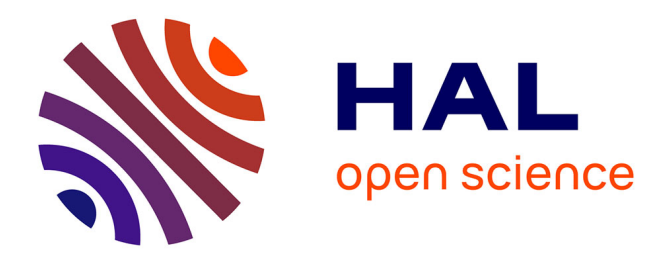

# **Approche multiéchelle pour le magnétisme. Application aux hétérogénéités structurales et aux singularités magnétiques.**

Thomas Jourdan

## **To cite this version:**

Thomas Jourdan. Approche multiéchelle pour le magnétisme. Application aux hétérogénéités structurales et aux singularités magnétiques.. Matière Condensée [cond-mat]. Université Joseph-Fourier - Grenoble I, 2008. Français.  $NNT:$   $rel-00345621$ 

# **HAL Id: tel-00345621 <https://theses.hal.science/tel-00345621>**

Submitted on 9 Dec 2008

**HAL** is a multi-disciplinary open access archive for the deposit and dissemination of scientific research documents, whether they are published or not. The documents may come from teaching and research institutions in France or abroad, or from public or private research centers.

L'archive ouverte pluridisciplinaire **HAL**, est destinée au dépôt et à la diffusion de documents scientifiques de niveau recherche, publiés ou non, émanant des établissements d'enseignement et de recherche français ou étrangers, des laboratoires publics ou privés.

# THÈSE

présentée par

## Thomas JOURDAN

pour obtenir le grade de

Docteur de l'Université Joseph Fourier – Grenoble I

Spécialité : Physique des Matériaux

# Approche multiéchelle pour le magnétisme. Application aux hétérogénéités structurales et aux singularités magnétiques.

soutenue publiquement le 29 octobre 2008

Composition du jury

Messieurs C. BARRETEAU Rapporteur N. VUKADINOVIC Rapporteur S. LABBÉ Examinateur D. LEDUE Président F. LANÇON Directeur de thèse A. MARTY Directeur de thèse

Thèse préparée au CEA Grenoble – INAC / SP2M / L\_Sim

## Remerciements

Je souhaite tout d'abord remercier Cyrille BARRETEAU et Nicolas VUKADINOVIC, qui ont accepté d'être les rapporteurs de ce travail, ainsi que Denis LEDUE et Stéphane LABBÉ pour avoir participé à mon jury. Je remercie également Cyrille BARRETEAU et Nicolas VUKADINOVIC pour les discussions que nous avons eues au cours de ma thèse.

Ce travail a été effectué sous la direction de Frédéric LANÇON et d'Alain MARTY, que je remercie chaleureusement pour leur disponibilité.

Frédéric LANÇON m'a accueilli au Laboratoire de simulation atomistique L\_Sim et a toujours manifesté une bonne humeur et un enthousiasme à toute épreuve. Mon travail a pu bénéficier de ses nombreuses idées, même lors de son déplacement aux États-Unis. . .

Les connaissances d'Alain MARTY en magnétisme et plus généralement en physique des matériaux m'ont été d'une grande aide durant cette thèse. Je souhaiterais souligner ici la rigueur avec laquelle il a toujours jugé mon travail.

Ma reconnaissance s'adresse aussi à Jean-Philippe ATTANÉ qui m'a souvent été d'un précieux conseil, au delà du travail que nous avons mené ensemble. Je le remercie en particulier pour les bons moments passés à discuter des enseignements que nous avons donnés à l'université.

Un grand merci également à Aurélien MASSEBOEUF, qui m'a donné ses plus belles images de bulles magnétiques et a répondu rapidement à toutes mes questions sur la microscopie, malgré ses impératifs de thèse.

Parmi les chercheurs du laboratoire L\_Sim, je souhaiterais remercier vivement Pascal POCHET et Thierry DEUTSCH pour l'intérêt qu'ils ont manifesté pour mon travail et pour les conseils qu'ils m'ont prodigués. Les discussions souvent matinales avec Pascal POCHET m'ont beaucoup apporté sur le plan professionnel. Les compétences numériques de Thierry DEUSTCH m'ont été très utiles pour améliorer la performance de mes codes informatiques.

Mes remerciements vont également à Damien CALISTE, qui a facilité mon travail en développant le logiciel V\_Sim et en tenant compte de mes doléances informatiques, et à Yann-Michel NIQUET, pour sa fabuleuse mais trop rare tarte basque.

Au cours de ma thèse, le laboratoire L\_Sim a bénéficié de l'arrivée de doctorants et post-doctorants de toutes nationalités. Je souhaiterais exprimer mes plus sincères amitiés à ceux qui sont pour beaucoup dans l'ambiance fantastique qui règne dans L\_Sim, particulièrement à l'heure du thé : Martin PERSSON, Luigi GENOVESE, Konstantin RUSHCHANSKII, Ivetta SLIPUKHINA, Aurélien LHERBIER, Dulce CAMACHO, Emmanuel ARRAS et Anders BERGMAN. Alejandro LOPEZ et Joytirmoy SAHA, bien que rattachés à des laboratoires différents, nous ont fait souvent le plaisir de se joindre à nous. Je souhaite bon vent aux nouveaux doctorants et post-doctorants qui ont rejoint le groupe peu avant la fin de ce travail, Peggy GABRIEL, Arpan DEB et Georgiana Irina GROZA.

Mes amitiés et remerciements vont également à mes collègues expérimentateurs du laboratoire Nanostructures et Magnétisme, avec lesquels j'ai partagé de bons moments, en particulier pendant les colloques Louis Néel : Ariel BRENAC, Robert MOREL, Patrick WARIN, Matthieu JAMET, Yves SAMSON, Lucien NOTIN, Cyrille BEIGNÉ, Mickaël DELALANDE, Damien LEROY, Louis GRENET, Andrei MIHAI et Thu Nhi TRAN THI.

Enfin, je remercie ma famille et plus particulièrement mes parents, qui m'ont exprimé leur soutien pendant ces trois années de thèse, et à qui je dédie ce manuscrit.

# TABLE DES MATIÈRES

### **[Introduction](#page-7-0) 1**

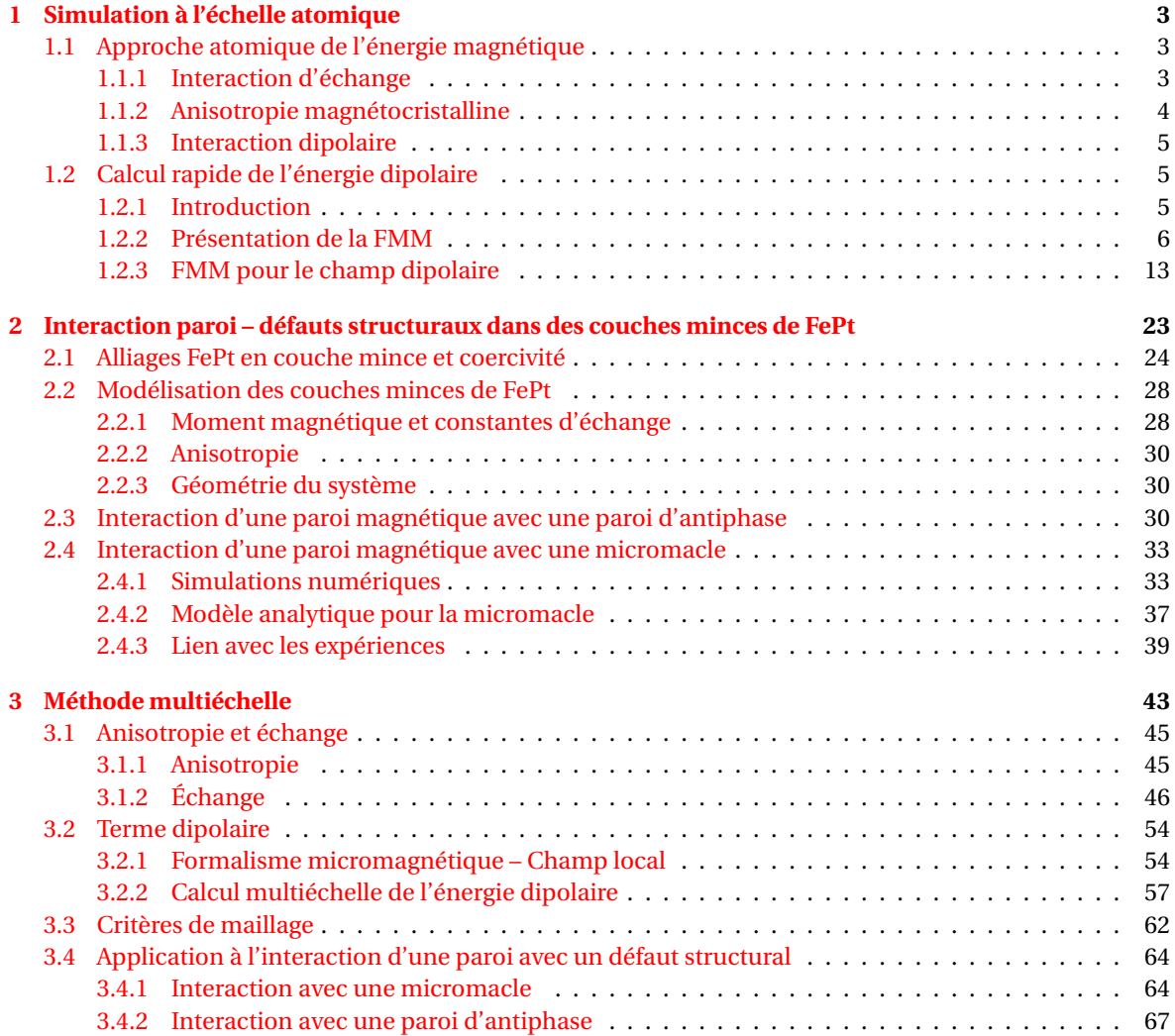

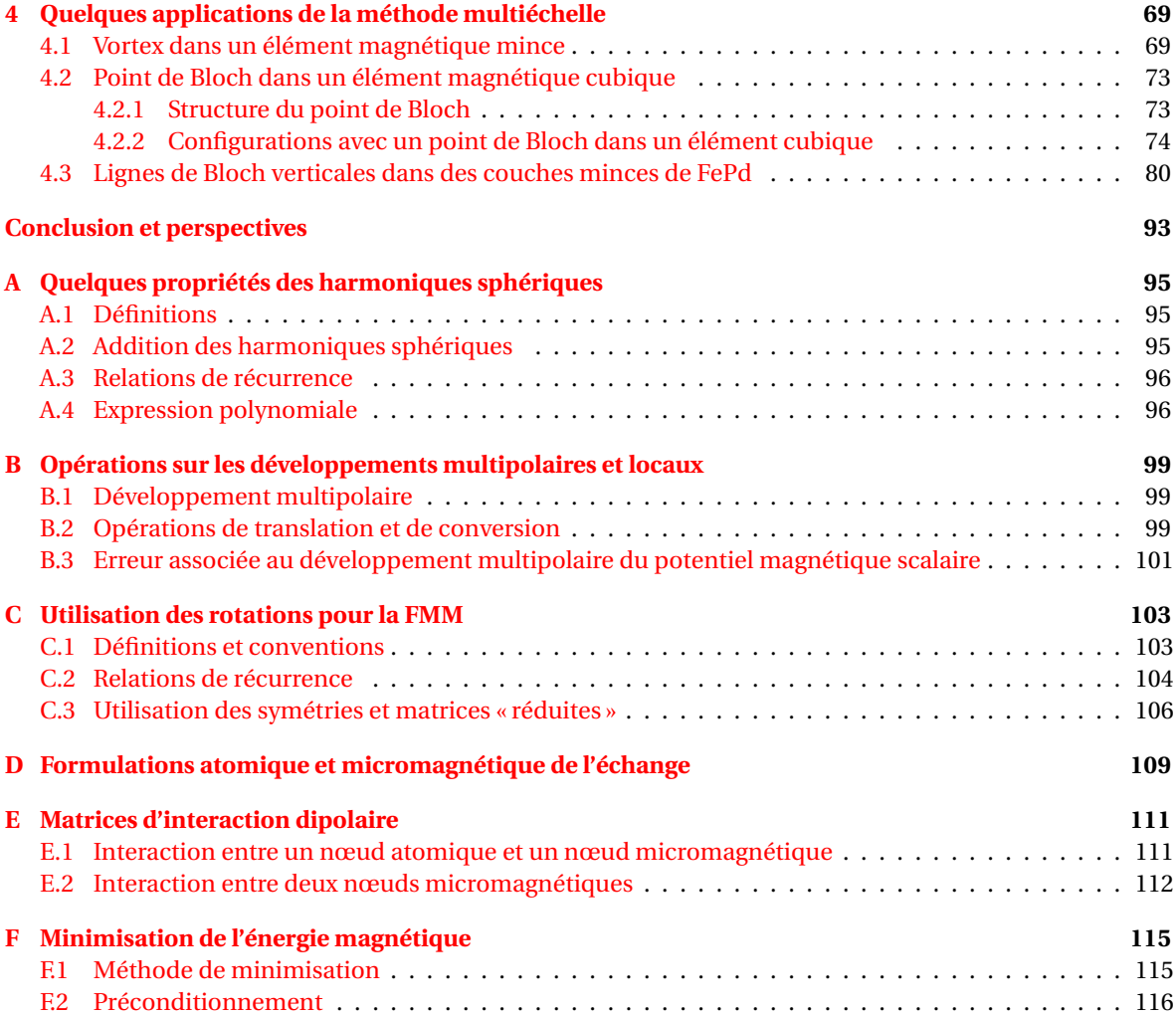

## INTRODUCTION

<span id="page-7-0"></span>La modélisation des matériaux magnétiques a débuté suite à l'observation des domaines de Weiss, au début des années 1930 [\[1\]](#page-129-0). La mise en évidence de larges domaines uniformément aimantés, séparés par des frontières abruptes, a motivé le développement de la « théorie des domaines » [\[2\]](#page-129-1). Cette théorie considère que l'aimantation change d'orientation de manière discontinue d'un domaine à un autre et ignore donc la structure des parois magnétiques. L'existence présupposée de domaines et de parois dont les caractéristiques sont mal connues a conduit à différentes interprétations des propriétés magnétiques observées, en fonction des ingrédients physiques introduits.

Cette grande variabilité des interprétations, résumée par W. F. Brown sous le terme de « domaines à tout faire » [\[3\]](#page-129-2), a conduit cet auteur à développer une théorie alternative, le « micromagnétisme » [\[4\]](#page-129-3). Cette approche microscopique, fondée sur une variation continue de l'aimantation, ne présuppose pas l'existence des domaines et des parois de domaines. Bien que plus rigoureuse, elle ne s'est pas imposée rapidement, en partie car elle met en jeu des équations aux dérivées partielles non linéaires, qui ne sont solubles analytiquement que dans quelques cas simples [\[5\]](#page-129-4). La difficulté liée à la résolution numérique d'un problème micromagnétique a de plus fait douter certains auteurs de la validité des résultats obtenus [\[6\]](#page-129-5) : la très grande variabilité des champs coercitifs obtenus par différents groupes sur un problème standard posé par des physiciens du NIST en est un exemple<sup>[1](#page-7-1)</sup>. Le micromagnétisme est cependant devenu un outil incontournable pour simuler les configurations d'équilibre, la dynamique de l'aimantation, la susceptibilité dynamique [\[7,](#page-129-6) [8\]](#page-129-7), les effets du courant polarisé en spin [\[9\]](#page-129-8), etc. La disponibilité de codes micromagnétiques de prise en main relativement aisée<sup>[2](#page-7-2)</sup> fait de cette approche une méthode de choix pour l'interprétation des mesures expérimentales menées sur des nano-objets.

Une limitation du micromagnétisme est sa difficulté à rendre compte des phénomènes qui impliquent la structure atomique des matériaux magnétiques. Par exemple, les champs coercitifs expérimentaux sont généralement plus faibles que ceux obtenus par des calculs micromagnétiques qui reposent sur un cristal parfait. Ce « paradoxe de Brown » [\[4\]](#page-129-3) peut être résolu en considérant des défauts cristallins dans le matériau qui favorisent la nucléation de domaines d'aimantation opposée [\[10\]](#page-129-9). Le modèle de Heisenberg, avec lequel il est possible de prendre en compte explicitement la structure atomique du matériau, peut être utile dans ce cas. Bien que sa description soit très simple et assez ancienne [\[11\]](#page-129-10), ce modèle n'a réellement été utilisé pour l'étude de cas physiques que depuis une vingtaine d'années, avec l'arrivée des moyens de calculs performants. Après avoir été confiné à l'étude d'objets nanométriques, il est désormais utilisé pour des simulations d'objets de taille plus importante.

<span id="page-7-1"></span><sup>&</sup>lt;sup>1</sup>Le groupe µMAG du National Institute of Standards and Technology (NIST) a mis en place des tests pour les codes micromagnétiques : [http ://www.ctcms.nist.gov/ rdm/mumag.org.html.](http://www.ctcms.nist.gov/~rdm/mumag.org.html) Ils permettent en principe de détecter des erreurs dans ces codes. À cet égard le test 1, qui consiste à déterminer le cycle d'hystérésis d'un rectangle de Permalloy, n'a pas eu les résultats escomptés. En effet aucun consensus n'a pu être atteint sur les valeurs du champ coercitif.

<span id="page-7-2"></span><sup>2</sup>Voir par exemple les codes OOMMF [\(http ://math.nist.gov/oommf/\)](http://math.nist.gov/oommf/), magpar [\(http ://magnet.atp.tuwien.ac.at/scholz/magpar/\)](http://magnet.atp.tuwien.ac.at/scholz/magpar/) et nmag [\(http ://nmag.soton.ac.uk/nmag/\)](http://nmag.soton.ac.uk/nmag/).

#### TABLE DES MATIÈRES

Une approximation fondamentale dans le micromagnétisme et le modèle de Heisenberg est que le module de l'aimantation ne varie pas au cours d'un calcul. Afin de lever cette contrainte, il faut recourir à des méthodes prenant en compte la structure électronique des matériaux simulés, comme les méthodes *ab initio* ou de liaisons fortes. Ces méthodes sont utiles pour étudier des systèmes de quelques dizaines ou centaines d'atomes à quelques centaines de milliers d'atomes respectivement.

L'utilisation des méthodes *ab initio* pour le magnétisme a connu un essor important à partir des années 1970, suite à l'extension de la théorie de la fonctionnelle de la densité (DFT) de Hohenberg, Kohn et Sham aux systèmes polarisés en spin [\[12\]](#page-129-11). Le développement récent de la « spintronique » a surtout bénéficié aux méthodes de liaisons fortes, qui en conjonction avec des formalismes de type Landauer, ont permis d'étudier le transport polarisé en spin dans les nanostructures [\[13\]](#page-129-12). L'introduction du transport dans le formalisme DFT ne s'est faite qu'au cours de ces dernières années.

Mise à part la théorie des domaines, qui a perdu de son influence, les différentes méthodes que nous venons de présenter sont toutes actuellement utilisées. Elles permettent en effet de traiter des systèmes de tailles différentes, sous des hypothèses et approximations plus ou moins adaptées aux problèmes envisagés. Une approche fructueuse consiste à utiliser des méthodes de structure électronique, à l'échelle nanométrique, pour paramétrer un modèle de Heisenberg ou micromagnétique et ainsi étudier rigoureusement les propriétés magnétiques des nano-objets accessibles expérimentalement [\[14,](#page-129-13) [15\]](#page-129-14). Cette approche multiéchelle se développe beaucoup actuellement, mais reste lourde à mettre en place. Le choix de paramétrer un modèle de Heisenberg ou un modèle micromagnétique n'est pas toujours évident, car il peut être nécessaire de traiter un système de plusieurs dizaines de nanomètres, donc difficilement accessible par un modèle de Heisenberg, en tenant compte des inhomogénéités structurales. C'est dans cette perspective que le travail de cette thèse s'inscrit : coupler dans une approche multirésolution, c'est-à-dire en pratique dans un même code informatique, ces deux modèles afin de bénéficier de leurs atouts respectifs.

Ce mémoire est organisé en deux parties :

- La première partie, qui regroupe les chapitres 1 et 2, est dédiée au calcul de configurations magnétiques par le modèle de Heisenberg. Nous discutons tout d'abord d'améliorations que nous avons apportées pour le calcul du champ dipolaire dans le cadre de ce modèle, puis envisageons l'étude de l'interaction de parois magnétiques avec des défauts structuraux dans des couches minces de FePt ;
- La seconde partie se fonde sur les améliorations discutées dans le chapitre 1 pour mettre en place une méthode multirésolution, couplant le modèle de Heisenberg au micromagnétisme dans un même formalisme (chapitre 3). Les avantages de cette méthode sont discutés dans le chapitre 4 au regard de quelques exemples.

# SIMULATION À L'ÉCHELLE ATOMIQUE

#### Sommaire

<span id="page-9-0"></span>1

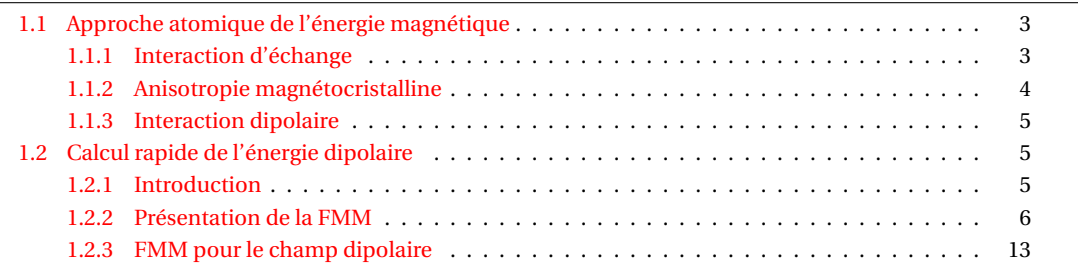

Nous décrivons dans la première partie de ce chapitre le modèle énergétique utilisé pour des simulations à l'échelle atomique. Il est fondé sur l'hamiltonien de Heisenberg classique, qui s'est révélé bien adapté à l'étude de systèmes contenant un nombre modéré d'atomes (jusqu'à quelques dizaines de milliers) et pour lesquels la structure atomique doit être prise en compte explicitement : agrégats [\[16\]](#page-129-15), constrictions [\[17\]](#page-129-16), défauts structuraux et interfaces [\[18,](#page-129-17) [19\]](#page-129-18). Cette approche atomistique permet également de mieux décrire les effets thermiques, puisque les excitations d'ondes de spin de faible longueur d'onde sont accessibles. Un exemple est l'étude de la modification de la structure des parois de Bloch, pour des températures non nulles, dans des nanoconstrictions [\[20\]](#page-129-19). Récemment, le modèle de Heisenberg a également été utilisé pour étudier le couple de spin (*spin torque*) [\[21\]](#page-129-20).

La deuxième partie du chapitre concerne la description et la mise en place d'une méthode pour le calcul efficace de l'interaction dipolaire, qui rend possible des simulations de systèmes jusqu'à quelques millions d'atomes.

## <span id="page-9-1"></span>1.1 Approche atomique de l'énergie magnétique

Outre l'énergie associée à l'application d'un champ magnétique sur un matériau magnétique, différents termes d'énergie propres à ce matériau peuvent être distingués : énergie d'échange, d'anisotropie et dipolaire.

#### <span id="page-9-2"></span>1.1.1 Interaction d'échange

Bien que l'interaction d'échange soit due à l'interaction coulombienne entre les électrons<sup>[1](#page-9-3)</sup> et puisse donc être obtenue avec un hamiltonien indépendant du spin, il est souvent pratique de construire un

<span id="page-9-3"></span><sup>&</sup>lt;sup>1</sup>C'est pour cette raison que cette interaction « magnétique » est beaucoup plus forte que l'interaction dipolaire. C'est l'antisymétrie de la fonction d'onde totale (principe d'exclusion de Pauli) qui introduit une corrélation entre la partie spatiale, sur laquelle l'interaction de Coulomb agit, et la partie de spin. Ce faisant, les différents niveaux d'énergie issus de l'interaction de Coulomb sont liés à un état de spin.

hamiltonien de spin, appelé hamiltonien de Heisenberg, dont les valeurs propres sont les mêmes que celles de l'hamiltonien de départ pour les niveaux de basse énergie.

Cet hamiltonien s'écrit sous la forme [\[11\]](#page-129-10)

$$
H = -\sum_{s < t} J_{st} \mathbf{S}_s \cdot \mathbf{S}_t,\tag{1.1}
$$

où *S<sup>s</sup>* est l'opérateur de spin du site *s* et *Jst* est la constante (ou intégrale) d'échange pour les sites *s* et *t*. Cet hamiltonien est valide principalement pour les matériaux isolants [\[22\]](#page-129-21) et ne s'applique généralement pas pour les métaux [\[23\]](#page-129-22), où des modèles de type Stoner reposant sur la structure de bande du matériau sont plus adaptés. Une discussion de l'hamiltonien de Heisenberg et des termes additionnels nécessaires pour décrire certains couplages (double échange, Dzyaloshinski-Moriya, etc.) est présenté dans la référence [\[24\]](#page-129-23).

Si l'hamiltonien de Heisenberg quantique rencontre un certain nombre de difficultés en présence d'électrons délocalisés, il est cependant souvent possible de définir, à partir de calculs *ab initio*, un hamiltonien de Heisenberg classique, c'est-à-dire pour lequel *S<sup>s</sup>* et *S<sup>t</sup>* sont des vecteurs à 3 composantes et de norme constante [\[25\]](#page-129-24). Pour les métaux, cet hamiltonien n'est en toute rigueur utilisable que pour des petits écarts à l'état fondamental. L'intérêt d'une telle approche est qu'elle permet de remonter à des quantités telles que la température de Curie du matériau ou le spectre d'ondes de spin. Elle a été utilisée avec succès sur différents systèmes, tels que les semi-conducteurs dilués [\[26\]](#page-129-25) ou les métaux [\[27\]](#page-129-26). Il est important de noter que la portée du couplage d'échange peut alors s'étendre bien au delà des premiers voisins, comme dans le fer cubique centré où un comportement de type  $RKKY<sup>2</sup>$  $RKKY<sup>2</sup>$  $RKKY<sup>2</sup>$  domine [\[27\]](#page-129-26).

Dans la suite, nous noterons *m<sup>s</sup>* le moment magnétique classique associé à un site *s*, de sorte que l'énergie d'échange s'écrit

$$
E^{ex} = -\sum_{s (1.2)
$$

où *α<sup>s</sup>* est le vecteur unitaire selon *m<sup>s</sup>* . Le moment magnétique est désigné également sous le terme de spin, car la contribution orbitale au moment magnétique est généralement plus faible.

Une valeur de *Jst* positive favorise un alignement ferromagnétique des moments, tandis qu'une valeur de *Jst* négative favorise un alignement antiferromagnétique. La valeur de l'énergie d'échange de deux sites *s* et *t* varie relativement peu d'un matériau à un autre, elle est généralement de l'ordre de quelques dizaines de meV, ce qui correspond à des champs magnétiques de l'ordre de la centaine de teslas.

#### <span id="page-10-0"></span>1.1.2 Anisotropie magnétocristalline

L'énergie magnétique peut dépendre de l'orientation des moments magnétiques par rapport aux axes cristallins. Cette anisotropie magnétocristalline trouve son origine dans le couplage spin-orbite, qui couple le moment magnétique au réseau cristallin.

Afin de décrire cette anisotropie, nous utilisons un modèle phénoménologique, qui doit respecter la symétrie du réseau. Le cas le plus simple est l'anisotropie uniaxiale, qui peut s'écrire sous la forme

$$
E^{a} = -\sum_{s} K_{s} (\boldsymbol{\alpha}_{s} \cdot \boldsymbol{u}_{s})^{2}.
$$
 (1.3)

Le vecteur unitaire  $u_s$  désigne l'axe de facile aimantation si  $K_s$  est positif. Sinon, le plan orthogonal à  $u_s$ est un plan de facile aimantation.

De manière plus générale, l'énergie d'anisotropie peut être exprimée comme une somme d'énergies de paires. Cette approche, développée par Néel [\[28\]](#page-130-0), a l'avantage de tenir compte systématiquement des symétries du réseau. Nous écrivons donc l'énergie sous la forme

$$
E^{a} = \frac{1}{2} \sum_{s} \sum_{t \in \mathcal{V}(s)} \sum_{l \in 2\mathbb{N}} k_{l}(r_{st}) P_{l}(\boldsymbol{\alpha}_{s} \cdot \boldsymbol{u}_{st}). \qquad (1.4)
$$

<span id="page-10-1"></span> $^2$ Dans le modèle RKKY (Ruderman, Kittel, Kasuya, Yosida), les constantes de couplages de type Heisenberg décroissent en 1/ $r^3$  avec un comportement oscillant.

Dans cette expression, *P<sup>l</sup>* désigne le polynôme de Legendre d'ordre *l* (*l* est pair ici), dont la définition est donnée dans l'annexe [A.](#page-101-0) Le vecteur unitaire *ust* joint les deux sites atomiques *s* et *t*. Pour un site *s*, la somme s'effectue sur les sites *t* dans un voisinage V (*s*). Généralement, il est suffisant d'inclure uniquement les premières couches de voisins. Les coefficients  $k_l$  dépendent de la distance entre les sites atomiques  $r_{st}$ , ce qui permet de rendre compte des effets de magnétoélasticité.

Ce modèle a été appliqué à des super-réseaux de Co/Pd [\[29\]](#page-130-1) ou à des surfaces vicinales pour des systèmes Co/Cu [\[30\]](#page-130-2). Un bon accord avec les mesures expérimentales d'anisotropie d'interface a été trouvé dans les deux cas.

La valeur de l'anisotropie magnétocristalline varie beaucoup d'un matériau à un autre, de l'ordre du *µ*eV par atome pour les métaux Ni, Fe de symétrique cubique à quelques meV pour les aimants permanents à base de terres rares, comme  $SmCo<sub>5</sub>$  ou  $Nd<sub>2</sub>Fe<sub>14</sub>B$ .

#### <span id="page-11-0"></span>1.1.3 Interaction dipolaire

L'énergie d'interaction d'un ensemble de moments dipolaires *m<sup>s</sup>* s'écrit

<span id="page-11-3"></span>
$$
E^{d} = \sum_{s(1.5)
$$

L'énergie d'interaction de deux moments *s* et *t* est généralement très faible par rapport à l'énergie d'échange, de l'ordre de 0.1 meV pour deux moments voisins. Il s'agit cependant d'une interaction à longue portée, qui fait interagir tous les moments entre eux. Elle est responsable de l'apparition des domaines magnétiques et de l'anisotropie de forme.

Le calcul de l'énergie dipolaire nécessite d'évaluer la somme [\(1.5\)](#page-11-3) sur toutes les paires de moments, ce qui, pour un système comprenant *N* moments, est effectué en un nombre d'opérations proportionnel à  $N^2$ . Le temps de calcul est donc en  $\mathcal{O}(N^2)$ . Au delà de quelques dizaines de milliers de moments, il devient nécessaire de recourir à des méthodes plus élaborées que la somme directe pour effectuer la sommation.

## <span id="page-11-1"></span>1.2 Calcul rapide de l'énergie dipolaire

### <span id="page-11-2"></span>1.2.1 Introduction

La réduction du temps de calcul de  $\mathcal{O}(N^2)$  à  $\mathcal{O}(N^a)$  avec  $1 \leq \alpha < 2$ , ou  $\mathcal{O}(N \log N)$ , etc., se fait au moyen d'algorithmes appelés « algorithmes de sommation rapide ».

Parmi ces algorithmes, certains reposent sur la sommation d'Ewald pour calculer les interactions à longue portée. Cette sommation consiste à décomposer le potentiel en une contribution à courte portée pour laquelle une sommation directe jusqu'à un certain rayon de coupure est suffisante, et une contribution à variation spatiale faible dans tout l'espace, qui peut donc être traitée par une transformée de Fourier avec un nombre limité de vecteurs *k*. Tel quel, l'algorithme est au mieux en *N* 3/2 [\[31\]](#page-130-3). Une amélioration décisive consiste à utiliser une transformée de Fourier rapide (*fast Fourier transform*, FFT), qui nécessite cependant un maillage régulier. Il peut donc être nécessaire d'interpoler les sources sur les points d'un maillage pour effectuer la FFT et obtenir le potentiel et les quantités qui en dérivent en tout point du maillage. Une nouvelle interpolation est alors nécessaire pour exprimer ces quantités aux positions des sources. Cet algorithme, introduit par Hockney et Eastwood [\[32\]](#page-130-4) et appelé méthode *Particle-Particle/Particle-Mesh* (P3M), est en  $\mathcal{O}(N \log N)$  [\[33,](#page-130-5) [34\]](#page-130-6). Il a été initialement décrit pour des interactions coulombiennes mais il est utilisable pour plusieurs types d'interactions à longue portée, notamment dipolaires [\[35,](#page-130-7) [36\]](#page-130-8).

Cette méthode est satisfaisante quand les sources sont distribuées suffisamment uniformément avec des conditions aux limites périodiques. Dans le cas contraire, il peut être utile d'utiliser une autre classe d'algorithmes dits hiérarchiques. Ces algorithmes ont été développés il y a une trentaine d'années pour étudier des systèmes de corps soumis à l'interaction gravitationnelle [\[37,](#page-130-9) [38\]](#page-130-10). Dans la version de Barnes et Hut, la méthode consiste à diviser le système en boîtes de manière récursive jusqu'à obtenir une particule par boîte. Chaque boîte qui contient plusieurs particules se voit assigner une pseudo-particule de masse

égale à la masse totale des particules qu'elle contient et située au centre de masse de cet ensemble de particules. Le calcul de la force sur une particule cible se fait alors en considérant des boîtes contenant une particule ou une pseudo-particule selon le rapport de la taille des boîtes à la distance entre la particule cible et la (pseudo)-particule. En procédant de cette manière, le calcul de la force sur les *N* particules s'effectue en  $\mathcal{O}(N \log N)$ . L'erreur la plus importante sur la force vient de l'utilisation de pseudo-particules, car ce faisant on perd de l'information sur la distribution de masse qu'elles représentent. Plus précisément, le terme dipolaire est bien pris en compte en plaçant la pseudo-particule au centre de masse de la distribution, mais les termes quadrupolaires et d'ordres supérieurs sont négligés.

Une amélioration importante a été introduite à la fin des années 1980 par Greengard et Rokhlin [\[39,](#page-130-11) [40,](#page-130-12) [41\]](#page-130-13). Leur méthode, appelée *fast multipole method* (FMM), ou « méthode multipolaire rapide »[3](#page-12-1) , prend en compte les différents termes multipolaires, ce qui en fait une méthode potentiellement exacte numériquement si l'ordre du développement multipolaire est suffisamment élevé. Des opérations additionnelles sur les développements multipolaires permettent d'atteindre un temps de calcul en  $\mathcal{O}(N)$ . Nous avons choisi d'utiliser cette méthode en partie parce qu'elle s'avère bien adaptée pour l'approche multiéchelle décrite au chapitre [3,](#page-49-0) puisqu'elle ne nécessite pas de maillage régulier, indispensable pour les méthodes P3M utilisant la FFT.

L'utilisation des méthodes multipolaires ne se limite pas à l'interaction gravitationnelle : elles ont été utilisées notamment en électrostatique, mécanique des fluides [\[42\]](#page-130-14), élasticité linéaire [\[43,](#page-130-15) [44\]](#page-130-16), diffusion [\[45\]](#page-130-17), propagation d'ondes [\[46\]](#page-130-18) et théorie des nombres (algorithme de Odlyzko-Schönhage [\[47\]](#page-130-19)).

#### <span id="page-12-0"></span>1.2.2 Présentation de la FMM

#### **Point de vue mathématique**

De manière générale, les méthodes multipolaires sont utilisées pour évaluer des intégrales qui se mettent sous la forme suivante, dite de Fredholm :

$$
\phi(\mathbf{r}) = \int K(\mathbf{r}, \mathbf{r}') q(\mathbf{r}') d^3 \mathbf{r}',\tag{1.6}
$$

ou, alternativement, pour évaluer des sommes du type

$$
\phi(\mathbf{r}) = \sum_{s=1}^{N} K(\mathbf{r}, \mathbf{r}'_s) q_s.
$$
\n(1.7)

Le calcul de cette expression de  $\phi$  en tous les points  $s = 1, \ldots, N$ , c'est-à-dire la multiplication de la matrice *K* par le vecteur *q*, se fait en *N* <sup>2</sup> opérations. Dans certains cas, le noyau *K* est séparable (ou dégénéré) [\[48\]](#page-130-20), c'est-à-dire qu'il peut être développé en une somme *finie* du type

<span id="page-12-2"></span>
$$
K(\mathbf{r}, \mathbf{r}') = \sum_{i=1}^{p} P_i(\mathbf{r}) Q_i(\mathbf{r}').
$$
 (1.8)

La multiplication de *K* par *q* peut alors s'effectuer en deux étapes : on évalue d'abord les moments

$$
M_i = \sum_{s=1}^{N} Q_i(\mathbf{r}'_s) q_s,
$$
\n(1.9)

puis on calcule *φ* en tout point *s* = 1,...,*N* avec la formule

$$
\phi(\mathbf{r}) = \sum_{i=1}^{p} M_i P_i(\mathbf{r}).
$$
\n(1.10)

Ces deux étapes s'effectuent chacune en *N p* opérations, d'où un gain de temps de calcul dans la multiplication matrice-vecteur si *p* ≪ *N*.

<span id="page-12-1"></span> $3$ Une traduction communément utilisée est également « méthode multipôle rapide ».

Cette décomposition de *K* en somme finie n'est en général pas possible pour les cas d'intérêt physique. Par exemple, le noyau coulombien, tout comme le noyau dipolaire qui en dérive, n'est pas dégénéré. Comme nous le verrons dans la section suivante, le calcul du potentiel créé par un ensemble de *N* charges en un point situé en dehors d'une sphère contenant ces charges fait intervenir une expression du même type que [\(1.8\)](#page-12-2), mais pour laquelle la somme est infinie. Si ce point est « suffisamment éloigné » de la sphère, il est possible avec une bonne approximation de calculer le potentiel en tronquant le développement [\(1.8\)](#page-12-2) à un ordre *p*.

Cette idée est à la base de la méthode multipolaire : il s'agit de partitionner le système en groupes de particules et d'utiliser le développement tronqué du noyau pour calculer l'interaction de groupes de particules suffisamment éloignés. Afin de mettre en place les notations nécessaires à la description de la FMM, nous envisageons dans la section suivante le traitement du noyau coulombien.

#### **Noyau coulombien**

Nous nous intéressons ici au noyau coulombien

$$
K(\mathbf{r}, \mathbf{r}') = \frac{1}{|\mathbf{r} - \mathbf{r}'|},\tag{1.11}
$$

<span id="page-13-0"></span>où *r* ′ = (*r* ′ ,*θ* ′ ,*φ* ′ ) et *r* = (*r*,*θ*,*φ*) sont les positions des points source et cible en coordonnées sphériques (figure [1.1\)](#page-13-0). Le traitement du noyau dipolaire, présenté dans la section [1.2.3,](#page-19-0) se déduit de celui du noyau coulombien. De plus ce noyau sera utilisé tel quel dans la méthode multiéchelle, quand nous considérerons les « charges » magnétiques.

*x y P* ′ : *r*  $' = (r$ ′ ,*θ* ′ ,*φ* ′ ) *γ*

FIG. 1.1 – Notations pour l'expression du noyau coulombien.

<span id="page-13-1"></span>En supposant que *r* ′ < *r* et en notant *γ* l'angle entre les vecteurs *r* et *r* ′ , nous réécrivons *K* sous la forme

$$
K(r, r') = \frac{1}{r\sqrt{1 - 2\frac{r'}{r}\cos\gamma + \left(\frac{r'}{r}\right)^2}}.
$$
\n(1.12)

Il s'agit de la fonction génératrice des polynômes de Legendre *P<sup>l</sup>* , c'est-à-dire que le développement en série entière est donné par

$$
K(\mathbf{r}, \mathbf{r}') = \sum_{l=0}^{\infty} \frac{r'^l}{r^{l+1}} P_l\left(\cos \gamma\right). \tag{1.13}
$$

En utilisant le théorème d'addition des harmoniques sphériques (annexe [A\)](#page-101-0), nous obtenons une expression analogue à [\(1.8\)](#page-12-2), où les variables de la source et de la cible sont séparées, mais avec un nombre infini de termes dans le développement :

<span id="page-13-2"></span>
$$
K(\mathbf{r}, \mathbf{r}') = \sum_{l=0}^{\infty} \sum_{m=-l}^{l} r'^l Y_l^{-m} (\theta', \phi') \frac{Y_l^m(\theta, \phi)}{r^{l+1}}.
$$
 (1.14)

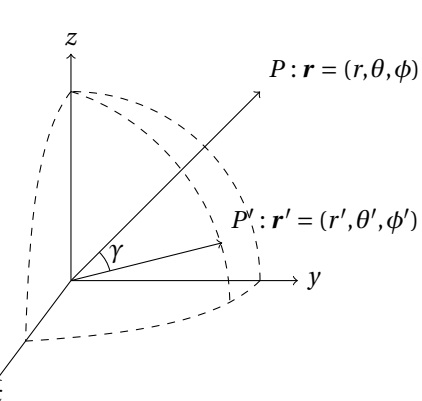

La définition des harmoniques sphériques  $Y_l^m$  est donnée dans l'annexe [A.](#page-101-0) Pour un ensemble de particules *s* = 1,...,*N* de charges *q<sup>s</sup>* situées en *r* ′ *s* avec *r* ′ *<sup>s</sup>* < *r* , nous exprimons le potentiel sous la forme d'un *développement multipolaire*

$$
\phi(r) = \sum_{l=0}^{\infty} \sum_{m=-l}^{l} M_l^m \frac{Y_l^m(\theta, \phi)}{r^{l+1}},
$$
\n(1.15)

où les coefficients *M<sup>m</sup> l* , appelés *moments multipolaires* de la distribution de charges, sont donnés par

$$
M_l^m = \sum_{s=1}^N q_s r_s^{l} Y_l^{-m} (\theta_s', \phi_s').
$$
\n(1.16)

Pour la méthode multipolaire, nous aurons également besoin du cas où l'origine est telle que les charges sont situées en *r* ′ *s* avec *r* ′ *<sup>s</sup>* > *r* . Dans ce cas, nous écrivons l'équation [\(1.12\)](#page-13-1) sous la forme

$$
K(\mathbf{r}, \mathbf{r}') = \frac{1}{r'\sqrt{1 - 2\frac{r}{r'}\cos\gamma + \left(\frac{r}{r'}\right)^2}},
$$
\n(1.17)

et l'équation [\(1.14\)](#page-13-2) devient

$$
K(\mathbf{r}, \mathbf{r}') = \sum_{l=0}^{\infty} \sum_{m=-l}^{l} r^l Y_l^{-m}(\theta, \phi) \frac{Y_l^m(\theta', \phi')}{r'^{l+1}}.
$$
 (1.18)

Le potentiel s'exprime donc sous la forme d'un *développement local*

$$
\phi(r) = \sum_{l=0}^{\infty} \sum_{m=-l}^{l} L_l^m r^l Y_l^m(\theta, \phi),
$$
\n(1.19)

où les coefficients *L m l* , appelés *moments locaux*, sont donnés par

$$
L_l^m = \sum_{s=1}^N q_s \frac{Y_l^{-m}(\theta_s', \phi_s')}{r_s^{l+1}}.
$$
\n(1.20)

Nous décrivons dans la section suivante l'utilisation de ces développements multipolaires et locaux pour obtenir un algorithme efficace.

#### **Opérations sur les développements multipolaires et structure hiérarchique**

Nous présentons ici la FMM dans une version très similaire à celle initialement décrite par Greengard, avec maillage adaptatif [\[40,](#page-130-12) [41\]](#page-130-13). La seule différence est que nous considérons ici que la boîte qui englobe le système, et à partir de laquelle un maillage est créé, n'est pas nécessairement cubique. Des opérations supplémentaires visant à améliorer l'algorithme sont discutées à la fin de cette section.

Comme nous l'avons vu, la FMM nécessite un partitionnement du système en groupes de particules, l'évaluation du potentiel se faisant avec un développement multipolaire fini pour des groupes suffisamment éloignés. De manière pratique, le système est subdivisé récursivement en boîtes parallélépipédiques rectangulaires.

Le niveau correspondant à la boîte englobant tout le système, appelée *boîte de simulation*, est le niveau 0. Le niveau qui résulte de la division du niveau *n* est numéroté *n* +1.

Nous adoptons la nomenclature suivante pour les boîtes :

- pour une boîte *b* à un niveau *n*, la boîte du niveau *n* −1 qui la contient est appelée *boîte parente* de *b* ;
- pour une boîte *b* à un niveau *n*, une boîte du niveau *n* + 1 issue de la division de *b* est appelée *boîte fille* de *b* ;
- une boîte qui n'a pas de boîte fille est dite *sans enfant*.

Le partitionnement du système se fait de la manière suivante : la boîte de simulation étant donnée, elle est divisée en 2, 4 ou 8 boîtes de manière à minimiser le rapport d'aspect des boîtes filles. Plus précisément, une division est opérée dans une direction si la dimension relative à cette direction est supérieure à deux fois la plus petite dimension. La division s'effectue récursivement de cette façon jusqu'à ce que toutes les boîtes sans enfant contiennent au plus un nombre choisi de particules. Si certaines boîtes sont vides, elles ne sont pas gardées en mémoire.

Une fois ce maillage établi, il est nécessaire de déterminer pour chaque boîte *b* une liste de voisins, appelée *liste d'interaction*, pour lequels les développements multipolaires seront utilisés. Un premier critère pour la définition de cette liste est que le développement multipolaire associé à une boîte source *b* ′ doit converger en tout point de calcul de la boîte cible *b*. Comme le développement ne converge qu'au delà de la sphère qui englobe la boîte source, cela exclut notamment de la liste d'interaction les boîtes qui partagent au moins un coin avec la boîte cible. Ces boîtes sont dites *proches voisines* de *b*. Si *b* est sans enfant, une sommation directe est réalisée avec les particules de ces boîtes qui font partie de la liste notée  $\mathscr{L}_1(b)^4$  $\mathscr{L}_1(b)^4$ .

Un deuxième critère est utilisé pour définir les boîtes dans la liste d'interaction, qui sera désormais notée L2(*b*). Il repose sur les théorèmes [B.2](#page-105-3) à [B.4,](#page-107-1) qui permettent de décaler d'origine d'un développement multipolaire, convertir un développement multipolaire en développement local, et décaler l'origine d'un développement local. L'idée est qu'au lieu d'évaluer directement le développement multipolaire aux points cibles, comme dans la méthode de Barnes et Hut [\[38\]](#page-130-10), il peut être plus avantageux de convertir le développement multipolaire en développement local par rapport à la boîte cible, puis d'évaluer ce développement local aux points cibles. Considérons par exemple sur la figure [1.2](#page-15-1) les deux boîtes *b* et *b* ′ dont les parents ne sont pas proches voisins. L'évaluation du potentiel créé par les particules contenues dans  $b^\prime$  aux points cibles dans *b* peut se faire en cinq étapes :

- 1. Évaluation des moments multipolaires associés à la distribution de particules dans *b* ′ , par rapport au centre de *b* ′ ;
- 2. Translation du développement multipolaire du centre de la boîte *b* ′ au centre de la boîte parente  $\mathscr{P}(b')$  (noté M2M) ;
- 3. Conversion du développement multipolaire en développement local par rapport au centre de la boîte parente de  $b$ , notée  $\mathcal{P}(b)$  (M2L);
- 4. Translation du développement local au centre de *b* (L2L) ;
- <span id="page-15-1"></span>5. Évaluation du développement local en chaque site de *b*.

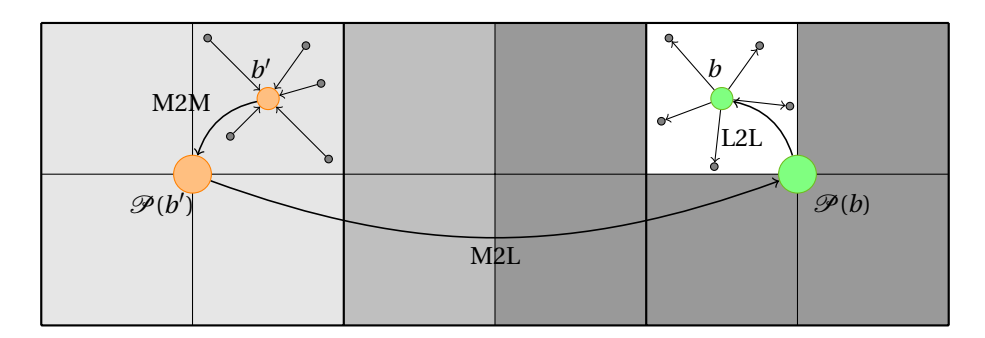

FIG. 1.2 – Séquence d'opérations effectuées dans la FMM pour le calcul du potentiel créé par les particules de *b*' sur les particules de *b* : translation d'un développement multipolaire (M2M), conversion d'un développement multipolaire en développement local (M2L), et translation d'un développement local (L2L). Les boîtes  $\mathcal{P}(b')$  et  $\mathcal{P}(b)$  sont les boîtes parentes de  $b'$  et  $b$ . Les différentes listes sont indiquées par le code de niveaux de gris :  $\Box$  :  $\mathcal{L}_1(b)$  ;  $\Box$  :  $\mathcal{L}_2(b)$  ;  $\Box$  :  $\mathcal{L}_2(\mathcal{P}(b)) = {\mathcal{P}(b') }$ 

<span id="page-15-0"></span><sup>&</sup>lt;sup>4</sup>La liste  $\mathcal{L}_1$  n'est pas définie pour les boîtes qui ont des boîtes filles.

L'intérêt de cette approche est qu'à l'étape 2 la translation est faite pour toutes les boîtes filles de  $\mathscr{P}(b'),$ ce qui permet, en sommant les coefficients multipolaires issus des boîtes filles, de déduire le développement multipolaire associé à  $\mathscr{P}(b')$ . Les développements locaux de  $\mathscr{P}(b)$  et de  $b$  contiennent donc non seulement l'information sur *b* ′ , mais également sur ses proches voisines qui sont issues de la même boîte parente. La liste L2(*b*) peut donc être définie comme l'ensemble des boîtes filles des boîtes parentes proches voisines de la boîte parente de *b* et qui ne sont pas proches voisines de *b*. La figure [1.3](#page-16-0) donne un exemple de boîtes appartenant à  $\mathcal{L}_1(b)$  et  $\mathcal{L}_2(b)$ . Il faut noter que la liste  $\mathcal{L}_1(b)$  ne contient pas que des boîtes proches voisines de *b* mais toutes les boîtes qui ne peuvent pas être prises en compte dans une liste  $\mathcal{L}_2$  de *b* ou de ses parents successifs, car les critères de convergence ne sont pas respectés<sup>[5](#page-16-1)</sup>.

<span id="page-16-0"></span>

|  | $\bf{l}$   |                | $\sqrt{2}$                                          | $\sqrt{2}$   | $\sqrt{2}$ | $\sqrt{2}$ |
|--|------------|----------------|-----------------------------------------------------|--------------|------------|------------|
|  |            |                | $\bf{l}$                                            | $\bf{l}$     | $\sqrt{2}$ | $\sqrt{2}$ |
|  | $\sqrt{2}$ | $\mathbf 1$    | $\boldsymbol{b}$                                    | $\bf{l}$     | $\bf{l}$   |            |
|  | $\sqrt{2}$ | $\mathbf{1}$   | $\bf{l}$<br>$\bf{l}$<br>$\mathbf{1}$<br>$\mathbf 1$ | $\mathbf{1}$ |            |            |
|  | $\sqrt{2}$ | $\overline{c}$ | $\overline{c}$                                      | $\sqrt{2}$   | $\sqrt{2}$ | $\sqrt{2}$ |
|  | $\sqrt{2}$ | $\sqrt{2}$     | $\sqrt{2}$                                          | $\sqrt{2}$   | $\sqrt{2}$ | $\sqrt{2}$ |
|  |            |                |                                                     |              |            |            |
|  |            |                |                                                     |              |            |            |

FIG. 1.3 – Listes  $\mathscr{L}_1$  et  $\mathscr{L}_2$  pour une boîte *b* sans enfant. Les définitions sont identiques à celles de la référence [\[49\]](#page-130-21) sauf pour les listes  $\mathscr{L}_3$  et  $\mathscr{L}_4$  qui sont incluses ici dans la liste  $\mathscr{L}_1$ . Les boîtes sans numéro font partie de la liste L<sup>2</sup> de la boîte parente de *b*.

En effet, la procédure qui consiste à convertir un développement multipolaire en développement local, pour converger, nécessite que les deux sphères contenant les points sources et cibles soient *bien séparées*. Si les deux sphères ont des rayons *a*<sup>1</sup> et *a*2, cela signifie que la distance *r* entre les centres des deux sphères est telle que *r* > *a*<sup>1</sup> + *a*<sup>2</sup> (théorème [B.3\)](#page-106-0). Cette condition est réalisée pour deux boîtes cubiques qui ne sont pas proches voisines : dans tous les cas (figure [1.4\)](#page-17-0), on a ( $a_1 = a_2 = a$ )

<span id="page-16-2"></span>
$$
r \ge \frac{2}{\sqrt{3}}(a+a). \tag{1.21}
$$

Si les boîtes ne sont pas cubiques, nous imposons aux boîtes de  $\mathscr{L}_2$  de respecter le critère [\(1.21\)](#page-16-2). Ce critère peut être rendu plus strict en incluant des couches de boîtes voisines supplémentaires dans la liste  $\mathcal{L}_1$ . Cette approche, utilisée dans les premières versions de l'algorithme [\[40\]](#page-130-12), conduit à une meilleure précision mais aussi à des listes plus conséquentes et donc à une augmentation du temps de calcul. L'algorithme que nous avons mis en place laisse le choix à l'utilisateur du critère de bonne séparation, mais dans la pratique le critère [\(1.21\)](#page-16-2) a toujours été utilisé.

<span id="page-16-1"></span> $^5$ Il est possible d'appliquer un traitement particulier pour ces boîtes, en utilisant soit uniquement un développement multipolaire, soit uniquement un développement local [\[49\]](#page-130-21). Les boîtes pour lesquelles on effectue un tel traitement constituent les listes  $\mathcal{L}_3$  et  $\mathcal{L}_4$ respectivement. Dans notre cas, les distributions d'atomes sont suffisamment uniformes pour justifier l'intégration de ces listes dans la liste  $\mathscr{L}_1$ .

<span id="page-17-0"></span>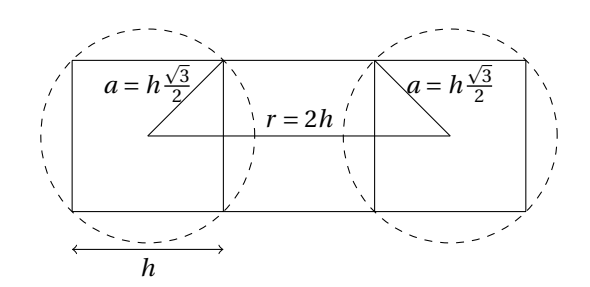

FIG. 1.4 – Cas pour lequel l'erreur est maximale dans la conversion d'un développement multipolaire en développement local, pour des boîtes cubiques. La distance *h* p 3/2 est entre le centre et un coin d'une boîte.

#### **Évaluation de l'erreur**

Dans la FMM, la première source d'erreur vient de la troncature des développements multipolaires. Nous considérons ici un ensemble de particules sources comprises dans une sphère de rayon *a*<sup>1</sup> et un ensemble de particules cibles dans une sphère de rayon *a*2. Les centres des sphères sont distants de *r* . Comme indiqué dans l'annexe [B,](#page-105-0) un majorant de l'erreur pour l'interaction coulombienne $^6$  $^6$  varie en  $(a_1/(r-a_2))^{p+1}$ . La translation de développements multipolaires et locaux n'introduisant pas d'erreur supplémentaire, nous nous intéressons à la conversion d'un développement multipolaire en développement local. Si les moments locaux *L<sup>m</sup>* sont exacts, l'erreur donnée dans l'annexe [B](#page-105-0) est en (*a*<sub>2</sub>/(*r* − *a*<sub>1</sub>))<sup>*p*+1</sup>. Ces deux erreurs sont donc identiques si  $a_1 = a_2$ , ce qui est le cas pour la FMM. Pour deux boîtes cubiques assurant l'égalité dans l'expression  $(1.21)$ , l'erreur varie au pire en  $(0.764)^{p+1}$ .

En réalité, les coefficients  $L_l^m$  contiennent également une erreur car leur détermination nécessite de connaître tous les coefficients multipolaires  $M_l^m$  (théorème [B.3,](#page-106-0) où les  $L_l^m$  sont notés  $L_j^k$ ). L'évaluation de l'erreur induite par une sommation partielle sur les coefficients multipolaires est un peu plus délicate à établir que les précédentes [\[50,](#page-130-22) [51\]](#page-130-23). Deux types de sommation peuvent être envisagés dans l'expression [\(B.10\)](#page-106-1) : la première méthode consiste à effectuer la somme jusqu'à *l* = *p*, la seconde ne calcule la somme que jusqu'à *l* = *p* − *j*, de telle sorte que seules des harmoniques d'ordre inférieur ou égal à *p* sont utilisées.

Si la première méthode est plus précise, l'erreur associée est difficile à déterminer avec précision. Il a été montré qu'asymptotiquement, pour deux boîtes cubiques dans la configuration de la figure [1.4](#page-17-0) et réalisant donc l'égalité dans l'équation [\(1.21\)](#page-16-2) [\[52\]](#page-130-24), l'erreur varie au pire comme (4 $a_1 a_2/r^2$ ) $^{p+1}$  = (0.75) $^{p+1}$ . À l'inverse, dans le second cas il est possible de montrer relativement simplement que l'erreur pour l'étape de conversion est en  $((a_1 + a_2)/r)^{p+1}$  [\[50,](#page-130-22) [51\]](#page-130-23). Comme  $r > a_1 + a_2$ , cette erreur est plus importante que celle associée à la troncature du développement multipolaire en  $(a_1/(r-a_2))^{p+1}$ . Pour deux boîtes cubiques assurant l'égalité dans l'expression [\(1.21\)](#page-16-2), l'erreur varie en (0.866)*p*+<sup>1</sup> . Il faut noter cependant que cette expression surestime en général l'erreur, car elle suppose que toutes les charges sont situées à la position la plus défavorable dans les sphères de rayon *a*. Afin d'analyser ces erreurs, des expérimentations numériques sont présentées dans la partie [1.2.3](#page-19-0) pour le potentiel magnétique scalaire.

#### **Algorithme de la FMM et complexité**

Après avoir abordé les principes de la FMM, nous donnons ici succinctement les étapes de cette méthode pour des conditions aux limites à bords libres :

- 1. Créer le maillage adaptatif, en fonction du nombre maximal de particules admises par boîte *nmax* . Nous notons *n<sup>l</sup>* le nombre de niveaux (de 0, qui correspond à la boîte de simulation, à *n<sup>l</sup>* − 1), *N<sup>b</sup>* le nombre de boîtes et *N<sup>c</sup>* le nombre de boîtes sans enfant. *N* désigne le nombre total de particules.
- 2. Créer les listes  $\mathscr{L}_1$  et  $\mathscr{L}_2$ .

<span id="page-17-1"></span><sup>6</sup>Le préfacteur 1/(*<sup>r</sup>* <sup>−</sup>(*a*<sup>1</sup> <sup>+</sup>*a*2)) est présent dans toutes les évaluations d'erreur de ce paragraphe. Il est omis pour ne pas alourdir les expressions.

- 3. Passe montante :
	- $-$  Déterminer les moments multipolaires associés aux boîtes sans enfant. [ $Np^2$ ]
	- Pour chaque niveau *n* = *n<sup>l</sup>* − 2,..., 2 et pour chaque boîte avec des enfants, calculer les moments multipolaires de la boîte en fonction des moments multipolaires des boîtes filles (théorème [B.2\)](#page-105-3).  $[N_b p^4]$
- 4. Passe descendante :
	- Pour chaque niveau *n* = 2,...,*n<sup>l</sup>* − 1 et pour chaque boîte *b* de ce niveau, convertir les développements multipolaires associés aux éléments de  $\mathcal{L}_2(b)$  en développements locaux par rapport au centre de *b* (théorème [B.3\)](#page-106-0). En déduire le développement local dû à toutes les boîtes dans  $\mathcal{L}_2(b)$ en sommant les contributions de ces boîtes. Transmettre le développement local aux boîtes filles si nécessaire (théorème [B.4\)](#page-107-1).  $[189N_b p^4 + N_b p^4]$
	- Évaluer le développement local des boîtes sans enfant sur chaque particule. Si le champ est nécessaire, la dérivée du potentiel peut être effectuée à cette étape à partir du développement local.  $[Np^2]$
- 5. Pour chaque boîte *b* sans enfant, calculer le potentiel ou le champ par une sommation directe sur les particules contenues dans  $b$  et dans les boîtes appartenant à  $\mathscr{L}_1(b)$ . [27 $\frac{N}{N_c}N$ ]

La complexité des différentes étapes est indiquée entre crochets, pour un système où la répartition des atomes peut être considérée comme uniforme et où les boîtes sont cubiques. Les références [\[41\]](#page-130-13) et [\[53\]](#page-130-25) prennent en compte des distributions de particules plus générales et abordent la question du stockage en mémoire. Nous nous limitons ici à une évaluation simple du temps de calcul pour mettre en évidence les étapes coûteuses et expliquer la variation du temps de calcul en fonction du nombre d'atomes (partie [1.2.3\)](#page-19-0).

La création du maillage et des listes est faite au début du calcul et représente un temps de calcul négligeable. Les deux étapes les plus coûteuses sont :

- La conversion du développement multipolaire en développement local, qui fait intervenir pour chaque boîte les 189 boîtes dans la liste d'interaction L2. En réalité, à cause des effets de bord, le nombre moyen d'éléments dans  $\mathcal{L}_2$  est plus faible. Pour des boîtes non cubiques, ce nombre peut être plus important.
- Le calcul direct du potentiel ou du champ créé sur chaque particule dans une boîte *b* par les particules contenues dans *b* et les 26 boîtes de  $\mathscr{L}_1(b)$ . Il y a environ 27*N*/*N<sub>c</sub>* particules à interagir de cette façon avec chaque particule. Là encore, ce nombre peut varier avec le rapport d'aspect des boîtes.

Quand la distribution des particules est uniforme, *N<sup>b</sup>* ∼ 8/7*N<sup>c</sup>* et le temps de calcul est approximativement

$$
t_{CPU} \sim 2aNp^2 + 191bN_c p^4 + 27c\frac{N^2}{N_c}
$$
 (1.22)

où *a*, *b*, *c* sont des constantes. Cette expression permet d'identifier le rôle important du nombre de boîtes sans enfant *N<sup>c</sup>* dans l'efficacité de l'algorithme. Une valeur de *N<sup>c</sup>* bien adaptée doit permettre d'équilibrer la charge entre les deux étapes coûteuses de la FMM. Dans la pratique, la création du maillage se fait en utilisant un nombre maximal de particules par boîte *nmax* , que nous pouvons relier grossièrement à *N<sup>c</sup>* par  $N_c = N/n_{max}$ . Cela permet de mieux voir que le temps de calcul est d'ordre  $N$ :

$$
t_{CPU} \sim 2aNp^2 + 191b\frac{N}{n_{max}}p^4 + 27cNn_{max}
$$
 (1.23)

#### **Opérations additionnelles sur les développements multipolaires et locaux**

Comme nous l'avons vu, la conversion d'un développement multipolaire en développement local est une partie très coûteuse de la FMM. Afin de réduire le temps passé dans cette étape, différentes améliorations ont été proposées pour calculer de manière efficace la conversion d'un développement multipolaire.

Une première méthode consiste à écrire l'étape de conversion sous la forme d'un produit matricevecteur ou, si possible, d'un produit matrice-matrice (en convertissant plusieurs développements multipolaires à la fois) et d'utiliser les routines d'algèbre linéaire BLAS (Basic Linear Algebra Subprograms) pour

effectuer rapidement ces opérations [\[51\]](#page-130-23). Bien que le nombre d'opérations soit toujours en  $\mathcal{O}(p^4)$ , le gain par rapport à un calcul standard est significatif.

Une autre approche repose sur la structure particulière de l'opération de conversion, qui peut être vue comme une convolution à deux dimensions. Cette caractéristique a été exploitée pour diminuer le temps de calcul de  $\mathcal{O}(p^4)$  à  $\mathcal{O}(p^2\log p)$  [\[54,](#page-130-26) [55\]](#page-130-27) en utilisant une FFT. Les instabilités numériques dues aux valeurs très différentes des coefficients de l'opérateur de conversion quand *p* devient élevé peuvent être partiellement éliminées en renormalisant les coefficients pour qu'ils soient du même ordre de grandeur [\[54\]](#page-130-26) ou en utilisant une FFT par blocs [\[55\]](#page-130-27).

Quand la conversion ou la translation d'un développement multipolaire ou local s'effectue selon l'axe *z*, le nombre d'opérations n'est pas en  $\mathcal{O}(p^4)$  mais en  $\mathcal{O}(p^3)$ . En effet,  $Y_l^m(0,\phi)$  est nul si  $m\neq 0$ , ce qui réduit le nombre de termes dans les sommes des expressions [\(B.6\)](#page-106-2), [\(B.10\)](#page-106-1) et [\(B.14\)](#page-107-2). Si le vecteur qui joint le centre de la boîte source au centre de la boîte cible n'est pas selon *z*, il est possible de se ramener à ce cas en effectuant une rotation du système de coordonnées. Nous avons dérivé ces matrices de rotation dans l'annexe [C.](#page-109-0) Le coût de la rotation d'un développement est en  $\mathscr{O}(p^3)$ . Cela conduit au schéma de calcul d'une translation ou d'une conversion [\[56,](#page-130-28) [57\]](#page-130-29) :

- Effectuer une rotation du système de coordonnées pour aligner l'axe *z* avec le vecteur joignant le centre des deux boîtes (en  $\mathcal{O}(p^3)$ );
- Convertir ou décaler le développement selon l'axe  $z$  (en  $\mathscr{O}(p^3)$ ) ;
- Effectuer une rotation inverse pour obtenir les moments multipolaires ou locaux dans la base d'origine (en  $\mathcal{O}(p^3)$ ).

Nous avons mis en place cette dernière méthode dans notre code de calcul du champ dipolaire. Comme indiqué dans l'annexe [C,](#page-109-0) la connaissance des moments multipolaires  $M^m_l$  et locaux  $L^m_l$  pour  $m$  < 0 n'est pas nécessaire. Il est d'autre part immédiat que l'utilisation pour *m* < 0 des théorèmes [\(B.6\)](#page-106-2), [\(B.10\)](#page-106-1) et [\(B.14\)](#page-107-2) pour une conversion ou une translation selon *z* ne nécessite pas non plus ces coefficients.

Si une précision élevée est requise, l'utilisation des rotations pour la conversion d'un développement multipolaire en développement local peut être encore trop coûteuse. Une dernière amélioration de la méthode [\[57,](#page-130-29) [49\]](#page-130-21) consiste à combiner un nombre restreint de rotations avec des conversions sur des développements exponentiels (en ondes planes évanescentes), qui s'effectuent en  $\mathcal{O}(p^2)$  (l'opérateur de conversion est diagonal). Cette méthode, utilisée dans la résolution de l'équation de Helmholtz [\[58,](#page-131-0) [59\]](#page-131-1), présente moins d'intérêt pour l'évaluation du champ dipolaire pour laquelle des valeurs modérées de *p* permettent d'obtenir une précision satisfaisante. De plus, elle nécessite d'effectuer une quadrature sur le développement exponentiel, ce qui rajoute de l'erreur à celle due à la troncature des développements multipolaires ou locaux.

#### <span id="page-19-0"></span>1.2.3 FMM pour le champ dipolaire

#### **Calcul de l'énergie dipolaire**

Le calcul de l'énergie d'interaction d'un ensemble de moments dipolaires [\(1.5\)](#page-11-3) par FMM a été envisagé récemment par Gorn et Berkov [\[60\]](#page-131-2). Nous présentons ici une dérivation différente des expressions des développements multipolaires associés à des moments dipolaires, et indiquons comment calculer en pratique les coefficients multipolaires de manière stable.

L'énergie d'interaction de deux spins *s* et *t* peut se réécrire sous la forme

$$
E_{st}^d = \boldsymbol{m}_t \cdot \nabla_{\boldsymbol{r}_t} \phi^d(\boldsymbol{m}_s, \boldsymbol{r}_s, \boldsymbol{r}_t),
$$
\n(1.24)

où *φ d* est le potentiel magnétique scalaire créé par le moment dipolaire *m<sup>s</sup>* :

$$
\phi^d(\boldsymbol{m}_s, \boldsymbol{r}_s, \boldsymbol{r}) = \frac{\mu_0}{4\pi} \frac{\boldsymbol{m}_s \cdot (\boldsymbol{r} - \boldsymbol{r}_s)}{|\boldsymbol{r} - \boldsymbol{r}_s|^3} = \frac{\mu_0}{4\pi} \boldsymbol{m}_s \cdot \nabla_{\boldsymbol{r}_s} \left( \frac{1}{|\boldsymbol{r} - \boldsymbol{r}_s|} \right). \tag{1.25}
$$

Il est avantageux de travailler sur ce potentiel pour n'avoir qu'à utiliser des quantités scalaires dans la FMM. Le développement multipolaire se déduit de celui du noyau coulombien en écrivant :

<span id="page-20-0"></span>
$$
\phi^d(\boldsymbol{m}_s, \boldsymbol{r}_s, \boldsymbol{r}) = \frac{\mu_0}{4\pi} \boldsymbol{m}_s \cdot \nabla_{\boldsymbol{r}_s} \left( \sum_{l=0}^{\infty} \sum_{m=-l}^{l} r_s^l Y_l^{-m} (\theta_s, \phi_s) \frac{Y_l^m(\theta, \phi)}{r^{l+1}} \right), \tag{1.26}
$$

soit

$$
\phi^{d}(\boldsymbol{m}_{s}, \boldsymbol{r}_{s}, \boldsymbol{r}) = \frac{\mu_{0}}{4\pi} \sum_{l=1}^{\infty} \left( \boldsymbol{m}_{s} \cdot \boldsymbol{u}_{r_{s}} l r_{s}^{l-1} Y_{l}^{-m}(\theta_{s}, \phi_{s}) + \right. \\ \boldsymbol{m}_{s} \cdot \boldsymbol{u}_{\theta_{s}} r_{s}^{l-1} \frac{\partial Y_{l}^{-m}(\theta_{s}, \phi_{s})}{\partial \theta_{s}} + \right. \\ \boldsymbol{m}_{s} \cdot \boldsymbol{u}_{\phi_{s}} r_{s}^{l-1} \frac{1}{\sin \theta_{s}} \frac{\partial Y_{l}^{-m}(\theta_{s}, \phi_{s})}{\partial \phi_{s}} \left. \right) \frac{Y_{l}^{m}(\theta, \phi)}{r^{l+1}}. \tag{1.27}
$$

Dans cette expression, les vecteurs  $u_{r_s}, u_{\theta_s}$  et  $u_{\phi_s}$  sont les vecteurs associés au système de coordonnées sphériques, pour l'atome situé en *r <sup>s</sup>* . La détermination des dérivées des harmoniques *∂Y m l* (*θ*,*φ*)/*∂θ* et 1/sin*θ∂Y m l* (*θ*,*φ*)/*∂φ* peut se faire de manière stable en utilisant la relation de récurrence [\(A.12\)](#page-102-2).

Une fois les moments multipolaires *M<sup>m</sup> l* déterminés, l'algorithme de la FMM peut être utilisé sans aucun changement. En particulier, il est intéressant de noter que les théorèmes de translation et de conversion ne dépendent pas de l'expression analytique des moments multipolaires ou locaux.

La dernière étape de la FMM consiste à évaluer l'énergie et la dérivée de l'énergie, dont nous avons besoin pour la minimisation. Nous calculons le champ dipolaire qui s'écrit, pour un spin *t* dans une boîte *b* sans enfant :

$$
\mathbf{b}_t^d = -\nabla_{\mathbf{m}_t} E^d
$$
\n
$$
= -\sum_{\substack{s=1 \ s \neq t}}^N \nabla_{\mathbf{r}_t} \phi^d(\mathbf{m}_s, \mathbf{r}_s, \mathbf{r}_t)
$$
\n
$$
= -\sum_{s \in \mathcal{V}(t)} \nabla_{\mathbf{r}_t} \phi^d(\mathbf{m}_s, \mathbf{r}_s, \mathbf{r}_t) - \sum_{s \in \mathcal{F}(t)} \nabla_{\mathbf{r}_t} \phi^d(\mathbf{m}_s, \mathbf{r}_s, \mathbf{r}_t).
$$
\n(1.28)

Dans la dernière expression, V (*t*) désigne le voisinage de *t* défini comme l'ensemble des spins dans *b* (à l'exclusion de *t*) et dans les boîtes de la liste  $\mathcal{L}_1$  de *b*. L'ensemble  $\mathcal{F}(t)$  comprend toutes les autres particules (toujours à l'exclusion de *t*). La contribution des particules de cet ensemble est donnée par les moments locaux *L m l* et est évaluée de la même façon que dans l'équation [\(1.27\)](#page-20-0) :

<span id="page-20-1"></span>
$$
\boldsymbol{b}_t^d = -\sum_{s \in \mathcal{V}(t)} \nabla_{\boldsymbol{r}_t} \phi^d(\boldsymbol{m}_s, \boldsymbol{r}_s, \boldsymbol{r}_t) - \frac{\mu_0}{4\pi} \sum_{l=0}^p \sum_{m=-l}^l \nabla_{\boldsymbol{r}_t} \left( L_l^m r_t^l Y_l^m(\theta_t, \phi_t) \right).
$$
(1.29)

L'énergie est déduite de  $\bm{b}^d_t$  par l'expression suivante, le facteur 1/2 venant du fait que les paires sont prises en compte deux fois :

$$
E^{d} = -\frac{1}{2} \sum_{t=1}^{N} \boldsymbol{m}_t \cdot \boldsymbol{b}_t^d.
$$
 (1.30)

Cette méthode est à manier avec prudence, car le calcul du champ puis de l'énergie en utilisant [\(1.30\)](#page-20-1) ne garantit pas que le champ est la dérivée de l'énergie. En effet, les deux contributions à l'énergie dues au couple de spins *s*-*t* proviennent du champ  $b^d_{s\to t}$  exercé par *s* sur *t* et du champ  $b^d_{t\to s}$  exercé par *t* sur *s*. Ces deux contributions doivent être égales pour que la méthode soit valide. C'est le cas avec la FMM, malgré les erreurs liées à la troncature des développements multipolaires et locaux. Ceci est dû à la symétrie dans la succession des opérations sur les développements multipolaires et locaux pour l'évaluation de  $b_{s-t}^d$  et<br> *d b<sup>d</sup>*→<sub>*s*</sub>. Il faut noter que cette approche reste valide dans le cas de conditions aux limites périodiques, si la boîte contenant le système est au milieu du « macrosystème » (section [1.2.3\)](#page-21-0).

#### **Erreur associée à la FMM et performance dans le cas de l'interaction entre moments dipolaires**

Comme nous le montrons dans l'annexe [B.3,](#page-107-0) un majorant de l'erreur associée à la troncature du développement multipolaire du potentiel d'un ensemble de *N* dipôles dans une sphère de rayon *a* varie asymptotiquement comme

$$
\frac{\sum_{s=1}^{N} m_s}{r^2} p^2 \left(\frac{a}{r}\right)^p.
$$
\n(1.31)

La même discussion que celle de la section [1.2.2](#page-12-0) pour le potentiel coulombien peut être menée pour le potentiel magnétique scalaire. Les facteurs géométriques *a*/*r* dans les erreurs associées à la troncature des développements multipolaires ou à la conversion d'un développement multipolaire en développement local sont identiques.

Ces majorants surestiment souvent largement l'erreur, car ils supposent que toutes les particules sont situées en bord des rayons de convergence où l'erreur est maximale (figure [1.5,](#page-22-0) (1)). Pour un ensemble de *N* moments magnétiques, nous utilisons la norme *L*<sup>2</sup> relative de l'erreur

$$
\epsilon = \sqrt{\frac{\sum_{t=1}^{N} \left(\phi_{FMM}^{d}(\mathbf{r}_{t}) - \phi_{dir}^{d}(\mathbf{r}_{t})\right)^{2}}{\sum_{t=1}^{N} \left(\phi_{dir}^{d}(\mathbf{r}_{t})\right)^{2}}},
$$
\n(1.32)

où  $φ_{dir}^d$  et  $φ_{FMM}^d$  correspondent au potentiel calculé respectivement par une sommation directe et par FMM.

En pratique, dans la plupart des simulations les particules se répartissent dans le volume des boîtes, ce qui fait chuter l'erreur de manière importante. Le nombre de particules par boîte variant d'une centaine à un millier, l'erreur décroît de un à deux ordres de grandeur (figure [1.5,](#page-22-0) (2)).

Il faut ajouter à cela que l'erreur associée aux différentes boîtes de la liste  $\mathscr{L}_2$  d'une boîte donnée n'est pas la même. Le cas le plus défavorable, décrit par la figure [1.4,](#page-17-0) ne concerne que 6 boîtes sur les 189 éléments de la liste pour un système avec des boîtes cubiques. L'évolution de l'erreur avec la distance entre les centres des boîtes est indiquée sur la figure [1.5,](#page-22-0) (3).

La figure [1.5,](#page-22-0) (4) présente enfin quelques expérimentations numériques pour différents types de systèmes. Selon la distribution spatiale des sites atomiques, il est possible d'obtenir des résultats proches de la précision numérique des ordinateurs (environ 10−16) pour des ordres de développement de *<sup>p</sup>* <sup>=</sup> 30 à *<sup>p</sup>* <sup>=</sup> 60. Dans ce cas, le résultat d'un calcul par FMM ne peut pas être distingué de celui issu d'un calcul direct en  $\mathcal{O}(N^2)$ . Dans les problèmes que nous allons traiter, il est cependant inutile d'atteindre une telle précision. Comme nous l'avons vu dans la section [1.1,](#page-9-1) le champ dipolaire est d'une manière générale beaucoup plus faible que le champ d'échange. Des précisions relatives de  $10^{-4}$ , obtenues pour des ordres de développement *p* autour de 6, sont tout à fait acceptables.

Un autre facteur à prendre en compte dans le choix de l'ordre du développement multipolaire est le temps de calcul. Il est donné sur la figure [1.6](#page-23-0) pour un système cubique. Le nombre de niveaux, et donc le nombre d'atomes par boîte, est ajusté pour réduire le temps de calcul. La méthode est bien asymptotiquement linéaire, bien que les courbes de la figure présentent un comportement quadratique par morceaux. Ce comportement est dû à l'augmentation du nombre d'atomes par boîte quand le nombre de boîtes reste fixe, ce qui augmente le temps de calcul associé à la liste  $\mathscr{L}_1$ . Le changement de pente est lié à la création d'un nouveau niveau hiérarchique, qui pour un nombre d'atomes donné se produit dans la quasi-totalité du système, la répartition des atomes étant uniforme dans notre exemple. Il est possible de supprimer ces changements de pente en ajustant la taille de la boîte de simulation pour forcer le nombre d'atomes par boîte à rester proche de la valeur optimale [\[61\]](#page-131-3). Cependant, cela ne se prête pas facilement à l'utilisation de conditions aux limites périodiques, telles qu'elles sont décrites dans la section suivante.

#### **Conditions aux limites périodiques**

<span id="page-21-0"></span>Contrairement aux méthodes qui utilisent une transformée de Fourier rapide, la méthode multipolaire, telle qu'elle a été décrite jusqu'à maintenant, n'est pas construite pour traiter les conditions aux limites

<span id="page-22-0"></span>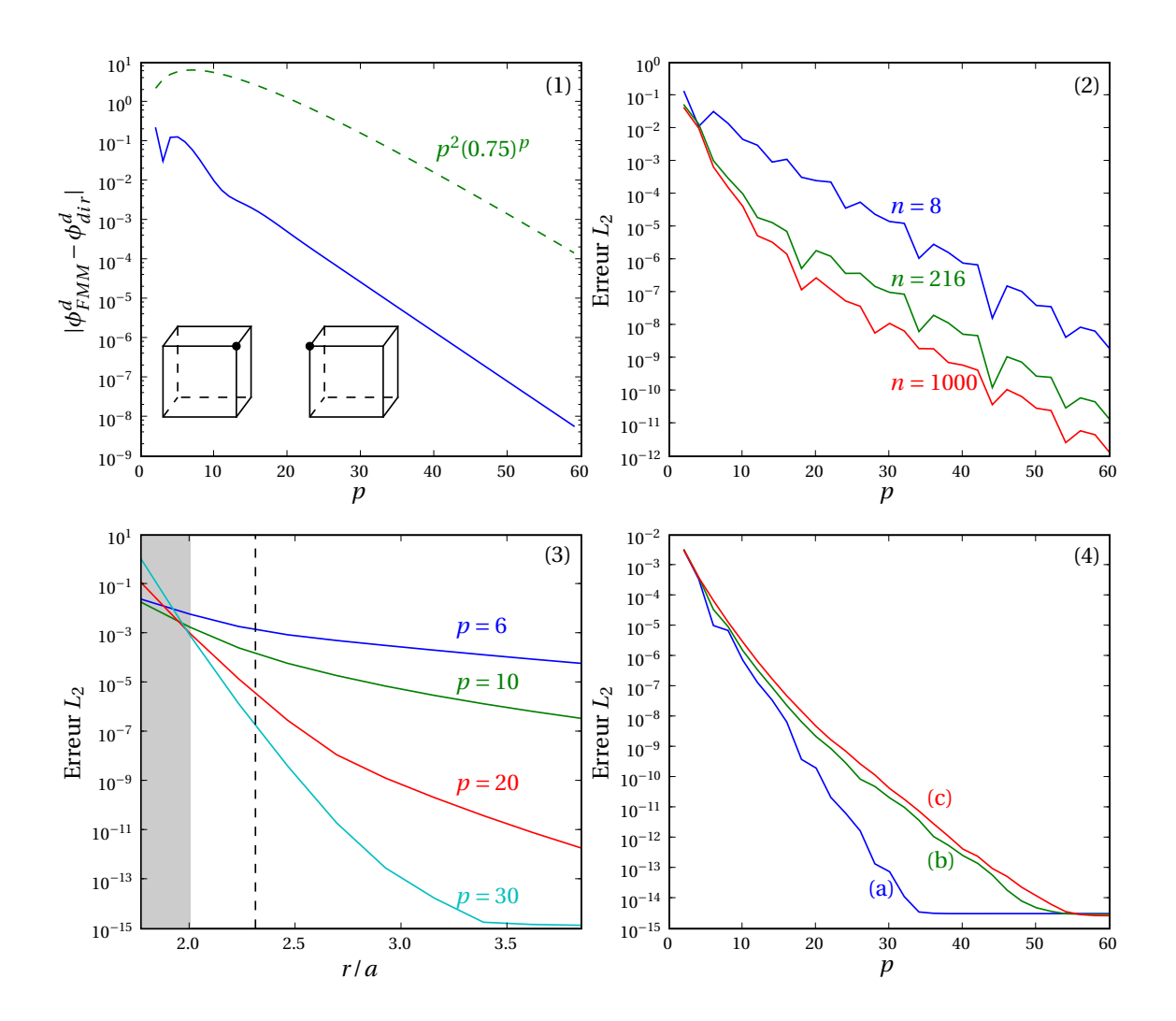

FIG. 1.5 – (1) Erreur sur le calcul du potentiel magnétique scalaire par FMM ( $\phi^d_{FMM}$ ) en fonction de l'ordre du développement *p*, dans le cas le plus défavorable. La distance entre les deux dipôles est minimale, elle vaut  $2a/\sqrt{3}$  où *a* est le rayon des sphères centrées sur les boîtes cubiques et passant par la position des dipôles. Ici  $a = \sqrt{3}/2$  et le moment est choisi pour que le calcul direct donne  $\phi_{dir}^d = 1$ . La courbe en traits pointillés indique la variation asymptotique du majorant de l'erreur. (2) Norme *L*2 de l'erreur pour la même disposition de boîtes que le cas précédent, mais avec *n* atomes par boîte en réseau cubique. (3) Norme *L*2 de l'erreur pour le même système, pour différents ordres de développement, en fonction de la distance *r* entre les centres des deux boîtes. Une boîte possède 216 atomes. La ligne en pointillés indique la distance entre les centres dans le cas le plus défavorable. La zone grisée ne satisfait pas aux critères de convergence. (4) Norme  $L_2$  de l'erreur pour un système de 8000 atomes avec utilisation des listes  $\mathscr{L}_1$  et  $\mathscr{L}_2$ , pour un système (a) uniformément aimanté avec un réseau cubique (b) uniformément aimanté avec une position aléatoire des spins (c) avec une position et des angles *θ* et *φ* des spins aléatoires. Chaque boîte contient environ 125 atomes.

<span id="page-23-0"></span>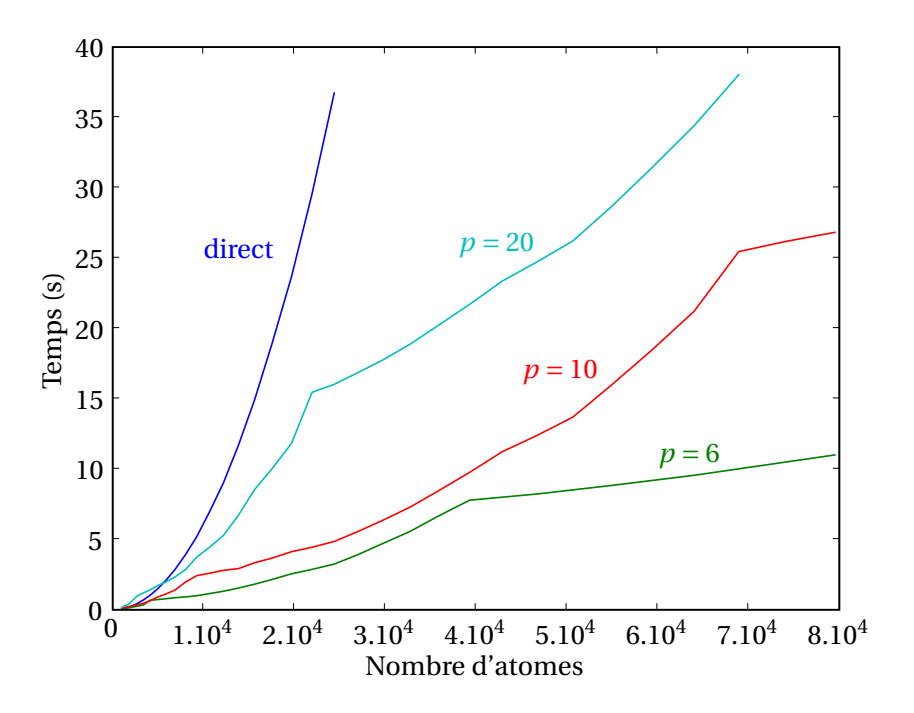

FIG. 1.6 – Temps de calcul, en secondes, pour l'évaluation du champ dipolaire, en fonction du nombre d'atomes et pour différents ordres de développement *p*. Le système est de forme cubique. Le calcul a été effectué sur un processeur à 3.2 Ghz.

périodiques. Il est cependant possible de modifier l'algorithme pour prendre en compte ces conditions. L'utilisation des conditions aux limites périodiques a été abordée par Greengard et Rokhlin dès la première version de la méthode, dans le cas bidimensionnel [\[39\]](#page-130-11).

À la fin de la passe montante, nous disposons du développement multipolaire associé à la boîte de simulation par rapport à son centre. En présence de conditions aux limites périodiques, cette boîte est répliquée dans une à trois directions de l'espace. Les développements multipolaires de ces boîtes images par rapport à leur centre sont identiques à celui de la boîte de simulation. Pour l'ensemble des boîtes images bien séparées de la boîte de simulation, noté  $\mathcal{S}_0$ , il est possible d'utiliser ce développement multipolaire de coefficients *M<sup>m</sup> l* , de sorte que le potentiel magnétique scalaire dû à toutes ces images s'écrit :

<span id="page-23-1"></span>
$$
\phi_{\mathcal{S}_0}^d = \sum_{b \in \mathcal{S}_0} \sum_{l=1}^p \sum_{m=-l}^l M_l^m \frac{Y_l^m(\theta_b^{\prime}, \phi_b^{\prime})}{r_b^{\prime l+1}},\tag{1.33}
$$

où ( $r'_b$ , $\theta'_b$ , $\phi'_b$ ) désigne le vecteur du centre de la boîte image *b* au point de calcul du potentiel, qui se situe dans la boîte de simulation.

Les boîtes images qui ne sont pas bien séparées de la boîte de simulation ne sont pas utilisées telles quelles. Elles sont prises en compte dans le calcul du potentiel au moyen des boîtes qu'elles contiennent et qui peuvent faire partie des listes  $\mathcal{L}_1$  et  $\mathcal{L}_2$  des boîtes contenues dans la boîte de simulation.

Nous pouvons écrire l'expression [\(1.33\)](#page-23-1) sous la forme d'un développement local centré sur la boîte de simulation,

$$
\phi_{\mathcal{S}_0}^d = \sum_{j=0}^p \sum_{k=-j}^j L_j^k r^j Y_j^k(\theta, \phi),
$$
\n(1.34)

<span id="page-24-2"></span>avec

$$
L_j^k = \sum_{l=1}^p \sum_{m=-l}^l M_l^m \frac{i^{|k-m|-|k|-|m|} A_l^m A_j^k}{(-1)^l A_{j+l}^{m-k}} \sum_{b \in \mathcal{S}_0} \frac{Y_{j+l}^{m-k}(\theta_b, \phi_b)}{r_b^{j+l+1}}
$$
  
= 
$$
\sum_{l=1}^p \sum_{m=-l}^l P_{j,l}^{k,m} M_l^m.
$$
 (1.35)

Dans cette expression, (*rb*,*θb*,*φb*) désigne le vecteur qui joint le centre de la boîte de simulation au centre de la boîte image *b*. L'opérateur de conversion ou de « périodisation » *P* peut être déterminé une fois pour toutes pour une forme donnée de la boîte de simulation. Pour cela, il est nécessaire de calculer la somme infinie sur les boîtes images

<span id="page-24-1"></span>
$$
S_l^m = \sum_{b \in \mathcal{S}_0} \frac{Y_l^m(\theta_b, \phi_b)}{r_b^{l+1}}.
$$
\n(1.36)

Comme les centres des boîtes images forment un réseau, dont il faut exclure les boîtes qui ne sont pas bien séparées de la boîte de simulation, il est possible d'effectuer cette somme par des techniques dérivées de la sommation d'Ewald [\[62,](#page-131-4) [63,](#page-131-5) [64\]](#page-131-6).

La méthode que nous avons mise en place s'inscrit dans une autre classe d'algorithmes qui calculent cet opérateur en prolongeant la passe montante, c'est-à-dire en utilisant les développements multipolaires de boîtes de plus en plus grandes. Les boîtes plus grandes que la boîte de simulation sont dites macroscopiques, et les niveaux associés sont numérotés *n* = −1,−2,...,−*n<sup>m</sup>* (figure [1.7\)](#page-25-0). Pour une boîte macroscopique, nous utilisons les mêmes critères de bonne séparation que précédemment. La boîte associée à un niveau macroscopique *n* donné est constituée de la boîte du niveau *n* +1 et des boîtes proches voisines, qui partagent au moins un coin avec elle<sup>[7](#page-24-0)</sup>. Ainsi, pour des conditions aux limites périodiques dans les trois directions de l'espace, une boîte macroscopique à un niveau *n* contient 27 boîtes du niveau *n* + 1. La liste  $\mathcal{L}_2$  d'une boîte *b* est définie comme précédemment.

Pour un système cubique, Berman et Greengard ont montré, en reliant l'opérateur de périodisation *P* du niveau 0 à celui du niveau −1, qu'il existe une relation de récurrence sur les coefficients *S m l* [\[65\]](#page-131-7). En utilisant des valeurs élevées de *p*, de l'ordre de 100, les auteurs parviennent à obtenir une précision à 15 décimales sur  $S_l^m$ .

L'utilisation des développements multipolaires à différents niveaux macroscopiques permet de diminuer le nombre de termes dans la somme [\(1.36\)](#page-24-1), et rend son calcul possible sans recourir à une méthode d'Ewald [\[66\]](#page-131-8). Nous définissons pour chaque niveau *n* = 0,−1,...,−*n<sup>m</sup>* +2 les opérateurs associés *P <sup>n</sup>* qui sont la restriction de l'opérateur *<sup>P</sup>* à la liste <sup>L</sup><sup>2</sup> du niveau *<sup>n</sup>* (les listes <sup>L</sup><sup>2</sup> pour les boîtes des niveaux *<sup>n</sup>* = −*n<sup>m</sup>* <sup>+</sup>1 et *<sup>n</sup>* = −*n<sup>m</sup>* sont vides). En notant *<sup>M</sup><sup>n</sup>* le vecteur contenant les coefficients *M<sup>k</sup> j* pour le niveau *n* et *L* le vecteur des coefficients *L k j* du développement local par rapport au centre de la boîte de simulation, nous obtenons

$$
L = \sum_{n=0}^{-n_m+2} P^n M^n.
$$
 (1.37)

Comme P, les opérateurs P<sup>n</sup> peuvent être déterminés une fois pour toutes. Le nombre de niveaux macroscopiques *n<sup>m</sup>* à utiliser dépend de la convergence de la somme [\(1.36\)](#page-24-1). Si la sommation s'effectue dans les trois directions de l'espace, pour *l* > 2, la somme est absolument convergente, mais pour 1 ≤ *l* ≤ 2 elle est semi-convergente, c'est-à-dire que son résultat dépend de la manière dont la sommation est effectuée. D'un point de vue physique, cela signifie que le résultat dépend de la forme du système macroscopique. D'après l'équation [\(1.35\)](#page-24-2), c'est le cas pour la valeur de  $L_1^k$ , du fait de la présence du terme dipolaire  $M_1^m$ . Ces coefficients  $L_1^k$  sont utilisés dans la détermination du champ et de l'énergie dipolaires : il est donc important de noter que l'énergie dipolaire d'un système périodique dans les trois directions de l'espace n'a de

<span id="page-24-0"></span> $^7$ Afin de ne pas utiliser des boîtes macroscopiques de rapport d'aspect trop important, une étape préliminaire consiste à répliquer la boîte de simulation pour qu'elle soit la plus cubique possible. Cette nouvelle boîte sert de point de départ à la passe montante pour les boîtes macroscopiques.

<span id="page-25-0"></span>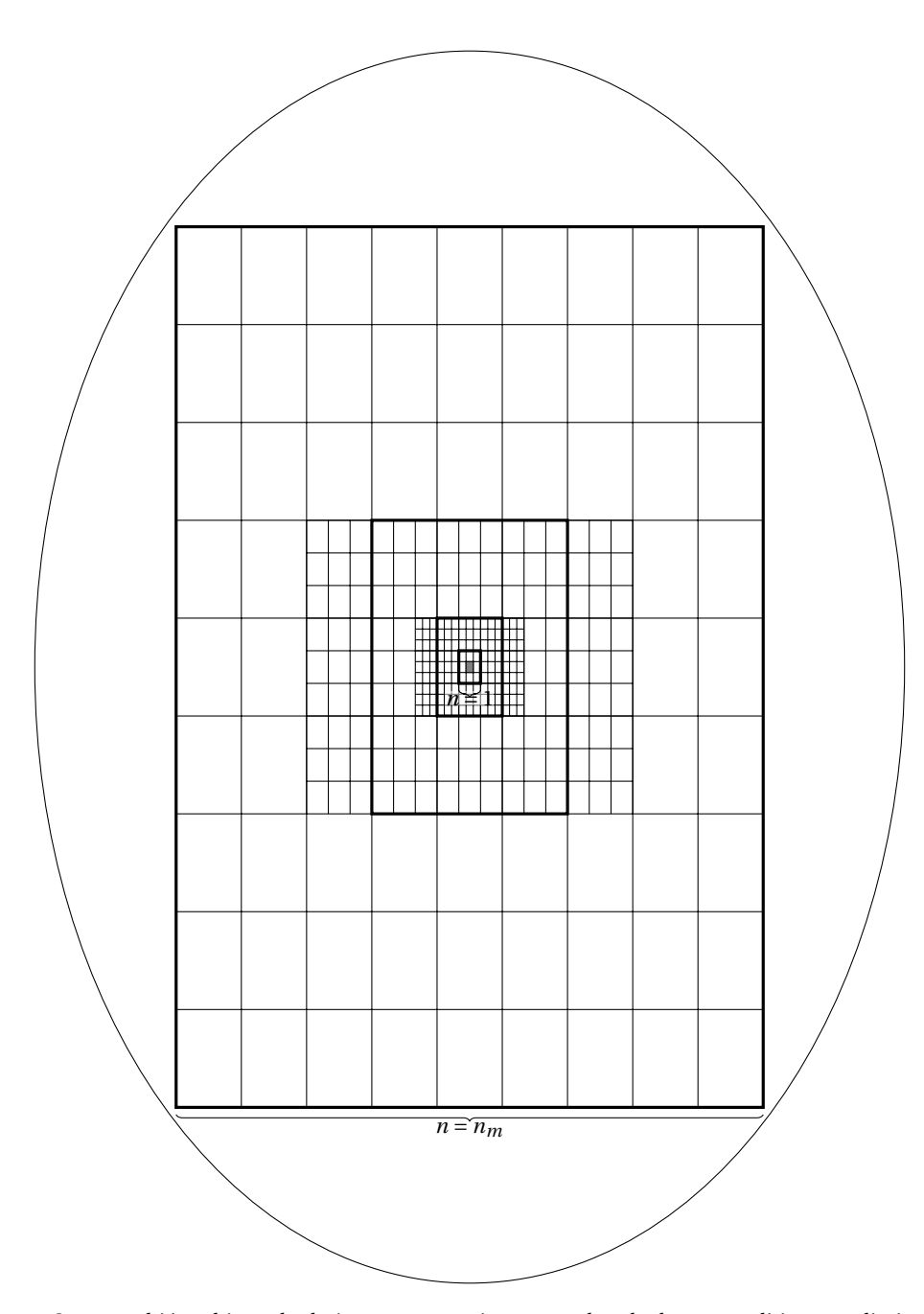

FIG. 1.7 – Structure hiérarchique des boîtes macroscopiques pour le calcul avec conditions aux limites périodiques. Les différentes boîtes macroscopiques qui contiennent la boîte de simulation (en gris) sont en traits épais. Les boîtes images de même taille constituent leur liste  $\mathcal{L}_2$ . Si le système est périodique dans les trois directions de l'espace, deux contributions au champ dues à des charges magnétiques surfaciques sont rajoutées, l'une provenant de la surface imposée par la périodisation (charges de compensation) et l'autre de la surface souhaitée pour le système (ici, un ellipsoïde par exemple).

sens que si on spécifie sa forme macroscopique. Ceci n'a pas d'importance si le système n'est périodique que dans une à deux directions de l'espace, car dans ce cas la somme qui détermine  $L_1^k$  est absolument convergente.

La figure [1.8](#page-26-0) représente l'erreur sur le champ magnétique selon *z* pour un système cubique uniformément aimanté selon *z*, qui a été périodisé dans les trois directions de l'espace. Par symétrie, le champ doit être nul sur tout site atomique à l'intérieur de la boîte de simulation. L'erreur est calculée par l'expression suivante, en notant  $b^d_z$  la composante du champ selon  $z$  :

<span id="page-26-1"></span>
$$
\epsilon = \sqrt{\frac{1}{N} \sum_{t=1}^{N} \left( b_z^d(\mathbf{r}_t) \right)^2}.
$$
\n(1.38)

<span id="page-26-0"></span>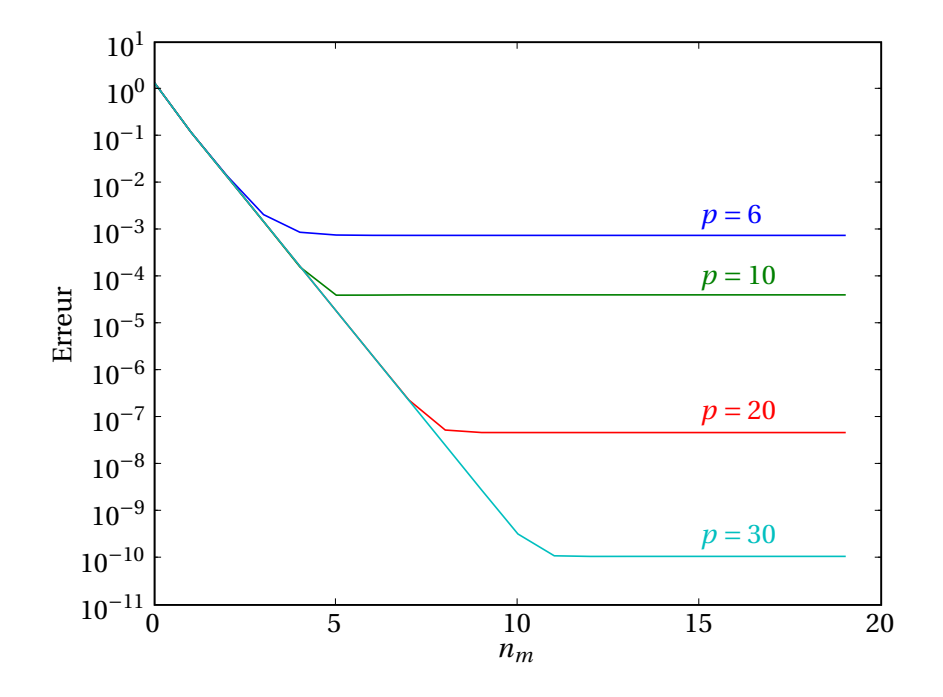

FIG. 1.8 – Erreur sur le champ magnétique pour un système cubique de 1000 atomes périodique dans les trois directions de l'espace, en fonction du nombre de niveaux macroscopiques. L'erreur est calculée avec la formule [\(1.38\)](#page-26-1).

L'erreur décroît avec le nombre de niveaux macroscopiques puis atteint une valeur limite liée à l'ordre du développement multipolaire. Pour des précisions usuelles du champ de l'ordre de 10−<sup>4</sup> , un nombre de niveaux de l'ordre de 5, correspondant à 243 images de la boîte de simulation dans chaque direction, est donc suffisant.

Il est intéressant de noter que si les termes  $M_l^m$  des images de la boîte de simulation avec *l* > 1 ne contribuent rapidement plus à la valeur des coefficients locaux en fonction de leur éloignement, ce n'est pas le cas des moments multipolaires associés aux boîtes macroscopiques. En effet, d'un niveau *n* +1 à un niveau  $n$ , tous les ordres dans le vecteur  $M^n$  contribuent à  $L_1^k$  de la même façon que le vecteur  $M^{n+1}$ . Cela est dû au fait que les moments d'ordre élevé sont nécessaires pour rendre compte du terme dipolaire *M<sup>m</sup>* 1 de toutes les boîtes images de la boîte de simulation contenues dans la boîte macroscopique. Par symétrie, pour un système cubique toutes ces contributions à *L k* 1 se compensent exactement pour un niveau macroscopique donné, si le niveau est suffisamment grossier pour que seuls les effets dipolaires de la boîte de simulation

comptent. Pour un système non cubique, la contribution résultante doit théoriquement être nulle également. En réalité, comme les développements multipolaires sont finis, la contribution résultante n'est pas nulle et chaque couche ajoute une composante constante au champ, qui fait dériver sa valeur (figure [1.9\)](#page-27-0). Cette dérive diminue avec l'ordre du développement multipolaire.

Pour un système de forme non cubique, il est donc important de trouver un bon compromis pour le nombre de niveaux macroscopiques *n<sup>m</sup>* à rajouter : un nombre de niveaux trop faible ne rend pas compte des effets multipolaires dus aux boîtes images de la boîte de simulation, tandis qu'un nombre trop élevé pollue la valeur du champ par l'ajout d'une contribution due à l'approximation multipolaire de la contribution dipolaire. Nous obtenons une valeur de *n<sup>m</sup>* optimale qui est d'autant plus élevée que l'ordre du développement multipolaire est important.

<span id="page-27-0"></span>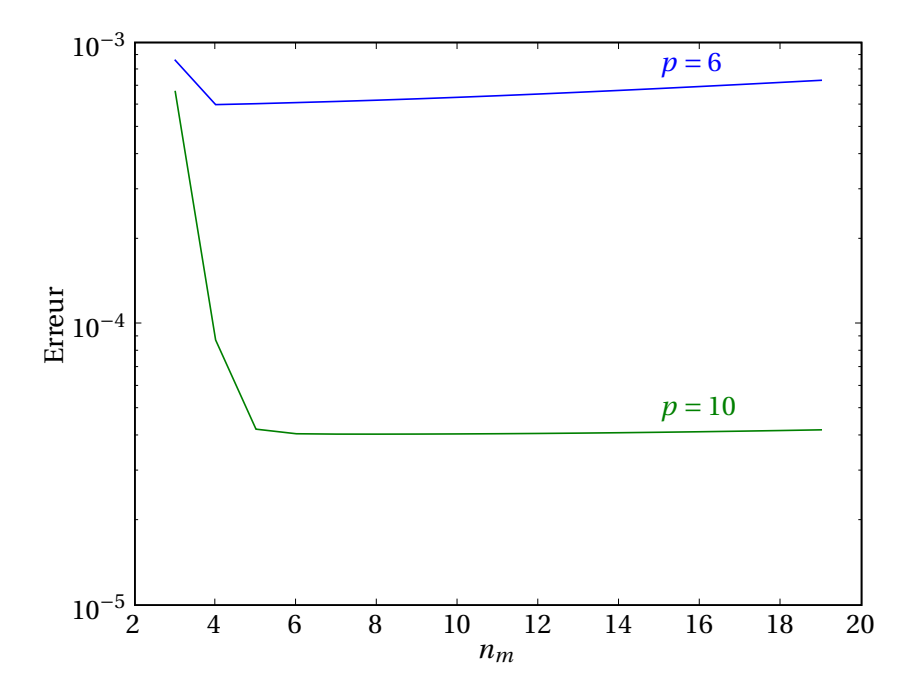

FIG. 1.9 – Erreur sur le champ magnétique pour un système de 10 × 10 × 9 atomes périodique dans les trois directions de l'espace, en fonction du nombre de niveaux macroscopiques. L'erreur est calculée avec la formule [\(1.38\)](#page-26-1). Deux contributions analytiques sont rajoutées pour compenser la forme imposée par la boîte de simulation et pour imposer une forme cubique, de telle sorte que le champ doit être nul.

La périodisation de la boîte de simulation dans les trois directions de l'espace induit un effet de forme qu'il peut être souhaitable de corriger. Pour cela nous déterminons le moment magnétique par unité de volume *M* à partir des composantes  $M_1^{-1}$ ,  $M_1^0$  et  $M_1^1$  de la boîte de simulation et nous ajoutons au champ deux contributions :

- la première correspond au champ créé par les charges de compensation −*M* ·*n*, où *n* est la normale sortante à la surface du système macroscopique (voir la section [3.2.1](#page-60-1) pour la définition des charges magnétiques) ;
- la seconde correspond au champ créé par les charges *M* ·*n*, où *n* est la normale à la surface du volume que nous souhaitons donner au système (ellipsoïde, pavé, etc.).

Cette approche diffère de celle donnée dans la référence [\[66\]](#page-131-8), où la surface désirée est obtenue en utilisant des boîtes de taille suffisamment faible en bord de système pour approcher la forme macroscopique, ce qui peut s'avérer coûteux en temps de calcul.

La méthode que nous venons de décrire ne se limite pas à l'utilisation de conditions aux limites péri-

odiques. Elle permet de créer des systèmes de taille finie, sans nécessairement placer la boîte de simulation au centre du macrosystème. Il est également possible d'imposer une configuration magnétique particulière en dehors de la boîte de simulation en utilisant des développements multipolaires adéquats. Enfin, il est aisé de calculer efficacement le champ en dehors du système, ce qui permet d'accéder à une cartographie des champs de fuite.

Dans ce chapitre nous avons décrit le modèle de Heisenberg, que nous utiliserons pour les calculs à l'échelle atomique (chapitre [2\)](#page-29-0) et sur lequel la méthode multiéchelle sera construite (chapitre [3\)](#page-49-0).

Nous avons mis en place une méthode multipolaire pour le calcul rapide du champ dipolaire. Cette méthode permet de traiter des systèmes avec ou sans conditions aux limites périodiques. Elle peut être utilisée pour tous les types de distributions spatiales de particules, en garantissant un contrôle rigoureux de l'erreur. La structure adaptative du maillage la rend particulièrement efficace pour les distributions inhomogènes, au regard des méthodes de type P3M qui requièrent un maillage uniforme. Cette caractéristique en fait une méthode de choix pour une approche multiéchelle, avec laquelle la répartition spatiale des variables peut être fortement inhomogène.

# INTERACTION PAROI – DÉFAUTS STRUCTURAUX DANS DES COUCHES MINCES DE FEPT

#### Sommaire

<span id="page-29-0"></span>2

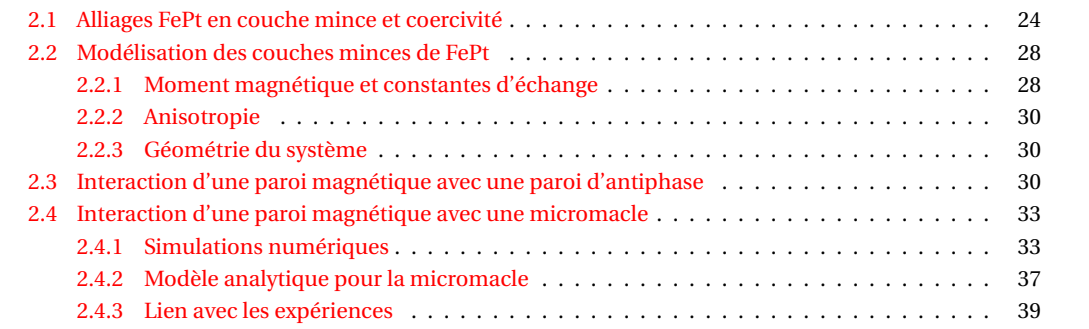

Nous nous intéressons dans ce chapitre à l'interaction de parois magnétiques avec des défauts structuraux présents dans des couches minces de FePt. L'intérêt porté à l'alliage FePt, mais également à FePd et CoPt qui ont la même structure cristalline L1<sub>0</sub>, vient en partie de leur possible utilisation pour le stockage magnétique haute densité à aimantation perpendiculaire [\[67\]](#page-131-9), en alternative aux alliages CoCrPt actuellement employés. Leur très forte anisotropie, de l'ordre de 5 × 10 $^6$  J.m $^{-3}$  pour FePt, permet d'utiliser des grains de petite taille dont l'aimantation reste stable dans le temps. Une limite, appelée limite superparamagnétique [\[68\]](#page-131-10), est atteinte quand la taille des grains est telle que l'énergie thermique *kT* est du même ordre de grandeur que l'énergie d'anisotropie *K V* (*V* étant le volume du grain) et tend à faire fluctuer l'aimantation. Cette taille critique est de quelques nanomètres pour FePt, ce qui laisse présager des densités de stockage de l'ordre du terabit par pouce carré. Un certain nombre de difficultés existent cependant et certaines propriétés doivent être améliorées. Par exemple, le champ coercitif ou de saturation est très important, ce qui rend le retournement d'aimantation difficile sous champ seul. La diminution de la température de dépôt, le contrôle de l'orientation de l'axe de facile aimantation, de la taille des grains et du couplage entre ces grains sont des sujets de recherche actifs [\[69\]](#page-131-11). L'utilisation d'un troisième élément, tel que C, Ag, Cu, Au ou encore Ni est une voie prometteuse pour obtenir les propriétés voulues [\[70\]](#page-131-12).

Une autre utilisation des alliages FePt concerne les structures dites à vanne de spin. Ces dispositifs sont constitués de deux couches ferromagnétiques séparées par une couche conductrice non magnétique [\[71\]](#page-131-13). Une des deux couches magnétiques est douce et l'autre est dure ou piégée par un matériau, le plus souvent antiferromagnétique (IrMn, PtMn, FeMn, etc.). Le renversement de la couche douce se traduit par un changement de résistance, appelée magnétorésistance géante (GMR). L'alliage FePt peut être utilisé à la place des antiferromagnétiques à base de Mn pour assurer le piégeage d'une des deux couches magnétiques [\[72\]](#page-131-14). Il peut également servir de polariseur pour un courant se propageant dans le système, afin d'exercer un couple de spin important sur l'aimantation de la couche douce et la renverser [\[73\]](#page-131-15).

Afin d'exploiter au mieux les potentialités de ce matériau, une bonne compréhension de l'influence de la structure cristalline sur les propriétés magnétiques est indispensable. Nous nous proposons dans ce chapitre, après une brève description des défauts cristallins présents dans les couches de FePt, d'étudier l'interaction entre ces défauts et les parois magnétiques et de corréler ces résultats aux études expérimentales.

### <span id="page-30-0"></span>2.1 Alliages FePt en couche mince et coercivité

<span id="page-30-1"></span>L'alliage FePt fait partie d'un ensemble d'alliages équiatomiques de formule MT qui cristallisent dans la phase tétragonale L1<sup>0</sup> (figure [2.1\)](#page-30-1). M est un élément de la série des 3d, fréquemment M = Fe, Co ou Mn. Si  $M$  = Fe ou Co, les alliages sont le plus souvent ferromagnétiques, alors que si  $M$  = Mn, ils sont antiferromagnétiques. L'élément T est un élément de la série des 4d ou 5d, tel que Pd, Pt, Rh ou Ir. L'alliage FePt possède beaucoup de similitudes structurales et magnétiques avec FePd. Ce dernier a cependant une anisotropie magnétocristalline plus faible, de l'ordre de  $1 \times 10^6$  J.m<sup>-3</sup>.

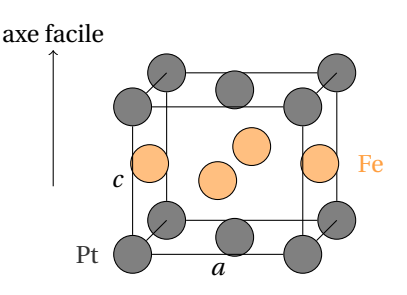

FIG. 2.1 – Maille de l'alliage FePt dans sa phase ordonnée  $L1_0$ 

La phase  $L1_0$  peut être vue comme un empilement alterné de couches de Fe et de Pt selon la direction [001] (axe *c* de la maille), qui est également l'axe de facile aimantation. Nous prendrons dans la suite comme paramètres de maille *a* = 3.86 Å et *c* = 3.79 Å [\[74\]](#page-131-16). L'orientation de l'axe *c* est contrôlée par l'orientation de la surface du substrat [\[75\]](#page-131-17). Avec un substrat de MgO (001) et éventuellement une couche tampon de Pt (001), l'axe *c* est perpendiculaire au plan de la couche. L'utilisation d'une couche tampon permet de passer d'un désaccord de maille d'environ 10% pour FePt/MgO à moins de 2% pour FePt/Pt.

Le dépôt peut se faire couche atomique par couche atomique à température ambiante, mais on obtient dans ce cas un ordre modéré [\[76\]](#page-131-18). Le co-dépôt de Fe et de Pt permet d'obtenir des paramètres d'ordre les plus importants quand il est effectué à haute température (770 K).

Selon la présence ou non de couche tampon, différents modes de relaxation des contraintes peuvent exister :

- Pour un dépôt de FePt directement sur MgO, la relaxation se fait par des dislocations de vecteur de Burgers *b* = 1/2*a*[110] et de plan de glissement (001) apparaissant au début de la croissance à l'interface FePt/MgO, lors de la formation d'îlots. Pour un dépôt de FePd, la distance entre lignes de dislocation, dans les directions 〈100〉, est de l'ordre de 2.1 nm. Ces dislocations ne pouvant pas glisser perpendiculairement au plan de la couche mince, elles restent localisées à l'interface.
- Si FePt est déposé sur une couche tampon de Pt, la relaxation des contraintes ne se fait pas par l'introduction de dislocations parfaites de type *a*/2[101]. En effet, de telles dislocations introduisent des parois d'antiphase et ne sont donc pas énergétiquement favorables [\[77\]](#page-131-19). La relaxation s'effectue par la nucléation de dislocations de Shockley à la surface qui glissent sur les plans denses {111}. Ces dislocations sont des dislocations partielles, de vecteur de Burgers *b* = *a*/6[112] [\[76,](#page-131-18) [78\]](#page-131-20).

La formation d'une dislocation de Shockley revient à considérer une faute d'empilement dans les plans {111}. Initialement, l'empilement est de la forme suivante (voir la figure [2.2](#page-31-0) pour la définition des plans) :

#### A B C A B C A B C A B C

La création d'une faute d'empilement, suivie d'un empilement correct, donne alors :

#### A B C A **C** A B C A B C A

Le passage d'une deuxième dislocation dans un plan adjacent à celui de la première dislocation ne modifie pas significativement l'énergie du défaut. Ce défaut, appelé micromacle, peut s'élargir de cette façon sur quelques couches atomiques :

<span id="page-31-0"></span>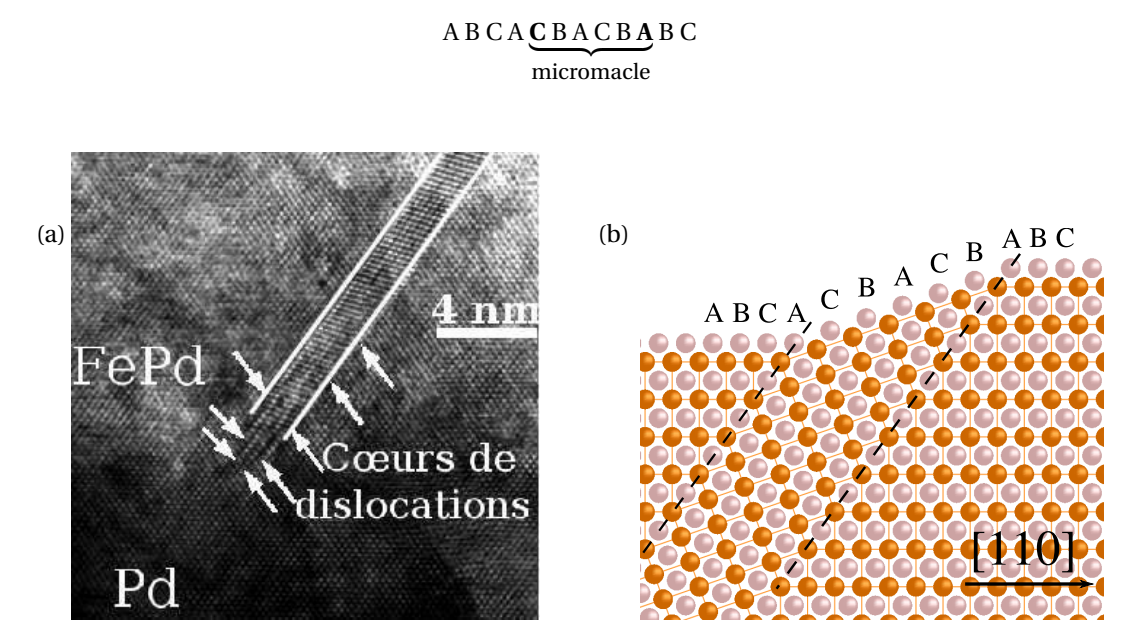

FIG. 2.2 – (a) Extrémité inférieure d'une micromacle, observée par microscopie électronique à transmission [\[76\]](#page-131-18) (b) Émergence d'une micromacle près de la surface. Les plans denses de type A, B ou C sont indiqués. Le réseau cristallin est désorienté d'environ 70° dans la micromacle et sur la figure une marche de hauteur 2*c* se forme en surface.

L'énergie de la micromacle est donc principalement due au coût énergétique des fautes d'empilement de part et d'autre de la zone mâclée et au gain d'énergie obtenu par la relaxation des contraintes élastiques qu'elle permet.

Une micromacle forme ainsi une zone de largeur inférieure à 30 plans atomiques qui traverse toute la couche d'alliage (figure [2.2\)](#page-31-0). Elle présente une désorientation cristalline d'environ 70° dans le plan (110).

Le nombre de dislocations impliquées dans la formation de la micromacle, et donc sa largeur, augmentent avec l'épaisseur de la couche. Ainsi pour des couches de FePd de moins de 10 nm d'épaisseur, aucune micromacle n'est observée. En mesurant la hauteur des marches atomiques par des observations STM (*scanning tunneling microscopy*, microscopie à effet tunnel), la distribution du nombre de dislocations par micromacle a pu être évaluée. Le nombre moyen de dislocations par micromacle passe de 4 à 12 quand l'épaisseur des couches varie de 20 à 80 nm (figure [2.3\)](#page-32-0). Des études réalisées par Jean-Philippe Attané ont montré que le nombre moyen de dislocations par micromacle dans FePt tend à être plus important [\[79\]](#page-131-21). La présence de micromacles a été mise en évidence pour des épaisseurs plus faibles que pour FePd, jusqu'à 5 nm.

L'observation de la surface d'échantillons met également en évidence que la densité de micromacles reste globalement constante avec l'épaisseur de la couche. La distance moyenne entre micromacles dans FePd a été évaluée de l'ordre de 40 à 300 nm. Les micromacles sont assez étendues, et s'arrêtent le plus souvent sur une micromacle perpendiculaire (figure [2.4,](#page-32-1) (a)). Dans FePt, la densité des micromacles est plus élevée [\[79\]](#page-131-21), la distance moyenne entre micromacles étant environ 70 nm [\[80\]](#page-131-22).

<span id="page-32-0"></span>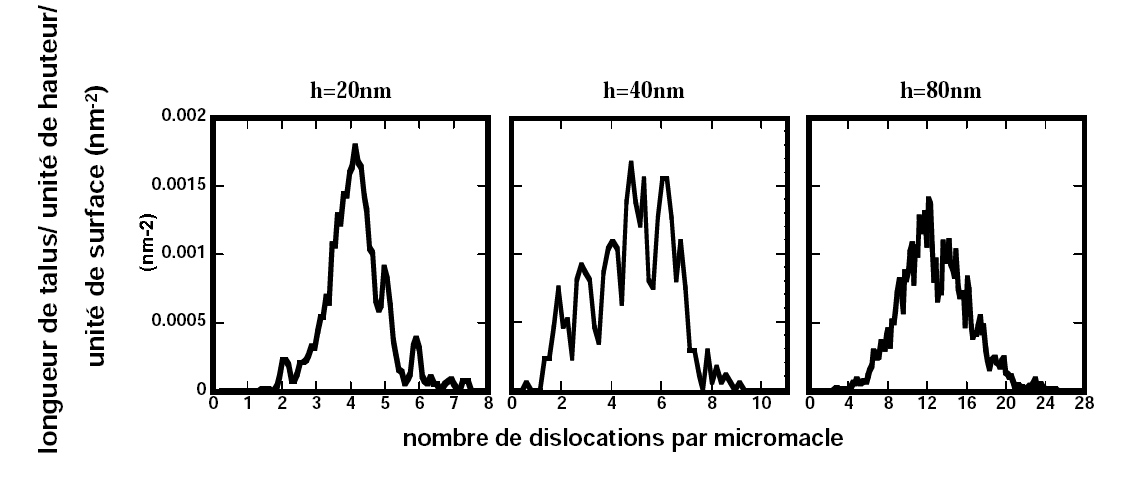

FIG. 2.3 – Histogrammes des hauteurs de marches dues aux micromacles, ramenées au nombre de dislocations constitutives. *h* est l'épaisseur de la couche de FePd (d'après [\[76\]](#page-131-18)).

<span id="page-32-1"></span>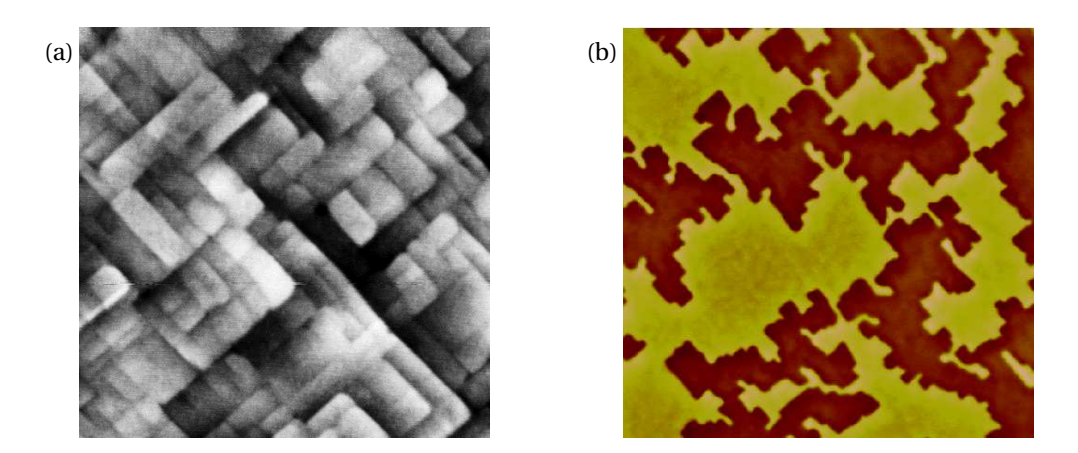

FIG. 2.4 – (a) Image AFM (*atomic force microscopy*, microscopie à force atomique) de 1 *µ*m × 1 *µ*m d'une couche de FePt. Les lignes, qui correspondent à l'émergence des micromacles en surface, sont selon les directions 〈110〉 du cristal. (b) Image MFM (*magnetic force microscopy*, microscopie à force magnétique) de 8 *µ*m×8 *µ*m. Les régions de couleurs différentes désignent des domaines d'aimantations opposées. L'orientation de la frontière entre ces régions, c'est-à-dire des parois de domaines, coïncide avec celle des micromacles.

Un autre type de défaut, la paroi d'antiphase, peut apparaître dans les alliages FePt ou FePd. Il s'agit de l'interface entre deux zones parfaitement ordonnées dans la même direction mais pour lesquelles l'occupation des sous-réseaux de Fe et Pt est inversée (figure [2.5\)](#page-33-0). De telles parois verticales ont principalement pour origine des marches déjà présentes sur la couche tampon de Pt (Pd), qui se propagent lors de la croissance. Des observations de la surface d'échantillons mettent en évidence un profil courbe des parois d'antiphase, et tendent à montrer qu'elles ne présentent pas d'orientation préférentielle.

<span id="page-33-0"></span>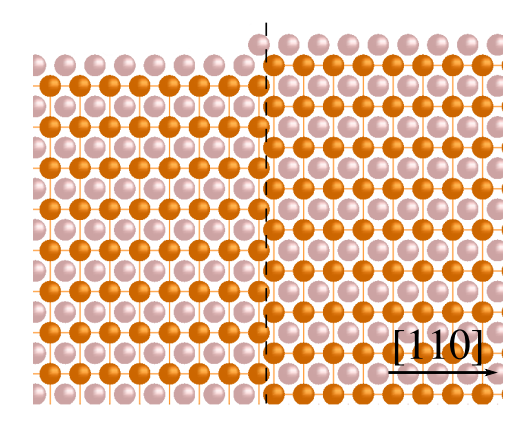

FIG. 2.5 – Un exemple de paroi d'antiphase près de la surface d'une couche de FePt.

La présence de ces défauts dans les couches minces de FePt/Pt influe sur le mode de retournement de l'aimantation, et donc sur les propriétés magnétiques macroscopiques comme la forte coercivité, de 0.2 à 0.6 T pour FePt/Pt [\[79\]](#page-131-21) (figure [2.6\)](#page-34-2). La coercivité est déterminée d'une manière générale par le processus le plus facile parmi (1) la rotation (cohérente ou incohérente) de l'aimantation, (2) la nucléation d'un domaine d'aimantation opposée et (3) la croissance d'un domaine par propagation de paroi. Pour l'alliage FePt, l'anisotropie magnétocristalline est telle que le champ nécessaire à une rotation cohérente est de l'ordre d'une dizaine de teslas, de sorte que le processus (1) ne peut pas expliquer la coercivité. Les défauts structuraux interviennent dans les processus (2) et (3) en servant de sites de nucléation ou en piégeant les parois de domaines [\[81\]](#page-131-23), ce qui peut modifier significativement le champ coercitif.

Étant donnée la distance entre les marches créées par les micromacles, bien inférieure au diamètre critique d'une particule monodomaine (∼ 600 nm), Watanabe *et al.* ont supposé que chaque région délimitée par ces marches est décorrélée de ses voisines et se retourne par rotation [\[83\]](#page-131-24). Hong *et al.* ont mis en évidence une corrélation entre la densité de micromacles et la coercivité [\[78\]](#page-131-20). Selon les auteurs, les parois d'antiphase ont un rôle marginal sur le champ coercitif. Le rôle des micromacles sur la coercivité a été précisé pendant la thèse de Jean-Philippe Attané [\[79\]](#page-131-21). Il a montré que le renversement s'effectue par la propagation de parois magnétiques qui sont piégées sur les micromacles (figure [2.4,](#page-32-1) (b)), la nucléation étant un phénomène assez rare [\[84\]](#page-131-25).

Afin de contrôler les défauts dans les couches minces de FePt et d'étudier leur influence sur la coercivité, Zhao *et al.* ont inséré une couche de piégeage de Ru entre deux couches de FePt [\[85\]](#page-131-26). En augmentant l'épaisseur de la couche de Ru de 0 à 1 nm, les auteurs observent un passage progressif du mode de renversement par propagation de paroi au mode de renversement par nucléation. Cette transition est attribuée au nombre croissant de défauts introduits par la couche de Ru de plus en plus épaisse. La coercivité augmente de 0 à 0.25 nm du fait d'un piégeage plus important des parois de domaines par les défauts à l'interface Ru/FePt, puis diminue jusqu'à 1 nm. Cette diminution est expliquée par la présence de défauts plus larges, qui favorisent de manière générale la nucléation [\[81\]](#page-131-23).

L'étude de la coercivité des couches de FePt/Pt ne donne qu'une information partielle sur l'interaction entre les défauts et les parois magnétiques. Afin de mieux comprendre ces phénomènes d'interaction, des modèles analytiques ou des simulations numériques, qui permettent d'isoler un seul défaut, peuvent

<span id="page-34-2"></span>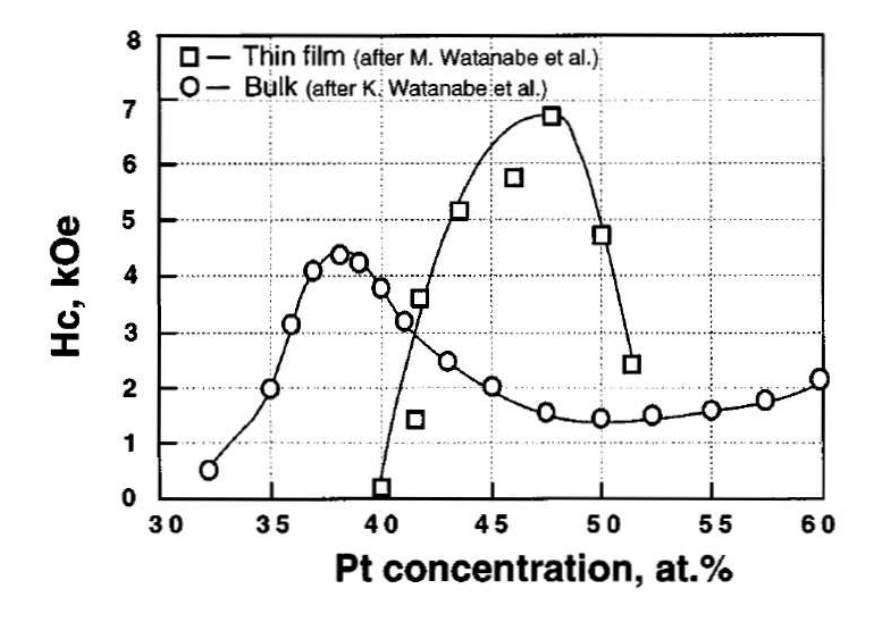

FIG. 2.6 – Coercivité de l'alliage FePt massif et en couche mince en fonction de la composition (d'après [\[78\]](#page-131-20)). L'alliage massif présente des macles dans des plans {011} qui séparent deux variants différents, c'est-à-dire des parties du cristal dont l'orientation de l'axe *c* est différente. Des parois d'antiphase sont également présentes et contribuent significativement à la coercivité [\[82\]](#page-131-27).

être envisagées. Des simulations micromagnétiques ont été menées par Jean-Philippe Attané avec le code GL FFT<sup>[1](#page-34-3)</sup> pour déterminer l'interaction entre une paroi magnétique et une micromacle.

La structure atomique ne pouvant être qu'approximée dans les simulations micromagnétiques, il est intéressant de procéder à des simulations à l'échelle atomique. L'importance d'une description atomique des joints de grains a ainsi été soulignée par Kronmüller et Bachmann pour rendre compte de la coercivité dans les matériaux magnétiques durs comme  $SmCo<sub>5</sub>$  ou  $Nd<sub>2</sub>Fe<sub>14</sub>B [88]$  $Nd<sub>2</sub>Fe<sub>14</sub>B [88]$ .

Nous nous proposons donc d'étudier à l'échelle atomique, en utilisant le modèle de Heisenberg classique, l'interaction entre une paroi magnétique et une micromacle ou une paroi d'antiphase. Nous présentons avant cela la modélisation du problème.

### <span id="page-34-0"></span>2.2 Modélisation des couches minces de FePt

#### <span id="page-34-1"></span>2.2.1 Moment magnétique et constantes d'échange

Comme nous l'avons vu dans la section [1.1.1,](#page-9-2) il est souvent possible de construire un hamiltonien de Heisenberg classique à partir de calculs de structure électronique. La difficulté de cette tâche avec l'alliage FePt vient du caractère itinérant du magnétisme de Pt, qui est mal décrit par un modèle de moments localisés. Le moment magnétique attribué à cet élément est faible, de l'ordre de 0.3  $\mu_b$ , où  $\mu_b$  désigne le magnéton de Bohr [\[89\]](#page-131-29). Ce moment magnétique est induit par les sites Fe, qui portent un moment de 3 *µ<sup>b</sup>* : la susceptibilité de Pauli de Pt étant très élevée, le critère de Stoner est presque satisfait pour cet élément, ce qui provoque l'apparition d'un moment magnétique à cause du champ d'échange des sites Fe [\[89\]](#page-131-29).

Mryasov a construit un modèle classique à partir de calculs de structure électronique, qui reproduit de manière satisfaisante la variation « anormale »[2](#page-34-4) de l'anisotropie magnétocristalline avec la température [\[90\]](#page-132-0),

<span id="page-34-4"></span><span id="page-34-3"></span> $^{1}$ Ce code a été développé par Jean-Christophe Toussaint à l'Institut Néel, Grenoble [\[86,](#page-131-30) [87\]](#page-131-31).

<sup>&</sup>lt;sup>2</sup>Dans un modèle de moments localisés, pour une anisotropie uniaxiale et dans la limite des températures faibles, la constante d'anisotropie *K*(*T* ) varie comme *M*<sup>3</sup> (*T* ). Pour FePt elle est en *M*2.1(*T* ) à cause de la contribution des sites Pt au magnétisme.

et qui décrit donc bien le caractère délocalisé du magnétisme de Pt. Cet hamiltonien est du type Heisenberg pour l'interaction directe entre sites Fe, auquel sont rajoutés des termes effectifs anisotropes qui tiennent compte des interactions médiatées par les atomes Pt, traités par un modèle de Stoner sous-jacent.

Les constantes d'échange dans FePt sont à relativement longue portée (figure [2.7,](#page-35-0) où les valeurs des moments sont intégrées dans les *J*). Dans le plan de la couche, elles sont fortes et positives avec des valeurs semblables pour les premiers et seconds voisins, de 9.52 à 13.6 meV [\[89,](#page-131-29) [91,](#page-132-1) [92\]](#page-132-2). Selon l'axe *c*, le couplage est faible [\[93\]](#page-132-3), négatif [\[92,](#page-132-2) [94\]](#page-132-4) ou positif [\[91\]](#page-132-1) selon les auteurs, de sorte que l'alliage FePt ordonné peut être vu comme un système formé de plans faiblement corrélés. Sa valeur dépend de l'ordre chimique et de la valeur de *c*/*a*. Si *c*/*a* → 1 ou si l'ordre chimique diminue, même faiblement, les constantes de couplage sont positives et favorisent un ordre ferromagnétique entre les plans [\[92,](#page-132-2) [94\]](#page-132-4).

<span id="page-35-0"></span>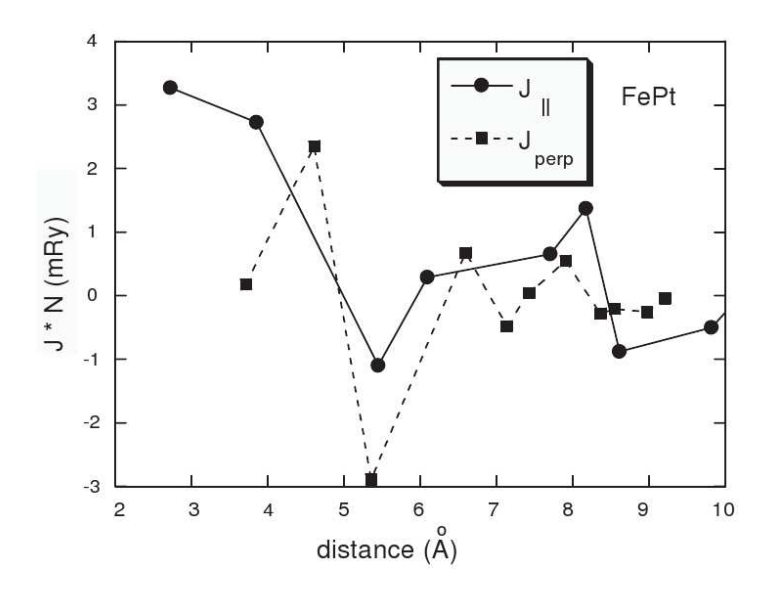

<sup>F</sup>IG. 2.7 – Constantes de couplage dans le plan (*J*<sup>∥</sup> ) et perpendiculairement au plan de la couche (*J*⊥), c'està-dire selon l'axe *c* de FePt, en fonction de la distance entre deux sites Fe (d'après [\[89\]](#page-131-29)). *N* désigne le nombre de voisins.

Expérimentalement, il est possible de déterminer des constantes d'échange *J* par diffraction neutronique. Les résultats diffèrent notablement de ceux obtenus par les calculs *ab initio*, les mesures de diffraction prévoyant un couplage antiferromagnétique entre sites Fe et Pt proches voisins, alors que les calculs prévoient un couplage ferromagnétique [\[95\]](#page-132-5). Des mesures de dispersion de magnons ou des observations de tailles de domaines permettent de remonter à une constante *A*, appelée constante de raideur d'échange, qui est liée aux couplages *J* et intervient dans le formalisme micromagnétique (section [3.1.2](#page-52-0) et annexe [D\)](#page-115-0). Comme ce formalisme est local, il n'est généralement pas possible de remonter aux couplages *J* à partir de *A*. Cependant, les valeurs que nous prenons doivent être cohérentes avec les valeurs expérimentales de *A*. Ces valeurs varient selon les auteurs de  $4.4 \times 10^{-12}$  J.m<sup>-1</sup> [\[96\]](#page-132-6) à  $1 \times 10^{-11}$  J.m<sup>-1</sup> [\[97\]](#page-132-7).

Dans toutes nos simulations, nous gardons un alliage parfaitement ordonné, les seuls défauts étant la paroi d'antiphase ou la micromacle. En accord avec le modèle développé par Mryasov, seuls les couplages entre sites Fe sont utilisés, les sites Pt étant pris en compte par des interactions effectives entre sites Fe. Le moment de Pt est pris égal à zéro. Les couplages sont pris en compte pour les premiers et seconds voisins dans le plan de la couche avec une valeur identique  $J_{\parallel} = 1.15 \text{ meV}/\mu_b^2$ , en accord avec les valeurs expérimentales (cela correspond à *<sup>A</sup>* <sup>=</sup> *<sup>A</sup>*<sup>∥</sup> <sup>=</sup> 6.8 <sup>×</sup> <sup>10</sup>−<sup>12</sup> J.m−<sup>1</sup> ) [3](#page-35-1) . Le couplage vertical est pris égal à *J*<sup>⊥</sup> = *J*∥/10 pour rendre compte d'un faible désordre qui stabilise l'état ferromagnétique. D'autres simulations ont été effectuées avec un couplage *J*<sup>⊥</sup> donnant *A*<sup>∥</sup> = *A*⊥.

<span id="page-35-1"></span><sup>&</sup>lt;sup>3</sup>En utilisant le résultat de l'annexe [D,](#page-115-0) on montre que *A*∥ = 3/(2*c*)*J*<sub>∥</sub> et *A*⊥ = *c*/*a*<sup>2</sup>*J*<sub>⊥</sub>.
# 2.2.2 Anisotropie

Le calcul de l'anisotropie magnétocristalline est une tâche difficile à effectuer par des calculs de structure électronique, car les énergies mises en jeu sont faibles par rapport aux énergies d'échange par exemple. Afin de déterminer la différence d'énergie entre deux directions d'aimantation, l'intégration dans l'espace réciproque doit être réalisée avec soin. Il a été établi que la très forte valeur de l'anisotropie est due au couplage spin-orbite important sur les sites Pt [\[98,](#page-132-0) [99\]](#page-132-1). La suppression du couplage spin-orbite sur Pt se traduit en effet par une réduction de l'anisotropie de près de 95 % [\[100\]](#page-132-2). L'ordre chimique semble jouer un rôle important sur l'anisotropie, comparativement à la distorsion tétragonale *c*/*a* [\[101\]](#page-132-3). L'anisotropie est d'autant plus faible que la distorsion est importante [\[99,](#page-132-1) [100,](#page-132-2) [102\]](#page-132-4).

L'hybridation des orbitales de Fe avec celles de Pt entraîne une anisotropie sur les sites Fe, de sorte qu'il est possible, comme dans le modèle de Mryasov, de n'attribuer de l'anisotropie, de manière effective, qu'aux sites Fe. Nous utilisons dans la suite le modèle de Néel, dont la formulation est indiquée par l'équation [\(1.4\)](#page-10-0). Étant donné le rôle prépondérant des sites Pt sur l'anisotropie, nous ne considérons que les constantes *k<sup>l</sup>* relatives aux couples Fe-Pt proches voisins. L'anisotropie n'est supposée présente que sur les sites Fe. Pour un arrangement  $L1_0$  et en limitant le développement en polynômes de Legendre à l'ordre 2, l'anisotropie déduite du modèle de Néel est bien uniaxiale, avec pour constante

<span id="page-36-0"></span>
$$
K = \frac{4}{3} \frac{a^2 - 2c^2}{a^2 + c^2} k_2.
$$
 (2.1)

Nous avons négligé dans cette expression la dépendance de  $k<sub>2</sub>$  avec la distance interatomique. Pour les structures idéales présentées dans les figures [2.4](#page-32-0) et [2.5](#page-33-0) , cela n'a pas d'importance car les distances Fe-Pt restent toujours identiques, même dans les défauts. En réalité, il est possible que des effets magnétoélastiques soient présents et modifient la valeur de l'anisotropie à proximité des défauts. Notons que l'expression [\(2.1\)](#page-36-0) rend bien compte de la décroissance de l'anisotropie avec la distorsion *c*/*a*.

Les valeurs de l'anisotropie déterminées par les calculs de structure électronique sur FePt surestiment souvent l'anisotropie d'un facteur 2 ou 3 [\[100\]](#page-132-2) par rapport à sa valeur expérimentale, que nous avons adoptée ici : *K* =  $5.6 \times 10^6$  J.m<sup>-3</sup>, soit 1 meV par atome Fe [\[97\]](#page-132-5).

#### 2.2.3 Géométrie du système

Le système utilisé pour la simulation comporte une paroi de domaine et un défaut, micromacle ou paroi d'antiphase (figure [2.8\)](#page-37-0). Afin de limiter le nombre d'atomes pris en compte dans les simulations, le système comporte seulement 3 plans atomiques de Fe selon *y* et des conditions aux limites périodiques sont util-isées pour le compléter<sup>[4](#page-36-1)</sup>. De plus le champ rayonné par deux demi-couches d'aimantations opposées selon *z* est ajouté au champ dipolaire pour compléter le système selon *x*.

Différentes épaisseurs de couches ont été considérées, de 4 à 30 nm. La longueur du système selon *x* est 80 nm, de sorte que le nombre d'atomes considérés dans ces simulations varie d'environ 10000 à 145000.

# 2.3 Interaction d'une paroi magnétique avec une paroi d'antiphase

La configuration magnétique initiale est constituée d'une paroi magnétique stable sur la gauche de la paroi d'antiphase (figure [2.9\)](#page-37-1). Cette paroi, obtenue par minimisation de l'énergie, est de type Bloch en son centre, avec deux chapeaux de Néel qui permettent de diminuer l'énergie dipolaire [\[79,](#page-131-0) [103\]](#page-132-6). La largeur de la paroi est très proche de celle d'une paroi de Bloch, définie par  $\pi\sqrt{A/K}$  (voir section [3.1.2\)](#page-52-0), c'est-à-dire environ 3.5 nm. La taille importante des chapeaux de Néel vient de la faible valeur de l'échange vertical.

L'application d'un champ magnétique positif selon *z* permet de déplacer la paroi vers le défaut. La configuration relaxée qui en résulte est présentée sur la figure [2.10.](#page-38-0) La paroi magnétique est légèrement déformée par rapport à la verticale, ce qui permet de minimiser sa surface et donc son énergie. Là encore,

<span id="page-36-1"></span><sup>4</sup>Ce nombre d'atomes est le nombre minimum pour tenir compte correctement de l'anisotropie de Néel dans le code.

<span id="page-37-0"></span>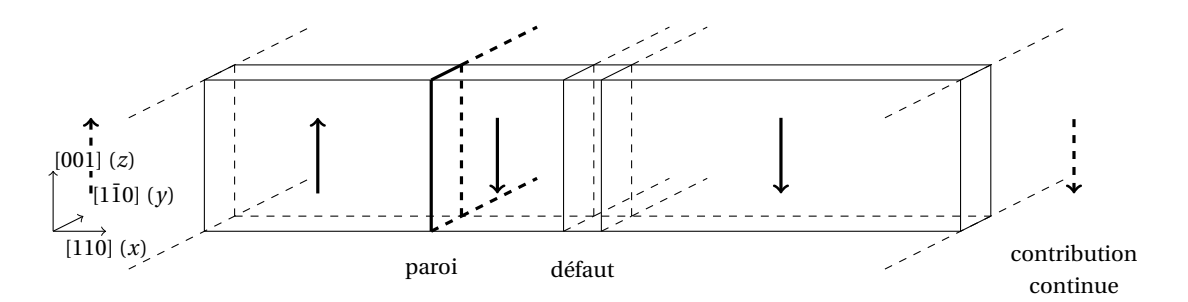

FIG. 2.8 – Géométrie du système pour l'étude de l'interaction d'une paroi de domaine avec un défaut structural.

<span id="page-37-1"></span>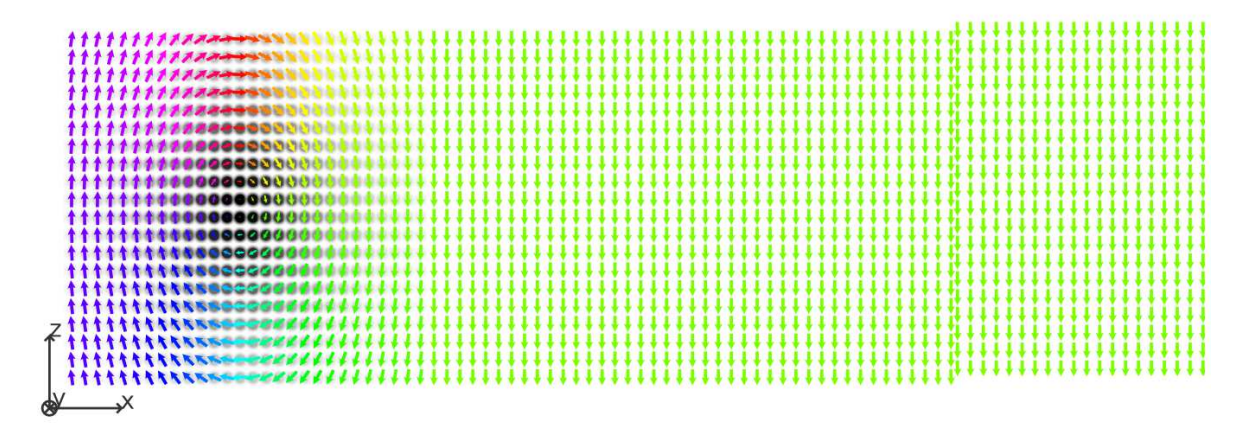

FIG. 2.9 – Configuration initiale relaxée, représentant la paroi de domaine loin de la paroi d'antiphase. Les sites Pt n'ont pas de moment et ne sont donc pas représentés. Seule une partie du système à droite de la paroi d'antiphase est présente sur cette figure. La longueur des flèches est proportionnelle à la composante de l'aimantation dans le plan de la figure. La composante orthogonale est donnée par les niveaux de gris.

cet effet est d'autant plus prononcé que le couplage vertical est faible. Le coeur de Bloch est contracté par rapport à la configuration où la paroi magnétique est libre. Le modèle de Néel prédit en effet un axe facile d'aimantation selon la direction *x* pour les sites atomiques au niveau de la paroi d'antiphase, ce qui tend à favoriser l'extension des chapeaux de Néel.

Une fois la paroi magnétique située au niveau de la paroi d'antiphase, il est nécessaire d'appliquer un champ d'environ 0.6 T pour la déplacer dans l'une des deux directions. La paroi est donc piégée par ce défaut. La valeur du couplage vertical modifie peu ces résultats, le champ de décrochage étant de 0.55 T pour un couplage isotrope. Cette diminution est due au fait que les spins dans la paroi magnétique s'alignent moins selon la direction facile d'aimantation dans la paroi d'antiphase, car les chapeaux de Néel sont moins étendus.

En considérant la paroi comme un objet se déplaçant dans un puits de potentiel, il est possible de tracer le puits associé à la paroi d'antiphase en procédant à des minimisations sous contrainte. En effet, la position de la paroi peut être déduite de la valeur de l'aimantation selon *<sup>z</sup>*. L'ajout d'un terme de pénalité *<sup>λ</sup>*(*mz*−*m<sup>r</sup> z* ) 2 à l'énergie, où *m<sup>z</sup>* et *m<sup>r</sup> <sup>z</sup>* désignent respectivement l'aimantation totale et l'aimantation souhaitée selon *z*, permet ainsi d'imposer la position de la paroi (figure [2.11\)](#page-38-1). L'application d'un champ magnétique *B* selon *z* se traduit par un terme d'énergie −*mzB*, c'est-à-dire qu'une contribution linéaire est ajoutée au profil du puits de potentiel. Le décrochage de la paroi se produit quand cette contribution linéaire compense exactement la plus forte pente sur le profil du puits, c'est-à-dire au niveau du point d'inflexion.

Le champ de décrochage a été déterminé pour différentes épaisseurs de couches minces (figure [2.12\)](#page-39-0).

2. INTERACTION PAROI – DÉFAUTS STRUCTURAUX DANS DES COUCHES MINCES DE FEPT

<span id="page-38-0"></span>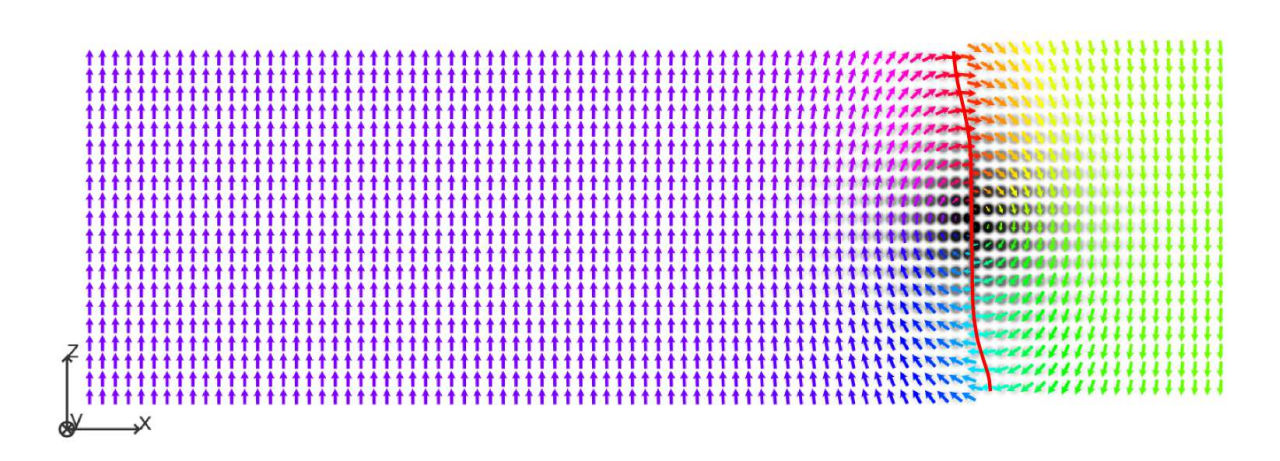

FIG. 2.10 – Configuration relaxée de la paroi piégée dans la paroi d'antiphase, sous champ nul. La ligne rouge indique la position du milieu de la paroi.

<span id="page-38-1"></span>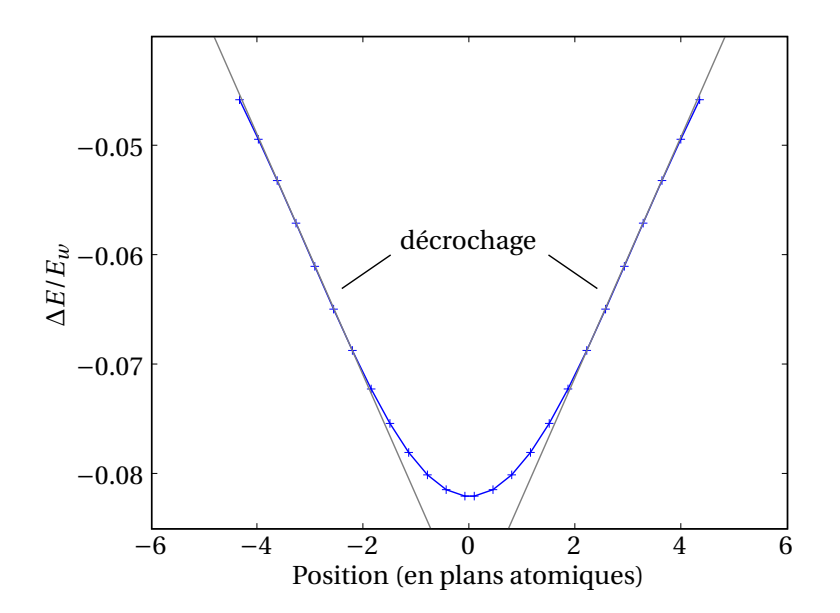

FIG. 2.11 – Puits de potentiel d'une paroi magnétique dans une paroi d'antiphase, pour une couche mince de FePt contenant 20 plans atomiques de Fe. La position est déduite de la valeur de l'aimantation selon *z*. La variation d'énergie entre la configuration piégée et la configuration libre, normalisée par l'énergie d'une paroi de Bloch  $E_w$  d'énergie surfacique  $\sigma_w = 4\sqrt{AK}$ , est représentée en ordonnée.

<span id="page-39-0"></span>La variation est faible sauf pour les épaisseurs inférieures à 5 nm, où une brusque augmentation du champ de décrochage est observée. Cette augmentation est due à une transformation de la structure de la paroi : la combinaison d'un coeur de Bloch et de deux chapeaux de Néel n'est plus stable sous champ et seul un chapeau de Néel subsiste, dont le sens de rotation minimise l'énergie due au champ appliqué.

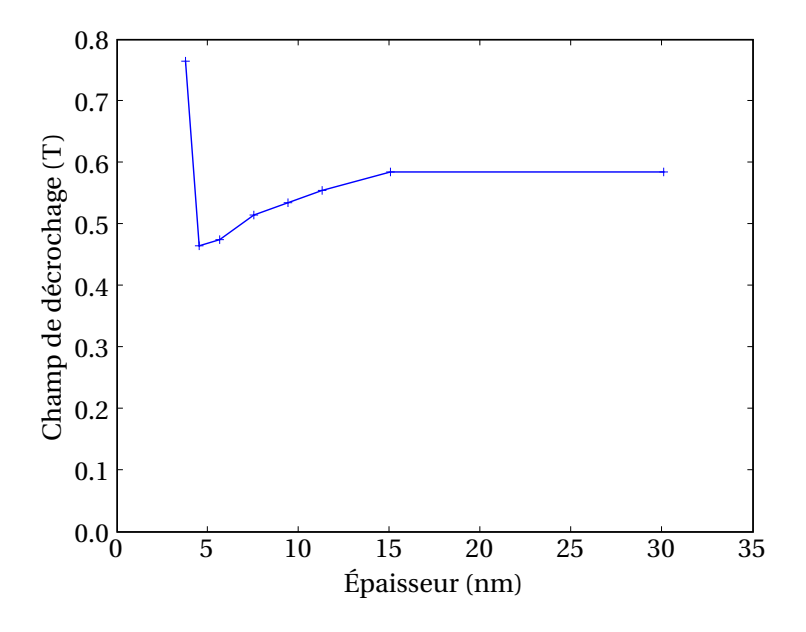

FIG. 2.12 – Champ de décrochage d'une paroi magnétique piégée dans une paroi d'antiphase, en fonction de l'épaisseur de la couche mince. L'incertitude sur les valeurs est de 5 mT.

Dans cette étude, nous avons fait une approximation importante, qui consiste à supposer que la paroi d'antiphase est infiniment rectiligne dans la direction *y*. Cette approximation est discutée dans le chapitre [3,](#page-49-0) où nous employons la méthode multiéchelle pour envisager des systèmes de plus grande taille.

# 2.4 Interaction d'une paroi magnétique avec une micromacle

# 2.4.1 Simulations numériques

Nous procédons comme précédemment, en partant d'une configuration où la paroi magnétique est loin de la micromacle (figure [2.13\)](#page-40-0). La configuration piégée est présentée sur la figure [2.14.](#page-40-1) La paroi perd sa structure initiale, la rotation de l'aimantation se faisant intégralement dans le plan de la figure. Dans la micromacle, l'axe d'anisotropie est en effet désorienté d'environ 70° par rapport à la direction [001] dans le plan (110). Une rotation dans ce plan permet à une partie de l'aimantation de la paroi de s'aligner selon l'axe facile dans la micromacle, ce qui minimise l'énergie d'anisotropie.

L'observation du puits de potentiel indique que la paroi magnétique est fortement piégée dans la micromacle. Ainsi, pour une micromacle contenant 6 plans atomiques, la diminution de l'énergie de la paroi par rapport à la configuration libre est de plus de 40 %.

Le puits de potentiel présente la caractéristique d'être asymétrique, c'est-à-dire qu'une fois la paroi piégée, le champ de décrochage n'est pas le même selon la direction d'application du champ. Bien que la structure cristalline ait une symétrie d'inversion dans le plan (110), cette symétrie est brisée sur la config- ¯ uration magnétique. La forme du puits de potentiel dépend du sens de propagation initial de la paroi : le puits de potentiel correspondant à une propagation vers les *x* négatifs est symétrique de celui présenté sur la figure [2.15.](#page-41-0) Il est ainsi toujours plus facile de décrocher une paroi magnétique de la micromacle dans

2. INTERACTION PAROI – DÉFAUTS STRUCTURAUX DANS DES COUCHES MINCES DE FEPT

<span id="page-40-0"></span>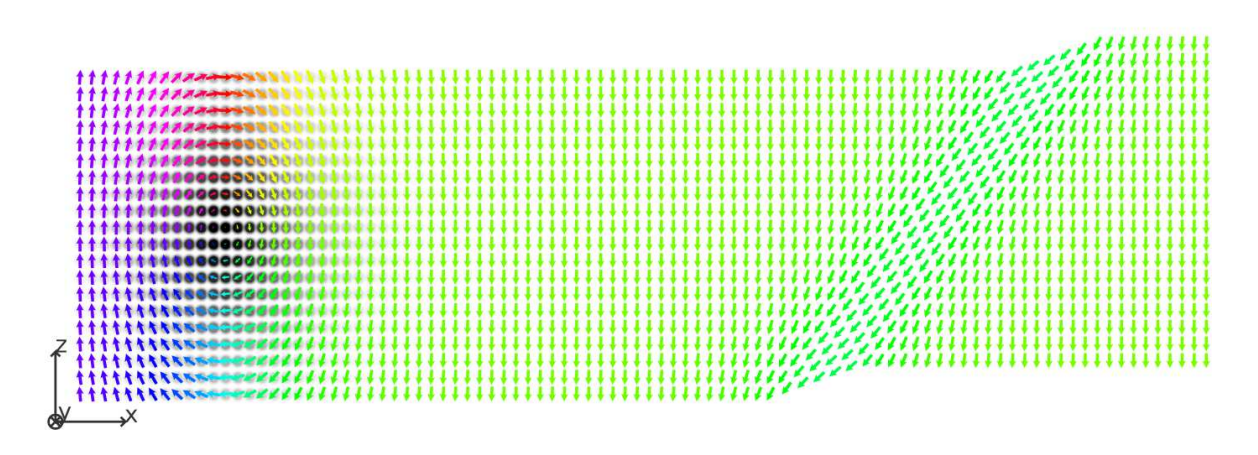

FIG. 2.13 – Configuration initiale relaxée pour une simulation avec une micromacle contenant 6 plans atomiques. Seule une partie du système à droite de la micromacle est représentée.

<span id="page-40-1"></span>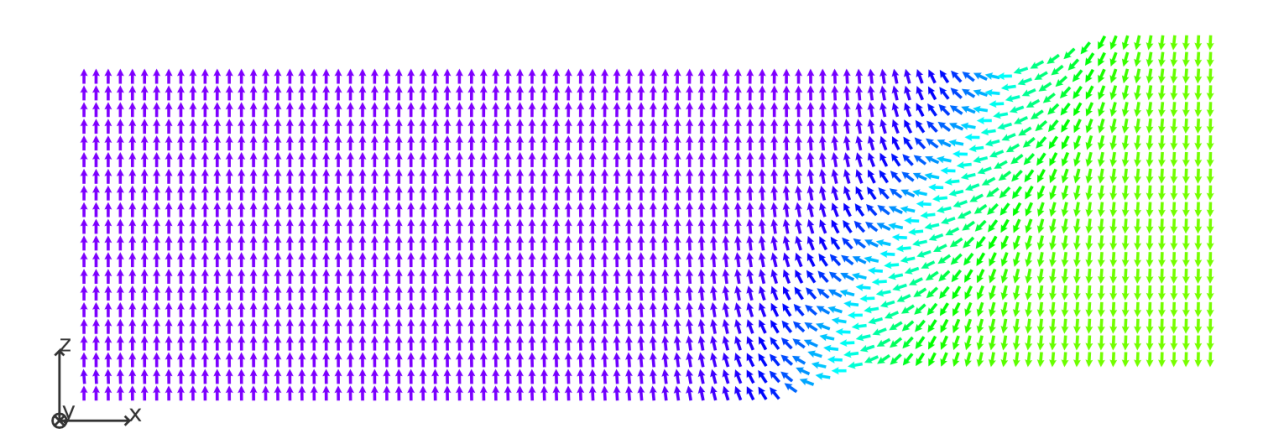

FIG. 2.14 – Configuration relaxée de la paroi piégée dans la micromacle.

<span id="page-41-0"></span>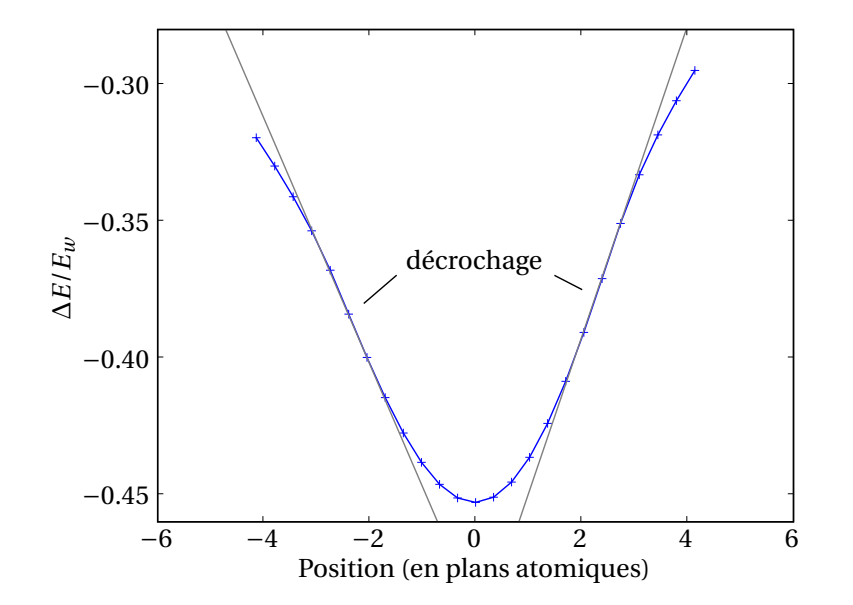

FIG. 2.15 – Puits de potentiel d'une paroi magnétique dans une micromacle, pour une couche mince de 20 plans atomiques de Fe. L'épaisseur de la micromacle est de 6 plans atomiques. Avant d'être piégée, la paroi se propage vers les *x* positifs. La position est déduite de la valeur de l'aimantation selon *z*. La variation d'énergie entre la configuration piégée et la configuration libre, normalisée par l'énergie d'une paroi de Bloch  $E_w$  d'énergie surfacique  $\sigma_w = 4\sqrt{AK}$ , est représentée en ordonnée.

le sens opposé à son sens initial de propagation. Cette conclusion se comprend facilement en observant la configuration magnétique de la paroi piégée (figure [2.14\)](#page-40-1) : pour des épaisseurs de micromacles au delà d'environ 5 plans atomiques, la paroi peut se décomposer en deux parties localisées au bord de la micromacle. La rotation d'aimantation la plus rapide s'effectue sur la gauche de la micromacle, de sorte que la plus grande partie de la paroi peut être considérée comme localisée dans cette région. Déplacer la paroi dans le sens initial de propagation nécessite de retourner la zone d'aimantation de la micromacle, ce qui demande un champ plus élevé que pour déplacer la paroi dans l'autre sens.

La variation du champ de décrochage en fonction de l'épaisseur de la micromacle est indiquée sur la figure [2.16.](#page-42-0) La plus forte asymétrie de champ de propagation est environ 25 %. Ce champ dépend beaucoup de l'épaisseur de la micromacle jusqu'à des valeurs de l'ordre de la largeur de la paroi magnétique, c'està-dire environ 12 plans atomiques. Au delà, la paroi est scindée en deux parties bien distinctes de part et d'autre de la micromacle, et une variation de l'épaisseur de la micromacle n'a plus d'influence.

Le champ de décrochage dépend peu de l'épaisseur de la couche mince (figure [2.17\)](#page-42-1). La décroissance observée est liée au champ dipolaire qui favorise un alignement vertical de la paroi magnétique. En effet, quand la paroi est piégée dans la micromacle, qui est oblique, des charges magnétiques de surface de même signe et situées sur les deux surfaces sont en vis-à-vis, ce qui n'est pas favorable énergétiquement pour l'interaction dipolaire (voir la partie [3.2.1](#page-60-0) pour la définition des charges magnétiques).

Il faut noter que la valeur du couplage d'échange vertical joue beaucoup sur la valeur des champs de décrochage. Pour une micromacle comprenant 6 plans atomiques, le champ passe ainsi de 2.5 T dans le cas *J*<sup>⊥</sup> = *J*∥/10 à 1.9 T si *A*<sup>∥</sup> = *A*⊥. La configuration magnétique au champ de décrochage est donnée sur la figure [2.18](#page-43-0) pour une micromacle de 10 plans atomiques. La paroi se décroche au niveau d'une des surfaces de la couche de FePt, où les spins ont un nombre de voisins plus faible que dans le volume. Étant donnée la géométrie penchée du défaut, un couplage vertical fort tend à orienter ces spins selon l'orientation des spins dans la micromacle, ce qui favorise le décrochage.

<span id="page-42-0"></span>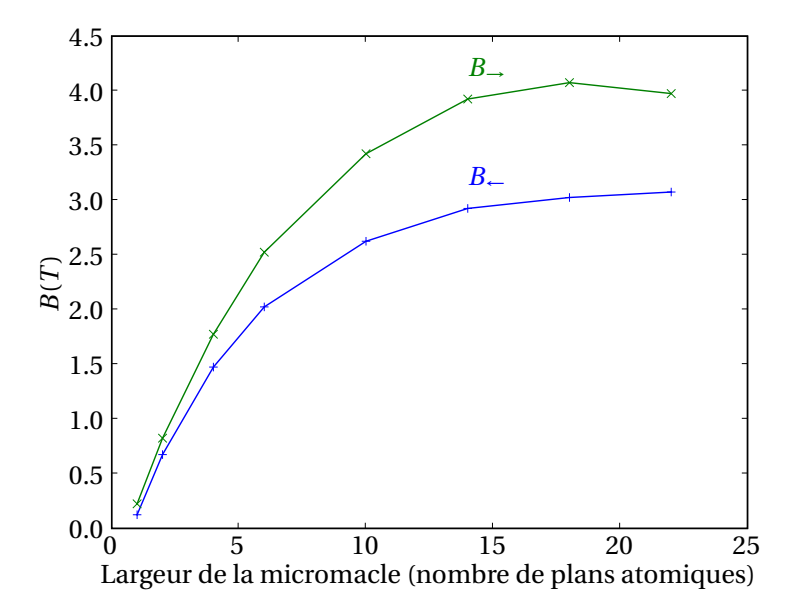

<span id="page-42-1"></span>FIG. 2.16 – Champ de décrochage sur la droite et sur la gauche en fonction de la largeur de la micromacle. La paroi magnétique se déplace initialement de la gauche vers la droite. La couche mince comprend 40 plans atomiques de Fe. L'incertitude sur les valeurs est de 5 mT.

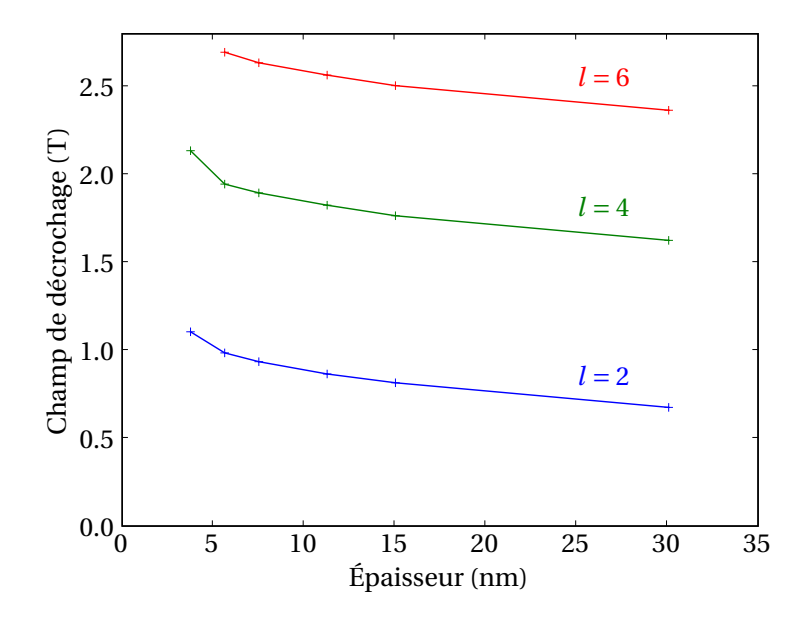

FIG. 2.17 – Champ de décrochage dans le sens initial de propagation d'une paroi magnétique piégée dans une micromacle, en fonction de l'épaisseur de la couche mince, et pour différentes largeurs de micromacles *l* (en nombre de plans atomiques de Fe). L'incertitude sur les valeurs est de 5 mT.

<span id="page-43-0"></span>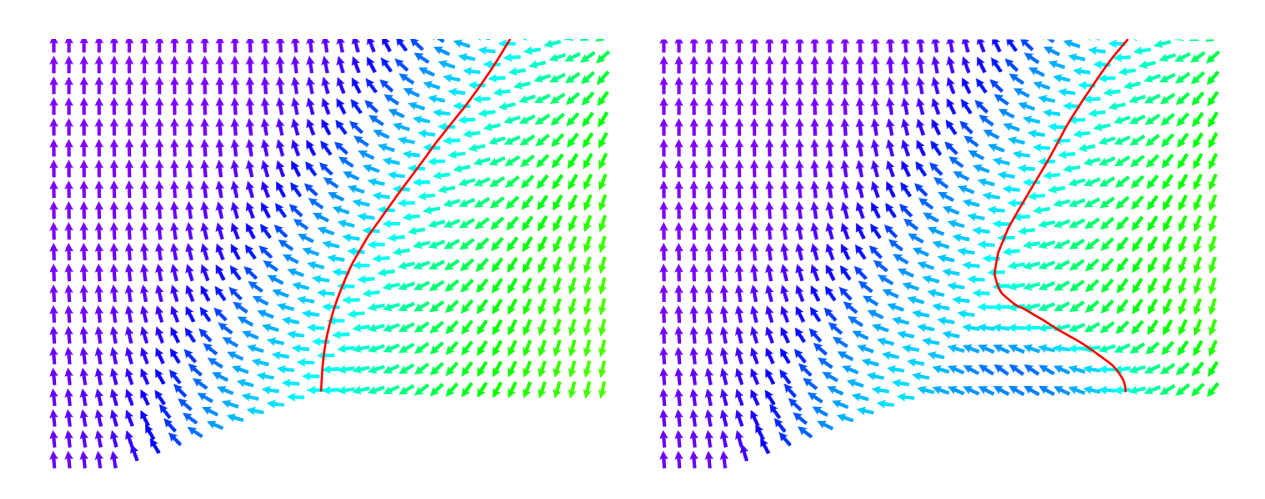

FIG. 2.18 – Configuration magnétique avant et pendant le décrochage de la paroi d'une micromacle, pour *J<sub>⊥</sub> = J<sub>∥</sub>* /10. Les lignes représentent le milieu de la paroi, où l'aimantation est perpendiculaire à la direction<br>. du champ.

# 2.4.2 Modèle analytique pour la micromacle

<span id="page-43-1"></span>Il est possible de modéliser simplement la configuration piégée en considérant que la micromacle consiste en une zone d'aimantation dont l'axe d'anisotropie est incliné d'un angle *θ<sup>a</sup>* = *θ<sup>r</sup>* de *x* = 0 à *x* = *L* le long d'une ligne infinie (figure [2.19\)](#page-43-1). Nous négligeons le terme dipolaire dans ce modèle.

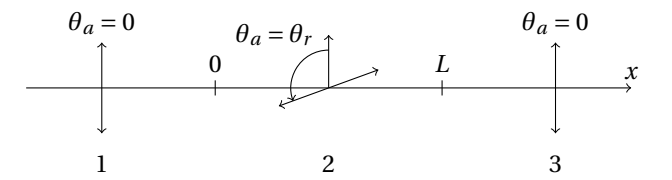

FIG. 2.19 – Modèle unidimensionnel de la micromacle, comme une zone d'anisotropie penchée de *x* = 0 à  $x = L$  le long d'une ligne infinie.

L'énergie du système s'écrit, dans une approche micromagnétique :

$$
E = \int_{-\infty}^{\infty} \left[ A \left( \frac{d\theta}{dx} \right)^2 + K \sin^2(\theta - \theta_a(x)) - MB \cos\theta \right] dx = \int_{-\infty}^{\infty} f(\theta, \theta', x) dx.
$$
 (2.2)

Dans cette expression, *M* désigne l'aimantation par unité de longueur, *A* est la constante de raideur d'échange (voir la section [3.1.2\)](#page-52-0) et *K* est la constante d'anisotropie par unité de longueur.

<span id="page-43-2"></span>Une condition nécessaire pour que l'énergie soit minimale est que la fonction *f* vérifie l'équation d'Euler-Lagrange

$$
\frac{\mathrm{d}}{\mathrm{d}x} \left( \frac{\partial f}{\partial \theta'} \right) - \frac{\partial f}{\partial \theta} = 0. \tag{2.3}
$$

L'équation [\(2.3\)](#page-43-2) donne, après intégration :

$$
\left(\frac{d\theta}{dx}\right)^2 = \frac{K}{A}\sin^2(\theta - \theta_a(x)) - \frac{MB}{A}\cos\theta + C,\tag{2.4}
$$

où *C* est une constante. Cette équation est valide dans chacune des 3 régions, la détermination des constantes se faisant en imposant la continuité de l'angle *θ* et de sa dérivée d*θ*/d*x* (conservation du flux d'échange). Après quelques calculs nous obtenons finalement les équations suivantes :

$$
\begin{cases}\n dx = \sqrt{\frac{A}{K}} \frac{d\theta}{\sqrt{\sin^2 \theta + \alpha (1 - \cos \theta)}} & x < 0 \\
 dx = \sqrt{\frac{A}{K}} \frac{1}{\sqrt{\sin^2 (\theta - \theta_r) + \alpha (1 - \cos \theta) + \sin^2 \theta_0 - \sin^2 (\theta_0 - \theta_r)}} & 0 \le x \le L \\
 dx = \sqrt{\frac{A}{K}} \frac{d\theta}{\sqrt{\sin^2 \theta - \alpha (1 + \cos \theta)}} & x > L.\n\end{cases}
$$
\n(2.5)

Dans ces équations,  $\theta_0 = \theta(0)$  et  $\alpha = MB/K$ . L'intégration de ces expressions permet de déterminer le profil *θ*(*x*) : par exemple, dans la micromacle, l'intégration se fait de 0 à *x*, ou de manière équivalente de *θ*<sup>0</sup> à *θ*. Deux conditions doivent cependant être rajoutées : la première découle de la relation de continuité sur d*θ*/d*x* en *x* = *L*, qui n'a pas encore été utilisée, et permet d'exprimer *θ<sup>L</sup>* = *θ*(*L*) en fonction de *θ*<sup>0</sup> :

$$
\sin(2\theta_L - \theta_r) = \sin(2\theta_0 - \theta_r) + \frac{2\alpha}{\sin \theta_r}.
$$
\n(2.6)

La seconde donne la largeur de la micromacle en fonction de  $\theta_0$  et de  $\theta_L$  (ou de  $\theta_0$  seulement d'après l'équation précédente) :

$$
L = \sqrt{\frac{A}{K}} \int_{\theta_0}^{\theta_L(\theta_0)} \frac{d\theta}{\sqrt{\sin^2(\theta - \theta_r) + \alpha(1 - \cos\theta) + \sin^2\theta_0 - \sin^2(\theta_0 - \theta_r)}}.
$$
(2.7)

<span id="page-44-0"></span>Un exemple de profils de parois magnétiques est indiqué sur la figure [2.20.](#page-44-0) L'aimantation tend à s'aligner selon la direction d'anisotropie  $\theta_r \approx 110^\circ$  dans la micromacle.

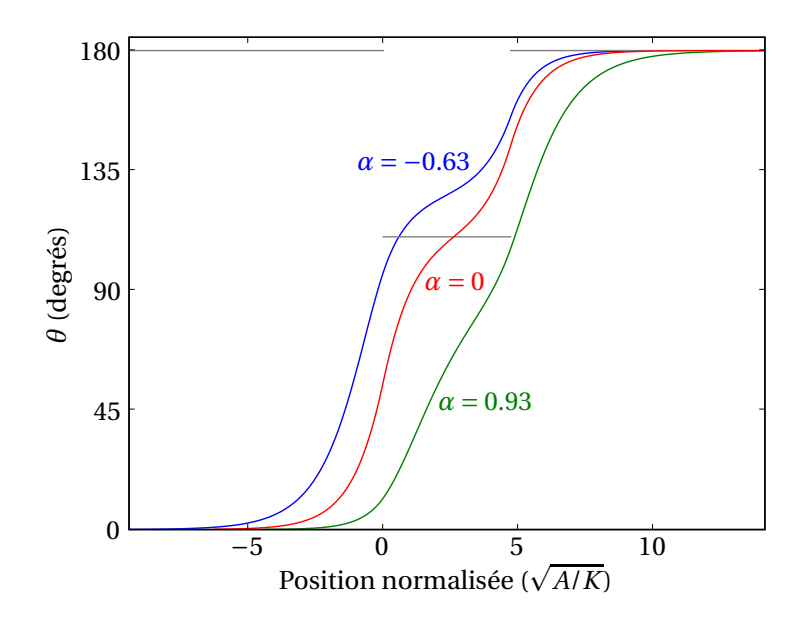

FIG. 2.20 – Profils de parois magnétiques piégées dans une micromacle de largeur 1.5 fois la largeur de paroi  $(π√A/K)$ , obtenus par calcul variationnel. Les angles des axes d'anisotropie sont indiqués en traits horizontaux gris. Les profils sont donnés à champ nul et aux champs de décrochage.

Il est possible avec cette approche de déterminer les champs de décrochage, c'est-à-dire les valeurs limites du champ pour lesquelles la solution au problème n'existe plus (figure [2.21\)](#page-45-0). La variation est qualitativement la même que celle donnée par l'approche numérique, mais la comparaison ne peut pas être poussée trop loin. En effet, les effets de la structure atomique, du champ dipolaire, etc. ne sont pas pris en <span id="page-45-0"></span>compte dans le modèle. Il est important de noter que c'est bien la direction de l'axe d'anisotropie dans la micromacle qui crée l'asymétrie des champs de décrochage, et non la géométrie penchée du défaut qui n'a pas de sens dans ce modèle unidimensionnel.

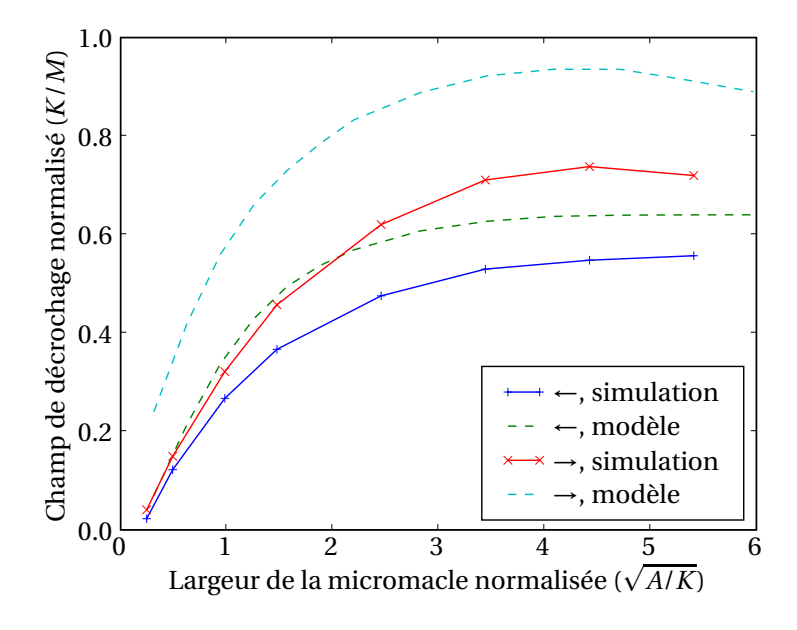

FIG. 2.21 – Champs de décrochage obtenus par simulation et par le modèle unidimensionnel.

Le modèle nous permet d'explorer aisément la dépendance des champs de décrochage en fonction de *θ<sup>r</sup>* (figure [2.22\)](#page-46-0). L'asymétrie est bien sûr absente quand *θ<sup>r</sup>* = 90◦ , et le maximum de cette asymétrie est obtenu pour une valeur de *θ<sup>r</sup>* proche de celle dans la micromacle (*θ<sup>r</sup>* ≈ 120◦ ).

Cette approche par calcul variationnel a été employée dans un cas similaire où la déviation de l'axe facile d'anisotropie était supposée faible [\[104\]](#page-132-7). L'auteur a rajouté au terme d'anisotropie *K* sin<sup>2</sup> *θ* une contribution en −*βK* sin2*θ*, de sorte que pour *β* faible l'axe facile est selon *β*. Le traitement de ce nouveau terme est perturbatif, le profil de paroi étant supposé identique au profil de la paroi libre. Comme ici, une asymétrie de champ de décrochage est présente<sup>[5](#page-45-1)</sup>, mais seulement pour des épaisseurs de parois faibles : en effet, pour des épaisseurs importantes, il est fondamental de prendre en compte la distorsion de la paroi.

## 2.4.3 Lien avec les expériences

Des mesures de coercivité ont été réalisées par Jean-Philippe Attané (figure [2.23\)](#page-46-1), pour des dépôts de FePt sur MgO ou de FePt sur Pt. La variation du champ coercitif avec l'épaisseur de la couche de FePt est opposée dans les deux cas, même si la décroissance observée pour FePt/MgO n'est pas toujours aussi reproductible. Cette variabilité est probablement liée à l'état de surface de MgO, moins facilement contrôlable que celui de Pt.

L'évolution du champ coercitif pour les couches FePt/MgO est en accord avec la présence de dislocations à l'interface, dont l'effet de piégeage se fait surtout ressentir pour des épaisseurs faibles. Ces couches possèdent également des parois d'antiphase, mais comme nous l'avons montré leur effet est globalement constant en fonction de l'épaisseur (figure [2.12\)](#page-39-0).

Les couches FePt/Pt ont la particularité de posséder des micromacles. À largeur de micromacle constante, le champ coercitif varie peu avec l'épaisseur de la couche (figure [2.17\)](#page-42-1). Cependant, la largeur des micromacles augmente avec l'épaisseur de la couche, ce qui conduit à une variation importante des champs

<span id="page-45-1"></span><sup>5</sup>À cause d'une erreur de signe, l'auteur trouve que l'asymétrie est opposée à celle que nous observons.

<span id="page-46-0"></span>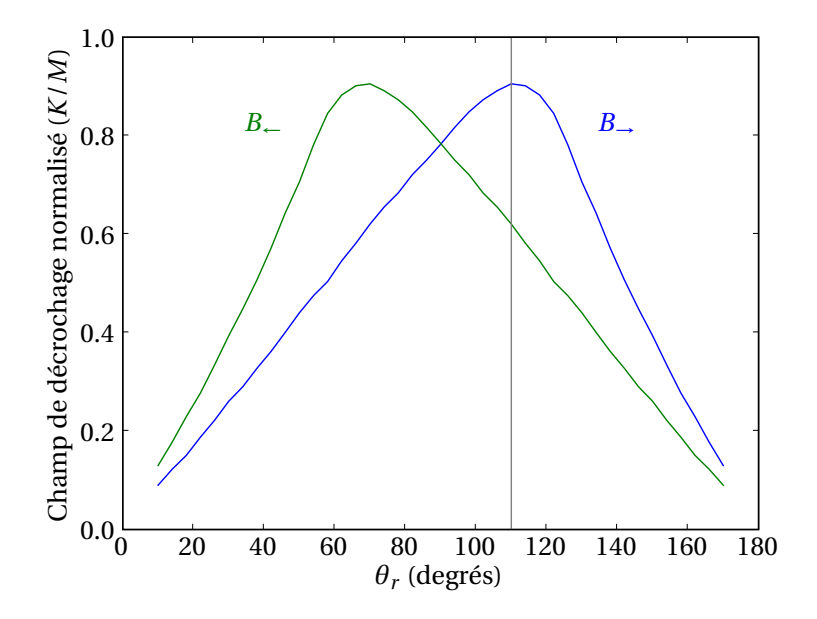

FIG. 2.22 – Champs de décrochage en fonction de la direction d'anisotropie *θr* dans la micromacle. Il existe deux solutions pour lesquelles l'aimantation s'aligne selon l'axe d'anisotropie dans la micromacle. Nous ne retenons ici que la solution où l'angle de l'aimantation *θ* est égal à *θr* pour des micromacles larges. L'autre solution (*θ* → *θ* +*π*) correspond à la même valeur de *θ* sur cette figure mais à des champs négatifs. Le cas de la micromacle est indiqué par un trait vertical. La largeur de la micromacle est égale à la largeur de paroi.

<span id="page-46-1"></span>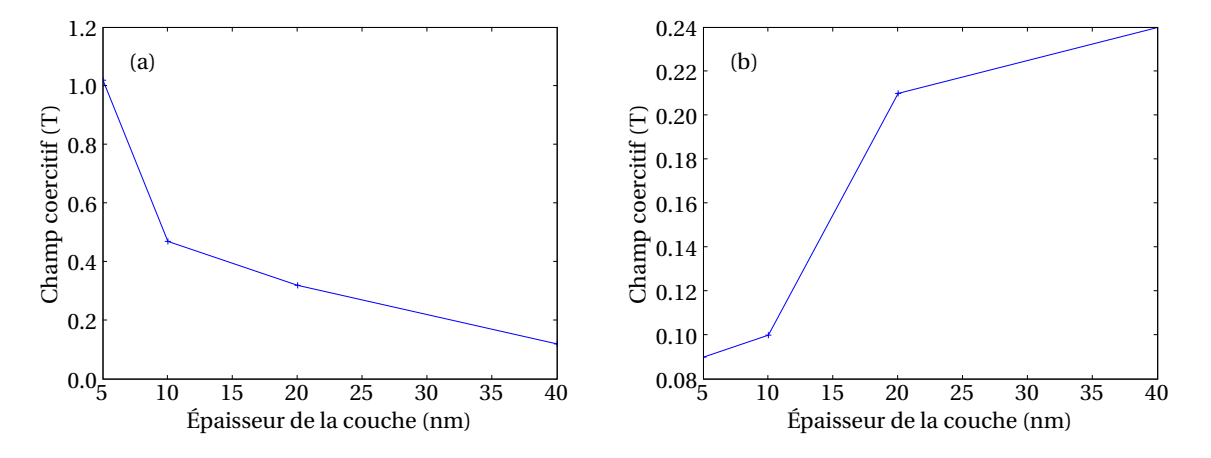

FIG. 2.23 – Champ coercitif en fonction de l'épaisseur de couches, mesuré expérimentalement. (a) FePt/MgO (sans micromacles). (b) FePt/Pt (avec micromacles).

de décrochage et donc du champ coercitif. L'accord avec les mesures n'est que qualitatif, car la géométrie du système a été idéalisée, et nous n'avons pas pris en compte les effets thermiques qui jouent pourtant un rôle [\[105\]](#page-132-8).

La géométrie utilisée contraint en effet le décrochage à se produire en bloc, alors qu'il est possible qu'il se produise par une déformation locale de la paroi, par activation thermique [\[105\]](#page-132-8). Néanmoins, dans le cas où la dimension de la micromacle selon *y* ne dépasse pas une dizaine de nanomètres, les simulations sur le système bidimensionnel reproduisent certainement assez bien les résultats que nous obtiendrions par des simulations tridimensionnelles à température nulle. Un argument simple consiste à considérer une paroi piégée par deux sites ponctuels sur le bord du système selon *y*. En supposant que le système est invariant selon *z*, la paroi de domaine se déforme en « cylindre » sous l'effet du champ magnétique *B*, à la manière d'une membrane soumise à une différence de pression. Ici la tension de surface est  $\sigma_w = 4\sqrt{AK}$ et la « pression magnétique » est 2*MB*. La minimisation de l'énergie donne une paroi de domaine de rayon *R* = *σ<sup>w</sup>* /(2*MB*). Étant données les valeurs élevées de *A* et *K*, ce rayon est un peu supérieur à 10 nm pour *B* = 1 T. Ce calcul conforte l'hypothèse d'un décrochage en bloc et non par une déformation locale de la paroi piégée dans le défaut, pour des micromacles dont la dimension selon *y* ne dépasse pas la dizaine de nanomètres.

À l'aide de simulations numériques à l'échelle atomique, nous avons étudié l'interaction d'une paroi magnétique avec deux types de défauts structuraux présents dans les couches minces de FePt : les parois d'antiphase et les micromacles.

Nous avons montré que ces deux défauts piègent fortement les parois magnétiques, les champs de décrochage pouvant atteindre quelques teslas pour la micromacle. De plus, le puits de potentiel créé par la micromacle est asymétrique et sa forme dépend du sens de propagation initial de la paroi. Ainsi, il est plus difficile de déplacer la paroi dans le sens initial de propagation. La largeur des micromacles étant corrélée avec l'épaisseur des couches, l'augmentation du champ de décrochage avec la largeur de la micromacle est en accord qualitatif avec les mesures de coercivité effectuées pour différentes épaisseurs de couches.

# MÉTHODE MULTIÉCHELLE

## Sommaire

<span id="page-49-0"></span>3

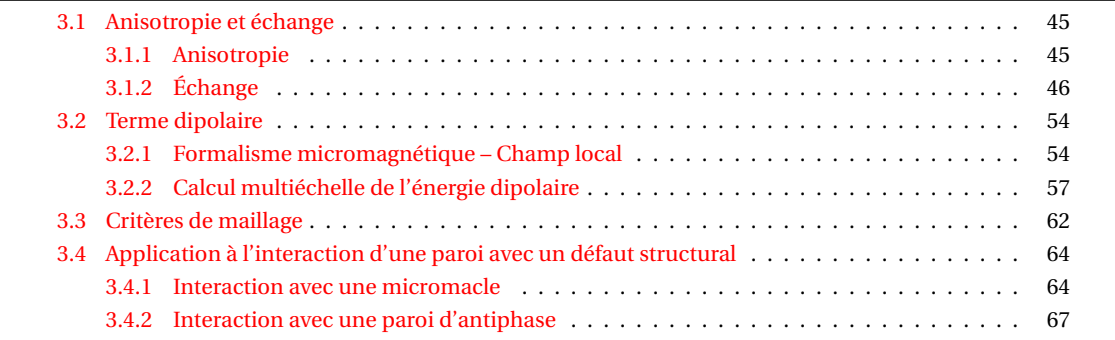

Nous envisageons dans cette partie l'utilisation du modèle de Heisenberg dans une approche multiéchelle [\[106\]](#page-132-9). La méthode présentée se rapproche de l'analyse multirésolution, en ce qu'elle traite un système à différentes échelles avec le même formalisme, et donc de manière pratique dans un même programme informatique. Elle est à différencier en ce sens des méthodes consistant à passer des paramètres entre des codes utilisant des modèles physiques différents.

La nécessité d'une approche multiéchelle apparaît clairement quand il s'agit d'étudier l'influence de la structure atomique sur les propriétés magnétiques, ou dès que le système simulé présente des variations spatiales d'aimantation rapides. Ces deux cas mettent en jeu des longueurs caractéristiques de l'ordre du nanomètre et peuvent être traités avec le modèle de Heisenberg. Cependant, comme nous l'avons vu dans les parties précédentes, ce modèle limite de manière pratique la taille des systèmes envisagés et les phénomènes physiques ayant des longueurs caractéristiques plus importantes peuvent ne pas être correctement pris en compte. Il en est ainsi de la contribution dipolaire, à longue portée, mais dont l'effet peut se ressentir au niveau atomique. Le cas d'un vortex dans un élément de taille micrométrique, traité dans le chapitre [4,](#page-75-0) illustre bien ce phénomène.

Jusqu'à présent peu de travaux ont porté sur la modélisation multiéchelle pour le magnétisme. Des approches multirésolution basées sur des discrétisations en différences finies [\[107\]](#page-132-10) ou éléments finis [\[108\]](#page-132-11) ont été envisagées. Le couplage du micromagnétisme avec un modèle de Heisenberg a été utilisé pour décrire avec précision les joints de grains dans les matériaux à forte coercivité [\[88\]](#page-131-1), ou l'interface dans des bicouches FePt/FeRh [\[109\]](#page-132-12). Dans ces deux cas le micromagnétisme ne rend pas compte correctement de la coercivité car l'échange réduit à l'interface entraîne des variations spatiales d'aimantation rapides en dehors de la validité du modèle. Enfin, La modélisation de la dynamique et des effets de température a été abordée principalement pour des systèmes très simples [\[110,](#page-132-13) [111,](#page-132-14) [112\]](#page-132-15).

Le principe de la méthode multiéchelle consiste à regrouper certains spins atomiques en macrospins de manière à diminuer le nombre de variables du problème et donc calculer plus efficacement l'énergie.

Dans le modèle de Heisenberg, l'énergie magnétique peut se mettre sous la forme d'une somme d'énergies de paires, le nombre de spins atomiques étant *n<sup>a</sup>* :

$$
E = \sum_{s=1}^{n_a} \sum_{t=1}^{s} E_{st}.
$$
 (3.1)

Il s'agit donc de réécrire cette énergie sous la forme :

$$
E \approx \sum_{s=1}^{N_a} \sum_{t=1}^{s} E_{st} + \sum_{S=1}^{N_m} \sum_{t=1}^{N_a} E_{St} + \sum_{S=1}^{N_m} \sum_{T=1}^{S} E_{ST}.
$$
 (3.2)

Dans cette expression, *N<sup>a</sup>* et *N<sup>m</sup>* désignent respectivement le nombre de spins atomiques et le nombre de macrospins dans l'approche multiéchelle, dont la somme est *N<sup>a</sup>* +*N<sup>m</sup>* = *N*. Pour que la méthode soit efficace, la relation *N* ≪ *n<sup>a</sup>* doit être vérifiée. Dans la suite, les indices minuscules *s* et *t* désignent des quantités atomiques, tandis que les indices majuscules *S* et *T* identifient les quantités associées aux macrospins. Les lettres grecques *σ* et *τ* se rapportent indifféremment aux spins atomiques ou aux macrospins, qui sont appelés *nœuds* dans ce cas.

Le couplage entre les macrospins (ou nœuds micromagnétiques) et les nœuds atomiques doit assurer au maximum un passage « sans couture » entre les deux zones. Une approche intéressante, appelée méthode du quasicontinuum [\[113\]](#page-132-16), a été utilisée pour simuler la réponse mécanique de matériaux polycristallins. Elle consiste à sélectionner un certain nombre d'atomes, appelés atomes représentatifs, dont les degrés de liberté sont les seuls degrés de liberté du système. Les positions des autres atomes sont déterminées de la manière suivante : un maillage éléments finis est créé, avec pour contrainte que les nœuds du maillage correspondent aux atomes représentatifs. Les déplacements et les positions sont alors calculés en utilisant les valeurs aux nœuds et les fonctions d'interpolation des éléments finis. L'énergie du système est une somme d'énergies associées à chaque nœud. Le calcul de cette énergie se fait par une formulation atomistique non locale ou dans une approche continue locale, selon le type de nœud.

Dans la pratique, cette méthode présente deux principaux inconvénients :

- La création du maillage éléments finis se fait avec une contrainte sur la position des nœuds. Elle peut être effectuée par une triangulation de Delaunay, qui est lourde à mettre en place et peut demander un temps de calcul important, particulièrement pour un algorithme adaptatif.
- La méthode est bien adaptée pour des interactions à courte portée. Si des interactions à longue portée sont présentes, l'utilisation des méthodes de calcul comme les méthodes multipolaires rapides sont délicates à mettre en place, en grande partie à cause des rapports d'aspect différents des éléments et de l'absence de structure hiérarchique claire.

Afin de remédier à ces deux inconvénients, nous traitons dans notre approche la zone continue par une méthode de différences finies. Contrairement à la méthode du quasicontinuum, la position des nœuds ne correspond pas nécessairement à la position de sites atomiques. Le maillage différences finies peut être vu comme un ensemble de boîtes semblables à celles utilisées dans la méthode multipolaire rapide (FMM). Le contenu d'une boîte est décrit soit explicitement avec l'ensemble des atomes qu'elle contient, soit au moyen d'un macrospin. Dans le premier cas, nous parlons de *boîte atomique*, et dans le second de *boîte micromagnétique*. Une boîte micromagnétique qui devient atomique est dite *résolue* à l'échelle atomique. La procédure inverse est appelée le *regroupement* d'une boîte atomique.

À une boîte micromagnétique est associé un matériau cristallin donné. Il est donc possible de ne pas stocker en mémoire la donnée de tous les atomes du système, leur type et leur position pouvant être retrouvés facilement pour les boîtes micromagnétiques. L'interface entre deux matériaux ou un défaut structural sont nécessairement décrits à l'échelle atomique. Les boîtes qui contiennent ces inhomogénéités structurales ne peuvent pas être regroupées, contrairement à celles qui sont résolues à l'échelle atomique uniquement car l'aimantation y varie rapidement.

Ce chapitre est en grande partie consacré au calcul cohérent de l'énergie d'un système impliquant des nœuds atomiques et micromagnétiques, et à l'estimation des approximations effectuées. Nous revenons brièvement dans la dernière section sur les cas traités dans le chapitre [2,](#page-29-0) que nous envisageons ici avec la méthode multiéchelle.

# <span id="page-51-0"></span>3.1 Anisotropie et échange

## <span id="page-51-1"></span>3.1.1 Anisotropie

Par souci de simplicité, nous traitons dans cette partie le cas d'une anisotropie uniaxiale. Ce qui suit peut être étendu directement à tout type d'anisotropie, en utilisant par exemple le modèle de Néel de la section  $1.1.2<sup>1</sup>$  $1.1.2<sup>1</sup>$  $1.1.2<sup>1</sup>$  $1.1.2<sup>1</sup>$ .

L'énergie d'anisotropie d'un ensemble de spins s'écrit

$$
E^{a} = -\sum_{s} K_{s} \left( \boldsymbol{u}_{s} \cdot \boldsymbol{\alpha}_{s} \right)^{2}, \qquad (3.3)
$$

où *α<sup>s</sup>* = *ms*/*m<sup>s</sup>* . Cette énergie est locale et son écriture dans le formalisme micromagnétique se déduit directement de l'expression atomistique. Nous obtenons :

$$
E^{a} = -\int_{V} K(\mathbf{r}) \left(\mathbf{u}(\mathbf{r}) \cdot \mathbf{\alpha}(\mathbf{r})\right)^{2} d^{3} \mathbf{r}, \tag{3.4}
$$

où*V* est le volume du système considéré et *α*(*r* ) est un champ vectoriel d'aimantation normalisée. La valeur de l'anisotropie par unité de volume *K* s'exprime en fonction des quantités atomiques, à condition que les axes *u<sup>s</sup>* soient tous identiques dans une maille primitive du cristal pour un matériau donné, afin de conserver une anisotropie uniaxiale.

Le calcul de cette intégrale sur le maillage différences finies se fait avec la connaissance de la valeur de la fonction à intégrer aux seuls nœuds du maillage. Cette technique, appelée quadrature, permet d'écrire dans le cas d'un maillage unidimensionnel de pas *h* l'expression de l'intégrale d'une fonction *f* entre *x* = *a* et  $x = b$  sous la forme

<span id="page-51-3"></span>
$$
\int_{a}^{b} f(x) dx = h \sum_{i=1}^{n} w_i f(x_i) + \mathcal{O}(h^p).
$$
 (3.5)

On dira dans ce cas que l'approximation est d'ordre *p*. Les *w<sup>i</sup>* dépendent de la méthode de quadrature utilisée. Dans le cas le plus simple que nous adoptons ici, *w<sup>i</sup>* = 1, et si l'on place les nœuds au centre des éléments du maillage, on peut montrer en utilisant un développement de Taylor-Lagrange que l'intégrale sur un élément *i* s'écrit

<span id="page-51-4"></span>
$$
\int_{x_i - h/2}^{x_i + h/2} f(x) dx = h f(x_i) + \frac{1}{24} f''(\xi) h^3,
$$
\n(3.6)

où *ξ* ∈ [*x<sup>i</sup>* −*h*/2,*x<sup>i</sup>* +*h*/2]. Comme l'intégrale se fait sur un élément de longueur *h*, il faut diviser par *h* pour avoir une estimation de l'erreur associée à l'approximation. Ici, elle est donc localement d'ordre 2. Si l'on somme toutes ces contributions, comme *n* = (*b*−*a*)/*h*, on trouve que l'intégrale [\(3.5\)](#page-51-3) est évaluée à l'ordre 2.

Dans le cas d'un maillage à pas variable, afin de maintenir une erreur locale semblable partout dans le système, il est important que la valeur de *f* ′′(*ξ*) soit plus faible dans les zones à pas de maillage large. Ce point est traité plus en détail dans la section [3.3.](#page-68-0)

L'approche précédente est généralisable à trois dimensions, l'intégrale de volume pouvant s'exprimer sous la forme suivante pour un maillage régulier [\[114\]](#page-132-17) :

$$
\int_{V} f(x, y, z) d^{3} \mathbf{r} = h_{x} h_{y} h_{z} \sum_{i, j, k} w_{i}^{x} w_{j}^{y} w_{k}^{z} f(x_{i}, y_{j}, z_{k}) + \mathcal{O}(h^{p})
$$
\n(3.7)

où  $h = \max(h_x, h_y, h_z)$ . Avec l'approche adoptée ici,  $w_i^x = w_j^y$  $y_j = w_k^z = 1$  et  $p = 2$ . L'énergie d'anisotropie associée à un nœud micromagnétique *S* s'écrit simplement

$$
E_S^a = -K_S V_S (\boldsymbol{u}_S \cdot \boldsymbol{\alpha}_S)^2.
$$
 (3.8)

<span id="page-51-2"></span><sup>&</sup>lt;sup>1</sup>Les deux types d'anisotropie ont été introduits dans le code, le choix étant laissé à l'utilisateur.

# <span id="page-52-1"></span>3.1.2 Échange

#### **Approximation micromagnétique**

<span id="page-52-0"></span>Nous partons de l'expression de l'énergie d'échange dans le modèle de Heisenberg classique :

$$
E^{ex} = -\sum_{s (3.9)
$$

Dans la suite, pour faciliter la comparaison entre la formulation atomistique et la formulation micromagnétique, nous intégrons la valeur des moments dans *Jst* . De plus, l'ajout d'une constante ne modifie en rien la minimisation de l'énergie. Il est donc possible d'écrire l'énergie sous la forme $^2$  $^2$  :

<span id="page-52-4"></span><span id="page-52-3"></span>
$$
E^{ex} = \sum_{s < t} J_{st} \left( 1 - \boldsymbol{\alpha}_s \cdot \boldsymbol{\alpha}_t \right). \tag{3.10}
$$

La forme locale de l'énergie d'échange utilisée dans le formalisme micromagnétique peut être dérivée de cette énergie d'interaction. Elle s'écrit pour un volume *V* :

$$
E^{ex} = \int_{V} \sum_{p,q=1}^{3} A_{pq} \frac{\partial \alpha}{\partial r_p} \cdot \frac{\partial \alpha}{\partial r_q} d^3 r,
$$
 (3.11)

où *A* est le tenseur de raideur d'échange donné par

$$
A_{pq} = \frac{1}{4V_c} \sum_{s \in V_c} \sum_{t \in V(s)} J_{st} \epsilon_{st} r_{st,p} r_{st,q}.
$$
\n(3.12)

La démonstration est donnée dans l'annexe [D.](#page-115-0) Dans cette expression, *V<sup>c</sup>* est le volume de la maille primitive du cristal considéré. La somme se fait sur tous les atomes *t* dans le voisinage  $V(s)$  de *s*, pour chaque atome *s* dans le volume *V<sup>c</sup>* . Le paramètre *ǫst* est égal à 1 ou -1 selon l'alignement ferromagnétique ou antiferromagnétique des deux spins *s* et *t*. Nous avons également noté  $r_{st,p} = r_{t,p} - r_{s,p}$ .

Les hypothèses du passage d'un modèle à un autre sont également exposées dans l'annexe [D.](#page-115-0) Un point important est que le modèle micromagnétique n'est valide que pour des variations spatiales faibles de l'aimantation. En pratique, deux longueurs caractéristiques qui dépendent des paramètres du matériau peuvent être définies :

– La longueur d'échange

$$
l_{ex} = \sqrt{\frac{2A}{\mu_0 M^2}}.\tag{3.13}
$$

Dans cette expression, *M* désigne l'aimantation à saturation, c'est-à-dire l'aimantation par unité de volume pour un matériau uniformément aimanté. Cette longueur donne un ordre de grandeur de la distance au delà de laquelle les effets dipolaires l'emportent sur l'échange, entraînant un possible écart à la colinéarité des spins. Pour la plupart des matériaux, cette longueur est de l'ordre de quelques nanomètres.

– La largeur de paroi

$$
\delta = \pi \sqrt{\frac{A}{K}}.\tag{3.14}
$$

Cette largeur varie beaucoup d'un matériau à un autre, de quelques nanomètres pour des matériaux à forte anisotropie jusqu'à environ 1 μm pour le Permalloy Ni<sub>80</sub>Fe<sub>20</sub>.

<span id="page-52-2"></span> $2$ Cette expression, pour un couplage ferromagnétique, permet d'avoir une énergie d'échange positive. Pour un couplage antiferromagnétique, il est plus pertinent d'écrire  $E^{ex} = -\sum_{s \le t} J_{st} (1 + \alpha_s \cdot \alpha_t)$ .

Dans un calcul micromagnétique, il est important de vérifier que le pas du maillage est plus faible que ces longueurs.

Différentes approximations de la forme locale de l'échange pour les différences finies peuvent être envisagées [\[115,](#page-132-18) [116\]](#page-132-19). Certaines utilisent une formulation alternative de l'énergie d'échange qui se déduit de [\(3.11\)](#page-52-3) en utilisant l'égalité |*α*| = 1 et une intégration par parties :

<span id="page-53-1"></span>
$$
E^{ex} = -\int_{V} \sum_{p,q=1}^{3} A_{pq} \alpha \cdot \frac{\partial^2 \alpha}{\partial r_p \partial r_q} d^3 r \tag{3.15}
$$

Dans notre cas, nous souhaitons avoir une erreur du même ordre que pour l'anisotropie, c'est-à-dire en  $h^2$ . Cependant, contrairement à l'anisotropie, la valeur de la fonction à intégrer aux nœuds n'est pas connue. L'évaluation des dérivées premières ou des dérivées secondes de l'aimantation normalisée se fait avec une approximation qui se rajoute à celle due à la quadrature. Supposons que pour un maillage unidimensionnel, nous ayons une approximation à l'ordre *p* en *x<sup>i</sup>* de la fonction *f* à intégrer :

$$
f(x_i) = \tilde{f}_i + \mathcal{O}(h^p). \tag{3.16}
$$

Alors si l'approximation de l'intégrale est également d'ordre *p*, nous obtenons :

$$
\int_{a}^{b} f(x) dx = h \sum_{i=1}^{n} w_{i} f(x_{i}) + \mathcal{O}(h^{p})
$$
  
=  $h \sum_{i=1}^{n} w_{i} \tilde{f}_{i} + \mathcal{O}(h^{p}),$  (3.17)

puisque l'erreur locale sur la valeur de *f* est multipliée par *h* mais que *n* = (*b* − *a*)/*h*. Il est donc important d'avoir une approximation au moins d'ordre *p* sur la valeur de la dérivée première ou seconde si on veut une approximation d'ordre *p* sur l'énergie.

Dans la suite nous envisageons uniquement le cas où le tenseur de raideur d'échange est diagonal. Comme *A* est symétrique réel, il peut toujours être exprimé dans un système de coordonnées associé à une base orthonormée où il est diagonal. L'utilisation d'un *A* de cette forme permet d'éviter de coupler des nœuds micromagnétiques dont les boîtes associées ne partagent qu'une arête ou un coin. Bien que rien ne s'y oppose en micromagnétisme, la méthode utilisée pour coupler le continuum à la région atomique n'introduit pas de tels couplages. Par souci de cohérence nous ne considérerons que des couplages entre des boîtes alignées selon *x*, *y* ou *z*. Nous noterons donc  $A_{pq} = A_p \delta_{pq}$ .

<span id="page-53-0"></span>Une approche possible pour l'évaluation de la fonction à intégrer dans l'équation [\(3.11\)](#page-52-3) consiste à estimer la dérivée au milieu de deux nœuds *S* et *S* +1, au point *I* comme indiqué sur la figure [3.1.](#page-53-0)

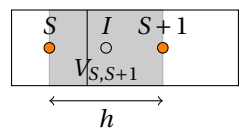

FIG. 3.1 – Modèle pour le calcul de l'énergie d'échange en utilisant les dérivées premières de l'aimantation (équation [\(3.11\)](#page-52-3)). Le volume associé à la valeur de la dérivée au point *I* pour la quadrature est indiqué en gris.

En développant l'aimantation au voisinage de *I*, nous trouvons que

$$
\frac{\partial \boldsymbol{\alpha}}{\partial x}\bigg|_I = \frac{\boldsymbol{\alpha}_{S+1} - \boldsymbol{\alpha}_S}{h} - \frac{h^2}{24} \frac{\partial^3 \boldsymbol{\alpha}}{\partial x^3}\bigg|_I + \mathcal{O}(h^4). \tag{3.18}
$$

Nous en déduisons

<span id="page-54-3"></span>
$$
\left(\frac{\partial \alpha}{\partial x}\bigg|_I\right)^2 = \left(\frac{\alpha_{S+1} - \alpha_S}{h}\right)^2 - \frac{h^2}{12} \frac{\alpha_{S+1} - \alpha_S}{h} \cdot \frac{\partial^3 \alpha}{\partial x^3}\bigg|_I + \mathcal{O}(h^4)
$$
\n
$$
= \left(\frac{\alpha_{S+1} - \alpha_S}{h}\right)^2 - \frac{h^2}{12} \frac{\partial \alpha}{\partial x}\bigg|_I \cdot \frac{\partial^3 \alpha}{\partial x^3}\bigg|_I + \mathcal{O}(h^4).
$$
\n(3.19)

La valeur du carré de la dérivée est donc approximée à l'ordre 2. En appliquant le même schéma d'intégration que pour l'anisotropie, c'est-à-dire en prenant un volume où *I* se trouve au milieu selon la direction *x*, nous obtenons pour l'énergie d'interaction entre *S* et *S* +1

<span id="page-54-1"></span>
$$
E_{S,S+1}^{ex} = A_x V_{S,S+1} \left( \frac{\alpha_{S+1} - \alpha_S}{h} \right)^2,
$$
\n(3.20)

<span id="page-54-0"></span>qui est finalement une approximation d'ordre 2.

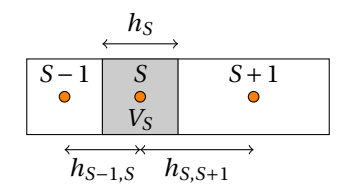

FIG. 3.2 – Modèle pour le calcul de l'énergie d'échange en utilisant les dérivées secondes de l'aimantation (équation [\(3.15\)](#page-53-1)). Le volume associé à la valeur de la dérivée seconde au point *S* pour la quadrature est indiqué en gris.

Si nous considérons maintenant l'expression [\(3.15\)](#page-53-1), nous pouvons exprimer la dérivée seconde en un nœud *S* en utilisant les deux nœuds voisins *S* −1 et *S* +1, comme indiqué sur la figure [3.2](#page-54-0) :

<span id="page-54-2"></span>
$$
\frac{\partial^2 \alpha}{\partial x^2}\bigg|_S = 2 \frac{h_{S-1,S}\alpha_{S+1} + h_{S,S+1}\alpha_{S-1} - (h_{S-1,S} + h_{S,S+1})\alpha_S}{h_{S-1,S}h_{S,S+1}(h_{S-1,S} + h_{S,S+1})} + \mathcal{O}(h) \tag{3.21}
$$

où *h* = max (*hS*−1,*<sup>S</sup>* ,*hS*,*S*+1). Pour un maillage régulier, l'approximation est en *h* 2 . En prenant la même méthode d'intégration que dans les cas précédents, nous obtenons une méthode d'ordre 1 pour un maillage multirésolution et d'ordre 2 pour un maillage régulier. L'énergie s'écrit

$$
E_S^{ex} = -2A_x V_S \boldsymbol{\alpha}_S \cdot \frac{h_{S-1,S} \boldsymbol{\alpha}_{S+1} + h_{S,S+1} \boldsymbol{\alpha}_{S-1} - (h_{S-1,S} + h_{S,S+1}) \boldsymbol{\alpha}_S}{h_{S-1,S} h_{S,S+1} (h_{S-1,S} + h_{S,S+1})}.
$$
(3.22)

Les deux méthodes ont été implémentées et testées dans le cas d'une paroi de domaine dans un système unidimensionnel. Nous utilisons un maillage multirésolution non symétrique par rapport à la configuration magnétique pour éviter des effets de compensation d'erreur. Initialement l'orientation de l'aimantation correspond au profil analytique de la paroi de domaine dans l'approche micromagnétique. La densité d'énergie est tracée pour la configuration initiale et après une itération de minimisation d'énergie. Les résultats sont présentés sur les figures [3.3](#page-55-0) et [3.4.](#page-55-1)

Nous remarquons que la méthode utilisant la dérivée seconde de l'aimantation introduit des erreurs importantes dans la densité d'énergie dès la première itération de calcul. De manière générale, si deux boîtes de tailles différentes sont en contact, la méthode minimise la densité d'énergie de la boîte de plus grande taille, tandis que la densité d'énergie de la boîte de plus petite taille augmente. Nous avons vérifié que l'utilisation d'approximations plus précises, comme un schéma à 5 points pour le calcul de la dérivée seconde, ne supprime pas ces oscillations. Nous avons donc retenu l'expression [\(3.20\)](#page-54-1) pour le calcul de l'énergie d'échange.

<span id="page-55-0"></span>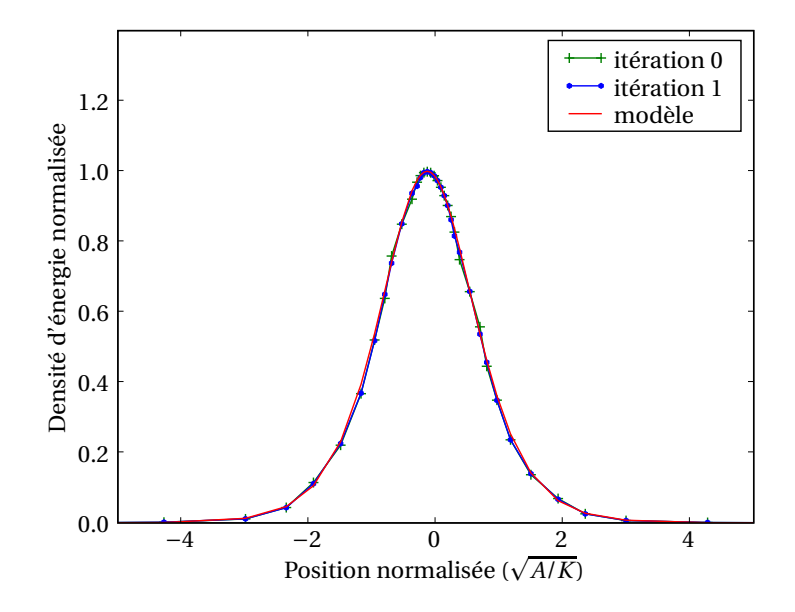

<span id="page-55-1"></span>FIG. 3.3 – Densité d'énergie d'une paroi de domaine dans un système unidimensionnel sur un maillage multirésolution (non uniforme), initialement et après la première itération de minimisation d'énergie. L'énergie est calculée en utilisant la dérivée première de l'aimantation (équation [\(3.20\)](#page-54-1)). La densité d'énergie est estimée avec un schéma à trois points en évaluant la dérivée seconde de l'aimantation.

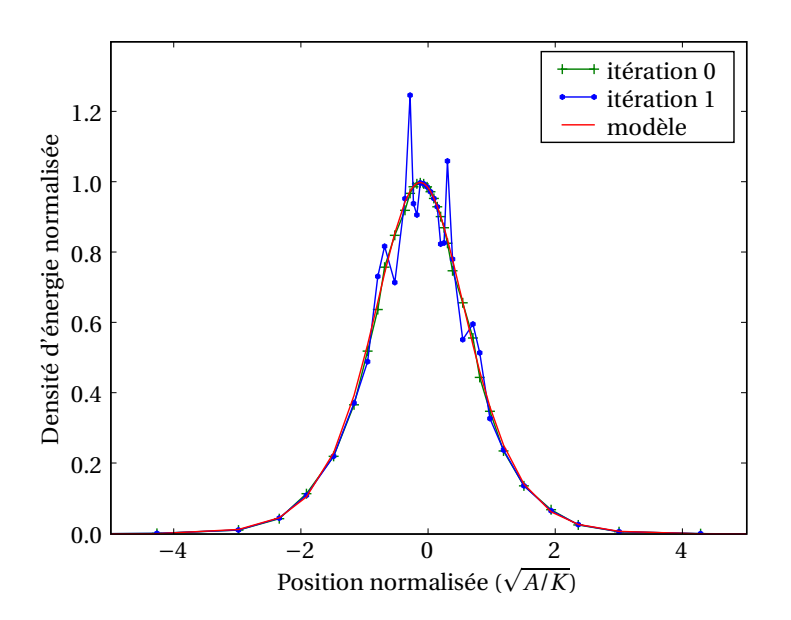

FIG. 3.4 – Densité d'énergie d'une paroi de domaine dans un système unidimensionnel sur un maillage multirésolution (non uniforme), initialement et après la première itération de minimisation d'énergie. L'énergie est calculée en utilisant la dérivée seconde de l'aimantation (équation [\(3.22\)](#page-54-2)). La densité d'énergie est estimée avec un schéma à trois points en évaluant la dérivée seconde de l'aimantation.

Il est possible de mettre cette énergie sous la même forme que l'équation [\(3.10\)](#page-52-4) :

$$
E_{S,S+1}^{ex} = J_{S,S+1} (1 - \alpha_S \cdot \alpha_{S+1}),
$$
\n(3.23)

avec

<span id="page-56-0"></span>
$$
J_{S,S+1} = 2 \frac{A_x V_{S,S+1}}{h^2}.
$$
\n(3.24)

L'interprétation de cette expression de l'énergie est remarquablement simple dans le cas où les nœuds *S* et *S* + 1 sont séparés par une ligne de *n* atomes couplés aux premiers voisins : dans ce cas *A<sup>x</sup>* = *Ja*/2,  $V_{S,S+1} = h$ ,  $n = h/a$ , et l'énergie [\(3.23\)](#page-56-0) devient, à une constante près :

$$
E_{S,S+1}^{ex} = -\frac{J}{n} \alpha_S \cdot \alpha_{S+1} = -\frac{J}{n} \left( 1 - \frac{\Delta \theta_{S,S+1}^2}{2} \right) + \mathcal{O} \left( \Delta \theta_{S,S+1}^4 \right), \tag{3.25}
$$

où <sup>∆</sup>*θS*,*S*+<sup>1</sup> est l'angle que font les deux macrospins *<sup>S</sup>* et *<sup>S</sup>* <sup>+</sup>1. En prenant une variation linéaire de *<sup>θ</sup>* de long de la ligne, <sup>∆</sup>*θS*,*S*+<sup>1</sup> <sup>=</sup> *<sup>n</sup>*∆*<sup>θ</sup>* où <sup>∆</sup>*<sup>θ</sup>* est la variation d'angle entre deux spins atomiques. L'énergie se réécrit à une constante près sous la forme

$$
E_{S,S+1}^{ex} = -nJ\left(1 - \frac{\Delta\theta^2}{2}\right) + \mathcal{O}\left(\Delta\theta_{S,S+1}^4\right) = -nJ\cos\left(\Delta\theta\right) + \mathcal{O}\left(\Delta\theta_{S,S+1}^4\right). \tag{3.26}
$$

À l'ordre 4 en <sup>∆</sup>*θS*,*S*+1, l'approche adoptée revient donc à considérer une variation d'angle linéaire entre les spins séparant les deux nœuds *S* et *S* +1.

#### **Transition région micromagnétique – région atomique**

<span id="page-56-1"></span>La transition entre une région micromagnétique et une région atomique se fait avec la même hypothèse de variation linéaire de l'angle de l'aimantation entre un nœud atomique et un nœud micromagnétique. Pour simplifier nous considérons sur la figure [3.5](#page-56-1) la transition entre une zone atomique et une zone micromagnétique pour un cristal orthorhombique de paramètres *a*, *b* et *c*, mais d'autres réseaux peuvent être envisagés. Les axes du réseau cristallin doivent cependant être alignés avec les axes de la boîte pour que le calcul soit correct.

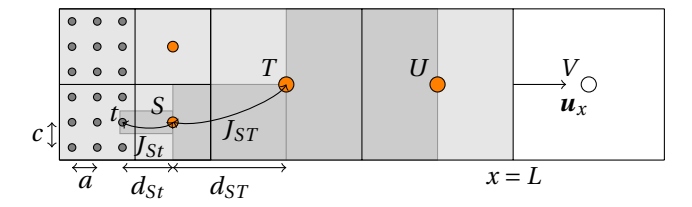

FIG. 3.5 – Interface entre une région atomique et une région micromagnétique dans le cas d'un réseau orthorhombique simple. La surface du système est entre les nœuds *U* et *V* .

<span id="page-56-2"></span>Dans tous les cas il est possible de définir un couplage équivalent *JS<sup>τ</sup>* entre le nœud micromagnétique *S* et le nœud *τ*, qui rend compte de l'énergie d'échange liée à la variation d'aimantation entre ces deux nœuds :

$$
E_{S\tau}^{ex} = A_x V_{S\tau} \left( \frac{\alpha_S - \alpha_\tau}{d_{S\tau}} \right)^2 \to J_{S\tau} = \frac{2A_x V_{S\tau}}{d_{S\tau}^2}.
$$
 (3.27)

*VS<sup>τ</sup>* est le volume partagé par les nœuds *S* et *τ* et *dS<sup>τ</sup>* est la distance entre les deux nœuds. Si le nœud *τ* est atomique (*τ* ≡ *t*), le volume est *VSt* = *bcdSt* . Un atome *t* est couplé avec une boîte micromagnétique si un atome auquel il serait couplé dans une approche atomistique se situe dans cette boîte.

Ceci pose le problème de la définition des couplages effectifs dans le cas d'un couplage aux *n*-ièmes voisins, avec *n* > 1. L'application du critère précédent conduit à surestimer l'énergie du continuum, essentiellement car une approche locale est appliquée directement sur un système où les interactions sont non locales.

<span id="page-57-0"></span>Pour le comprendre, considérons le modèle unidimensionnel présenté sur la figure [3.6.](#page-57-0) Les spins atomiques sont couplés aux *n*-ièmes voisins (sur la figure *n* = 3).

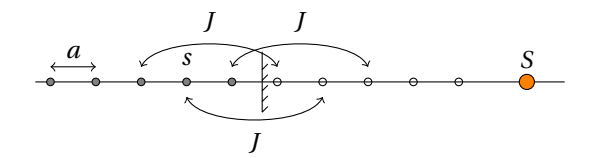

FIG. 3.6 – Ligne atomique, couplage aux 3<sup>e</sup> voisins ; seuls les couplages avec les atomes dans le continuum sont représentés.

La constante de raideur d'échange s'exprime dans ce cas par

$$
A_x = \frac{1}{2a} J(na)^2.
$$
 (3.28)

Il existe *n* spins sur cette ligne qui interagissent avec des spins dans le continuum. En utilisant pour chacun de ces spins la formule [\(3.27\)](#page-56-2), la densité d'énergie dans le continuum est comptée *n* −1 fois de trop.

Si nous considérons une maille *n* fois plus large, nous pouvons dans ce cas déterminer une constante de raideur propre à chaque atome et qui vaut pour *i* = 1,...,*n*

$$
A_x^i = \frac{1}{2na} J(na)^2.
$$
 (3.29)

La constante *A<sup>x</sup>* totale est toujours la même, mais nous conservons de l'information sur la localisation des couplages dans le matériau en distinguant les différents sites atomiques. En utilisant l'expression [\(3.27\)](#page-56-2) pour chaque spin avec son  $A_x^i$  associé, la densité d'énergie obtenue dans le continuum est alors correcte.

En résumé, pour une maille cristalline et un couplage aux *n*-ièmes voisins, il est donc nécessaire de calculer des constantes de raideur partielles pour le couplage entre la région atomique et la région micromagnétique. La valeur de cette constante dans une direction donnée se déduit en divisant la formule donnant *A* par le nombre de mailles séparant les deux spins couplés dans cette direction.

Une approche alternative consiste à n'utiliser que les atomes les plus proches de la région micromagnétique avec la constante de raideur totale. Les deux méthodes sont comparées dans le cas simple d'une ligne atomique dans la configuration de la figure [3.6](#page-57-0) : la région *x* < 0 est traitée à l'échelle atomique et la région *x* > 0 est traitée en micromagnétisme avec un pas de maillage fixe *h* tel que  $\delta/h = 4$ , avec  $\delta = \pi \sqrt{A/K}$  qui reste inchangé dans tous les cas envisagés. Le paramètre de maille est tel que *h*/*a* = 6.25.

Si le couplage se limite aux premiers voisins, les deux méthodes sont bien sûr identiques (figures [3.7](#page-58-0) et [3.8\)](#page-58-1). Le profil calculé est comparé au profil obtenu par le modèle analytique de la paroi de Bloch. Des variations d'angles jusqu'à environ 3 degrés sont observées près de l'interface et peuvent être réduites en prenant un maillage plus fin dans la région micromagnétique.

Les configurations d'équilibre pour des couplages aux premiers, deuxièmes et troisièmes voisins sont présentées sur les figures [3.9](#page-59-0) et [3.10.](#page-59-1) Les mêmes valeurs de *J* sont prises pour ces couplages pour obtenir la valeur de *A* du cas précédent. Le couplage de la région atomique avec la région micromagnétique uniquement par l'intermédiaire du site le plus proche de l'interface conduit ici à des erreurs importantes sur le profil d'aimantation. Il induit une raideur d'échange mal distribuée spatialement au niveau de l'interface, d'où l'écart observé sur la figure [3.7](#page-58-0) qui se propage au delà de la seule interface. Nous avons donc adopté la méthode qui utilise les constantes de raideur partielles. Il faut noter également l'écart observé entre l'approche atomistique et le modèle analytique près du centre de la paroi. Cette différence est due à l'approximation micromagnétique de faible variation spatiale d'aimantation entre les sites atomiques couplés qui n'est plus valide ici.

<span id="page-58-0"></span>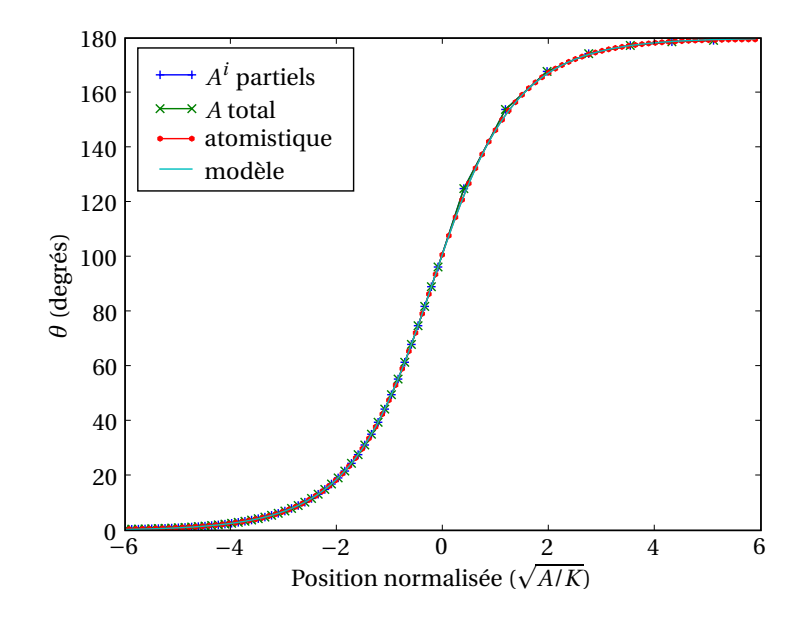

FIG. 3.7 – Profil de paroi pour un couplage aux premiers voisins. Les deux simulations multiéchelles mettent en jeu une interface entre une région atomique (*x* < 0) et une région micromagnétique (*x* > 0). Elles utilisent un couplage réparti à l'interface (*A <sup>i</sup>* partiels) ou attribué au spin le plus proche de l'interface (*A* total). Ici les deux approches sont équivalentes. Le modèle analytique est celui d'une paroi de Bloch décrite dans l'approche micromagnétique.

<span id="page-58-1"></span>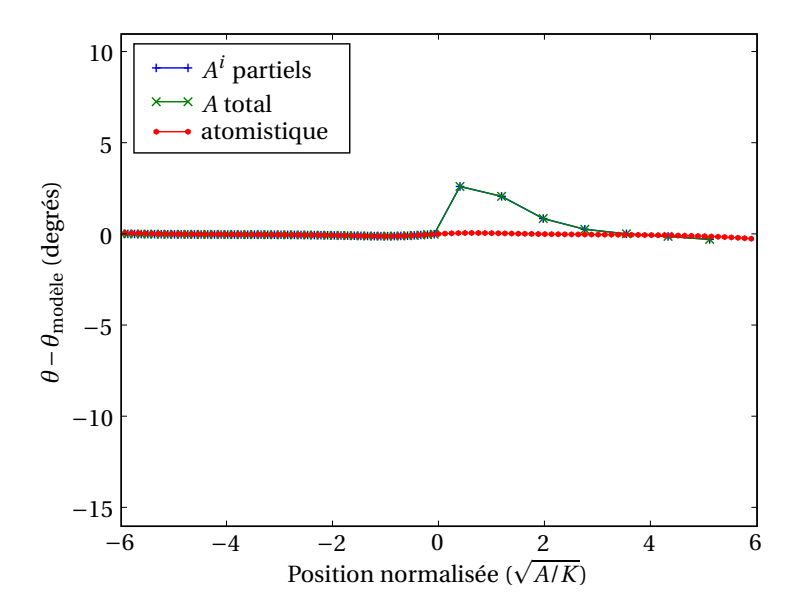

FIG. 3.8 – Différence de profils de paroi entre ceux calculés et celui obtenu par le modèle analytique micromagnétique, pour un couplage aux premiers voisins.

<span id="page-59-0"></span>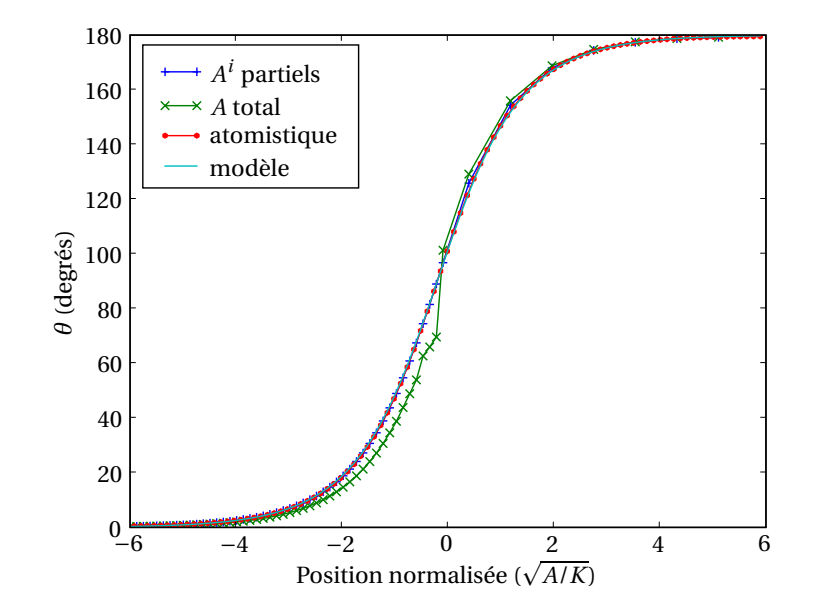

FIG. 3.9 – Profil de paroi pour un couplage aux premiers, deuxièmes et troisièmes voisins. Les deux simulations multiéchelles mettent en jeu une interface entre une région atomique (*x* < 0) et une région micromagnétique (*x* > 0). Elles utilisent un couplage réparti à l'interface (*A <sup>i</sup>* partiels) ou attribué au spin le plus proche de l'interface (*A* total). Le modèle analytique est celui d'une paroi de Bloch décrite dans l'approche micromagnétique.

<span id="page-59-1"></span>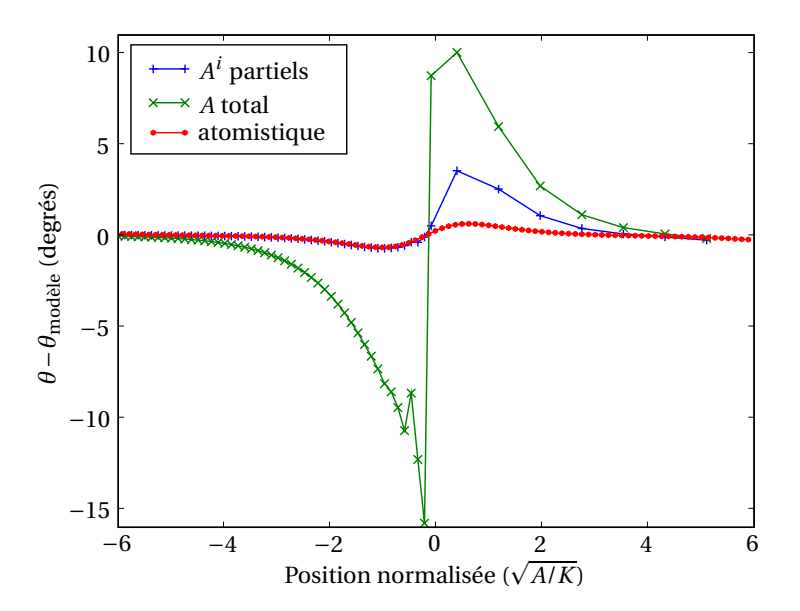

FIG. 3.10 – Différence de profils de paroi entre ceux calculés et celui obtenu par le modèle analytique micromagnétique, pour un couplage aux premiers, deuxièmes et troisièmes voisins.

#### **Conditions aux limites en bord de système**

<span id="page-60-2"></span>À la surface d'un système décrit à l'aide du formalisme micromagnétique, l'aimantation doit vérifier la condition de Brown. Cette condition spécifie que la dérivée de l'aimantation selon la normale à la surface doit s'annuler, c'est-à-dire, dans le cas de la figure [3.5,](#page-56-1)

$$
\left. \frac{\partial \alpha}{\partial x} \right|_{x=L} = \mathbf{0}.\tag{3.30}
$$

Des méthodes ont été développées afin de pouvoir décrire des surfaces qui ne coïncident pas avec des faces des éléments du maillage différences finies [\[117,](#page-132-20) [118,](#page-132-21) [119\]](#page-132-22). Ces méthodes utilisent un schéma de différences finies modifié au bord du système pour respecter les conditions aux limites avec la géométrie imposée. Dans notre cas, cette étape ne constitue que la première partie de l'approximation sur l'énergie et il est également nécessaire d'adapter la méthode de quadrature. Cela ajoute encore de la complexité au problème et c'est pourquoi nous nous limitons dans cette thèse aux cas où la surface du système coïncide avec le maillage.

Afin de satisfaire la condition de Brown nous utilisons un nœud *V* situé hors du système dans une boîte de même taille que la boîte de l'autre côté de la surface, contenant le nœud *U* (figure [3.5\)](#page-56-1). Avec notre approximation de l'échange la relation [\(3.30\)](#page-60-2) est respectée si *α<sup>V</sup>* = *α<sup>U</sup>* . Cela signifie que la densité d'énergie d'échange doit être nulle entre *U* et *V* pour respecter la condition de Brown. En pratique, le nœud *V* n'est pas explicitement défini.

# <span id="page-60-1"></span>3.2 Terme dipolaire

Dans cette section nous donnons tout d'abord la relation entre le champ dipolaire tel qu'il est calculé en micromagnétisme, à partir de charges et de courants, et le champ dipolaire obtenu par une somme sur un réseau de dipôles. Nous introduisons à cet effet la notion de champ local. Dans une seconde partie nous décrivons le calcul multiéchelle de ce champ local et de l'énergie dipolaire associée.

## <span id="page-60-0"></span>3.2.1 Formalisme micromagnétique – Champ local

Le passage de la formulation atomistique de l'énergie dipolaire, donnée par l'équation [\(1.5\)](#page-11-0), à la formulation micromagnétique, s'obtient en remplaçant les moments atomiques *m<sup>s</sup>* par une densité volumique d'aimantation *M*(*r* ) et en intégrant la densité d'énergie sur le volume *V* du système :

$$
E^{d} = \frac{1}{2} \frac{\mu_0}{4\pi} \int_{r \in V} \int_{r' \in V} \left( \frac{M(r) \cdot M(r')}{|r - r'|^{3}} - \frac{3 \left( M(r) \cdot (r - r') \right) \left( M(r') \cdot (r - r') \right)}{|r - r'|^{5}} \right) d^{3} r' d^{3} r.
$$
 (3.31)

Le champ magnétique est égal à l'opposé de la dérivée de la fonctionnelle *E <sup>d</sup>* de la densité d'aimantation *M*(*r* ). Il est usuel de noter une telle dérivée −*δE d* /*δM*(*r* ), mais par souci d'homogénéité avec les formules atomistiques nous garderons la notation utilisant le gradient :

<span id="page-60-3"></span>
$$
\boldsymbol{b}^{d}(\boldsymbol{r}) = -\nabla_{\boldsymbol{M}(\boldsymbol{r})} E^{d}
$$
\n
$$
= -\frac{\mu_{0}}{4\pi} \int_{\boldsymbol{r}' \in V} \left( \frac{\boldsymbol{M}(\boldsymbol{r}')}{|\boldsymbol{r} - \boldsymbol{r}'|^{3}} - \frac{3\left(\boldsymbol{M}(\boldsymbol{r}') \cdot (\boldsymbol{r} - \boldsymbol{r}')\right)(\boldsymbol{r} - \boldsymbol{r}')}{|\boldsymbol{r} - \boldsymbol{r}'|^{5}} \right) d^{3} \boldsymbol{r}'.
$$
\n(3.32)

Dans la section [1.2.3,](#page-19-0) nous avons vu, sous une forme un peu différente en considérant les conditions aux limites périodiques pour la méthode multipolaire rapide, que l'intégrale [\(3.32\)](#page-60-3) est semi-convergente à l'infini, c'est-à-dire que la valeur du champ dans le matériau dépend de la forme de l'échantillon. C'est le cas, plus généralement, des intégrales de fonctions variant comme 1/*r* 3 à l'infini, qui peuvent être soit semi-convergentes, soit divergentes [\[120\]](#page-132-23).

La convergence de l'intégrale [\(3.32\)](#page-60-3) à l'origine, c'est-à-dire quand *r* ′ est proche de *r* , doit également être analysée soigneusement. Pour cela, la possible divergence est levée en considérant le calcul de l'intégrale sur le volume entier duquel un petit volume *τ* a été exclu autour de l'origine [\[120\]](#page-132-23). Puis nous faisons tendre le volume *τ* vers 0. L'intégrale est dite convergente si la valeur de l'intégrale tend vers une valeur finie et si elle ne dépend pas de la forme de *τ*. Si elle en dépend, elle est dite semi-convergente. Si la fonction varie comme 1/*r k* avec *<sup>k</sup>* <sup>&</sup>lt; 3, l'intégrale converge. Si *<sup>k</sup>* <sup>&</sup>gt; 3, en général l'intégrale diverge[3](#page-61-0) . Enfin, si *k* = 3, l'intégrale est convergente, semi-convergente ou divergente, selon la dépendance angulaire en *θ*,*φ* de la fonction. L'intégrale [\(3.32\)](#page-60-3) est ainsi semi-convergente.

Cette dépendance du champ dipolaire vis-à-vis de la forme de la cavité entourant la singularité vient de ce que le modèle de Heisenberg ne précise pas la nature des dipôles, en les considérant ponctuels. Le champ créé par une distribution continue de dipôles en un point de cette distribution n'a donc pas de sens. Afin de lever cette ambiguité, il est nécessaire de considérer la nature des dipôles constituant la distribution. Cela revient à décomposer les dipôles en contributions coulombiennes ou ampériennes, variant en 1/*r* 2 et donc convergeant absolument quand *r* → 0. Ainsi, en prenant une distribution ampérienne, qui trouve sa justification en mécanique quantique dans les courants de probabilité, il peut être montré [\[121\]](#page-132-24) que la moyenne du champ sur une sphère grande devant les distances interatomiques, mais petite à l'échelle des variations spatiales de l'aimantation, est

$$
\boldsymbol{B}(\boldsymbol{r}) = \frac{\mu_0}{4\pi} \left[ \int_V \frac{\boldsymbol{j}_v(\boldsymbol{r}') \times (\boldsymbol{r} - \boldsymbol{r}')}{|\boldsymbol{r} - \boldsymbol{r}'|^3} d^3 \boldsymbol{r}' + \int_S \frac{\boldsymbol{j}_s(\boldsymbol{r}') \times (\boldsymbol{r} - \boldsymbol{r}')}{|\boldsymbol{r} - \boldsymbol{r}'|^3} dS' \right],
$$
(3.33)

avec

<span id="page-61-1"></span>
$$
\begin{cases} \boldsymbol{j}_{\nu} = \nabla \times \boldsymbol{M} \\ \boldsymbol{j}_{s} = \boldsymbol{M} \times \boldsymbol{n}. \end{cases} \tag{3.34}
$$

Dans cette expression,  $\bm{j}_{v}$  et  $\bm{j}_{s}$  sont les courants volumiques et surfaciques, et  $\bm{n}$  est la normale sortante au système. La notation × désigne le produit vectoriel.

L'équation donnant le champ peut se mettre sous la forme

$$
B = \nabla \times A,\tag{3.35}
$$

où le potentiel vecteur *A* est donné par

$$
A(r) = \frac{\mu_0}{4\pi} \left[ \int_V \frac{\boldsymbol{j}_v(\boldsymbol{r}')}{|\boldsymbol{r} - \boldsymbol{r}'|} d^3 \boldsymbol{r}' + \int_S \frac{\boldsymbol{j}_s(\boldsymbol{r}')}{|\boldsymbol{r} - \boldsymbol{r}'|} dS' \right]. \tag{3.36}
$$

Cette formulation où interviennent des courants associés à l'aimantation, parfois appelés courants liés, est utilisée pour le calcul du champ en micromagnétisme. Une autre approche couramment employée consiste à calculer le champ *µ*0*H* créé par des « charges » magnétiques, tel que

$$
\mu_0 \boldsymbol{H}(\boldsymbol{r}) = \frac{\mu_0}{4\pi} \left[ \int_V \frac{\rho(\boldsymbol{r}')(\boldsymbol{r} - \boldsymbol{r}')}{|\boldsymbol{r} - \boldsymbol{r}'|^3} d^3 \boldsymbol{r}' + \int_S \frac{\sigma(\boldsymbol{r}')(\boldsymbol{r} - \boldsymbol{r}')}{|\boldsymbol{r} - \boldsymbol{r}'|^3} dS' \right],\tag{3.37}
$$

avec

<span id="page-61-2"></span>
$$
\begin{cases}\n\rho = -\nabla \cdot \mathbf{M} \\
\sigma = \mathbf{M} \cdot \mathbf{n}.\n\end{cases}
$$
\n(3.38)

Le champ  $\mu_0$ *H* peut s'écrire sous la forme

$$
\mu_0 \mathbf{H} = -\nabla \phi,\tag{3.39}
$$

avec

$$
\phi(\mathbf{r}) = \frac{\mu_0}{4\pi} \left[ \int_V \frac{\rho(\mathbf{r}')}{|\mathbf{r} - \mathbf{r}'|} d^3 \mathbf{r}' + \int_S \frac{\sigma(\mathbf{r}')}{|\mathbf{r} - \mathbf{r}'|} dS' \right].
$$
\n(3.40)

<span id="page-61-0"></span><sup>3</sup>Dans certains cas la forme de la cavité et la partie angulaire de la fonction à intégrer sont telles que l'intégrale s'annule, comme par exemple 1/*r k* cos*θ* intégré sur une sphère.

Pour un point de calcul *r* en dehors de la matière aimantée, les deux formules [\(3.33\)](#page-61-1) et [\(3.37\)](#page-61-2) sont équivalentes entre elles et à celle de l'équation [\(3.32\)](#page-60-3). Cette dernière équation se déduit simplement des approches avec charges ou courants magnétiques en utilisant des formules d'analyse vectorielle qui rejettent la dérivation de l'aimantation (∇ × *M*, ∇ · *M*) sur la position, du type intégration par parties. Dans la matière aimantée, les deux champs [\(3.33\)](#page-61-1) et [\(3.37\)](#page-61-2) ne sont plus égaux. Le théorème de Helmholtz, qui décompose un champ vectoriel en ses parties rotationnelle et irrotationnelle, s'écrit pour l'aimantation

$$
\mathbf{M}(\mathbf{r}) = \frac{1}{4\pi} \nabla_{\mathbf{r}} \int_{V} \frac{\rho(\mathbf{r}')}{|\mathbf{r} - \mathbf{r}'|} d^3 \mathbf{r}' + \frac{1}{4\pi} \nabla_{\mathbf{r}} \times \int_{V} \frac{\mathbf{j}_{v}(\mathbf{r}')}{|\mathbf{r} - \mathbf{r}'|} d^3 \mathbf{r}', \tag{3.41}
$$

c'est-à-dire, en intégrant les termes surfaciques dans les termes volumiques pour les équations donnant *H* et *B*,

$$
\mathbf{B} = \mu_0 (\mathbf{H} + \mathbf{M}). \tag{3.42}
$$

Le champ irrotationnel<sup>[4](#page-62-0)</sup>  $\mu_0$ *H* est souvent appelé champ démagnétisant, car pour un échantillon uniformément aimanté, sa direction est opposée à celle de l'aimantation. Par exemple, pour un échantillon sphérique uniformément aimanté, il vaut −1/3*µ*0*M*.

Comme l'intégrale [\(3.32\)](#page-60-3) est semi-convergente, sa valeur peut être égale à [\(3.33\)](#page-61-1) ou [\(3.37\)](#page-61-2) selon la forme de la cavité envisagée<sup>[5](#page-62-1)</sup>. Pour une cavité en forme de cylindre très allongé dans la direction de l'aimantation,  $\bm{b}^d=\mu_0\bm{H}$  (la contribution de la cavité aux charges surfaciques est nulle) ; si la cavité est en forme de disque très fin dans la direction de l'aimantation, *b <sup>d</sup>* <sup>=</sup> *<sup>B</sup>* (la contribution de la cavité aux courants surfaciques est nulle) [\[122\]](#page-132-25).

Comme notre méthode multiéchelle est construite sur le modèle de Heisenberg, nous décrivons le champ dipolaire comme celui créé par une distribution de dipôles ponctuels. Pour calculer ce champ local dans les régions micromagnétiques, il nous faut éliminer la singularité au point de calcul en remplaçant la densité d'aimantation par une distribution discrète de dipôles dans une « cavité » autour de ce point.

Cette méthode, proposée par Lorentz, conduit à trois contributions distinctes au champ dipolaire (figure [3.11\)](#page-62-2) :

- Le champ créé par les dipôles dans la cavité
- Le champ dû aux charges sur la surface de la cavité

<span id="page-62-2"></span>– Le champ créé par les charges volumiques et surfaciques en dehors de la cavité.

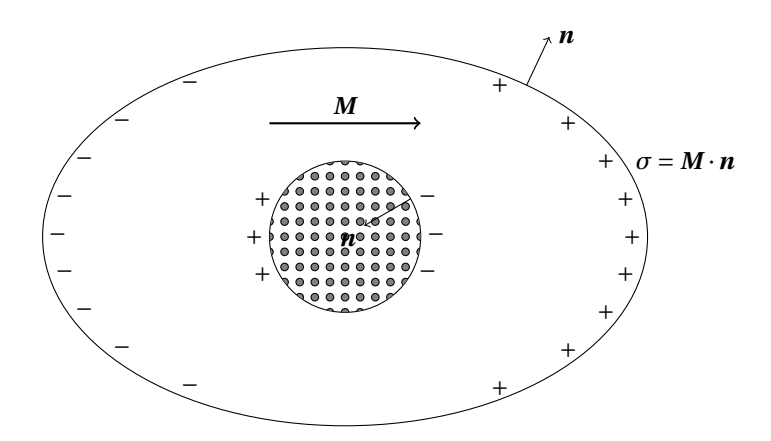

FIG. 3.11 – Calcul du champ local par la méthode de Lorentz, pour un échantillon uniformément aimanté.

Il faut noter que cette méthode peut être formulée de manière équivalente en termes de courants liés, car le point de calcul se trouve hors de la matière décrite par une densité d'aimantation.

<span id="page-62-1"></span><span id="page-62-0"></span> ${}^{4}$ Ce champ n'est plus irrotationnel si la contribution de courants ou le champ externe sont inclus dans sa définition.

 $^5$ Pour obtenir le champ  $b^d$  à partir des approches avec courants ou charges magnétiques, il faut dériver sous le signe somme, ce qui n'est pas correct dans la matière aimantée puisque l'intégrale obtenue est semi-convergente.

Par commodité, la cavité est généralement choisie sphérique : le champ dû aux charges sur la surface de la cavité est opposé au champ démagnétisant créé par une sphère uniformément aimantée, c'est-à-dire qu'il vaut 1/3*µ*0*M*. Dans le cas général, ce champ, exprimé au centre de la cavité, peut être mis sous la forme *<sup>µ</sup>*0Γ*M*, où <sup>Γ</sup> est une matrice 3×3 symétrique dont la trace vaut 1. Le choix de la forme de la cavité est discuté dans la section [3.2.2.](#page-63-0)

Le champ local sur le site atomique *t* se met sous la forme

<span id="page-63-3"></span>
$$
\boldsymbol{b}_t^d = \sum_{\substack{s \in V(t) \\ s \neq t}} \boldsymbol{b}_{s \to t}^d + \mu_0 \Gamma \boldsymbol{M} + \mu_0 \boldsymbol{H},
$$
\n(3.43)

où V (*t*) désigne l'ensemble des sites atomiques dans la cavité autour de *t*. L'aimantation étant considérée comme uniforme dans la cavité, il est possible de mettre le champ créé par les dipôles sous la forme

$$
\sum_{\substack{s \in V(t) \\ s \neq t}} \mathbf{b}_{s \to t}^d = \Lambda \mathbf{M},\tag{3.44}
$$

où <sup>Λ</sup> est une matrice 3×3 symétrique de trace nulle. La contribution du terme *<sup>µ</sup>*0Γ*<sup>M</sup>* peut être incluse dans <sup>Λ</sup>, ce qui définit le tenseur de Lorentz *<sup>L</sup>* <sup>=</sup> *<sup>µ</sup>*0Γ+<sup>Λ</sup> [\[123\]](#page-132-26).

Pour que le calcul du champ de Lorentz soit valide, le rayon de la cavité doit être beaucoup plus grand que les distances interatomiques. Cependant il doit être faible par rapport à la longueur d'échange pour que l'aimantation puisse être considérée comme uniforme dans la cavité. En réalité, l'aimantation peut varier linéairement dans la cavité, car la contribution du premier ordre s'annule par symétrie. Pour des réseaux de haute symétrie, les contributions du second ordre provenant de la sommation à l'intérieur et à l'extérieur de la cavité s'annulent également [\[124\]](#page-132-27).

## <span id="page-63-0"></span>3.2.2 Calcul multiéchelle de l'énergie dipolaire

Nous nous intéressons désormais au calcul du champ local sur des nœuds atomiques et micromagnétiques, et à l'énergie associée.

#### **Formulation énergétique**

Nous désignons par *ψ<sup>d</sup> σ* le potentiel magnétique scalaire créé par un dipôle *s* ou associé à un nœud micromagnétique *S* :

$$
\begin{cases}\n\psi_s^d(\mathbf{r}) = \phi^d(\mathbf{m}_s, \mathbf{r}_s, \mathbf{r}) \\
\psi_s^d(\mathbf{r}) = \int_{V_S} \phi^d(\mathbf{M}(\mathbf{r}'), \mathbf{r}', \mathbf{r}) \, d^3 \mathbf{r}',\n\end{cases}
$$
\n(3.45)

où *φ d* est donné par l'équation [\(1.25\)](#page-19-1).

L'énergie dipolaire  $E_{\sigma\tau}^{d}$  relative à un couple ( $\sigma$ , τ) s'écrit

<span id="page-63-2"></span>
$$
\begin{cases}\nE_{\sigma t}^{d} = \boldsymbol{m}_t \cdot \nabla_{\boldsymbol{r}_t} \psi_{\sigma}^{d} \\
E_{\sigma T}^{d} = \int_{V_T} \boldsymbol{M}(\boldsymbol{r}) \cdot \nabla_{\boldsymbol{r}} \psi_{\sigma}^{d} d^{3} \boldsymbol{r}.\n\end{cases}
$$
\n(3.46)

En accord avec l'approximation effectuée sur le terme d'anisotropie (section [3.1.1\)](#page-51-1), nous supposons dans la suite que l'aimantation est uniforme dans une boîte contenant un nœud *S* : *M*(*r* ) = *M<sup>S</sup>* . Le potentiel magnétique scalaire associé à un nœud micromagnétique *S* est donc

<span id="page-63-1"></span>
$$
\psi_S^d(\mathbf{r}) = \frac{\mu_0}{4\pi} M_S \int_{S_S} \frac{\alpha_S \cdot d\mathbf{S}'}{|\mathbf{r} - \mathbf{r}'|}
$$
(3.47)

et l'énergie relative à un couple  $(\sigma, T)$  est

<span id="page-64-0"></span>
$$
E_{\sigma T}^{d} = M_{T} \int_{S_{T}} \psi_{\sigma}^{d}(\mathbf{r}) \alpha_{T} \cdot d\mathbf{S}.
$$
 (3.48)

Dans tous les cas, l'énergie d'interaction de deux nœuds *σ* et *τ* peut se mettre sous la forme

<span id="page-64-1"></span>
$$
E_{\sigma\tau}^d = \boldsymbol{\alpha}_\sigma^t D_{\sigma\tau} \boldsymbol{\alpha}_\tau,\tag{3.49}
$$

où les éléments de matrice  $D_{st}^{pq}$ ,  $D_{sT}^{pq}$  and  $D_{ST}^{pq}$  ( $p, q = 1, 3$ ) sont donnés par

$$
\begin{cases}\nD_{st}^{pq} = \frac{\mu_0}{4\pi} m_s m_t \left( \frac{\delta_{pq}}{r_{st}^3} - 3 \frac{r_{st,p} r_{st,q}}{r_{st}^5} \right) \\
D_{sT}^{pq} = \frac{\mu_0}{4\pi} m_s M_T \int_{S_T} \frac{r_p - r_{s,p}}{|r - r_s|^3} dS_q \\
D_{sT}^{pq} = \frac{\mu_0}{4\pi} M_s M_T \int_{S_T} \int_{S_S} \frac{1}{|r - r'|} dS'_p dS_q.\n\end{cases}
$$
\n(3.50)

Dans ces formules,  $dS_p = u_p \cdot dS$ , où  $u_p$  est le vecteur unitaire dans la direction p. Deux surfaces de normales opposées, donc avec des signes opposés pour dS<sub>*p*</sub>, contribuent à une direction *p* donnée. Le calcul des intégrales est possible analytiquement, le résultat est donné dans l'annexe [E.](#page-117-0)

#### **Méthode multipolaire rapide et approche multiéchelle**

La méthode multipolaire rapide est bien adaptée au calcul multiéchelle des interactions dipolaires, car comme nous l'avons vu dans la section [1.2,](#page-11-1) son efficacité vient de ce qu'elle utilise les développements multipolaires et locaux à différents niveaux hiérarchiques. Afin d'utiliser le même maillage pour la FMM et le calcul des termes à courte portée, nous imposons que le maillage différences finies soit hiérarchique, ce qui n'est pas une contrainte très forte en pratique.

Les passes montante et descendante de l'algorithme peuvent être utilisées sans changement par rapport au cas atomique, puisque ces étapes ne dépendent pas du type de distribution d'aimantation sous-jacente, discrète ou continue. Il est par contre nécessaire d'adapter les étapes de création des développements multipolaires et d'évaluation du champ et de l'énergie, en garantissant que le champ reste toujours la dérivée de l'énergie par rapport aux variables *ασ*.

Le développement multipolaire associé à une boîte contenant une distribution d'aimantation uniforme s'obtient en développant le noyau coulombien de l'expression [\(3.47\)](#page-63-1) au moyen de l'équation [\(1.14\)](#page-13-0). Les coefficients du développement s'écrivent

<span id="page-64-2"></span>
$$
M_l^m = M_S \int_{S_S} r'^l Y_l^{-m}(\theta', \phi') \alpha_S \cdot d\mathbf{S}'. \tag{3.51}
$$

Cette intégrale peut être calculée en utilisant l'expression des harmoniques solides  $r^l Y_l^m(\theta, \phi)$  sous la forme de polynômes homogènes en *x*, *y* et *z* (annexe [A.4.](#page-102-0))

Le champ qui s'exerce sur chaque nœud *τ* situé dans une boîte *b* est

$$
\boldsymbol{b}_{\tau}^{d} = -\nabla_{\boldsymbol{\alpha}_{\tau}} E^{d} = -\sum_{\sigma \in V(\tau)} \nabla_{\boldsymbol{\alpha}_{\tau}} E_{\sigma \tau}^{d} - \sum_{\sigma \in \mathcal{F}(\tau)} \nabla_{\boldsymbol{\alpha}_{\tau}} E_{\sigma \tau}^{d}, \qquad (3.52)
$$

où V (*τ*) désigne l'ensemble des nœuds dans la boîte *b* (à l'exclusion de *τ* si c'est un nœud atomique) et dans les boîtes de la liste  $\mathcal{L}_1$  de *b*, et  $\mathcal{F}(\tau)$  désigne les nœuds des autres boîtes.

À l'issue de la passe descendante, nous disposons des développements locaux du potentiel magnétique scalaire par rapport au centre de chaque boîte sans enfant, c'est-à-dire que

$$
\sum_{\sigma \in \mathcal{F}(\tau)} \psi_{\sigma}^d(\mathbf{r}) = \frac{\mu_0}{4\pi} \sum_{l=0}^p \sum_{m=-l}^l L_l^m r^l Y_l^m(\theta, \phi), \tag{3.53}
$$

où (*r*,*θ*,*φ*) désigne les coordonnées d'un point par rapport au centre de la boîte où se situe *τ*. En utilisant les équations [\(3.46\)](#page-63-2), [\(3.48\)](#page-64-0) et [\(3.49\)](#page-64-1), le champ peut donc se mettre sous la forme

$$
\begin{cases}\n\boldsymbol{b}_{t}^{d} = -\sum_{\sigma \in V(t)} D_{t\sigma} \boldsymbol{\alpha}_{\sigma} - \frac{\mu_{0}}{4\pi} m_{t} \sum_{l=0}^{p} \sum_{m=-l}^{l} \nabla_{r_{t}} \left( L_{l}^{m} r_{t}^{l} Y_{l}^{m}(\theta_{t}, \phi_{t}) \right) \\
\boldsymbol{b}_{T}^{d} = -\sum_{\sigma \in V(T)} D_{T\sigma} \boldsymbol{\alpha}_{\sigma} - \frac{\mu_{0}}{4\pi} M_{T} \int_{S_{T}} \sum_{l=0}^{p} \sum_{m=-l}^{l} L_{l}^{m} r^{l} Y_{l}^{m}(\theta, \phi) \,d\mathbf{S}\n\end{cases}
$$
\n(3.54)

Le calcul de l'intégrale se fait de la même façon que pour l'expression [\(3.51\)](#page-64-2). La symétrie avec cette dernière expression assure que si l'énergie est calculée par la formule

$$
E^{d} = -\frac{1}{2} \sum_{\tau=1}^{N} \boldsymbol{\alpha}_{\tau} \cdot \boldsymbol{b}_{\tau}^{d},
$$
\n(3.55)

le champ reste bien la dérivée de l'énergie par rapport aux variables *ατ*.

Le champ  $b_T^d$  peut être reformulé comme la moyenne du champ  $b_T^d(r) = -m_T \nabla_r \psi^d$  sur le volume  $V_T$ , avec *m<sup>T</sup>* l'aimantation totale de la boîte contenant *T* . La forme du potentiel [\(3.47\)](#page-63-1) indique que nous utilisons des charges surfaciques pour le champ créé par le volume *V<sup>T</sup>* sur lui-même. Il est nécessaire de rajouter à ce champ les corrections de champ local pour que l'énergie soit cohérente avec celle obtenue par une approche atomistique. Pour cela, nous utilisons l'approche de Lorentz [\(3.43\)](#page-63-3), qui est détaillée dans la section suivante.

## **Effets de réseau**

La sommation sur un réseau de dipôles donne une contribution au champ qui ne peut pas être prise en compte par un calcul utilisant une distribution continue d'aimantation. Cet effet est inclus dans le terme en Λ*M* de l'approche de Lorentz pour une région micromagnétique. Un traitement particulier peut s'avérer nécessaire en bord de système et pour les sites atomiques proches d'une région micromagnétique.

**Région micromagnétique et bord de système** Pour déterminer la matrice Λ dans une partie micromagnétique massive du système, il faut sommer, pour chaque site dans la maille de volume *V<sup>c</sup>* utilisée pour décrire le matériau, les contributions venant de sites voisins. En pratique, la sommation se fait sur un ensemble  $\mathcal{E}$  de  $(2n + 1) \times (2n + 1) \times (2n + 1)$  mailles centré autour de la maille de référence (figure [3.12,](#page-66-0) où *n* = 2). L'aimantation d'un site *s* est  $m_s = ε_s m_s α$ , où *α* est supposé uniforme sur le volume de sommation<sup>[6](#page-65-0)</sup>, et  $\epsilon_s = \pm 1$ .

Les composantes de la matrice Λ sont données par

$$
\Lambda^{pq} = \frac{\mu_0}{4\pi V_c} \sum_{t \in V_c} \epsilon_t m_t \sum_{\substack{s \in \mathcal{E} \\ s \neq t}} \epsilon_s m_s \left( \frac{\delta_{pq}}{r_{st}^3} - \frac{3r_{st,p}r_{st,q}}{r_{st}^5} \right). \tag{3.56}
$$

Pour un macrospin *T* , le champ Λ*α<sup>T</sup>* peut être vu comme un champ d'anisotropie [\[4\]](#page-129-0), car l'énergie associée s'écrit

$$
E = \frac{1}{2} V_T \boldsymbol{\alpha}_T^t \Lambda \boldsymbol{\alpha}_T.
$$
 (3.57)

Nous avons choisi de sommer dans une cavité parallélépipédique au lieu d'une cavité sphérique, car la précision sur le tenseur de Lorentz *L* est généralement meilleure. En effet, une fois Λ déterminé, pour calculer *<sup>L</sup>* <sup>=</sup> *<sup>µ</sup>*0Γ+<sup>Λ</sup> il est nécessaire d'ajouter la contribution de forme *<sup>µ</sup>*0<sup>Γ</sup> qui compense celle introduite par la sommation dans la cavité. Si l'on utilise une cavité sphérique, la compensation n'est pas parfaite (figure [3.12\)](#page-66-0). Avec notre approche, il est possible de compenser exactement l'effet de forme introduit dans

<span id="page-65-0"></span> $6$ La sommation peut s'étendre au delà d'une boîte micromagnétique. Comme la variation d'aimantation est faible entre boîtes micromagnétiques, elle est bien approximée par un développement à l'ordre 1, ce qui justifie l'utilisation de l'approche de Lorentz.

<span id="page-66-0"></span>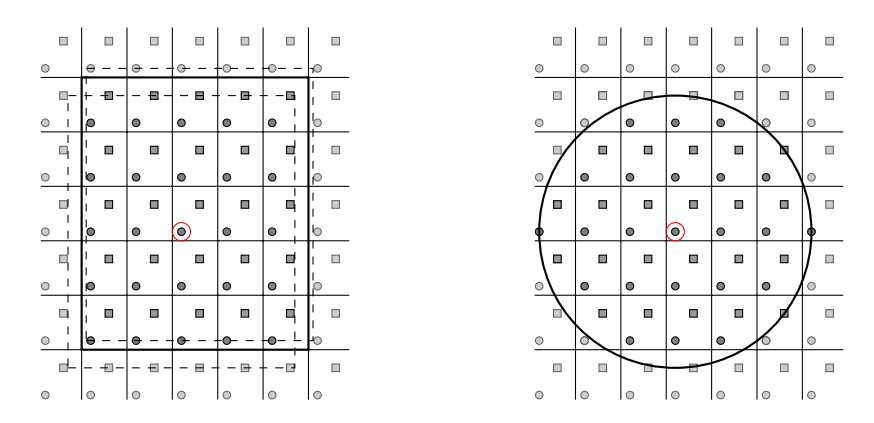

FIG. 3.12 – Calcul du champ local en utilisant une cavité parallélépipédique ou sphérique. Les sites pris en compte pour la sommation sont en gris foncé. Les deux rectangles en traits pointillés indiquent les surfaces à utiliser pour déterminer le champ créé par des densités de charges associées à chaque type de spin sur le site entouré en rouge. Ici, deux plans atomiques sont rajoutés dans chaque direction.

<span id="page-66-1"></span>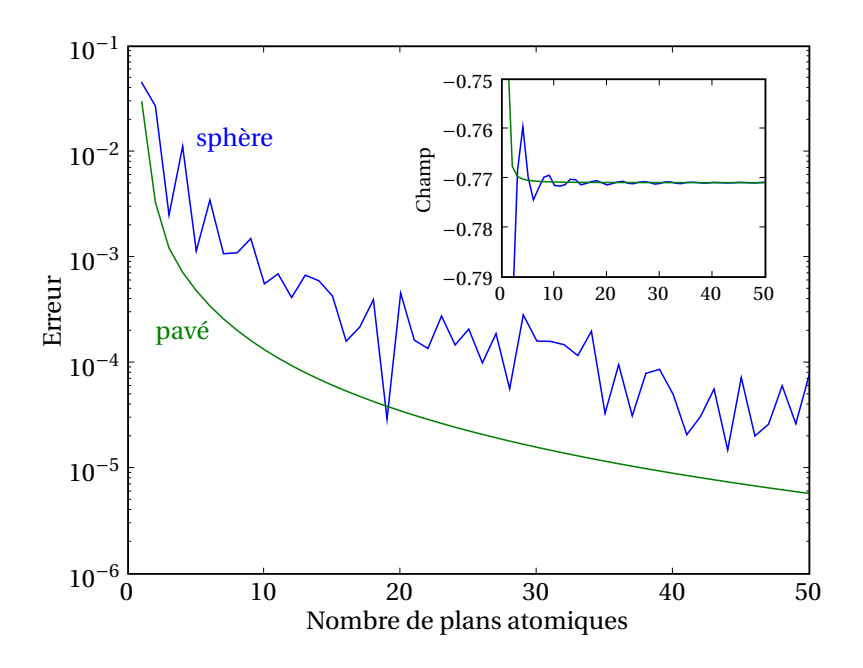

FIG. 3.13 – Erreur sur la composante selon *z* du champ local pour un réseau tétragonal de distorsion *c*/*a* = 2, avec les cavités de la figure [3.12.](#page-66-0) Le nombre de plans atomiques est défini sur cette figure. Le rayon de la sphère est choisi pour que le volume des deux types de cavités soit identique. Le champ de référence est calculé par FMM périodique à l'ordre 30, soit avec une précision de 10−14, en utilisant le code atomistique. Le système est uniformément aimanté selon *z* et l'aimantation par unité de volume *M* vaut 1. La constante  $\mu_0$  est prise égale à 1, de telle sorte qu'un champ démagnétisant typique est également 1. L'encart donne la valeur de ce champ, qui est uniquement due à l'effet de réseau : deux contributions sont rajoutées au champ résultant de la sommation sur le réseau. La première est créée par des charges sur la surface de la cavité (matrice Γ), la seconde vient de la limite extérieure.

la détermination de Λ. Il est pour cela nécessaire de considérer différentes surfaces de compensation, dont la position dépend du site considéré dans la maille de référence et des sites sur lesquels la sommation est effectuée. En utilisant pour chaque surface une densité surfacique de charges partielle relative aux spins impliqués dans la sommation, il est possible de conserver une densité d'aimantation correcte à la surface de la cavité.

Nous comparons sur la figure [3.13](#page-66-1) cette méthode avec celle qui utilise une cavité sphérique. Dans les deux cas, L'erreur sur le champ local diminue rapidement avec le nombre de plans atomiques intégrés dans la sommation, mais l'utilisation d'une cavité sphérique est généralement moins précise à volume de cavité identique.

<span id="page-67-0"></span>Pour un réseau cubique, il n'y a pas d'effet de réseau, par symétrie. Par contre, nous remarquons sur la figure [3.14](#page-67-0) que même pour des distorsions modérées de la maille cubique, le champ associé à ces effets de réseau peut être du même ordre de grandeur que le champ démagnétisant. Il ne peut donc pas être négligé pour des matériaux à faible anisotropie.

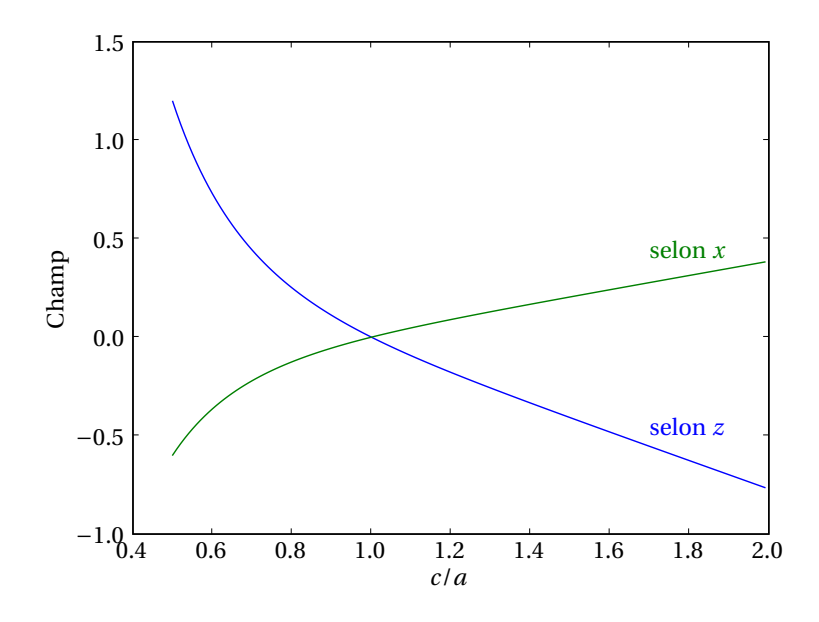

FIG. 3.14 – Champ dipolaire dû aux effets de réseau pour différentes distorsions tétragonales *c*/*a*. L'aimantation est selon *x* ou *z* et le champ est calculé dans cette direction.  $M = 1$  et  $\mu_0 = 1$ , de telle sorte qu'un champ démagnétisant typique est de l'ordre de 1. Les effets de forme de la cavité sont corrigés et ne contribuent pas au champ.

La décroissance rapide de l'erreur avec le nombre de plans atomiques pris en compte donne lieu à une faible erreur sur le champ évalué en bord de système. Elle peut être considérée comme localisée sur les plans atomiques de surface. Il a été suggéré d'intégrer cet effet dans un terme d'anisotropie de surface [\[4\]](#page-129-0). Cet effet d'anisotropie a été analysé dans le cas d'un agrégat [\[125\]](#page-133-0) et d'une couche mince [\[126,](#page-133-1) [127\]](#page-133-2). Pour les systèmes traités par une méthode multiéchelle, la partie massive du système est prépondérante et nous négligeons donc cette correction de surface.

**Interface région atomique – région micromagnétique** La présence d'une région micromagnétique à proximité d'un spin atomique conduit à quelques difficultés :

- si le spin est situé exactement sur un plan chargé, l'énergie d'interaction avec ce plan n'est pas définie ;
- les effets de réseau sont mal pris en compte pour le spin atomique ;
- la position de l'interface n'assure pas nécessairement la conservation de la densité d'aimantation et peut entraîner un effet de forme indésirable.

#### 3. MÉTHODE MULTIÉCHELLE

Afin de remédier à ces problèmes, l'interaction d'un spin atomique dans une boîte *b* avec un macrospin dans une boîte de la liste L<sup>1</sup> de *b* n'est pas traitée en utilisant pour la boîte micromagnétique une densité de charge surfacique. Nous utilisons une matrice tout à fait analogue à Λ qui permet de tenir compte de la structure atomique sous-jacente dans la boîte micromagnétique, pour chaque spin atomique (schéma de la figure [3.15\)](#page-68-1). Cette matrice ne dépendant pas de l'aimantation des nœuds, elle est calculée une seule fois en début de simulation.

<span id="page-68-1"></span>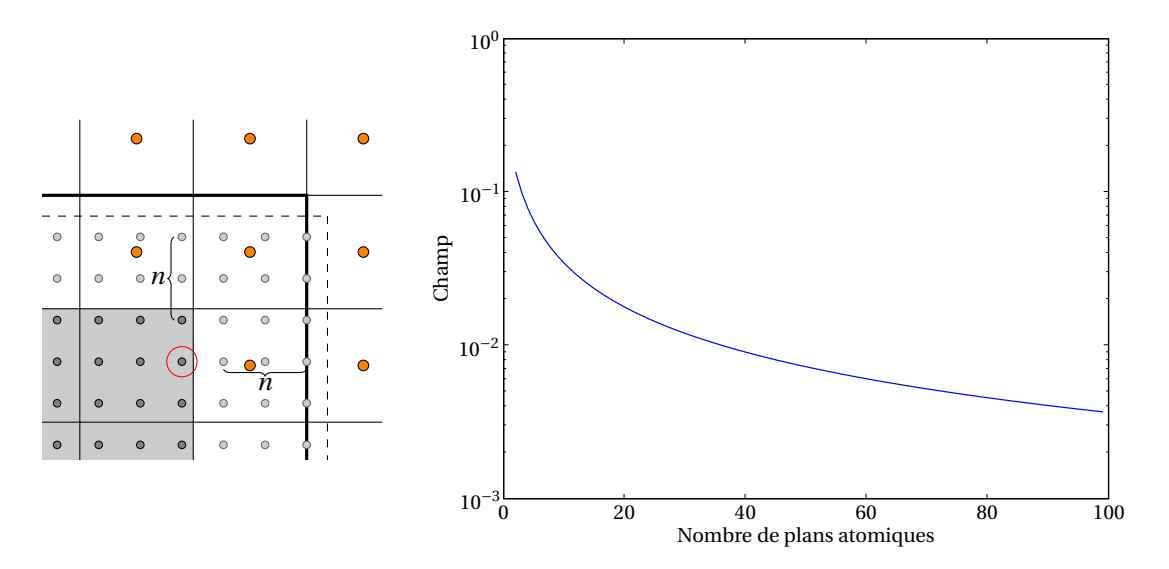

FIG. 3.15 – Principe du calcul de l'interaction entre un spin atomique (entouré en rouge, dans la région atomique dont le fond est grisé) et des macrospins : les sites atomiques présents dans les boîtes micromagnétiques (en gris clair) sont pris en compte explicitement, l'orientation de l'aimantation étant celle du macrospin. Cela revient à créer une cavité (en traits épais) qui n'est pas forcément bien positionnée par rapport au réseau cristallin et peut induire un effet de forme (la position correcte est en traits pointillés). Le graphe indique la valeur absolue du champ selon *z*, qui devrait être nulle, dans le cas le plus défavorable où *n* plans atomiques sont positionnés autour du site de référence, et où les surfaces sont décalées d'une demi-distance interatomique vers le site (surface selon *z*) ou dans la direction opposée (selon *x* et *y*). L'aimantation est orientée selon *z* et vaut 1, et *µ*<sup>0</sup> = 1, de sorte qu'un champ démagnétisant typique est de l'ordre de 1.

Cette procédure rejette l'interface au delà des boîtes de la liste  $\mathcal{L}_1$ , ce qui est nettement suffisant pour tenir compte des effets de réseau. L'effet de forme peut subsister et reste la principale source d'erreur, mais sa contribution diminue rapidement avec les premiers plans atomiques intégrés dans la sommation (figure [3.15\)](#page-68-1).

# <span id="page-68-0"></span>3.3 Critères de maillage

À chaque pas de minimisation, le maillage peut être modifié en fonction de certains critères. Par commodité, ces critères portent sur les variables *ασ*, mais doivent être déterminés de manière à assurer une bonne approximation de l'énergie. Pour mettre en place ces critères, nous utilisons dans la suite un système unidimensionnel afin de simplifier les formules, mais le calcul et les conclusions se généralisent sans problème à un système tridimensionnel. Les paramètres *A* et *K* sont supposés uniformes. Les énergies sont normalisées par <sup>p</sup> *AK* et les distances par <sup>p</sup> *A*/*K*.

Nous considérons d'abord l'énergie d'anisotropie d'un macrospin *S* dans une boîte de longueur normalisée *h* centrée en *x* = 0. L'indice *S* est omis dans les expressions suivantes pour ne pas alourdir les notations.

Le calcul approché de l'énergie normalisée  $f(x) = -(\boldsymbol{\alpha}(x) \cdot \boldsymbol{\mu})^2$  est

$$
\int_{-h/2}^{h/2} f(x) dx = h f(0) + \frac{h^3}{24} \left. \frac{d^2 f}{dx^2} \right|_0 + \mathcal{O}(h^5)
$$
\n(3.58)

L'équation [\(3.6\)](#page-51-4) présente une autre formulation, où seul le terme d'ordre 2 apparaît. Le calcul de la dérivée seconde donne

<span id="page-69-0"></span>
$$
\frac{\mathrm{d}^2 f}{\mathrm{d}x^2}\bigg|_0 = -2\left[ (\boldsymbol{\alpha}_0 \cdot \boldsymbol{u}) \left( \frac{\mathrm{d}^2 \boldsymbol{\alpha}}{\mathrm{d}x^2}\bigg|_0 \cdot \boldsymbol{u} \right) + \left( \frac{\mathrm{d} \boldsymbol{\alpha}}{\mathrm{d}x}\bigg|_0 \cdot \boldsymbol{u} \right)^2 \right].
$$
\n(3.59)

Le traitement de l'énergie d'échange est similaire, avec *f* (*x*) = (d*α*/d*x*) 2 . Ici *h* est la distance entre les deux nœuds dont l'énergie d'interaction est calculée et l'origine est au milieu de ces deux nœuds. La dérivée seconde s'écrit

$$
\frac{\mathrm{d}^2 f}{\mathrm{d}x^2}\bigg|_0 = 2 \left[ \frac{\mathrm{d}^3 \alpha}{\mathrm{d}x^3} \bigg|_0 \cdot \frac{\mathrm{d} \alpha}{\mathrm{d}x} \bigg|_0 + \left( \frac{\mathrm{d}^2 \alpha}{\mathrm{d}x^2} \bigg|_0 \right)^2 \right].
$$
 (3.60)

Cependant, pour l'échange la valeur *f* (0) n'est pas connue exactement, car aucun nœud n'est situé en  $x = 0$ . Elle doit être déterminée par l'approximation donnée à l'équation [\(3.19\)](#page-54-3)

<span id="page-69-1"></span>
$$
f(0) = \left(\frac{d\alpha}{dx}\bigg|_0\right)^2 = \left(\frac{\alpha_+ - \alpha_-}{h}\right)^2 - \frac{h^2}{12} \left.\frac{d\alpha}{dx}\bigg|_0 \cdot \frac{d^3\alpha}{dx^3}\bigg|_0 + \mathcal{O}(h^4),\tag{3.61}
$$

où *α*<sup>+</sup> et *α*<sup>−</sup> sont les valeurs de *α* en *x* = *h*/2 et *x* = −*h*/2 respectivement.

L'approximation de l'énergie d'échange est donc

$$
\int_{-h/2}^{h/2} f(x) dx = h \left( \frac{\alpha_+ - \alpha_-}{h} \right)^2 - \frac{h^3}{12} \frac{d\alpha}{dx} \bigg|_0 \cdot \frac{d^3 \alpha}{dx^3} \bigg|_0 + \frac{h^3}{12} \left[ \frac{d^3 \alpha}{dx^3} \bigg|_0 \cdot \frac{d\alpha}{dx} \bigg|_0 + \left( \frac{d^2 \alpha}{dx^2} \bigg|_0 \right)^2 \right] + \mathcal{O}(h^5)
$$
\n
$$
= h \left( \frac{\alpha_+ - \alpha_-}{h} \right)^2 + \frac{h^3}{12} \left( \frac{d^2 \alpha}{dx^2} \bigg|_0 \right)^2 + \mathcal{O}(h^5)
$$
\n(3.62)

Les critères de maillage doivent permettre de minimiser les contributions à l'énergie que nous ne prenons pas en compte. D'après les équations [\(3.59\)](#page-69-0) et [\(3.62\)](#page-69-1), deux critères portant sur les dérivées première et seconde de l'aimantation peuvent être utilisés :

$$
\begin{cases}\n h^2 \left| \frac{d\alpha}{dx} \right|^2 \le \epsilon \\
 h^2 \left| \frac{d^2\alpha}{dx^2} \right| \le \epsilon.\n\end{cases}
$$
\n(3.63)

Les mêmes critères sont utilisés dans le cas tridimensionnel, les dérivées de *α* étant par rapport à *x*, *y* et *z*. La généralisation ne pose pas de problème, car l'échange est séparable et pour l'anisotropie les termes croisés des dérivées secondes s'annulent par intégration.

Si pour une boîte ces critères ne sont pas respectés, nous imposons que la boîte soit divisée ou résolue à l'échelle atomique si elle ne contient pas suffisamment d'atomes. En pratique, nous prenons  $\epsilon = \epsilon_d = 0.04$ , ce qui correspond à une variation d'angle entre macrospins d'environ 10 degrés. Une valeur différente, notée *ε*<sub>*g*</sub>, est utilisée pour le regroupement des boîtes. Elle doit être suffisamment faible pour éviter que deux boîtes qui sont divisées à une itération soient regroupées à l'itération suivante. Un raisonnement simple permet de donner une borne supérieure pour la valeur de *ǫ<sup>g</sup>* qui évite cette oscillation. Supposons que deux boîtes à un niveau *n*, dont les nœuds *S* et *T* sont distants de *h*, soient divisées, de sorte que la distance minimum entre les nœuds des boîtes filles au niveau *n* + 1 est *h*/2. Supposons de plus qu'un seul angle *θ* suffise à repérer l'orientation des macrospins, et notons ∆*θ<sup>n</sup>* la variation de cet angle entre les deux macrospins des boîtes du niveau *n*. Pour des variations d'angles faibles, après division des boîtes et minimisation de l'énergie, la variation d'angle <sup>∆</sup>*θn*+<sup>1</sup> doit être proche de <sup>∆</sup>*θn*/2. L'utilisation du critère sur la dérivée première nous indique que

$$
h^2 \left| \frac{\boldsymbol{\alpha}_T - \boldsymbol{\alpha}_S}{h} \right|^2 = 2 - 2 \cos(\Delta \theta_n) \approx (\Delta \theta_n)^2 \approx \epsilon_d.
$$
 (3.64)

Comme la valeur de *ǫ<sup>g</sup>* ne doit pas permettre le regroupement des boîtes filles, nous en déduisons que

$$
\epsilon_g < (\Delta \theta_{n+1})^2 \approx \left(\frac{\Delta \theta_n}{2}\right)^2 \approx \frac{\epsilon_d}{4} \tag{3.65}
$$

ce qui donne une valeur maximale  $\epsilon_g = 0.01$ .

Dans les premières itérations de calcul, il peut être plus avantageux d'adopter des critères moins stricts pour accélérer la convergence. Le maillage, plus grossier, permet de favoriser la propagation de l'information rapidement d'un point à un autre du système. Ce problème de propagation d'information est une limitation de la méthode du gradient conjugué non préconditionné ou préconditionné par la diagonale [\[128\]](#page-133-3). Par exemple, cette technique s'avère particulièrement utile pour la formation d'une paroi de domaine de largeur *δ* beaucoup plus grande que les distances interatomiques, si elle est formée initialement d'une variation abrupte d'aimantation. Pour *δ* de l'ordre de 1000 distances interatomiques, la convergence est obtenue après 380 itérations sans changement de critère, contre 220 itérations en prenant initialement  $\epsilon_d$  = 0.26 et  $\epsilon_g$  = 0.06. Une simulation entièrement atomistique nécessite 2190 itérations pour atteindre la convergence.

En plus des deux critères sur la variation spatiale de l'aimantation, qui initient la division/résolution et le regroupement des boîtes, nous imposons un certain nombre de critères géométriques :

- Deux boîtes voisines *b* et *b* ′ , c'est-à-dire partageant au moins un coin, ne peuvent appartenir qu'à des niveaux *n* et *n'* tels que  $|n - n'| \leq 1$ .
- Une boîte micromagnétique *b* doit être divisée si elle est au contact de boîtes micromagnétiques, dans une même direction et sur des faces opposées, qui appartiennent à des niveaux plus fins. Cette division est également imposée si la boîte *b* est en bord de système.
- Une boîte micromagnétique et une boîte atomique en contact doivent appartenir au même niveau. Ce critère a été étendu aux seconds voisins pour le calcul du terme d'échange avec l'approche utilisant la dérivée seconde de l'aimantation (cette approche n'a finalement pas été retenue).
- Une boîte micromagnétique *b* au contact de deux boîtes atomiques dans une même direction mais sur des faces opposées doit être résolue. Cette résolution est également imposée si la boîte *b* est en bord de système.

Ces critères visent à obtenir un maillage régulier et pour lequel l'aire de l'interface entre les différents niveaux est la plus faible possible.

# <span id="page-70-0"></span>3.4 Application à l'interaction d'une paroi avec un défaut structural

L'objet de cette section est de tester notre méthode en comparant les résultats obtenus par le code atomistique et le code multiéchelle sur les cas traités au chapitre [2,](#page-29-0) à savoir l'interaction d'une paroi magnétique avec une micromacle ou une paroi d'antiphase dans une couche mince de FePt. Le traitement de la paroi d'antiphase est étendu au cas où le système n'est pas invariant selon la direction transverse.

#### <span id="page-70-1"></span>3.4.1 Interaction avec une micromacle

La géométrie du système est légèrement modifiée par rapport à l'étude du chapitre [2](#page-29-0) de manière à ce que les surfaces de la couche de FePt correspondent aux faces des boîtes. La gestion des conditions aux limites selon *x* est également différente pour les calculs menés avec le programme multiéchelle. En effet, pour un calcul multiéchelle, nous ne donnons pas en entrée du programme le champ qui s'applique sur chaque

nœud et qui est dû aux deux demi-couches d'aimantations opposées selon *z*, car les nœuds peuvent être redéfinis au cours du calcul. La solution que nous avons adoptée est de prolonger suffisamment le système selon *x* au delà de la paroi et de la micromacle pour que le champ dipolaire au niveau de ces deux objets corresponde à celui rayonné par une couche mince infinie. Cette procédure n'est pas coûteuse en temps de calcul, car loin de la micromacle et de la paroi les variations spatiales d'aimantation sont faibles et le système est maillé grossièrement. La longueur du système selon *x* est d'environ 250 nm, contre environ 80 nm pour les calculs atomistiques.

Le couplage d'échange est pris égal à *J* = 3.45 meV/ $\mu_b^2$  aux premiers voisins dans le plan de la couche et *J* = 0.12 meV/ $\mu_b^2$  aux premiers voisins hors du plan. Ce couplage dans le plan permet de garder la même valeur pour *A*<sup>∥</sup> que dans le chapitre [2,](#page-29-0) en utilisant un couplage aux premiers voisins (le couplage aux voisins suivants n'était pas encore implémenté quand ces calculs ont été faits). Le couplage hors du plan reste inchangé, de même que les valeurs des moments et l'anisotropie qui est traitée par le modèle de Néel.

Les configurations de la paroi loin du défaut structural ou piégée dans le défaut sont présentées sur les figures [3.16](#page-71-0) et [3.17.](#page-72-0) La région contenant la micromacle est décrite à l'échelle atomique quelque soit la variation d'aimantation à l'intérieur.

Nous retrouvons toutes les caractéristiques présentées au chapitre [2.](#page-29-0) En particulier, le champ de décrochage est différent selon le sens de propagation de la paroi. Ce champ de décrochage est indiqué dans le tableau [3.1,](#page-72-1) pour un calcul atomistique et multiéchelle. Un très bon accord est obtenu entre les deux approches, la différence entre les valeurs de champ étant de moins de 1 % pour toutes les épaisseurs envisagées.

Du point de vue de l'efficacité, l'utilisation de la méthode multiéchelle permet de diminuer significativement le nombre de variables par rapport à un calcul atomistique. Il passe ainsi d'environ 25000 à environ 6000, quand la paroi est loin de la micromacle (il est de 4000 quand la paroi est piégée). Le temps de calcul est également plus faible : une évaluation de l'énergie se fait en 60 s pour un calcul atomistique, alors qu'il est réalisé en 31 s et 17 s pour un calcul multiéchelle, quand la paroi est loin et piégée dans la micromacle respectivement<sup>[7](#page-71-1)</sup>. Ce temps de calcul est largement dominé par le calcul du champ dipolaire. L'occupation mémoire dans tous les cas est équivalente, autour de 150 Mo. Le gain en occupation mémoire pour un calcul multiéchelle dû à la diminution du nombre de variables est compensé ici par les structures de données supplémentaires par rapport à un calcul atomistique. Pour des systèmes de plus grande taille, l'intérêt d'une approche multiéchelle sur le temps de calcul et l'occupation mémoire est plus nette.

<span id="page-71-0"></span>

|  |                                                        | ,,,,,,,,,,,,,,,,,,,,,,,,,,,,,,,,,,,, |                         |  | .<br><b>ASSESS</b>     |          |  |  |  |  |  |                                                                                                    |   |          |                               |                       |                                                                                                  |                                          |               |            |  |  |
|--|--------------------------------------------------------|--------------------------------------|-------------------------|--|------------------------|----------|--|--|--|--|--|----------------------------------------------------------------------------------------------------|---|----------|-------------------------------|-----------------------|--------------------------------------------------------------------------------------------------|------------------------------------------|---------------|------------|--|--|
|  | ,,,,,,,,,,,,,<br>,,,,,,,,,,,,,,,,,,,,,,,,,,,,,,,,,,,,, |                                      | ,,,,,,,,,,,,,,,,,,,,,,, |  | 1222223<br>.           | 111111   |  |  |  |  |  |                                                                                                    |   |          |                               |                       | <i></i><br>1111111111111238871111111111111111<br><i></i><br>,,,,,,,,,,,,,,,,,,,,,,,,,,,,,,,,,,,, |                                          | .             | <br>111111 |  |  |
|  |                                                        |                                      |                         |  |                        | 10000000 |  |  |  |  |  |                                                                                                    |   |          | <br><br><br>.                 | <br>.<br>111111111123 |                                                                                                  | .<br>,,,,,,,,,,,,,,,,<br>777777778877777 | ,,,,,,,,,,,,, |            |  |  |
|  |                                                        |                                      |                         |  | .                      | .        |  |  |  |  |  |                                                                                                    |   | .        | .                             |                       | ummummaga 338 mm<br>,,,,,,,,,,,,,,,,,,,,,,,,,,,,,,,,,,,<br>.                                     | .                                        |               |            |  |  |
|  |                                                        |                                      |                         |  |                        |          |  |  |  |  |  |                                                                                                    |   |          |                               |                       | ,,,,,<br>1578888888<br>,,,,,,,,,,,,,,,,,,,,,,,,,,,,,,,,,,                                        | <b>.</b><br>                             |               |            |  |  |
|  |                                                        |                                      |                         |  |                        |          |  |  |  |  |  |                                                                                                    |   | <br><br> | <b><i><u>adilings</u></i></b> |                       | .<br><br>7.<br>7,,,,,,,,,,,,,,,<br>,,,,,,,,,,,,,,,,,,,,,,,,,,,,,,,,,,,,,                         |                                          |               |            |  |  |
|  |                                                        |                                      |                         |  |                        |          |  |  |  |  |  | <br>,,,,,,,,,,,,,,,,,,,,,,,,,,,,,,,,,,,,,<br><b>THEFFEE THEFFE AT 22.57.</b>                                       | . |          | .<br>.                        |                       |                                                                                                  |                                          |               |            |  |  |
|  |                                                        |                                      |                         |  | ,,,,,,,,,,,,,,,,,,,,,, |          |  |  |  |  |  | 11111111111111 <mark>1523</mark><br>,,,,,,,,,,,,,,,,,,,,,,,,,,,,,,,,,,,,<br>,,,,,,,,,,,,,,,,,,,,,,,,,,,,,,,,,,,,,, |   |          | .<br>5777788111111111111      |                       |                                                                                                  |                                          |               |            |  |  |
|  |                                                        |                                      |                         |  |                        |          |  |  |  |  |  |                                                                                                    |   |          |                               |                       |                                                                                                  |                                          |               |            |  |  |

FIG. 3.16 – Paroi magnétique loin de la micromacle, pour un calcul multiéchelle. La largeur de la micromacle est de 6 plans atomiques et l'épaisseur de la couche mince est de 40 plans de Fe.

<span id="page-71-1"></span> $^7$ Les temps donnés correspondent à un calcul n'utilisant pas la parallélisation du code, sur un processeur à 3.2 Ghz. Voir la note [1](#page-76-0) page [71](#page-76-0) pour des informations sur la parallélisation.
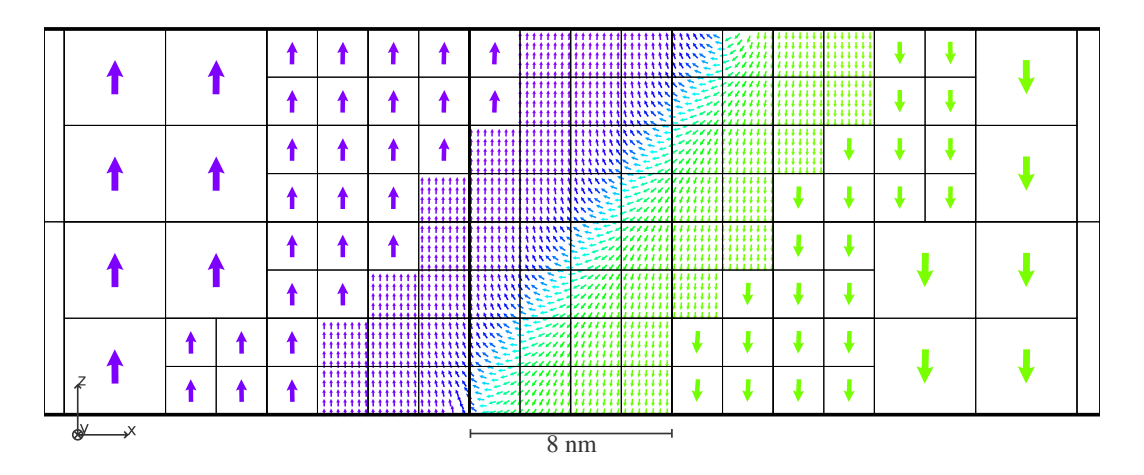

FIG. 3.17 – Paroi magnétique piégée dans la micromacle, pour un calcul multiéchelle. La largeur de la micromacle est de 6 plans atomiques et l'épaisseur de la couche mince est de 40 plans de Fe.

|                 | atomistique |          | multiéchelle |          |
|-----------------|-------------|----------|--------------|----------|
| $w$ (plans at.) | $b_I(T)$    | $b_r(T)$ | $b_I(T)$     | $b_r(T)$ |
| З               | $-1.315$    | 1.645    | $-1.315$     | 1.645    |
| 6               | $-2.305$    | 2.835    | $-2.305$     | 2.835    |
| 9               | $-2.785$    | 3.495    | $-2.795$     | 3.505    |
| 12              | $-3.015$    | 3.595    | $-3.025$     | 3.615    |

TAB. 3.1 – Champs de décrochage dans une micromacle sur la gauche (*b<sup>l</sup>* ) et sur la droite (*br* ) pour une paroi de domaine se propageant initialement de la gauche vers la droite, obtenus par des calculs atomistiques et multiéchelles. L'incertitude sur les valeurs est de 5 mT. L'épaisseur de la micromacle est en nombre de plans atomiques. La couche mince possède 40 plans atomiques de Fe.

#### 3.4.2 Interaction avec une paroi d'antiphase

Comme pour la micromacle, nous retrouvons ici que pour un système invariant selon la direction transverse (notée *y*), la valeur du champ de décrochage est conforme à celle issue d'un calcul atomistique. Cependant, dans le cas de la paroi d'antiphase, cette invariance n'est pas justifiée expérimentalement, car les observations mettent en évidence un profil courbe pour ce type de défaut en surface de l'échantillon.

La méthode multiéchelle permet de considérer un système de plus grande taille selon la direction *y* et donc d'envisager un tel profil. Nous choisissons une modulation sinusoïdale du profil de la paroi d'antiphase dans cette direction, l'amplitude crête à crête étant de 8 plans atomiques de Fe (figure [3.18\)](#page-73-0). La largeur du système selon *y* est égale à une longueur d'onde et varie de 30 à 240 plans atomiques de Fe, soit de 8 à 65 nm. Des conditions aux limites périodiques sont imposées selon *y* comme précédemment. L'épaisseur de la couche mince est de 20 plans atomiques de Fe.

<span id="page-73-0"></span>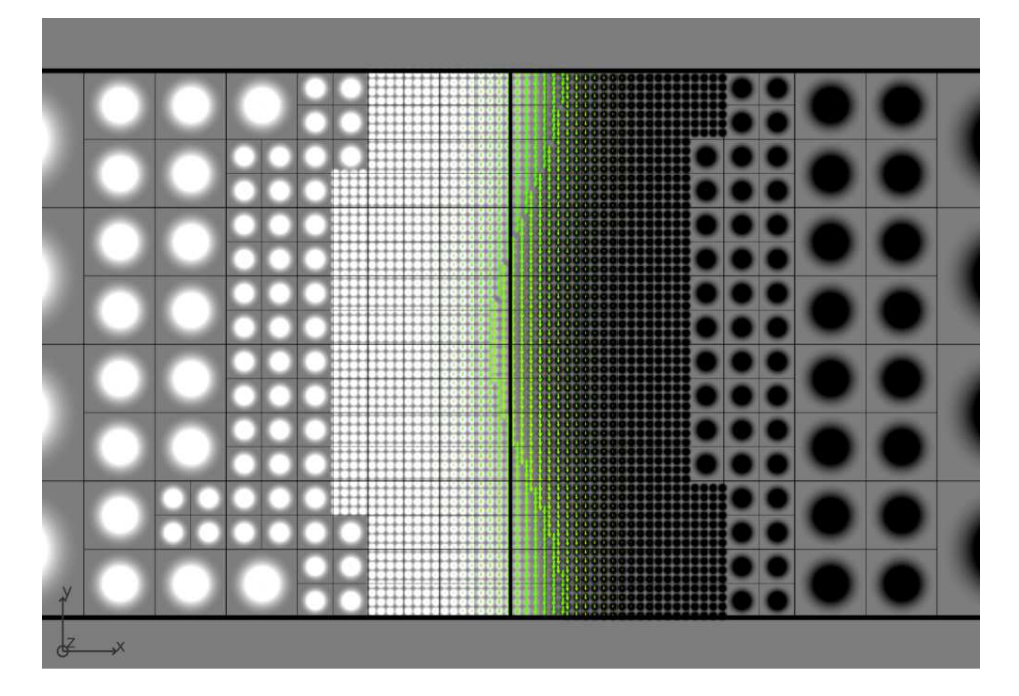

FIG. 3.18 – Paroi magnétique piégée dans la paroi d'antiphase, à champ nul. Le plan de coupe passe par le milieu de la couche. La modulation de la paroi d'antiphase a une longueur d'onde d'environ 16 nm. Les disques en niveaux de gris sur chaque nœud indiquent la composante normale au plan de la figure : ils sont d'autant plus clairs que l'aimantation pointe vers le lecteur.

L'introduction d'une modulation dans le profil de la paroi d'antiphase entraîne une diminution du champ de décrochage, jusqu'à *B* = 0.36 T pour une longueur d'onde d'environ 24 nm (figure [3.19\)](#page-74-0). La forme et la position de la paroi magnétique résultent d'un compromis entre deux effets :

- une diminution de son énergie surfacique si elle suit le profil de la paroi d'antiphase, car l'énergie d'anisotropie diminue (l'aimantation des chapeaux de Néel est selon l'axe facile dans la paroi d'antiphase) ;
- une tendance à minimiser sa surface pour diminuer son énergie totale (« raideur » de la paroi).

Plus la longueur d'onde diminue, plus le profil de la paroi s'écarte du profil de la paroi d'antiphase à cause de l'effet de raideur. Le piégeage est donc moins efficace et le champ de décrochage diminue.

Pour des longueurs d'onde inférieures à environ 24 nm, le champ de décrochage augmente. Ceci est dû à une diminution du nombre de liaisons Fe–Fe à travers la paroi d'antiphase, pour des raisons géométriques. Les liaisons Fe–Fe étant les seules auxquelles un couplage d'échange est associé, la diminution de leur nombre tend à diminuer le coût énergétique de la paroi et donc à favoriser son piégeage.

<span id="page-74-0"></span>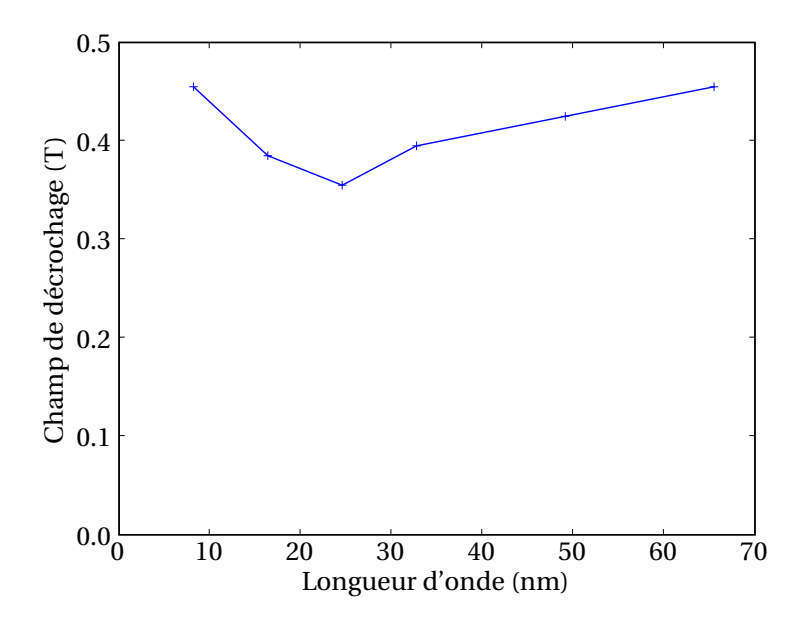

FIG. 3.19 – Champ de décrochage d'une paroi magnétique piégée dans une paroi d'antiphase, en fonction de la longueur d'onde de la modulation de la paroi d'antiphase. L'amplitude de cette modulation est de 8 plans atomiques crête à crête, soit environ 2 nm. L'incertitude sur les valeurs est de 5 mT.

Nous avons présenté dans ce chapitre une méthode multiéchelle que nous avons développée pour le calcul de l'énergie d'un système magnétique. Cette nouvelle méthode permet une description plus ou moins fine du système, au moyen de spins de Heisenberg ou d'une approche micromagnétique, dans un formalisme unifié. Ainsi les régions possédant des inhomogénéités structurales ou de fortes variations spatiales d'aimantation sont décrites à l'échelle atomique, alors que les régions uniformément aimantées restent micromagnétiques.

Nous utilisons et adaptons le maillage hiérarchique de la méthode multipolaire rapide développée au chapitre [1](#page-9-0) pour calculer l'énergie par différences finies. Ce maillage est adapté au cours de la minimisation en fonction de critères portant sur les dérivées premières et secondes de l'aimantation, afin de garantir une bonne évaluation de l'énergie.

La méthode a été validée sur la partie de l'étude menée au chapitre [2](#page-29-0) relative aux micromacles. Nous avons également envisagé succinctement l'influence d'une modulation du profil de la paroi d'antiphase dans la direction transverse sur le champ de décrochage.

## QUELQUES APPLICATIONS DE LA MÉTHODE MULTIÉCHELLE

#### Sommaire

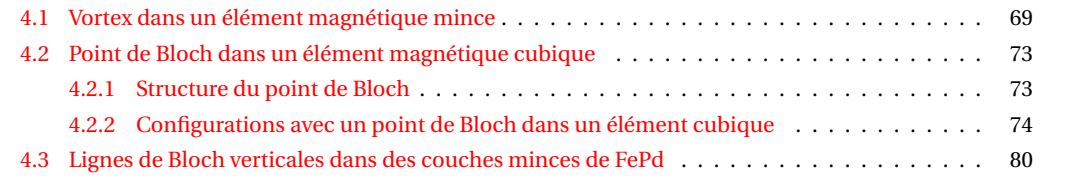

Ce chapitre est consacré à l'utilisation de la méthode multiéchelle, décrite au chapitre [3,](#page-49-0) afin étudier différents systèmes magnétiques pour lesquels cette méthode convient particulièrement. Lorsque cela est possible, nous validons la méthode en comparant les résultats avec ceux obtenus par des calculs atomistiques ou micromagnétiques. Les systèmes envisagés sont de grande taille (de l'ordre de la centaine de nanomètres) et ont la particularité de posséder des régions où l'aimantation varie rapidement. Comme nous l'avons vu dans le chapitre [2,](#page-29-0) il est important de décrire finement ces régions, notamment car ce sont elles qui interagissent le plus avec des défauts structuraux de faible étendue spatiale.

Nous envisageons tout d'abord la présence de vortex et de points de Bloch dans des éléments magnétiques doux. Puis nous étudions la structure des lignes de Bloch verticales dans des couches minces d'alliage FePd, en particulier quand elles sont présentes dans des bulles magnétiques. Cette dernière étude s'est faite en collaboration avec le laboratoire de microscopie électronique LEMMA (CEA Grenoble, INAC/SP2M).

#### <span id="page-75-0"></span>4.1 Vortex dans un élément magnétique mince

Les configurations magnétiques dans des éléments ferromagnétiques doux résultent de la compétition entre le terme d'échange, qui favorise l'alignement parallèle des spins, et le terme dipolaire, qui tend à supprimer cet alignement en minimisant les charges de surface (fermeture du flux).

Deux principales configurations peuvent être distinguées pour un élément magnétique mince en forme de carré, en fonction de la dimension latérale de l'élément :

– Pour une dimension inférieure à une certaine taille critique, l'aimantation est globablement uniforme, le système étant dominé par l'échange. Le champ dipolaire, non uniforme dans le système, entraîne des écarts à la colinéarité de l'aimantation, surtout en bord de système, ce qui donne lieu à plusieurs configurations possibles : en boucle (aussi appelé C, ou *buckle*), en S, en feuille (*leaf* ) ou en fleur (*flower*) [\[129,](#page-133-0) [130\]](#page-133-1).

4

– Pour une dimension supérieure à cette taille critique, l'énergie dipolaire d'un élément uniformément aimanté, proportionnelle au volume, devient trop importante. L'élément acquiert une structure vortex afin de minimiser cette énergie. Au centre du vortex, l'aimantation pointe perpendiculairement au plan du vortex, évitant de cette manière une divergence de la densité d'énergie d'échange. Le sens dans lequel l'aimantation du cœur de vortex pointe est appelé polarité.

L'étude des états vortex dans des éléments magnétiques de faible dimension a été en partie stimulée par leur possible utilisation pour le stockage haute densité. En effet, il a été montré que pour renverser la polarité d'un cœur de vortex à l'aide d'un champ perpendiculaire au plan du vortex, il est nécessaire d'appliquer un champ de l'ordre de 300 mT [\[131,](#page-133-2) [132\]](#page-133-3). Ceci suggère une forte stabilité de la polarité visà-vis des fluctuations thermiques de l'aimantation, et donc son utilisation comme unité élémentaire de stockage.

<span id="page-76-1"></span>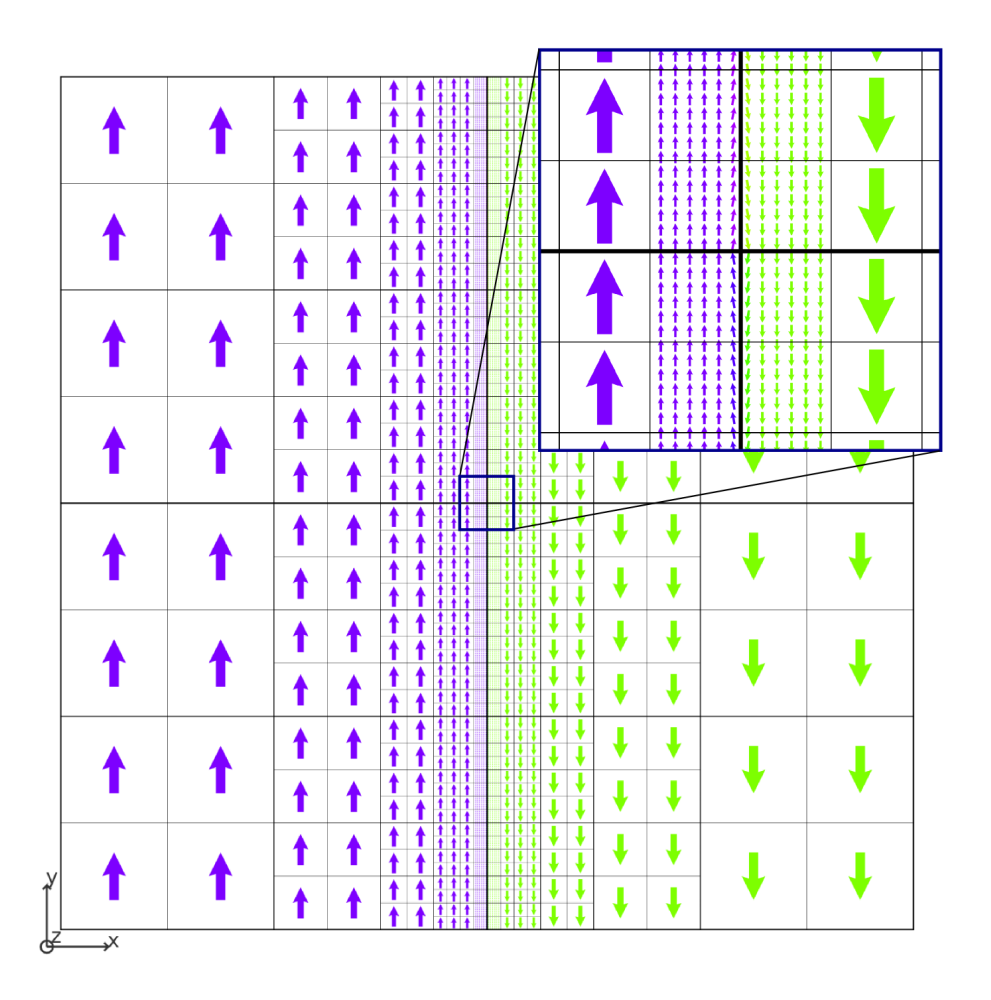

FIG. 4.1 – Configuration initiale pour créer un vortex : le système est constitué de deux domaines séparés par une paroi abrupte. Au centre les spins sont légèrement désorientés pour que la configuration soit compatible avec la formation du vortex (encart).

Nous considérons un système de dimensions 140 nm×140 nm×3.5 nm, possédant un réseau cristallin cubique simple de paramètre de maille *a* = 0.35 nm. Le nombre d'atomes est environ 1.6 millions, ce qui rend possible un calcul atomistique<sup>[1](#page-76-0)</sup>. La configuration ainsi obtenue sert de référence. Le couplage

<span id="page-76-0"></span> $<sup>1</sup>$ Les calculs sont effectués en utilisant une version parallélisée du code atomistique. Cette parallélisation utilise la bibliothèque de</sup> passage de messages MPI. Elle a été effectuée par Alexandre Azzalini et Olivier Bertrand de l'entreprise CS. Nous avons de notre côté

d'échange est *J* = 4 meV/ $\mu_b^2$  et les moments magnétiques sont *m* = 4  $\mu_b$ . L'anisotropie est prise nulle pour simplifier l'étude. Ces valeurs permettent de reproduire des configurations de matériaux magnétiques doux, comme le Permalloy Ni<sub>80</sub>Fe<sub>20</sub>.

La configuration initiale est constituée de deux domaines séparés par une paroi abrupte, avec une faible désorientation des spins au centre compatible avec la formation d'un vortex (figure [4.1\)](#page-76-1). Après minimisation de l'énergie, seule la région centrale, à forte variation spatiale d'aimantation et donc à forte densité d'énergie d'échange, est décrite à l'échelle atomique (figure [4.2\)](#page-77-0).

<span id="page-77-0"></span>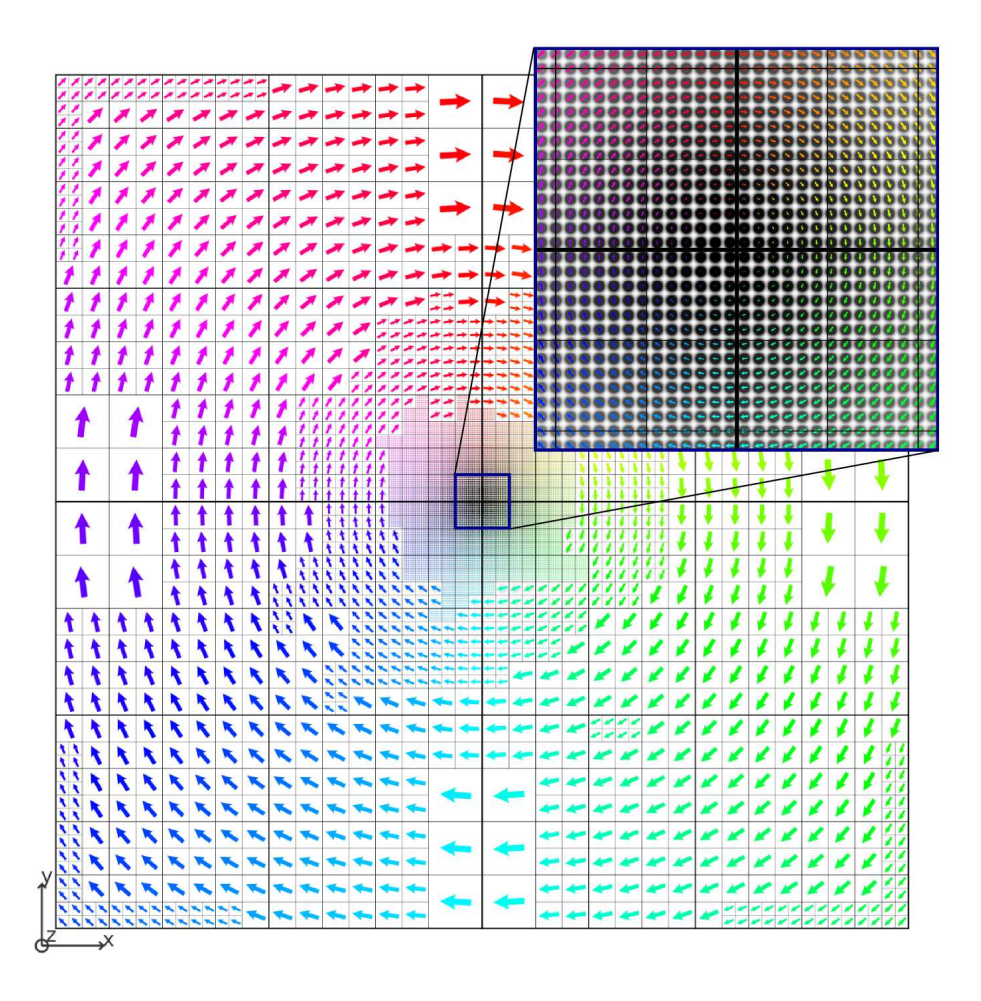

FIG. 4.2 – Configuration du système de la figure [4.1](#page-76-1) après minimisation de l'énergie. Un vortex a été créé, l'aimantation du cœur pointant en dehors du plan de la figure (encart). Les asymétries dans le maillage sont dues au fait que les critères de division (*ǫ<sup>d</sup>* ) et de regroupement (*ǫg* ) ne sont pas satisfaits à la même itération dans des parties symétriques du système, à cause de la précision numérique. De plus ces asymétries peuvent persister étant données les valeurs différentes pour *ǫ<sup>d</sup>* et *ǫ<sup>g</sup>* qui rendent le regroupement des boîtes plus difficile que leur division.

Le profil de la composante de l'aimantation selon *z* le long d'une ligne passant par le centre du vortex selon *x* est comparé à ceux obtenus par des calculs atomistiques et micromagnétiques (figure [4.3\)](#page-78-0). Les calculs micromagnétiques sont menés avec le code multiéchelle en imposant un pas de maillage constant 1.1 nm×1.1 nm×0.9 nm. Le maillage contient ainsi 65536 nœuds. Pour accélérer la convergence dans tous

parallélisé le code multiéchelle, également en utilisant la bibliothèque MPI. Nous avons également parallélisé les deux codes au moyen de la bibliothèque OpenMP, adaptée pour les architectures à mémoire partagée.

<span id="page-78-0"></span>les calculs, l'état initial utilisé consiste en 4 domaines de fermeture dont l'aimantation est selon *x* et *y* avec des transitions abruptes entre eux. Le nombre de variables dans les calculs multiéchelles reste globalement constant et proche de 20000.

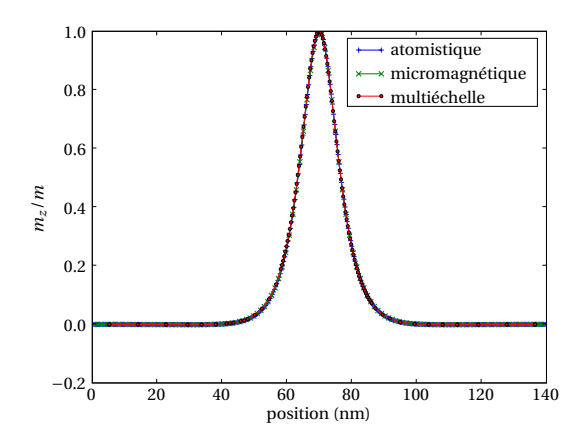

FIG. 4.3 – Comparaison de la composante *mz* le long d'une ligne passant par le cœur du vortex selon *x*, pour différentes approches : atomistique, micromagnétique et multiéchelle.

Un bon accord est observé entre les trois approches. Le maillage micromagnétique est en effet suffisamment fin par rapport à la longueur d'échange qui vaut 5.6 nm. Une diminution de la constante de couplage *J* et donc de la raideur d'échange *A* entraîne une diminution de la longueur d'échange, qui peut conduire à des erreurs significatives sur l'évaluation de l'aimantation au niveau du cœur du vortex dans le cas du micromagnétisme (figure [4.4,](#page-78-1) (c)). L'intérêt de la méthode multiéchelle est qu'elle permet ici de garder une description satisfaisante du cœur du vortex avec un nombre de variables réduit par rapport à une approche micromagnétique.

<span id="page-78-1"></span>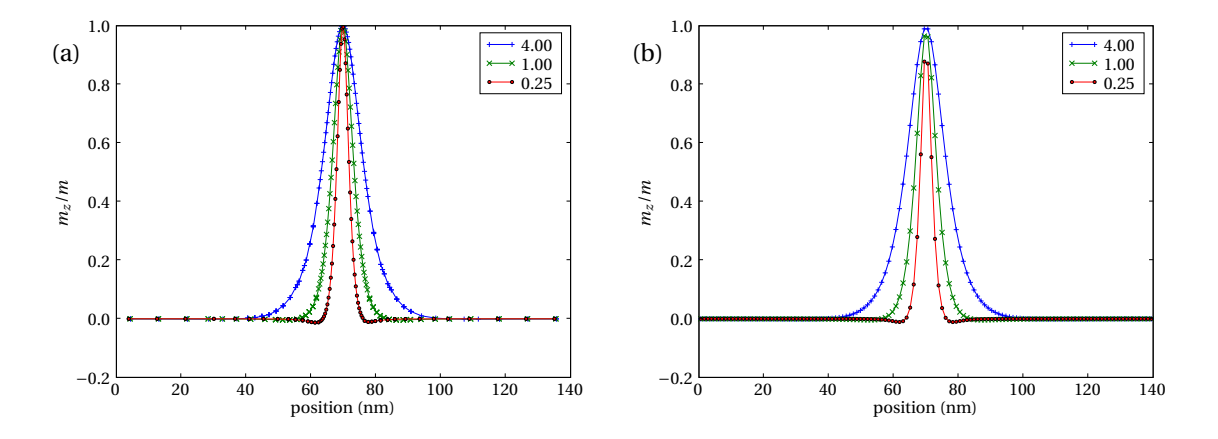

FIG. 4.4 – Profils d'aimantation selon *z* sur une ligne passant par le centre du vortex, selon *x*, obtenus par calculs multiéchelles (a) ou micromagnétiques (b). Plusieurs valeurs de couplage sont envisagées (en meV/ $\mu_b^2$ ). Les valeurs négatives de l'aimantation observées près du cœur du vortex sont dues au champ dipolaire rayonné par ce cœur [\[133,](#page-133-4) [134\]](#page-133-5).

## <span id="page-79-0"></span>4.2 Point de Bloch dans un élément magnétique cubique

#### <span id="page-79-1"></span>4.2.1 Structure du point de Bloch

Un point de Bloch, ou singularité de Feldtkeller [\[135\]](#page-133-6), est défini par la propriété suivante : sur une sphère autour de ce point, l'aimantation prend toutes les orientations possibles une seule fois [\[136\]](#page-133-7). Il s'agit de la seule singularité stable topologiquement dans un matériau ferromagnétique, c'est-à-dire qu'il est impossible de la supprimer par une transformation continue [\[137\]](#page-133-8). Ceci suggère une certaine stabilité de cet objet, la manière la plus simple de l'éliminer étant de le déplacer vers une surface du matériau. Un point de Bloch peut apparaître par exemple lors du retournement du cœur d'un vortex dans diverses géométries [\[132,](#page-133-3) [138,](#page-133-9) [139\]](#page-133-10) ou d'une ligne de Bloch verticale [\[140\]](#page-133-11) (section [4.3\)](#page-86-0).

Dans tous ces exemples, les points de Bloch sont dits circulants, c'est-à-dire qu'ils peuvent être vus comme une structure vortex dont la polarité est opposée de part et d'autre du plan du vortex. Leur énergie dipolaire est plus faible que celle des points de Bloch divergents ou convergents, dont l'aimantation est uniquement radiale (on parle également de points de Bloch « hérissons »).

L'approche micromagnétique, qui suppose une aimantation de module constant et de variation spatiale faible, n'est plus valide au niveau d'un point de Bloch, car dans ce formalisme le gradient de l'aimantation et donc la densité d'énergie d'échange divergent. Cependant, si la variation d'aimantation autour du point de Bloch s'étend sur plusieurs distances interatomiques, l'approximation micromagnétique est justifiée par la faible contribution à l'énergie des quelques sites atomiques au niveau du point de Bloch qui voient leur moment varier [\[132\]](#page-133-3). La comparaison de l'énergie obtenue avec le modèle de Heisenberg et une approche micromagnétique pour un point de Bloch hérisson montre que cette différence d'énergie est effectivement localisée au niveau des premières couches atomiques autour du point de Bloch [\[141\]](#page-133-12). Il faut cependant noter que la validité du modèle de Heisenberg peut être elle-même remise en cause au point de Bloch [\[142\]](#page-133-13). Il est utile de recourir dans ce cas à des calculs de structure électronique, pour lesquels la valeur des moments magnétiques n'est pas une donnée du problème.

<span id="page-79-2"></span>La configuration magnétique initiale de nos calculs consiste en 6 domaines délimités par les diagonales du cube (figure [4.5\)](#page-79-2). Les deux domaines ayant une face de normale  $u_z$  sont aimantés selon  $\pm u_z$ , et l'aimantation des 4 autres domaines assure la fermeture du flux dans un plan de normale  $u_z$ . Le point de Bloch, positionné entre les sites atomiques pour minimiser son énergie, a une structure circulante.

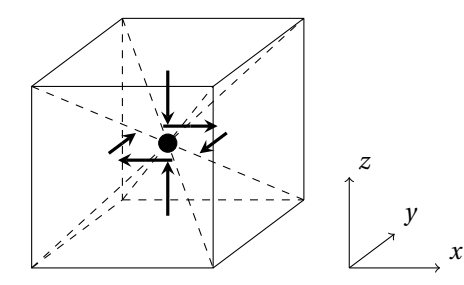

FIG. 4.5 – Configuration initiale pour la simulation d'un cube avec un point de Bloch circulant, à structure convergente. Le point de Bloch est représenté par le rond noir.

Conformément aux calculs micromagnétiques de Feldtkeller et de Döring [\[135,](#page-133-6) [136\]](#page-133-7), la composante planaire de l'aimantation dévie légèrement de la direction orthoradiale, de sorte que la configuration ressemble à celle d'une spirale (figure [4.6\)](#page-80-1). Cette déviation permet de minimiser l'énergie dipolaire du point de Bloch et sa charge magnétique totale. Elle est liée à la variation de l'aimantation selon *z*, absente dans le cas du vortex. En effet, notons *φ* et *φ*+*β* les angles repérant respectivement la position et l'aimantation dans un plan de normale *u<sup>z</sup>* . Ces angles sont communs aux repères cylindrique (pour le vortex) et sphérique (pour le point de Bloch). Un angle *β* = *π*/2 assure l'absence de charges magnétiques pour le vortex. Pour le point de Bloch, en supposant que l'aimantation ne dépend pas de la distance au point de Bloch *r* et a pour angles (*θ*,*φ* + *β*), où *θ* et *φ* sont les angles déterminant le vecteur radial *u<sup>r</sup>* , on montre qu'en un point (*r*,*θ*,*φ*) la

densité de charge s'écrit [\[135\]](#page-133-6)

$$
\rho = -\frac{1}{r} \left[ \cos \beta \left( 2 - \sin^2 \theta \right) + \sin^2 \theta \right].
$$
\n(4.1)

Ce point de Bloch a une structure divergente, mais il est également possible d'envisager une structure convergente, pour laquelle les angles de l'aimantation sont (*π*−*θ*,*φ*+*β*). La densité de charge est alors

$$
\rho = -\frac{1}{r} \left[ \cos \beta \left( 2 - \sin^2 \theta \right) - \sin^2 \theta \right].
$$
\n(4.2)

<span id="page-80-1"></span>La charge magnétique dans une sphère autour du point de Bloch peut être nulle si cos*β* = −1/2 (*β* = 120◦ , cas divergent) ou cos*β* = 1/2 (cas convergent). Cela signifie que l'aimantation est légèrement convergente dans le plan équatorial si elle est divergente selon *z*, et réciproquement. La minimisation de l'énergie dipolaire [\[136\]](#page-133-7) permet de trouver une valeur plus proche de celle que nous obtenons par simulation numérique, respectivement β ≈ 112<sup>°</sup> et β ≈ 105<sup>°</sup>.

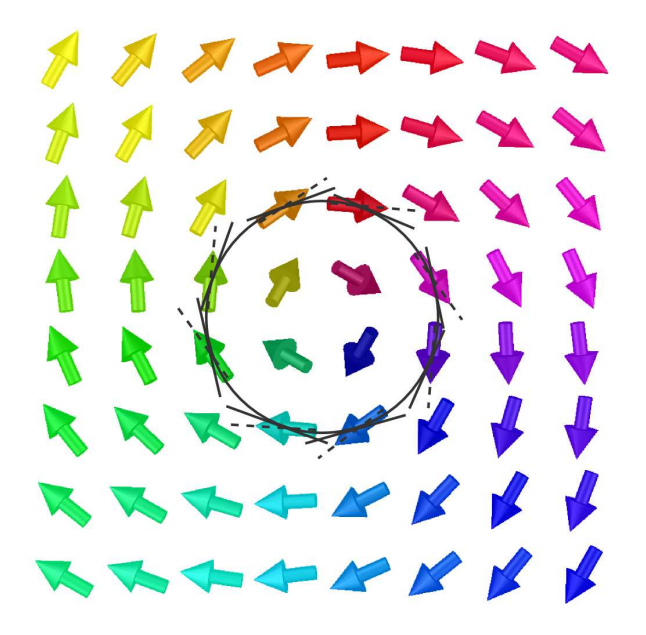

FIG. 4.6 – Configuration magnétique d'un point de Bloch circulant à structure convergente, obtenu par simulation numérique à l'échelle atomique sur un cube de 124 × 124 × 124 atomes. La composante de l'aimantation normale au plan de la figure pointe vers le point de Bloch, qui est situé entre les sites atomiques pour minimiser son énergie. Le plan représenté est ainsi immédiatement au dessus du point de Bloch. Afin de minimiser l'énergie dipolaire, les spins ont une composante radiale divergente (les tangentes au cercle sont en traits pleins et la direction des spins est soulignée par un trait pointillé).

#### <span id="page-80-0"></span>4.2.2 Configurations avec un point de Bloch dans un élément cubique

La stabilité d'un point de Bloch dans un cube a été mise en évidence par Hertel et Kronmüller [\[143\]](#page-133-14) lors de la recherche de la transition monodomaine/vortex sur ce type de système, qui constitue un test standard des codes micromagnétiques<sup>[2](#page-80-2)</sup>.

Nous avons adopté les mêmes paramètres physiques que pour le calcul initial de la section [4.1,](#page-75-0) sauf pour le couplage d'échange que nous avons pris égal à 1 meV/ $\mu_b^2$ . La longueur d'échange est donc environ *lex* = 2.8 nm. Cette valeur est suffisamment faible pour nous permettre d'envisager des calculs atomistiques pour des tailles de systèmes largement supérieures à la longueur d'échange.

<span id="page-80-2"></span><sup>&</sup>lt;sup>2</sup>Voir la note [1](#page-7-0) page 1

Des simulations atomistiques, micromagnétiques et multiéchelles ont été effectuées sur un système de 43.4 nm de côté, soit 15 fois la longueur d'échange *lex* , contenant environ 1.9 millions d'atomes. Le résultat du calcul micromagnétique, avec un pas de maillage de 1.35 nm, est indiqué sur la figure [4.7.](#page-82-0) Le calcul atomistique donne le même résultat que le calcul micromagnétique. En revanche, la simulation multiéchelle aboutit à une configuration légèrement différente (figure [4.8\)](#page-83-0). Les zones où l'aimantation est orientée selon *z* sont décalées de manière symétrique selon des faces opposées du cube. Si cette configuration décalée est réinjectée dans une simulation micromagnétique ou atomistique, elle est stable et son énergie est plus faible que la configuration trouvée initialement par ces méthodes. Il apparaît qu'en appliquant un champ magnétique faible pendant quelques itérations ou en introduisant un désordre de quelques degrés dans l'orientation des spins de la configuration verticale, la configuration décalée est favorisée. Il est donc possible que la configuration verticale soit obtenue dans les simulations micromagnétiques et atomistiques par symétrie, ou que la structure atomique ou le maillage micromagnétique introduisent un faible puits de potentiel favorable à cette configuration symétrique. L'évaluation des modes propres du système pourrait apporter un élément de réponse à ce sujet.

La configuration décalée entraîne une diminution de l'énergie dipolaire, mais une augmentation de l'énergie d'échange. Cette diminution de l'énergie dipolaire est en partie due au redressement selon ±*z* de l'aimantation sur les arêtes verticales du cube (figure [4.8,](#page-83-0) schéma du bas), qui permet de minimiser les charges magnétiques de surface. Le décalage est corrélé avec ce redressement, car une rotation de l'aimantation dans un plan légèrement incliné permet de minimiser l'énergie d'échange (figure [4.9\)](#page-84-0). Il faut noter que cette configuration, symétrique par rapport au point de Bloch comme la configuration verticale, n'a pas d'aimantation résultante et donc minimise les champs de fuite. En accord avec la symétrie cubique, il existe 4 configurations équivalentes de ce type (12 si l'on change l'axe de circulation).

Pour des tailles de cube inférieures à 12*lex* , la structure décalée du point de Bloch n'est pas stable. En imposant une telle configuration, nous avons pu vérifier que le système relaxe vers la configuration verticale, qui est donc stable dans ce cas (l'hypothèse d'un point selle est peu probable). Si la taille du cube est inférieure à 5.8*lex* , il devient plus favorable d'orienter l'axe du point de Bloch circulant selon une diagonale du cube. Nous observons en effet que les zones où l'aimantation est perpendiculaire au plan de rotation, orientées selon une direction 〈111〉, s'étalent latéralement. Cet étalement permet une diminution de l'énergie d'échange par rapport à la configuration verticale. L'énergie dipolaire augmente, car les charges surfaciques s'étalent également. Leur valeur *σ* = *M* ·*n* est cependant plus faible que pour la configuration verticale, car l'aimantation n'est pas perpendiculaire à la surface.

Les énergies de ces trois configurations présentant un point de Bloch, en fonction de la taille du cube, sont indiquées sur la figure [4.10.](#page-85-0) L'objectif de ce diagramme n'est pas de déterminer toutes les configurations magnétiques possibles pour une particule cubique, mais de situer les états magnétiques qui viennent d'être discutés par rapport aux configurations uniforme et vortex qui sont plus « classiques ». Cette figure appelle quelques commentaires :

- En accord avec d'autres simulations [\[144\]](#page-133-15), la transition entre l'état uniforme, de type fleur, et l'état vortex, se fait de manière continue en l'absence d'anisotropie[3](#page-81-0) , autour de *l* = 6.5*lex* (*l* = 6.7*lex* dans notre cas).
- Pour les calculs avec *l* = 32*lex* et *l* = 42*lex* , l'état uniforme n'est pas stable, il se transforme en état vortex.
- Les configurations avec point de Bloch n'ont jamais l'énergie la plus basse dans la gamme de taille envisagée.

L'énergie d'échange est en effet plus importante en présence d'un point de Bloch que dans un état uniforme ou un état vortex. L'état avec un point de Bloch n'a cependant pas d'aimantation résultante et génère donc peu de champ de fuite. Son énergie dipolaire est donc plus faible que celle d'un vortex. Il faut noter que dans l'état vortex et pour des cubes de grande taille, l'aimantation résultante est également faible, car

<span id="page-81-0"></span><sup>&</sup>lt;sup>3</sup>En présence d'anisotropie uniaxiale, la même transition existe entre l'état fleur et l'état de type vortex, ou fleur « enroulée » (elle est appelée ainsi car la fermeture du flux n'est pas complète). En augmentant la taille du cube, un autre état vortex apparaît, dont l'axe est orienté perpendiculairement à l'axe facile d'anisotropie. Pour d'autres configurations en présence d'anisotropie, voir les références [\[143\]](#page-133-14) et [\[144\]](#page-133-15).

<span id="page-82-0"></span>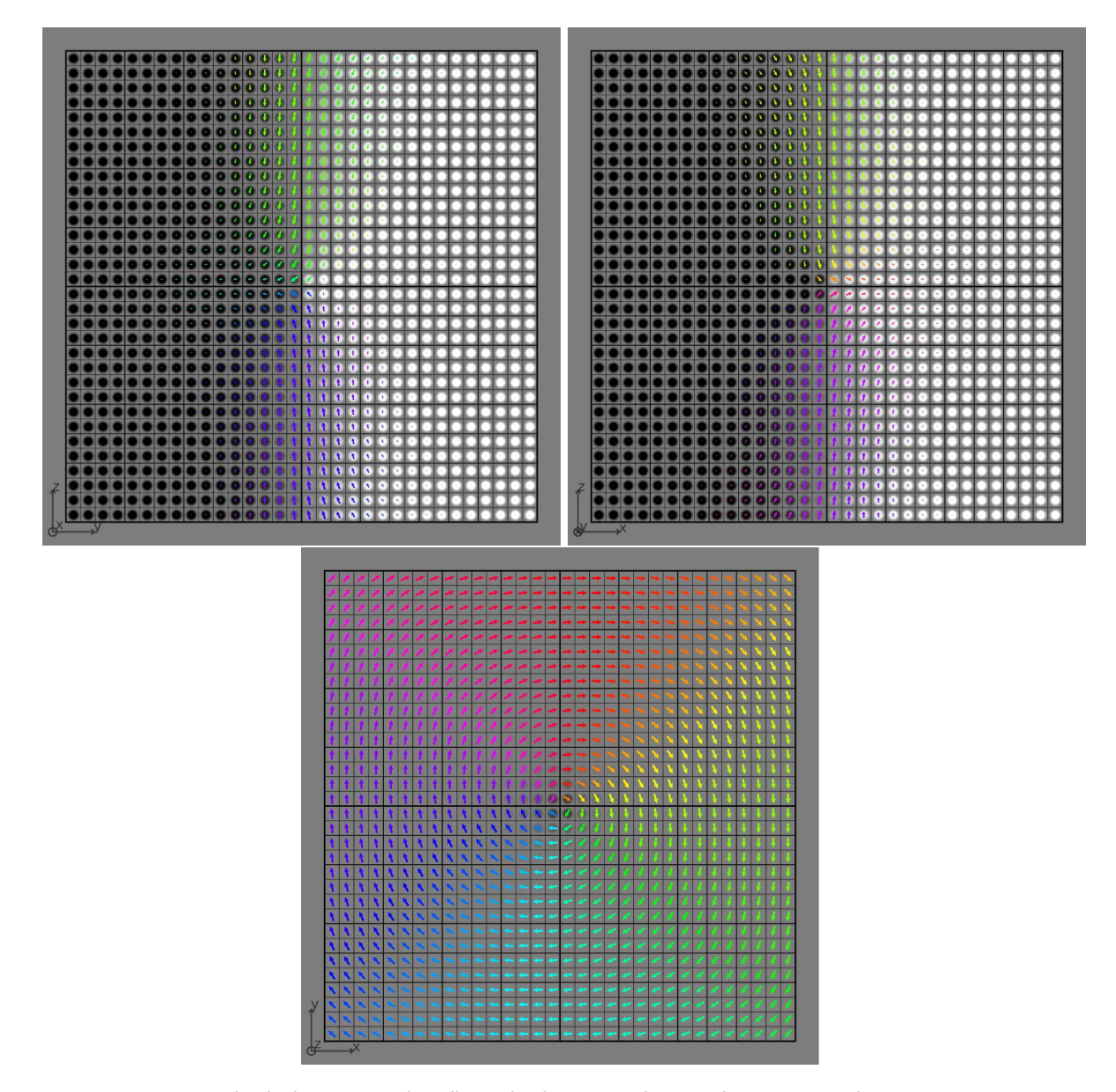

FIG. 4.7 – Point de Bloch situé au milieu d'un cube de 43.4 nm de côté, obtenu par simulation micromagnétique. Les coupes sont effectuées dans des plans légèrement décalés de la position du milieu du cube vers les coordonnées positives (les plans sont indiqués par les repères sur chaque figure : *yz*, *xz* et *x y*). Les disques en niveaux de gris sur chaque nœud indiquent la composante normale au plan de la figure : ils sont d'autant plus clairs que l'aimantation pointe vers le lecteur.

<span id="page-83-0"></span>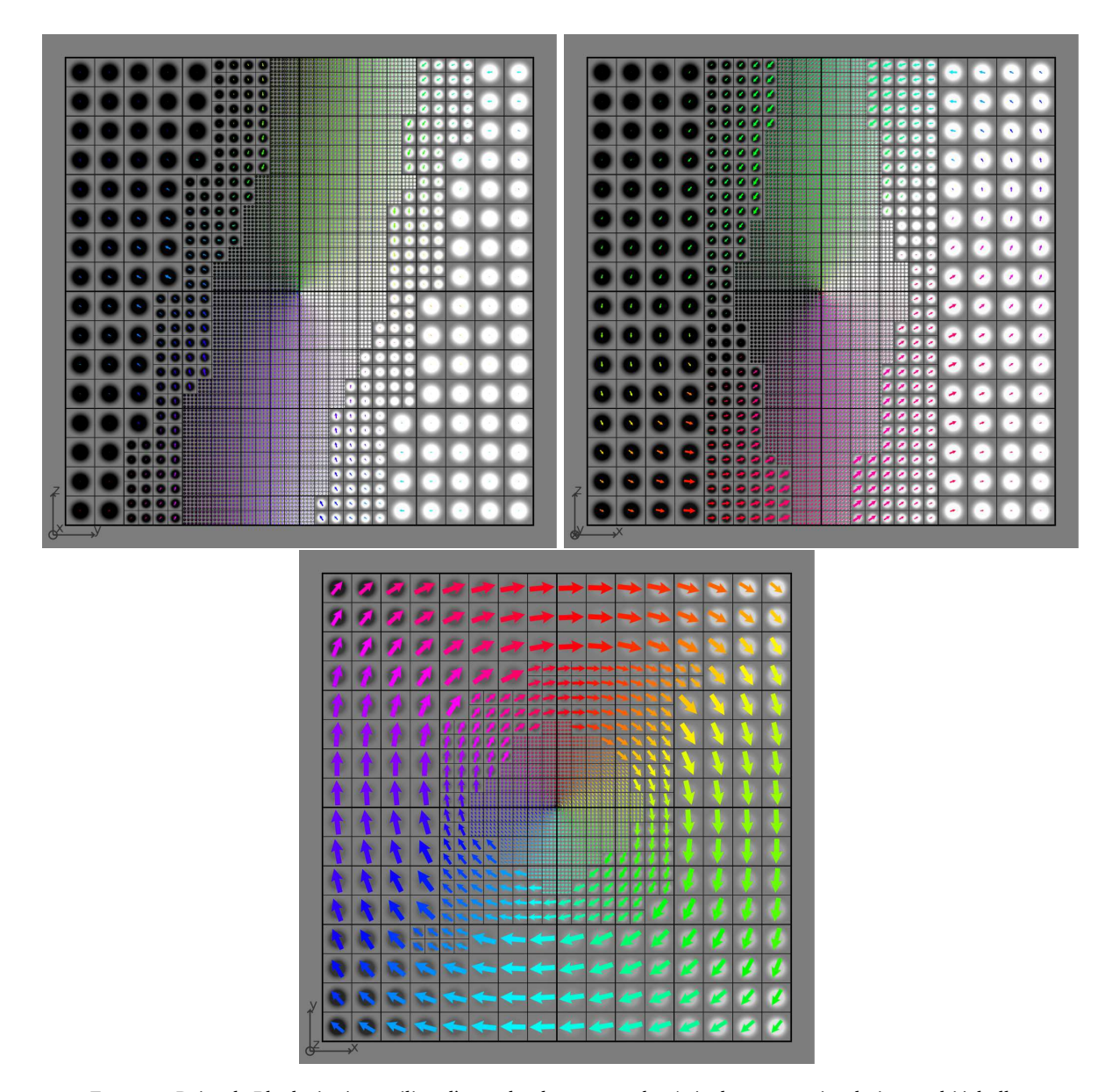

FIG. 4.8 – Point de Bloch situé au milieu d'un cube de 43.4 nm de côté, obtenu par simulation multiéchelle. Noter la composante de l'aimantation selon *z* dans les coins du carré (figure du bas). Les coupes sont effectuées dans des plans légèrement décalés de la position du milieu du cube vers les coordonnées positives (les plans sont indiqués par les repères sur chaque figure : *yz*, *xz* et *x y*). Les disques en niveaux de gris sur chaque nœud indiquent la composante normale au plan de la figure : ils sont d'autant plus clairs que l'aimantation pointe vers le lecteur.

<span id="page-84-0"></span>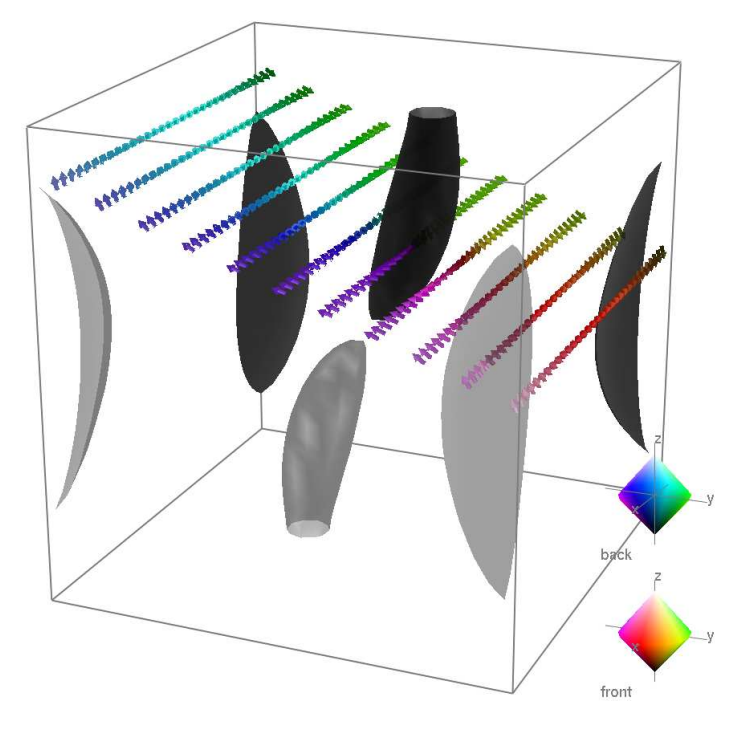

FIG. 4.9 – Isovaleurs 0.8 (gris clair) et -0.8 (gris foncé) de la composante selon *z* de l'aimantation normalisée, pour la configuration décalée du point de Bloch, dans un système de 58.8 nm de côté. Un plan de rotation des spins est dessiné, l'aimantation sortant de ce plan sur les bords pour minimiser les charges magnétiques de surface. La rotation dans un plan incliné permet de minimiser le coût en énergie d'échange de l'orientation quasi verticale des spins sur les bords.

<span id="page-85-0"></span>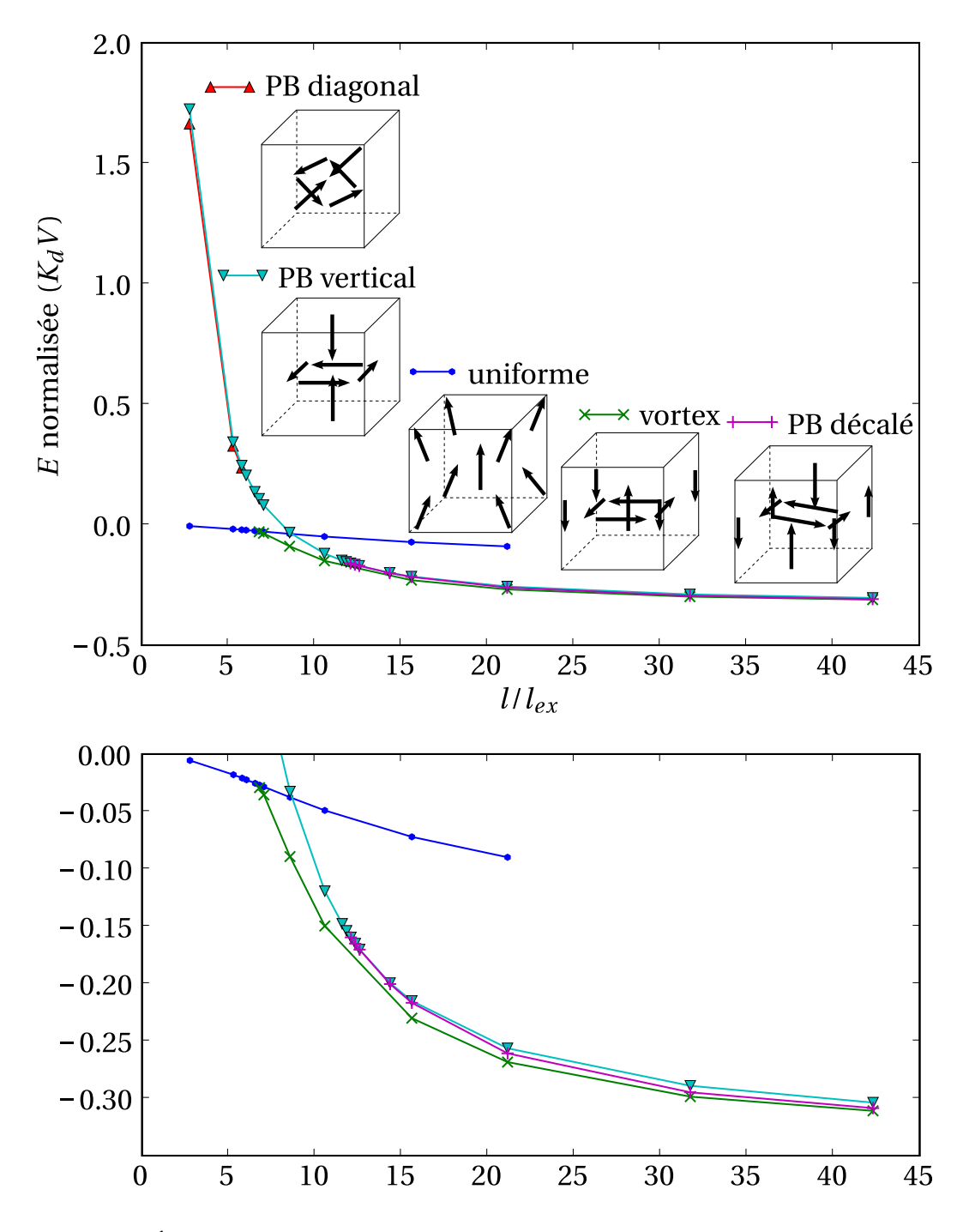

FIG. 4.10 – Énergie de quelques configurations magnétiques possibles dans un cube, pour différentes tailles. L'énergie est normalisée par  $K_d V$ , où  $K_d = 1/2\mu_0 M^2$  et *V* désigne le volume du cube. Les longueurs sont normalisées par la longueur d'échange *lex* .

l'aimantation sur les arêtes verticales se redresse et compense celle du cœur du vortex. Comme l'énergie du point de Bloch devient négligeable par rapport à l'énergie totale, les deux configurations ont des énergies très semblables dans ce cas.

#### <span id="page-86-0"></span>4.3 Lignes de Bloch verticales dans des couches minces de FePd

Dans cette section nous nous intéressons à des sous-structures des parois de domaines appelées lignes de Bloch. D'une manière générale, pour deux domaines adjacents d'aimantation opposée, l'aimantation à l'intérieur de la paroi qui les sépare peut prendre deux orientations équivalentes, qui correspondent à deux sens de rotation différents. La ligne qui sépare deux portions de paroi d'orientations opposées est appelée ligne de Bloch. Il existe deux types de lignes de Bloch : les lignes de Bloch qui sont perpendiculaires à l'aimantation de la paroi, et celles qui sont parallèles à cette aimantation. Pour les matériaux à aimantation perpendiculaire, on parle dans le premier cas de lignes de Bloch verticales (VBL, pour *vertical Bloch lines*), et dans le second de lignes de Bloch horizontales (HBL, pour *horizontal Bloch lines*) (figure [4.11\)](#page-86-1).

<span id="page-86-1"></span>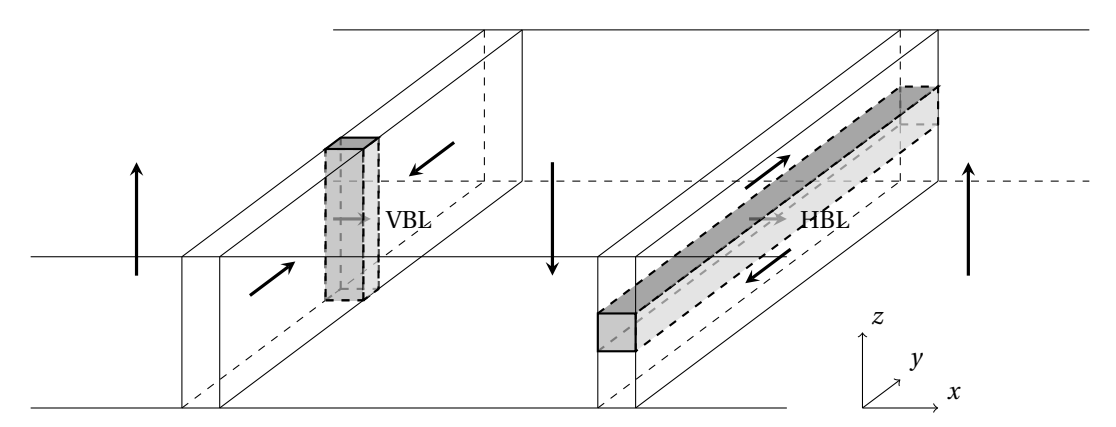

FIG. 4.11 – Lignes de Bloch verticale (VBL) et horizontale (HBL) dans un matériau à aimantation perpendiculaire.

C'est dans les matériaux à aimantation perpendiculaire que les lignes de Bloch ont été le plus étudiées, particulièrement dans les années 1970-1980. Ces études étaient liées en partie à la possible utilisation des lignes de Bloch présentes dans des bulles magnétiques à des fins d'enregistrement magnétique, dans des couches minces de grenats [\[145\]](#page-133-16). D'un point de vue plus fondamental, la présence de lignes de Bloch dans les bulles conduit à la modification des propriétés statiques et dynamiques de ces bulles.

Bien qu'ayant une anisotropie modérée, de l'ordre de 10 $^3$  J.m $^{-3}$ , les grenats utilisés pour les mémoires à bulles ont une aimantation à saturation très faible, environ  $1.5 \times 10^4$  A.m<sup>−1</sup>. Le facteur de qualité *Q* =  $2K/(\mu_0 M^2)$ , qui mesure la compétition entre ces deux termes d'énergie et qui est ici de l'ordre de 8, indique qu'une structure en domaines d'aimantation perpendiculaire est favorisée. Étant donnée la valeur de l'anisotropie, les parois sont assez larges (*δ* ≈ 0.1 *µ*m) pour être imagées par des techniques optiques [\[146\]](#page-133-17).

L'alliage FePd présente une anisotropie et une aimantation à saturation beaucoup plus importantes, respectivement *<sup>K</sup>* <sup>=</sup> <sup>10</sup><sup>6</sup> J.m−<sup>3</sup> et *<sup>M</sup>* <sup>=</sup> <sup>10</sup><sup>6</sup> A.m−<sup>1</sup> , ce qui correspond à un facteur de qualité *Q* = 1.6. La largeur des parois *δ* ≈ 8 nm rend impossible l'utilisation des techniques d'imagerie optique pour les caractériser. En utilisant la microscopie de Lorentz, Aurélien Masseboeuf a pu imager pendant sa thèse<sup>[4](#page-86-2)</sup> les domaines et parois magnétiques dans des couches minces de FePd (figure [4.12\)](#page-87-0). Ce type de microscopie utilise la déflexion des électrons soumis à la force de Lorentz créée par l'aimantation dans l'échantillon [\[147\]](#page-133-18). La résolution est de l'ordre de la dizaine de nanomètres. Sur la figure [4.12](#page-87-0) le changement d'orientation de l'aimantation dans les parois suggère la présence de VBL. L'épaisseur de la couche mince de FePd en phase  $L1_0$  est de 37 nm. Une couche douce de FePd<sub>2</sub> de 16 nm est également présente sous la couche dure. Sous champ

<span id="page-86-2"></span><sup>4</sup>Thèse effectuée au CEA Grenoble, INAC/SP2M/LEMMA, de 2005 à 2008.

croissant, les domaines en bande disparaissent peu à peu et laissent place à des bulles magnétiques (figure [4.12\)](#page-87-0). Là encore, certaines bulles semblent posséder des VBL, d'autres en étant dépourvues. D'après les quelques observations sous champ, il semble que les bulles possédant des VBL aient une forme davantage elliptique que les bulles sans ligne. Les simulations que nous effectuons ont pour but de corréler la forme des bulles avec la présence de VBL.

<span id="page-87-0"></span>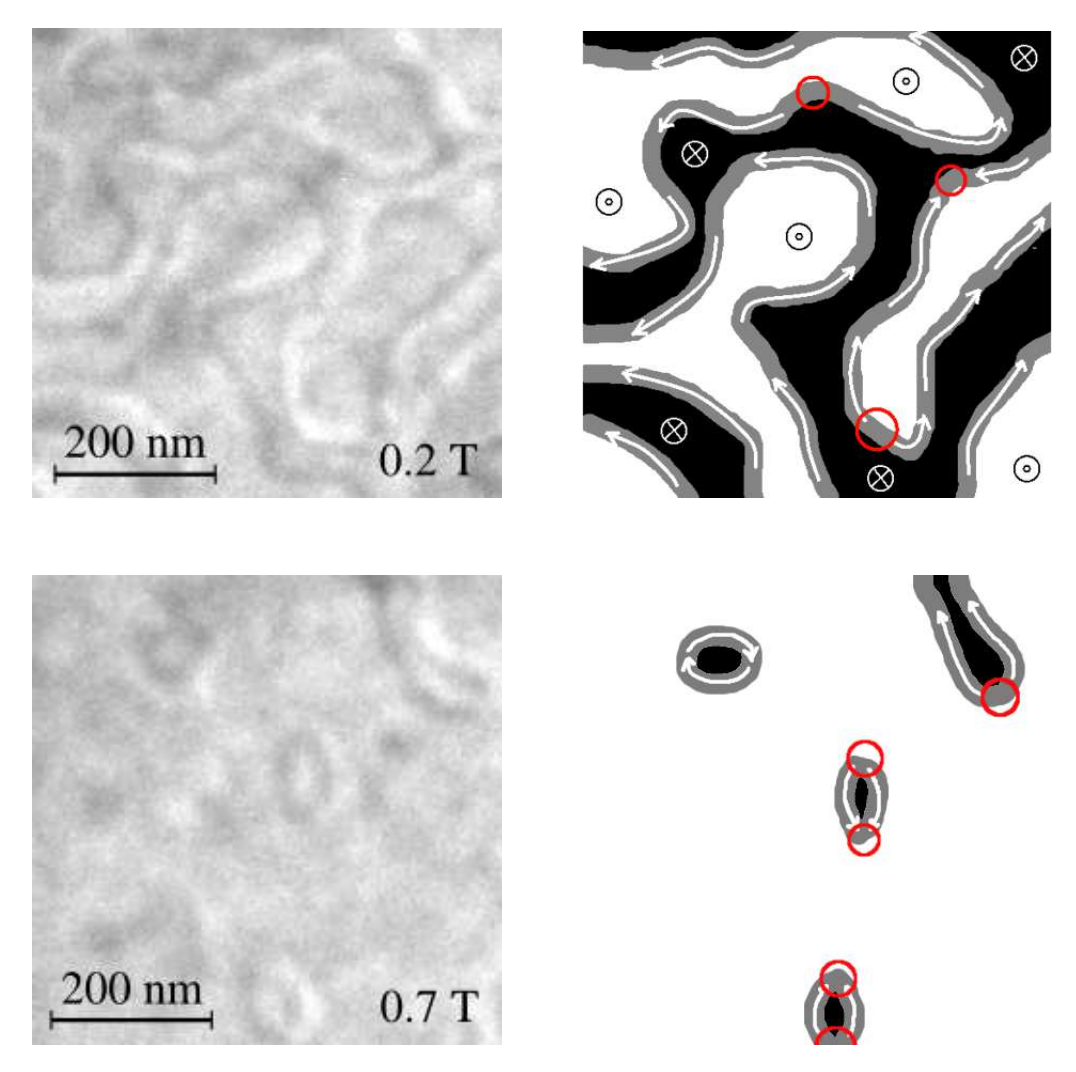

FIG. 4.12 – Images d'un échantillon de FePd(37 nm)/FePd<sub>2</sub>(16 nm), obtenues par microscopie de Lorentz, sous un champ de 0.2 et 0.7 T (observations réalisées par Aurélien Masseboeuf, CEA Grenoble, INAC/SP2M/LEMMA). L'orientation de l'aimantation dans les parois est indiqué sur les schémas, les cercles rouges désignent des VBL.

Les VBL ont été étudiées en détail dans les grenats, par des approches analytiques ou numériques. Le modèle analytique le plus simple repose sur l'hypothèse que la variation de l'aimantation selon *y* peut être négligée pour le calcul du champ dipolaire, car l'aimantation varie plus lentement dans cette direction que selon *x* [\[148\]](#page-133-19) (voir la figure [4.11](#page-86-1) pour les notations). Cela conduit à une formulation locale du champ dipolaire où seules les charges magnétiques dues à la variation de l'aimantation selon *x* sont prises en compte. Il est alors possible de montrer que la VBL est un objet de largeur  $\lambda_0 = \pi l_{ex}$  dans la direction *y*, l'aimantation variant comme dans une paroi de Bloch (figure [4.13,](#page-88-0) (a)). Selon *x*, il s'agit également d'une paroi de type Bloch, dont la largeur varie faiblement selon *y* et reste proche de *δ* (équation [\(3.14\)](#page-52-0)). Comme

 $\lambda_0 = \delta \sqrt{Q}$ , l'hypothèse de départ de variation lente de l'aimantation en *y* par rapport à *x* s'écrit également  $Q \gg 1$ .

<span id="page-88-0"></span>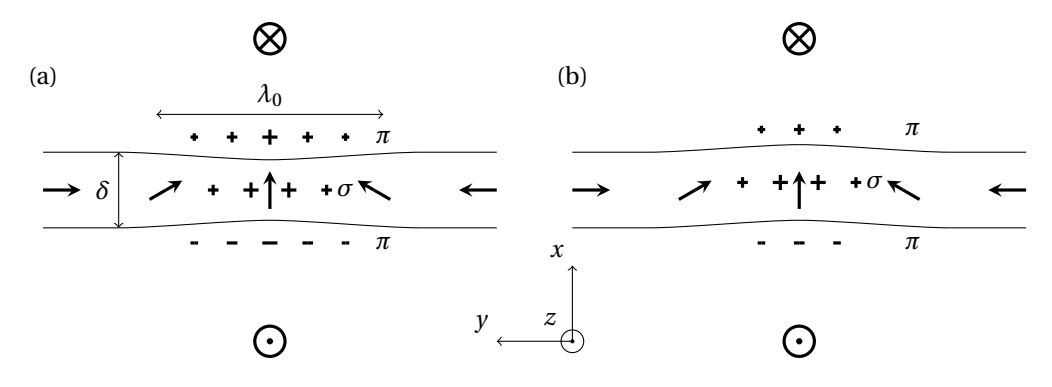

FIG. 4.13 – (a) Profil schématique d'une VBL, selon le modèle analytique simple. Une faible contraction de la paroi est observée au niveau de la ligne, dont la largeur est *λ*0. Les charges *π* et *σ*, dues respectivement aux composantes *mx* et *my* , sont indiquées. (b) Courbure (*buckling*) de la paroi, produisant une diminution des charges *π*.

Nous rappelons quelques caractéristiques de ces lignes issues d'approches analytiques ou numériques :

- Comme nous venons de le voir, les VBL, ainsi que les HBL, possèdent des charges magnétiques *ρ* = −∇·*M* dues à la composante *x* de l'aimantation (figure [4.11\)](#page-86-1). Ces charges sont appelées charges *π*, par analogie avec les orbitales *π*, car une charge + d'un côté de la paroi est toujours associée à une charge − de l'autre côté (figure [4.13,](#page-88-0) (a)). En revanche, seules les VBL possèdent des charges *σ* associées à la composante *y* de l'aimantation (elles sont négligées dans le modèle analytique simple). Ces charges, non compensées, ont un signe qui alterne d'une VBL à une autre le long d'une paroi, et entraînent donc une attraction à longue distance des VBL adjacentes.
- Une faible courbure (*buckling*) de la paroi existe au niveau de la VBL, afin de minimiser l'énergie dipolaire. Ce résultat a été expliqué avec le modèle analytique simple modifié, donc en supposant *Q* ≫ 1 [\[149\]](#page-133-20). Afin de minimiser les charges *π*, il est en effet favorable que le profil de la paroi « suive » la direction de l'aimantation (figure [4.13,](#page-88-0) (b)).
- La géométrie de la ligne de Bloch présentée sur la figure [4.11](#page-86-1) est très simplifiée : comme nous l'avons vu pour FePt dans le chapitre [2,](#page-29-0) le champ de fuite créé par les domaines est à l'origine des chapeaux de Néel, de sorte que la configuration n'est pas invariante selon *z*. Le champ dipolaire tend à scinder la VBL en deux segments dont l'aimantation est orientée selon celle des chapeaux de Néel. Un point de Bloch est alors présent au milieu de ligne. Cette configuration coûtant beaucoup d'énergie d'échange, il peut être plus favorable de maintenir une seule orientation dans la VBL, ce qui oblige l'aimantation à tourner de 360° à l'une des extrémités (figure [4.14\)](#page-89-0). Hubert a montré, avec un modèle analytique et en supposant *Q* ≫ 1, que pour une couche d'épaisseur supérieure à 7.3*lex* la présence d'un point de Bloch est énergétiquement favorable [\[150\]](#page-133-21).
- Afin de minimiser les charges *σ*, la ligne peut se pencher de quelques degrés dans le plan orthogonal à la direction *y* [\[151\]](#page-133-22) (*microtilt*). Cette déformation de la paroi, qui s'étend spatialement beaucoup plus que le *buckling*, ne sera pas décrite plus précisément, car nous ne l'avons pas observée dans nos simulations.
- Étant données deux VBL adjacentes, l'aimantation peut tourner dans le même sens ou dans des sens opposés. Dans le premier cas, rapprocher les lignes coûte en énergie d'échange : étant donnée l'interaction attractive des deux VBL due au terme dipolaire, il existe une distance d'équilibre entre elles [\[148\]](#page-133-19). Dans le second cas, l'énergie d'échange diminue si les VBL se rapprochent jusqu'à s'annihiler.

Certaines propriétés des VBL qui viennent d'être énoncées reposent sur l'hypothèse *Q* ≫ 1. Si cette hypothèse est raisonnable pour les grenats, elle n'est pas justifiée pour les couches minces de FePd. La

<span id="page-89-0"></span>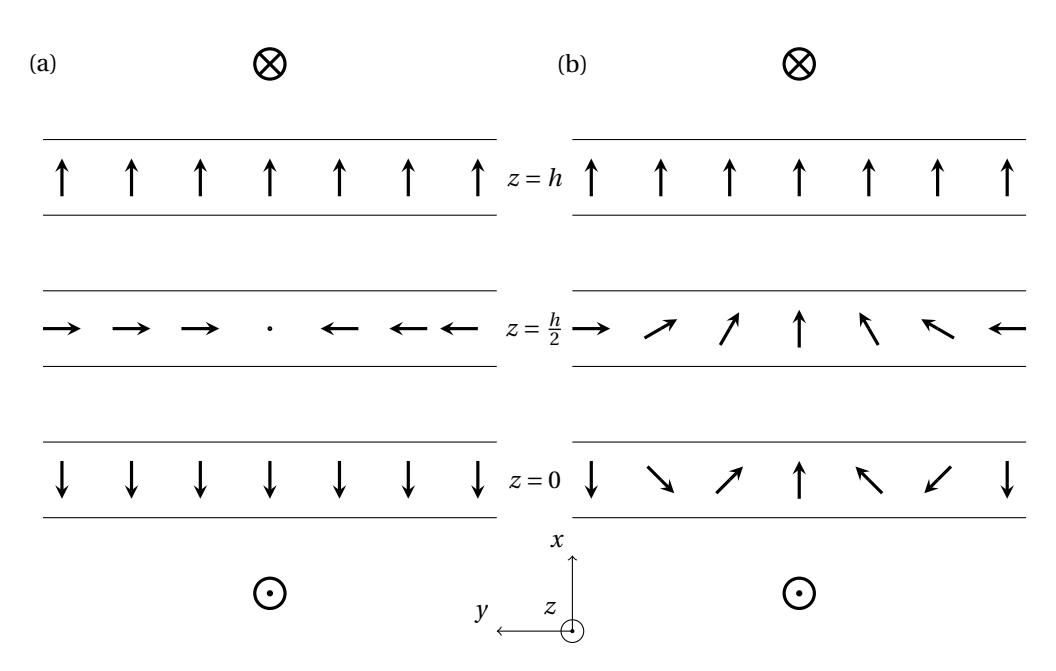

FIG. 4.14 – Coupes schématiques dans deux configurations possibles de VBL : (a) avec point de Bloch, (b) sans point de Bloch. Le point de Bloch est représenté par un point, l'orientation de l'aimantation y étant indéterminée. Si aucun point de Bloch n'est présent, une rotation de l'aimantation de 360° apparaît (ici dans le plan de coupe inférieur).

variation de l'aimantation selon *y*, et donc les charges *σ*, ne peuvent pas être négligées *a priori*. Avant de simuler les bulles magnétiques, il est donc intéressant de calculer l'état d'équilibre de VBL dans des parois droites pour les paramètres de FePd.

Le système utilisé pour les simulations est celui de la figure [4.11,](#page-86-1) où seule une paroi, avec une VBL, est considérée. Des conditions aux limites à bords libres sont utilisées selon *x* et *y*. En effet, des conditions aux limites périodiques selon *x* ou *y* imposeraient la présence respectivement d'une seconde paroi ou d'une seconde VBL. Les dimensions latérales du système sont 109.1 nm × 109.1 nm. L'épaisseur de la couche varie de 11.3 à 37.6 nm. Comme pour l'étude sur FePt, nous considérons que seuls les atomes Fe portent un moment magnétique, qui vaut *<sup>m</sup>Fe* <sup>=</sup> <sup>3</sup> *<sup>µ</sup>b*. Les autres paramètres utilisés sont *<sup>K</sup>* <sup>=</sup> <sup>10</sup><sup>6</sup> J.m−<sup>3</sup> et des constantes de couplage *J* aux premiers voisins dans le plan de la couche et hors du plan correspondant à *A* = 7 × 10<sup>−12</sup> J.m<sup>−1</sup>, en accord avec les valeurs expérimentales [\[152\]](#page-133-23). Les calculs sont effectués avec le code multiéchelle, mais sans description atomique.

Pour toutes les épaisseurs *h* de couche envisagées, nous considérons les configurations avec et sans point de Bloch (figures [4.15](#page-90-0) et [4.16\)](#page-91-0). La configuration sans point de Bloch ne peut être stabilisée que pour des épaisseurs inférieures à 15 nm, et devient énergétiquement favorable en dessous d'environ 13 nm. Pour des épaisseurs supérieures à 15 nm, le champ dipolaire entraîne la nucléation du point de Bloch là où l'aimantation tourne de 360°. Le point de Bloch migre ensuite au milieu de la couche, en *z* = *h*/2. Pour une épaisseur de 15 nm, nous observons que l'aimantation ne tourne pas tout à fait de 360° à cause de l'interaction d'échange verticale. C'est cependant le cas pour des épaisseurs plus importantes.

La longueur d'échange étant de 3.4 nm dans FePd, l'épaisseur limite permettant la stabilité du point de Bloch est environ 4*lex* . Cette valeur est significativement plus faible que celle donnée par le modèle analytique de Hubert négligeant les charges *σ*. En l'absence de point de Bloch, le *buckling* est présent et assez prononcé. Le modèle analytique prévoit en effet que l'amplitude du *buckling* évolue comme *δ*/(*π* p *Q*) [\[149\]](#page-133-20) : son effet doit donc être plus prononcé dans FePd que dans les grenats. Cependant, l'amplitude donnée par ce modèle est de 2 nm, bien inférieure à celle que nous trouvons dans les simulations multiéchelles, environ 10 nm. Des simulations micromagnétiques bidimensionnelles, c'est-à-dire invariantes selon *z* et donc sans

4. QUELQUES APPLICATIONS DE LA MÉTHODE MULTIÉCHELLE

<span id="page-90-0"></span>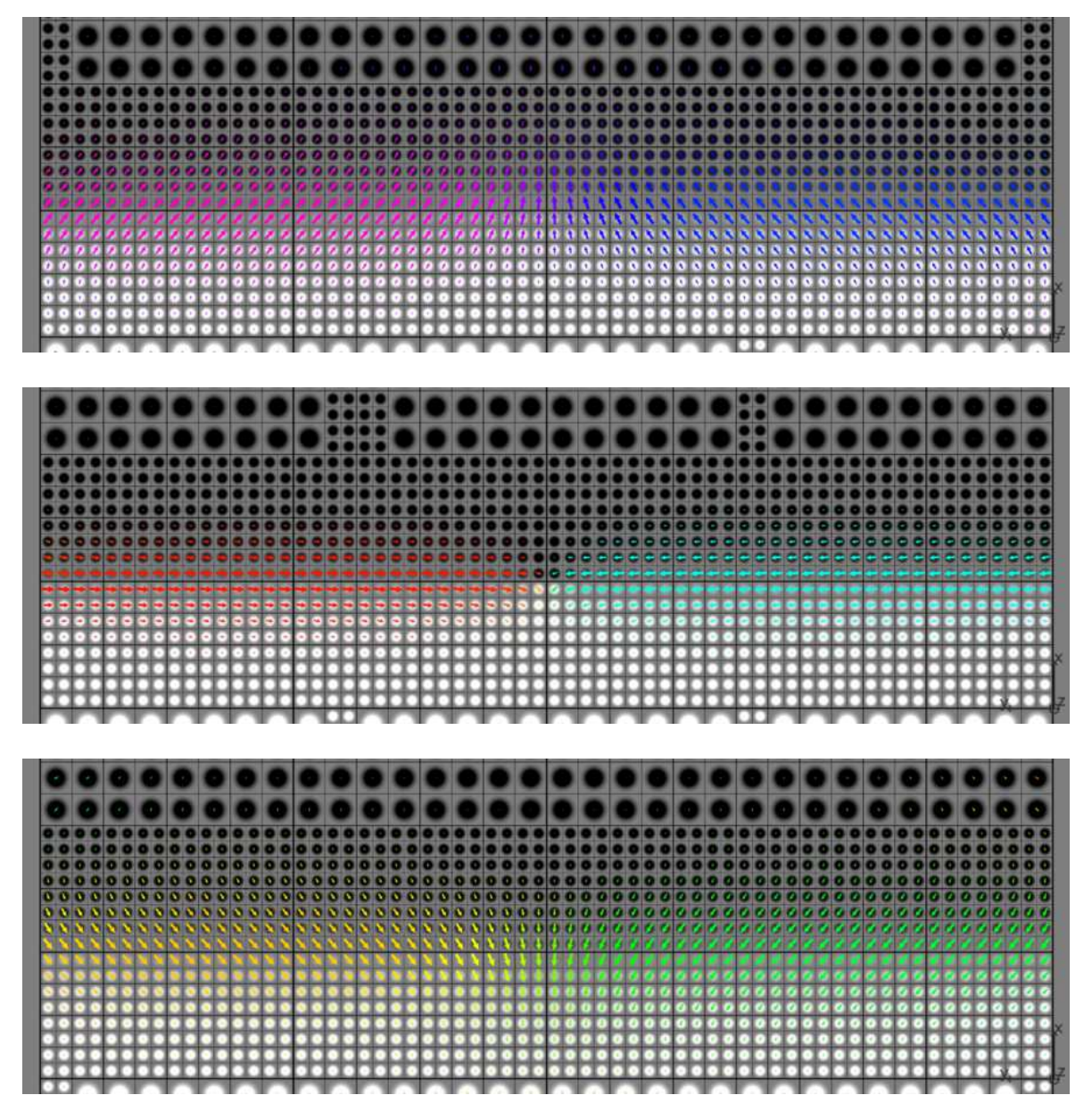

FIG. 4.15 – Coupes dans les plans  $z = h$ ,  $z = h/2$  et  $z = 0$  (de haut en bas) dans le cas où la VBL possède un point de Bloch. Ici *h* = 15 nm.

<span id="page-91-0"></span>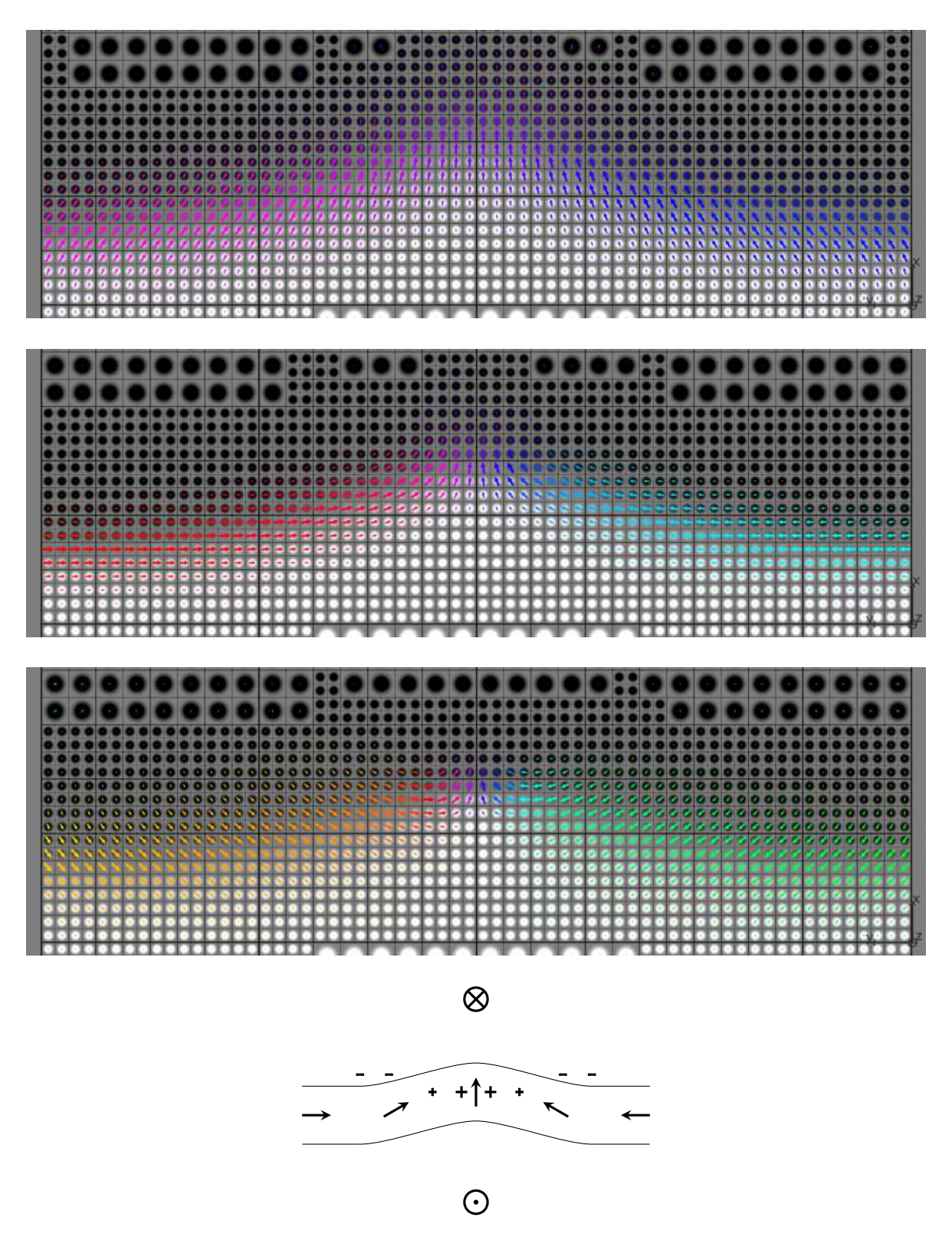

FIG. 4.16 – Coupes dans les plans  $z = h$ ,  $z = h/2$  et  $z = 0$  (de haut en bas) dans le cas où la VBL ne possède pas de point de Bloch, et schéma montrant la compensation des charges *σ* (les charges *π* ne sont pas représentées). Ici *h* = 15 nm.

chapeaux de Néel, sont conformes au modèle analytique [\[149\]](#page-133-20). Des simulations tridimensionnelles ont montré des valeurs semblables aux simulations bidimensionnelles pour des épaisseurs de couches d'environ 50 fois la longueur d'échange. Dans ce cas, le *buckling* est attribué uniquement à la réduction des charges *π*, les charges *σ* étant minimisées par le *microtilt* [\[151\]](#page-133-22). Malgré l'épaisseur importante, aucun point de Bloch n'est présent dans la couche.

Dans notre cas, la courbure importante de la paroi est associée non seulement à une réduction des charges *π*, mais aussi et surtout à une compensation des charges *σ* (schéma de la figure [4.16\)](#page-91-0). En effet, la densité de charges *σ* est forte étant donnée la faible largeur de la ligne de Bloch, en particulier où l'aimantation tourne de 360°. Il faut noter également que la densité d'énergie d'échange au niveau de cette rotation de 360° est plus faible en présence de *buckling*, car la rotation de l'aimantation est moins abrupte selon *y*. En effet, au niveau des chapeaux de Néel le champ dipolaire tend à orienter l'aimantation perpendiculairement au profil de la paroi. La déformation du profil permet une rotation plus progressive de l'aimantation du centre de la paroi aux extrémités.

<span id="page-92-0"></span>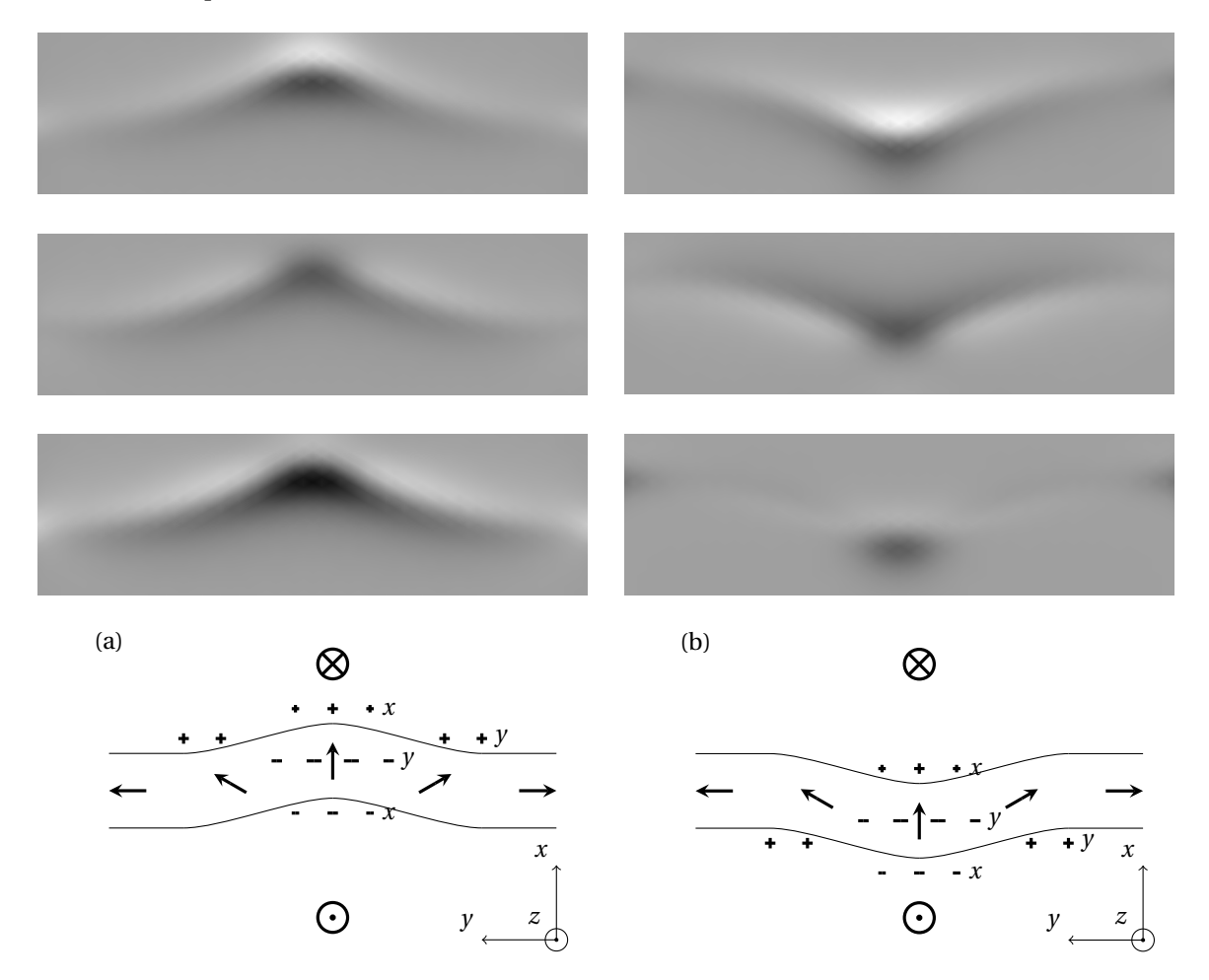

FIG. 4.17 – Charges magnétiques pour deux profils de VBL, dans le plan *z* = *h*/2, en l'absence de point de Bloch. De haut en bas : charges associées à  $m_x$ ,  $m_y$ , charges totales et schéma associé. Les charges positives sont représentées par des niveaux de gris clairs, les charges négatives par des niveaux de gris foncés. L'échelle des niveaux de gris est la même pour toutes les images. Sur les schémas, les lettres *x* et *y* désignent la composante *mx* ou *my* responsable des charges. (a) Charges associées à la configuration de la figure [4.16,](#page-91-0) après application de la transformation  $\phi \rightarrow -\phi$ . (b) Charges après relaxation de la configuration précédente.

Remarquons pour terminer que c'est bien le terme dipolaire qui est responsable du sens de la déforma-

tion, et pas le terme d'échange. En effectuant la transformation *φ* → −*φ* sur l'aimantation (*φ* désigne l'angle donnant l'orientation de l'aimantation dans le plan de la couche), nous observons en minimisant l'énergie que la déformation change de sens, de manière à minimiser et à compenser les charges. En revanche, l'énergie d'échange n'est pas modifiée lors de cette transformation, ce qui montre qu'il s'agit bien d'un effet dipolaire. Il faut noter qu'il n'est plus pertinent dans le cas de FePd de différencier les deux types de charges *π* et *σ*, car ces charges, relatives aux composantes  $m<sub>x</sub>$  et  $m<sub>y</sub>$  respectivement, se compensent partiellement (figure [4.17\)](#page-92-0).

Étant donnée la déformation importante associée à la configuration sans point de Bloch pour des parois droites, il est raisonnable de penser que cette déformation puisse être à l'origine de la forme particulière des bulles possédant des VBL. Cependant, la géométrie du système est très différente. Deux VBL sont présentes, et elles possèdent des charges opposées, ce qui provoque une attraction des deux lignes. Afin de tenir compte de ces particularités, il est nécessaire de modéliser entièrement les bulles magnétiques. Dans l'approche multiéchelle, l'intérieur et l'extérieur des bulles ne nécessitent pas d'être maillés finement, ce qui rend les simulations beaucoup moins coûteuses en temps de calcul qu'en utilisant un maillage régulier.

Le système considéré pour la simulation des bulles magnétiques dans FePd est constitué d'une bulle au centre d'un carré de dimension 218.3 nm. Trois épaisseurs sont envisagées : 15 nm, 20.7 nm et 37.6 nm. Des conditions aux limites périodiques sont utilisées selon *x* et *y*, de telle sorte que nous simulons un réseau de bulles. La distance entre bulles correspond approximativement à celle observée sur la figure [4.12.](#page-87-0)

La stabilité des bulles ne peut être atteinte que si le champ est compris entre deux valeurs critiques, qui dépendent des paramètres du matériau et de l'épaisseur de la couche mince. Pour des champs dépassant une certaine limite, la bulle s'effondre. Pour des champs trop faibles, la bulle n'est plus stable vis-à-vis des déformations elliptiques, et une structure en bandes se développe [\[153\]](#page-133-24).

Les bulles que nous envisageons possèdent deux VBL diamétralement opposées. Pour des épaisseurs de 20.7 nm et 37.6 nm, il n'est pas possible de stabiliser les bulles avec des VBL sans point de Bloch : comme nous l'avons vu avec les parois droites, les points de Bloch nucléent là où l'aimantation tourne de 360° à cause du champ dipolaire<sup>[5](#page-93-0)</sup>. Les bulles sont dans ce cas circulaires. Il faut noter que pour un champ de 0.775 T et une épaisseur de 37.6 nm, les bulles sont encore présentes expérimentalement, alors qu'un tel champ provoque l'effondrement de nos bulles. Le champ d'effondrement est compris dans notre cas entre 0.6 T et 0.7 T. Cette différence peut être due à la présence de défauts structuraux dans la couche qui piègent les parois.

Pour une épaisseur de 15 nm, la configuration sans point de Bloch est favorable énergétiquement : un système avec deux VBL possédant chacune un point de Bloch relaxe vers une configuration sans point de Bloch, les zones où l'aimantation tourne de 360° étant sur des faces opposées selon *z* (figure [4.19\)](#page-95-0). La bulle, initialement circulaire, adopte une forme elliptique, en accord avec les observations expérimentales. Une bulle sans VBL est présentée sur la figure [4.18](#page-94-0) à titre de comparaison. Comme pour la paroi droite, la courbure permet de minimiser les charges magnétiques, qui sont essentiellement localisées au niveau des parois à 360°. Elle contribue également à diminuer de manière importante l'énergie d'échange au niveau des VBL.

À partir d'une configuration obtenue par simulation, il est possible de déterminer qu'elle serait son image donnée par une observation en microscopie de Lorentz. Ce type de calcul a été effectué par Aurélien Masseboeuf à partir des configurations des figures [4.19](#page-95-0) et [4.18.](#page-94-0) Le résultat est donné sur la figure [4.20.](#page-96-0) Les zones de contraste coïncident, ce qui renforce donc l'accord entre les résultats numériques et expérimentaux.

Les résultats de ces simulations permettent de reproduire la forme des bulles observées dans des couches de 37 nm. Cependant, l'épaisseur des couches maximale pour stabiliser les bulles elliptiques dans les simulations est plus faible. La limite de stabilité se situe entre 15 et 20 nm. Une des raisons de cette différence est peut-être la présence d'une couche douce de FePd<sub>2</sub> sous la couche dure. Cette couche permet aux chapeaux de Néel de se développer hors de la couche dure, et peut donc atténuer l'effet du champ dipolaire sur le maintien des points de Bloch dans les VBL. Cela suppose que les deux zones où l'aimantation tourne de 360° soient situées du côté de la couche douce. Dans nos simulations sans couche douce, la configuration où ces deux zones sont situées du même côté de la couche n'est pas observée.

<span id="page-93-0"></span> ${}^{5}$ En réalité, la rotation de l'aimantation ne se fait pas sur 360° à cause de la courbure de la bulle.

<span id="page-94-0"></span>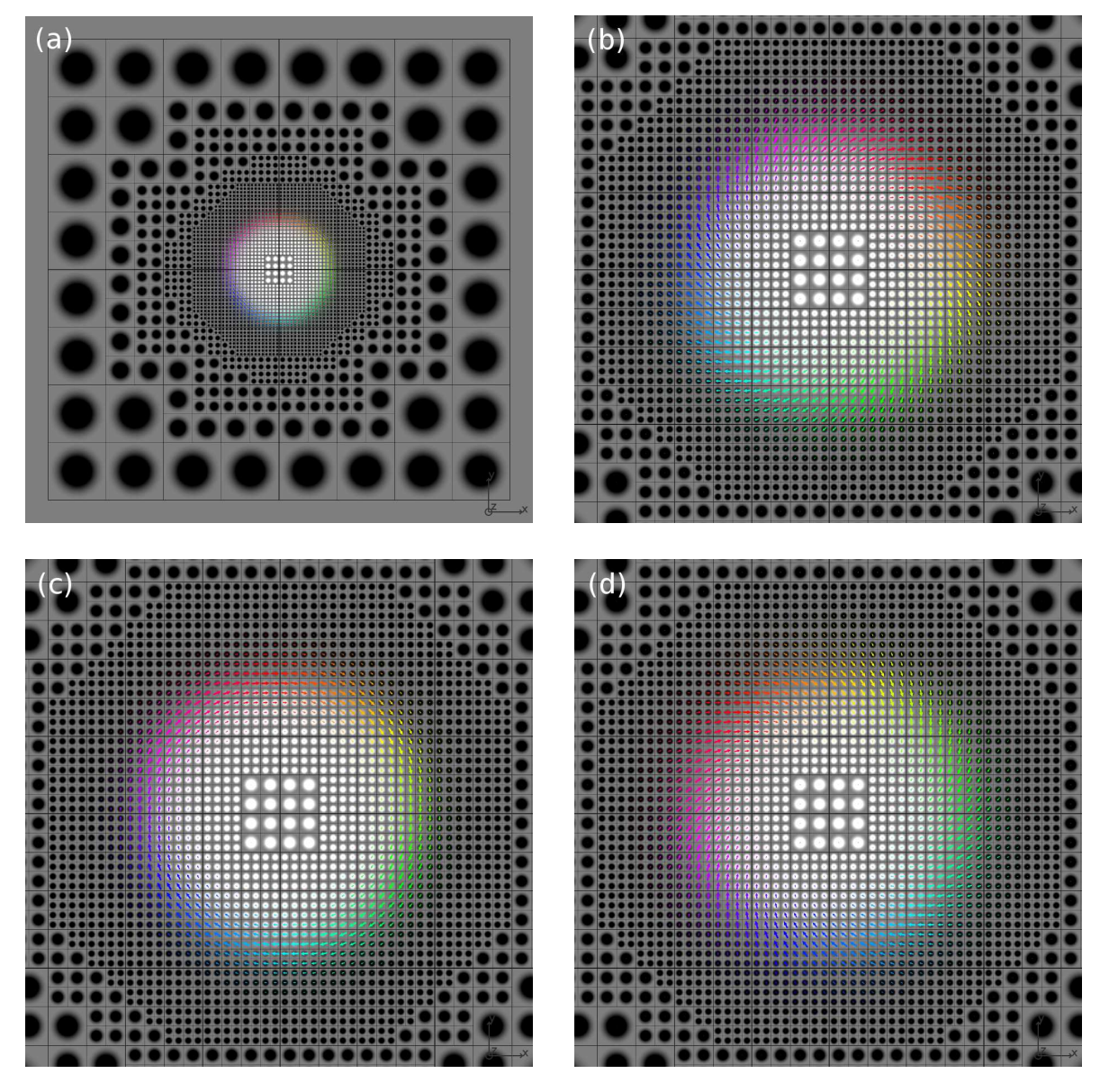

FIG. 4.18 – Coupes dans des plans de normale *u<sup>z</sup>* d'un système avec une bulle sans VBL. (a) *z* = *h*/2, vue d'ensemble. (b)  $z = h$ . (c)  $z = h/2$ . (d)  $z = 0$ . L'épaisseur *h* est 15 nm et la dimension selon *x* et *y* est 218.3 nm. Un champ de 0.25 T est appliqué selon −*u<sup>z</sup>* .

<span id="page-95-0"></span>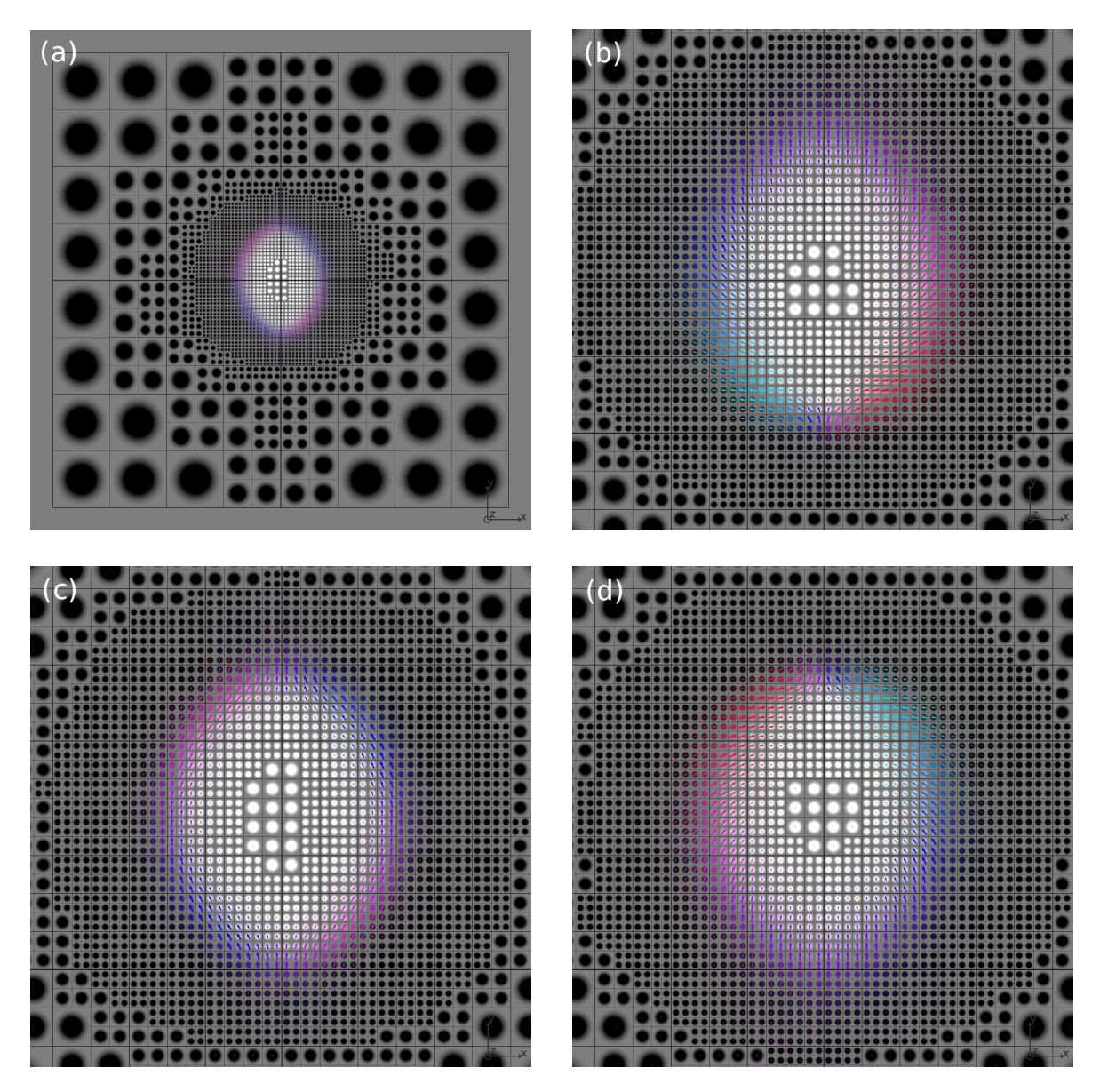

FIG. 4.19 – Coupes dans des plans de normale *uz* d'un système avec une bulle possédant deux VBL. (a)  $z = h/2$ , vue d'ensemble. (b)  $z = h$ . (c)  $z = h/2$ . (d)  $z = 0$ . L'épaisseur *h* est 15 nm et la dimension selon *x* et *y* est 218.3 nm. Un champ de 0.25 T est appliqué selon −*u<sup>z</sup>* .

<span id="page-96-0"></span>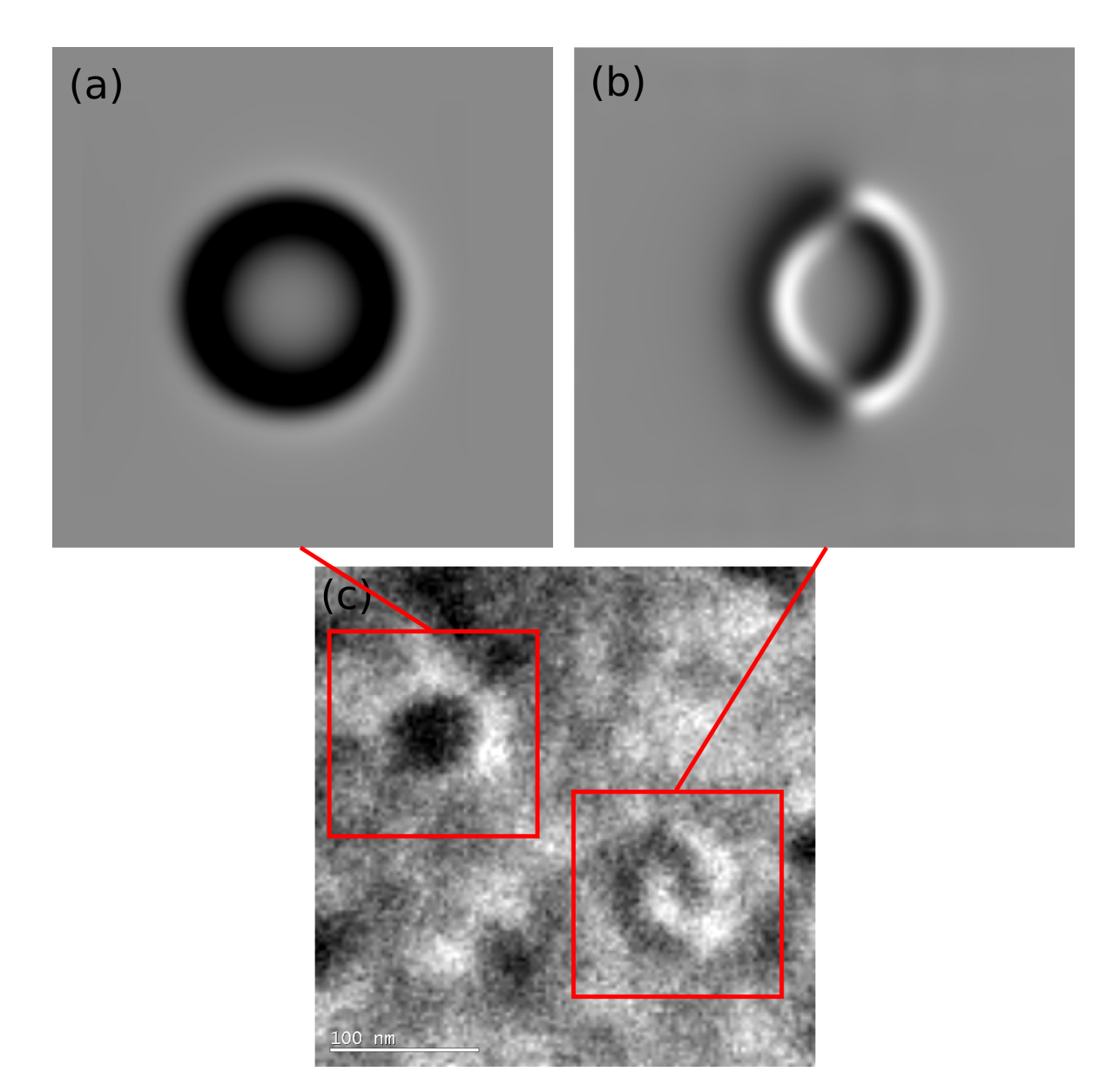

FIG. 4.20 – Simulation du constraste qui serait obtenu par une observation en microscopie de Lorentz pour les configurations issues de la simulation (a-b), et observation expérimentale (c). La figure (a) correspond à une bulle sans VBL (figure [4.18\)](#page-94-0) et la figure (b) à une bulle avec deux VBL sans point de Bloch (figure [4.19\)](#page-95-0). L'épaisseur de la couche est 15 nm, la dimension latérale de la vue est environ 100 nm. Un champ de 0.25 T est appliqué. La défocalisation est 20 *µ*m et la convergence est 0.15 mrad. La figure (c) correspond à la partie supérieure gauche de la figure [4.12,](#page-87-0) sous un champ de 0.7 T. L'épaisseur de la couche est 37 nm, une couche de 16 nm de FePd<sub>2</sub> est présente en dessous. La convergence est 0.1 mrad. La défocalisation n'est pas connue exactement, mais elle est de l'ordre de plusieurs dizaines à quelques centaines de micromètres.

Dans ce chapitre nous avons utilisé la méthode multiéchelle pour étudier différents systèmes magnétiques de grande taille. La méthode a été validée dans le cas d'un vortex dans un élément magnétique mince, pour lequel nous avons pu retrouver les profils d'aimantation obtenus par un calcul atomistique. Cette validation a été faite également sur des cubes possédant un point de Bloch en leur centre. Nous avons pu déterminer différents états possédant ce point de Bloch et leur domaine de stabilité relative, en fonction de la taille du cube.

Enfin, dans le cadre d'une collaboration avec le laboratoire de microscopie LEMMA, nous avons simulé des lignes de Bloch verticales (VBL) au sein de parois dans des couches minces de FePd. Les calculs effectués sur des parois droites ont mis en évidence la présence d'une déformation significative du profil de la paroi pour des épaisseurs inférieures à 15 nm. Cette déformation est également présente quand des VBL se trouvent dans des bulles magnétiques, et donne à ces bulles une forme elliptique quand les VBL sont diamétralement opposées. Ce résultat est en accord avec la forme des bulles observées expérimentalement. Des simulations complémentaires pourraient être menées sur des systèmes FePd/FePd2, qui correspondent aux couches minces observées expérimentalement. Cela permettrait peut-être de mieux comprendre la forme des bulles pour une épaisseur de FePd de 37 nm.

## CONCLUSION ET PERSPECTIVES

Ce travail de thèse a été consacré d'une part à la mise en place de méthodes numériques pour le calcul de configurations magnétiques d'équilibre, et d'autre part à la détermination et à l'étude de ces configurations qui présentent un intérêt soit pour la validation des algorithmes, soit pour une interprétation de résultats expérimentaux.

Le modèle de Heisenberg a été utilisé comme point de départ de ce travail, car il permet de décrire le magnétisme à l'échelle atomique. Une méthode multipolaire rapide a été mise en place dans le code atomistique afin de calculer rapidement le terme dipolaire et d'envisager des systèmes possédant jusqu'à quelques millions de spins.

Il a ainsi été possible de simuler l'interaction de parois magnétiques avec des défauts structuraux, parois d'antiphase et micromacles, présents dans des couches minces de FePt. Nous avons vu que le piégeage important des parois magnétiques par les micromacles peut expliquer la forte coercivité observée expérimentalement dans ces couches minces. Une propriété originale du piégeage par les micromacles a été mise en évidence : le champ nécessaire pour décrocher une paroi magnétique de ce type de défaut dépend du sens dans lequel on souhaite déplacer la paroi. De plus, le sens dans lequel il est le plus facile de décrocher la paroi dépend du sens de propagation de cette paroi avant le piégeage.

Afin de simuler des systèmes de plus grande taille, nous avons développé une méthode multiéchelle. Cette méthode permet de diminuer le nombre de variables des problèmes traités tout en garantissant une bonne précision sur le résultat. La description à l'échelle la plus fine se fait au moyen du modèle de Heisenberg. Une approche micromagnétique est utilisée quand l'aimantation varie faiblement dans l'espace et quand le matériau est homogène. L'utilisation d'un maillage non uniforme rend la méthode multipolaire particulièrement bien adaptée dans ce cas.

Cette méthode a été validée notamment sur les cas traités avec le code atomistique. Elle a ensuite été utilisée pour simuler les configurations d'équilibre dans des cubes possédant un point de Bloch. Nous avons pu ainsi mettre en évidence plusieurs états possibles avec un point de Bloch, dont la stabilité dépend de la taille du cube. La dernière étude que nous avons menée a concerné des couches minces de FePd. Nous avons simulé les lignes de Bloch verticales présentes dans des parois droites ou en forme de bulle. En accord avec les observations expérimentales, nous avons trouvé que les bulles possédant des lignes de Bloch sont déformées elliptiquement.

Les perpectives de ce travail concernent tant les applications de la méthode que la méthode elle-même. Comme le programme multiéchelle permet de décrire les matériaux antiferromagnétiques colinéaires, il est possible de simuler des structures constituées d'un matériau antiferromagnétique couplé à un matériau ferromagnétique, par exemple pour étudier le décalage d'échange. Dans ce cas, seule l'interface entre les deux matériaux nécessite une description à l'échelle atomique. La géométrie des systèmes étudiés dans cette thèse est restée assez simple, mais des formes plus complexes peuvent être envisagées. Il est possible d'inclure dans le système des zones qui en général sont traitées par des conditions aux limites pouvant

être trop restrictives : électrodes au niveau d'une constriction, couche mince sur laquelle des agrégats sont déposés, plots magnétiques sur une couche antiferromagnétique, etc.

Tous les calculs qui ont été effectués pendant ce travail de thèse reposent sur la minimisation de l'énergie magnétique. D'autres approches sont possibles : par exemple, l'utilisation d'une méthode Monte Carlo permet d'obtenir des configurations d'équilibre à température non nulle. La résolution de l'équation de Landau-Lifshitz-Gilbert (LLG), très utilisée en micromagnétisme, permet d'accéder aux configurations d'équilibre, mais aussi à la dynamique de l'aimantation. Dans ce cas, les températures non nulles sont accessibles par une dynamique de Langevin.

Ces méthodes ne peuvent certainement pas être transposées directement dans le code multiéchelle. Par exemple, il faut pouvoir décrire l'effet des fluctuations thermiques à l'échelle atomique sur un macrospin. Une renormalisation du moment associé à un macrospin est donc nécessaire. L'échantillonnage des ondes de spin par les noeuds des boîtes impose une fréquence de coupure, qui évolue avec la taille du maillage. Il est donc possible que des ondes de spins se réfléchissent à l'interface entre boîtes appartenant à des tailles de maillage différentes.

Une autre approche consiste à déterminer les modes propres du système, en diagonalisant la matrice dynamique issue de l'équation de LLG. Il serait en effet intéressant de voir en quoi la description multiéchelle modifie les modes propres obtenus par un calcul micromagnétique, et si la description plus fine au niveau des défauts, parois, lignes et points de Bloch permet d'accéder à d'autres modes.

# QUELQUES PROPRIÉTÉS DES HARMONIQUES SPHÉRIQUES

### A.1 Définitions

<span id="page-101-0"></span>Nous définissons les harmoniques sphériques par la formule suivante, pour *l* ≥ 0 et |*m*| ≤ *l* :

$$
Y_l^m(\theta, \phi) = \sqrt{\frac{(l - |m|)!}{(l + |m|)!}} P_l^{|m|}(\cos \theta) e^{im\phi}.
$$
 (A.1)

Dans cette formule  $P_l^m$  désigne les fonctions de Legendre associées, qui peuvent être définies pour  $m \geq 1$ 0 en fonction des polynômes de Legendre *P<sup>l</sup>* par :

<span id="page-101-1"></span>
$$
P_l^m(x) = (-1)^m \left(1 - x^2\right)^{m/2} \frac{d^m}{dx^m} P_l(x).
$$
 (A.2)

De la formule [\(A.1\)](#page-101-0) nous déduisons que  $(Y_l^m(\theta,\phi))^* = Y_l^{-m}(\theta,\phi)$ . Il faut noter que la convention utilisée pour la définition [\(A.1\)](#page-101-0), qui est celle de la référence [\[40\]](#page-130-0), diffère de celle de la référence [\[154\]](#page-133-25) plus communément utilisée. Le facteur multiplicatif (−1)*<sup>m</sup>* dans l'expression [\(A.2\)](#page-101-1) (phase de Condon-Shortley) n'est pas toujours présent [\[48\]](#page-130-1) et il est alors rajouté dans la définition des harmoniques sphériques.

Pour *m* > 0, on a également

$$
P_l^{-m}(x) = (-1)^m \frac{(l-m)!}{(l+m)!} P_l^m(x).
$$
 (A.3)

Les polynômes de Legendre sont définis par la formule suivante, dite de Rodrigues :

$$
P_l(x) = \frac{(-1)^l}{2^l l!} \frac{d^l}{dx^l} (1 - x^2)^l.
$$
 (A.4)

### A.2 Addition des harmoniques sphériques

Le théorème suivant permet la décomposition du noyau coulombien nécessaire à la FMM :

**Théorème A.1 (Addition des harmoniques sphériques)** *Soient P*′ *et P deux points de coordonnées sphériques* (*r* ′ ,*θ* ′ ,*φ* ′ ) *et* (*r*,*θ*,*φ*) *respectivement, et soit γ l'angle formé par les vecteurs associés à ces deux points (figure* [1.1\)](#page-13-0)*. Alors, pour tout*  $l \geq 0$  *:* 

<span id="page-101-2"></span>
$$
P_l(\cos \gamma) = \sum_{m=-l}^{l} Y_l^{-m}(\theta', \phi') Y_l^m(\theta, \phi)
$$
 (A.5)

## A.3 Relations de récurrence

Plusieurs relations de récurrence peuvent être écrites pour les fonctions associées de Legendre. Nous en retenons trois [\[48,](#page-130-1) [114\]](#page-132-0) exprimées avec les définitions [\(A.1\)](#page-101-0) et [\(A.2\)](#page-101-1). Elles sont utilisées pour trouver les relations de récurrence sur les coefficients des matrices de rotation des moments multipolaires ou locaux (|*m*| < *l*). La relation 1 est également utile pour déterminer de manière stable les dérivées des harmoniques sphériques  $\partial Y_l^m(\theta, \phi)/\partial \theta$  et 1/sin $\theta \partial Y_l^m(\theta, \phi)/\partial \phi$  qui interviennent dans l'expression des moments multipolaires d'une distribution de dipôles.

**Relation 1**

$$
(l+1-m)P_{l+1}^{m}(x) - x(2l+1)P_{l}^{m}(x) + (l+m)P_{l-1}^{m}(x) = 0
$$
\n(A.6)

**Relation 2**

$$
(l - m + 1)(l - m + 2)P_{l+1}^{m-1}(x) - (l + m)(l + m - 1)P_{l-1}^{m-1}(x) - (2l + 1)\sqrt{1 - x^2}P_l^m(x) = 0
$$
 (A.7)

**Relation 3**

$$
P_{l+1}^{m+1}(x) + (2l+1)\sqrt{1-x^2}P_l^m(x) - P_{l-1}^{m+1}(x) = 0
$$
\n(A.8)

En utilisant l'expression [\(A.1\)](#page-101-0), il est possible d'écrire ces relations au moyen des harmoniques sphériques. Nous notons

$$
s(m) = \begin{cases} 1 & \text{si } m \ge 0 \\ -1 & \text{si } m < 0 \end{cases} \tag{A.9}
$$

$$
A_l^m = \sqrt{(l+m)(l-m)},
$$
\n(A.10)

et

$$
B_l^m = \sqrt{(l+m)(l+m-1)}.
$$
 (A.11)

Nous obtenons alors (les variables *θ* et *φ* ont été omises) :

#### <span id="page-102-0"></span>**Relation 1**

$$
A_{l+1}^{m} Y_{l+1}^{m} - (2l+1) Y_1^0 Y_l^m + A_l^m Y_{l-1}^{m} = 0
$$
\n(A.12)

**Relation 2**

$$
s(m-1)B_{l+1}^{-m+1}Y_{l+1}^{m-1} + \sqrt{2}(2l+1)Y_1^{-1}Y_l^m - s(m-1)B_l^mY_{l-1}^{m-1} = 0
$$
\n(A.13)

**Relation 3**

$$
s(m)B_{l+2}^m Y_{l+1}^{m+1} - \sqrt{2}(2l+1)Y_1^1 Y_l^m - s(m)B_l^{-m} Y_{l-1}^{m+1} = 0
$$
\n(A.14)

### A.4 Expression polynomiale

Dans la méthode multiéchelle, il est nécessaire de calculer l'intégrale

$$
\int_{S} r^{l} Y_{l}^{-m}(\theta, \phi) \, \mathrm{d} \mathbf{S}.\tag{A.15}
$$

Cette expression fait intervenir les harmoniques solides  $r^l Y_l^m$ , qui sont des polynômes homogènes. Il peuvent donc s'écrire

$$
r^{l}Y_{l}^{m}(\theta,\phi) = \sum_{u=0}^{l} \sum_{v=0}^{u} C_{l,m}^{u,v} x^{l-u} y^{u-v} z^{v}.
$$
 (A.16)

Une telle décomposition peut être trouvée dans la référence [\[155\]](#page-133-26). Nous donnons ici une méthode pour déterminer les coefficients  $C^{u,\nu}_{lm}$ *l*,*m* par récurrence.

La relation  

$$
r^{l}Y_{l}^{l}(\theta,\phi) = \frac{\sqrt{(2l)!}(-1)^{l}}{2^{l}l!} (x+iy)^{l}
$$
(A.17)

permet d'obtenir les coefficients  $C_{l,l}^{u,v}$  $\int_{l,l}^{u,v}$ , avec nécessairement  $v = 0$ :

$$
C_{l,l}^{u,0} = \frac{\sqrt{(2l)!}i^u}{(-2)^l(l-u)!u!}.
$$
\n(A.18)

Nous utilisons alors la relation

$$
Y_{l+1}^{l}(\theta,\phi) = \sqrt{2l+1}\cos\theta Y_{l}^{l}(\theta,\phi) = \sqrt{2l+1}\frac{z}{r}Y_{l}^{l}(\theta,\phi)
$$
 (A.19)

pour déterminer les coefficients de  $r_{l+1} Y_{l+1}^l(\theta, \phi)$ :

$$
C_{l+1,l}^{u+1,v+1} = \sqrt{2l+1} C_{l,l}^{u,v}.
$$
\n(A.20)

Il faut noter que comme *z* intervient dans l'expression de  $r_{l+1}Y_{l+1}^l(\theta,\phi)$ , les termes  $C_{l+1}^{u,0}$  $\frac{u}{l+1,l}$  sont nuls.

Les autres coefficients sont déduits de la relation [\(A.12\)](#page-102-0), qu'il est possible d'écrire pour les harmoniques solides sous la forme

$$
r^{l+1}Y_{l+1}^m(\theta,\phi) = \frac{2l+1}{A_{l+1}^m}z r^l Y_l^m(\theta,\phi) - \frac{A_l^m}{A_{l+1}^m} \left(x^2 + y^2 + z^2\right) r^{l-1} Y_{l-1}^m(\theta,\phi).
$$
 (A.21)

Nous obtenons, pour  $m = 0, \ldots, l$ :

$$
C_{l+2,m}^{u,v} = \frac{2l+3}{B_{l+2}^m} C_{l+1,m}^{u-1,v-1} - \frac{B_{l+1}^m}{B_{l+2}^m} \left( C_{l,m}^{u,v} + C_{l,m}^{u-2,v} + C_{l,m}^{u-2,v-2} \right). \tag{A.22}
$$

# OPÉRATIONS SUR LES DÉVELOPPEMENTS MULTIPOLAIRES ET LOCAUX

Les théorèmes [B.2](#page-105-0) à [B.4](#page-107-0) découlent de théorèmes d'addition des harmoniques sphériques présentés dans la référence [\[40\]](#page-130-0). Leur démonstration peut également être trouvée dans cette référence. Ils permettent d'effectuer des opérations sur les développements multipolaires et locaux. L'expression des moments multipolaires et les bornes d'erreur sont données pour le potentiel coulombien, mais les théorèmes s'appliquent de la même manière pour le potentiel magnétique scalaire : seule la connaissance des moments multipolaires ou locaux est nécessaire.

Nous donnons ensuite un majorant de l'erreur dû à la troncature du développement multipolaire associé au potentiel magnétique scalaire.

Nous rappelons d'abord l'expression d'un développement multipolaire fini pour le cas de l'interaction coulombienne et l'erreur associée.

### B.1 Développement multipolaire

**Théorème B.1 (Développement multipolaire)** *Soient N charges q*1,*q*2,...,*q<sup>N</sup> de coordonnées sphériques*  $(r'_1,\theta'_1,\phi'_1),(r'_2,\theta'_2,\phi'_2),\dots,(r'_N,\theta'_N,\phi'_N)$ , comprises à l'intérieur d'une sphère de rayon a centrée à l'origine. Alors, *pour tout point r* = (*r*,*θ*,*φ*) *tel que r* > *a, le potentiel généré par les charges q*1,*q*2,...,*q<sup>N</sup> est donné par la formule :*

$$
\phi^{c}(\mathbf{r}) = \sum_{l=0}^{\infty} \sum_{m=-l}^{l} M_{l}^{m} \frac{Y_{l}^{m}(\theta, \phi)}{r^{l+1}},
$$
\n(B.1)

*avec*

$$
M_l^m = \sum_{s=1}^N q_s r_s^{l} Y_l^{-m} (\theta_s', \phi_s').
$$
 (B.2)

*De plus, pour tout*  $p \geq 1$ *,* 

<span id="page-105-1"></span>
$$
\left| \phi^{c}(r) - \sum_{l=0}^{p} \sum_{m=-l}^{l} M_{l}^{m} \frac{Y_{l}^{m}(\theta, \phi)}{r^{l+1}} \right| \leq \left( \frac{\sum_{s=1}^{N} |q_{s}|}{r - a} \right) \left( \frac{a}{r} \right)^{p+1}.
$$
\n(B.3)

La majoration [\(B.3\)](#page-105-1) découle directement du théorème d'addition des harmoniques sphériques [\(A.5\)](#page-101-2) et de la propriété des polynômes de Legendre  $|P_l(x)| \leq 1$ .

### B.2 Opérations de translation et de conversion

<span id="page-105-0"></span>**Théorème B.2 (Translation d'un développement multipolaire)** *Soient N charges q*1,*q*2,...,*q<sup>N</sup> situées à l'intérieur d'une sphère*  $\mathcal{S}_{r'}$  *de rayon a centrée en*  $r' = (r', \theta', \phi')$  *(figure <i>B.1*)*. Supposons que pour tout point* 

*<sup>r</sup>* <sup>=</sup> (*r*,*θ*,*φ*) *situé à l'extérieur de* <sup>S</sup>*<sup>r</sup>* ′ *, le potentiel créé par ces charges soit donné par le développement multipolaire*

$$
\phi^{c}(\boldsymbol{\rho}) = \sum_{l=0}^{\infty} \sum_{m=-l}^{l} O_{l}^{m} \frac{Y_{l}^{m}(\alpha, \beta)}{\rho^{l+1}},
$$
\n(B.4)

 $o\hat{u}$   $\rho = r - r' = (\rho, \alpha, \beta).$ 

*Alors pour tout point <sup>r</sup>* <sup>=</sup> (*r*,*θ*,*φ*) *à l'extérieur d'une sphère* <sup>S</sup><sup>0</sup> *de rayon* (*<sup>a</sup>* <sup>+</sup>*<sup>r</sup>* ′ ) *centrée à l'origine, on a*

<span id="page-106-1"></span>
$$
\phi^{c}(\boldsymbol{r}) = \sum_{j=0}^{\infty} \sum_{k=-j}^{j} M_{j}^{k} \frac{Y_{j}^{k}(\theta, \phi)}{r^{j+1}},
$$
\n(B.5)

*avec*

$$
M_j^k = \sum_{l=0}^j \sum_{m=-l}^l \frac{O_{j-l}^{k-m} i^{|k|-|m|-|k-m|} A_l^m A_{j-l}^{k-m} r'^l Y_l^{-m} (\theta', \phi')}{A_j^k},
$$
(B.6)

*et avec A<sup>m</sup> l défini par*

$$
A_l^m = \frac{(-1)^l}{\sqrt{(l-m)!(l+m)!}}.
$$
 (B.7)

<span id="page-106-0"></span>*De plus, pour*  $p \geq 1$ *,* 

$$
\left|\phi^c(r) - \sum_{j=0}^p \sum_{k=-j}^j M_j^k \frac{Y_j^k(\theta, \phi)}{r^{j+1}}\right| \le \left(\frac{\sum_{s=1}^N |q_s|}{r - (a+r')}\right) \left(\frac{a+r'}{r}\right)^{p+1}
$$
(B.8)

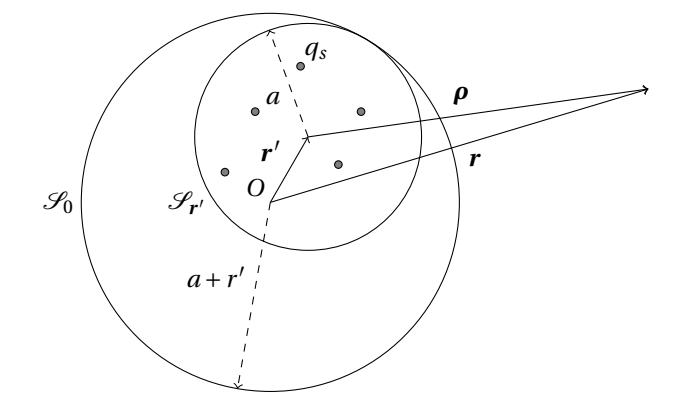

FIG. B.1 – Translation d'un développement multipolaire de *r* ′ à l'origine.

La translation d'un développement multipolaire n'introduit pas d'erreur supplémentaire à celle due à la troncature du développement multipolaire.

**Théorème B.3 (Conversion d'un développement multipolaire en développement local)** *Soient N charges*  $q_1, q_2,..., q_N$  situées à l'intérieur d'une sphère  $\mathscr{S}_{a_1}$  de rayon  $a_1$  centrée en  $\bm{r}'=(r', \theta', \phi')$  (figure [B.2\)](#page-107-1). Le poten*tiel créé par ces N charges converge dans la sphère* <sup>S</sup>*a*<sup>2</sup> *de rayon a*<sup>2</sup> *centrée à l'origine si r* ′ <sup>&</sup>gt; *<sup>a</sup>*<sup>1</sup> <sup>+</sup> *<sup>a</sup>*2*. De plus, à l'intérieur de cette sphère, le potentiel s'écrit sous la forme d'un développement local*

$$
\phi^{c}(\mathbf{r}) = \sum_{j=0}^{\infty} \sum_{k=-j}^{j} L_{j}^{k} r^{j} Y_{j}^{k}(\theta, \phi),
$$
\n(B.9)

*avec*

$$
L_j^k = \sum_{l=0}^{\infty} \sum_{m=-l}^{l} \frac{O_l^m i^{|k-m|-|k|-|m|} A_l^m A_j^k Y_{j+l}^{m-k}(\theta', \phi')}{(-1)^l A_{j+l}^{m-k} r'^{j+l+1}}.
$$
(B.10)

<span id="page-107-1"></span>*De plus, pour tout*  $p \geq 1$ *,* 

$$
\left|\phi^{c}(r) - \sum_{j=0}^{p} \sum_{k=-j}^{j} L_{j}^{k} r^{j} Y_{j}^{k}(\theta, \phi)\right| \leq \left(\frac{\sum_{s=1}^{N} |q_{s}|}{r^{r} - (a_{1} + a_{2})}\right) \left(\frac{a_{2}}{r^{r} - a_{1}}\right)^{p+1}.
$$
\n(B.11)\n  
\n
$$
q_{s_{0}}
$$
\n  
\n
$$
q_{1}
$$
\n
$$
r'
$$
\n
$$
q_{2}
$$

FIG. B.2 – Conversion d'un développement multipolaire en *r* ′ en développement local par rapport à l'origine.

<span id="page-107-0"></span>**Théorème B.4 (Translation d'un développement local)** *Soit un développement local à l'ordre p centré en r* ′ = (*r* ′ ,*θ* ′ ,*φ* ′ )*, qui s'exprime pour tout point r par*

$$
\phi^{c}(\rho) = \sum_{l=0}^{p} \sum_{m=-l}^{l} O_{l}^{m} \rho^{l} Y_{l}^{m}(\alpha, \beta),
$$
\n(B.12)

 $\mathbf{a} \times \mathbf{p} = \mathbf{r} - \mathbf{r}'$ .

*Alors*

$$
\phi^{c}(r) = \sum_{j=0}^{p} \sum_{k=-j}^{j} L_{j}^{k} r^{j} Y_{j}^{k}(\theta, \phi),
$$
\n(B.13)

*avec*

$$
L_j^k = \sum_{l=j}^p \sum_{m=-l}^l \frac{O_l^m i^{|m|-|m-k|-|k|} A_{l-j}^{m-k} A_j^k Y_{l-j}^{m-k} (\theta', \phi') r'^{l-j}}{(-1)^{l+j} A_l^m}.
$$
 (B.14)

La translation d'un développement local tronqué n'introduit pas d'erreur.

## B.3 Erreur associée au développement multipolaire du potentiel magnétique scalaire

Le potentiel magnétique scalaire créé par une distribution de *N* dipôles magnétiques  $m_1, m_2, \ldots, m_N$ situés en ( $r'_1,\theta'_1,\phi'_1$ ), ( $r'_2,\theta'_2,\phi'_2)$ , . . . , ( $r'_N,\theta'_N,\phi'_N$ ) se déduit de l'expression du noyau coulombien (équation [\(1.13\)](#page-13-1)) :

$$
\phi^d(\boldsymbol{r}) = \sum_{s=1}^N \boldsymbol{m}_s \cdot \nabla_{\boldsymbol{r}'_s} \left( \sum_{l=0}^\infty \frac{\boldsymbol{r}'^l_s}{r^{l+1}} P_l(\cos \gamma_s) \right)
$$
(B.15)

$$
\phi^d(r) = \sum_{l=1}^{\infty} \sum_{s=1}^N \left[ m_s \cdot u_{r'_s} l \frac{r_s^{l-1}}{r^{l+1}} P_l(\cos \gamma_s) + m_s \cdot u_{\theta'_s} \frac{r_s^{l-1}}{r^{l+1}} \frac{\partial P_l(\cos \gamma_s)}{\partial \theta'_s} + m_s \cdot u_{\phi'_s} \frac{r_s^{l-1}}{r^{l+1}} \frac{1}{\sin \theta'_s} \frac{\partial P_l(\cos \gamma_s)}{\partial \phi'_s} \right].
$$
 (B.16)

Dans cette expression, les vecteurs  $u_{r'_s}, u_{\theta'_s}$  et  $u_{\phi'_s}$  sont les vecteurs associés au système de coordonnées sphériques, pour l'atome situé en *r* ′ *s* . Ce potentiel peut se mettre sous la forme de l'équation [\(B.5\)](#page-106-1), ce qui permet d'en déduire l'expression des moments multipolaires  $M^m_l$  pour une distribution de spins.
Nous supposons que les dipôles sont situés dans une sphère de rayon *a* et nous majorons chaque terme dans la somme.

En utilisant les majorations  $|P_l(x)| \leq 1$  et  $|dP_l(x)/dx| \leq l(l+1)/2$ , nous obtenons :

$$
\left| \phi^{d}(\mathbf{r}) - \sum_{l=1}^{p} \sum_{m=-l}^{l} M_{l}^{m} \frac{Y_{l}^{m}(\theta, \phi)}{r^{l+1}} \right| \leq \sum_{s=1}^{N} m_{s} \sum_{l=p+1}^{\infty} \left( l \frac{a^{l-1}}{r^{l+1}} + l(l+1) \frac{a^{l-1}}{r^{l+1}} \right)
$$
\n
$$
= R_{p}(a, r).
$$
\n(B.17)

Le calcul de la somme donne

$$
R_p(a,r) = \frac{\sum_{s=1}^{N} m_s \left(1 + p - p\frac{a}{r}\right)}{r^2} \left(\frac{a}{r}\right)^p + \frac{\sum_{s=1}^{N} m_s \left(2 + p^2 \left(1 - \frac{a}{r}\right)^2 + p\left(3 - 4\frac{a}{r} + \left(\frac{a}{r}\right)^2\right)\right)}{\left(1 - \frac{a}{r}\right)^3} \left(\frac{a}{r}\right)^p.
$$
 (B.18)

Asymptotiquement, l'erreur varie donc comme

$$
\frac{\sum_{s=1}^{N} m_s}{r^2} p^2 \left(\frac{a}{r}\right)^p.
$$
\n(B.19)

# <span id="page-109-1"></span>UTILISATION DES ROTATIONS POUR LA FMM

### C.1 Définitions et conventions

Nous envisageons dans cette annexe l'utilisation des rotations des développements multipolaires ou locaux afin de diminuer le temps nécessaire pour effectuer une translation ou une conversion.

Pour une fonction  $f$  définie sur  $\boldsymbol{R}^3$  ou sur un sous-ensemble de  $\boldsymbol{R}^3$ , l'opérateur de rotation  $\mathscr{D}$ , dont la représentation dans *R* 3 est *D*, est défini par

$$
(\mathcal{D}f)(r) = f(Dr). \tag{C.1}
$$

Cette définition, adoptée dans la référence [\[156\]](#page-133-0), consiste à effectuer une rotation du système de coordonnées, en laissant le système invariant. La convention inverse peut être trouvée dans les références [\[157,](#page-133-1) [158\]](#page-133-2).

En mécanique quantique cette définition conduit à un opérateur de rotation sous la forme :

$$
\mathcal{D} = e^{i\gamma L_z} e^{i\beta L_y} e^{i\alpha L_z},\tag{C.2}
$$

où *α*,*β* et *γ* sont les angles d'Euler, *L<sup>y</sup>* et *L<sup>z</sup>* désignent les composantes de l'opérateur moment cinétique *L* selon les axes *y* et *z* [1](#page-109-0) .

Nous nous intéressons dans la suite à la rotation d'un développement multipolaire. La procédure est identique pour un développement local. Étant donné le développement

$$
\phi(r,\theta,\phi) = \sum_{l=0}^{\infty} \sum_{m=-l}^{m} M_l^m \frac{Y_l^m(\theta,\phi)}{r^{l+1}},
$$
\n(C.3)

nous souhaitons pouvoir effectuer une translation ou une conversion selon un axe *z* local, c'est-à-dire que l'axe *z* du nouveau système de coordonnées doit être aligné avec le vecteur unitaire *u* = (*θ* = *β*,*φ* = *α*) joignant le centre de la boîte source au centre de la boîte cible :

$$
(\mathcal{D}f)(r,0,0) = f(r,\beta,\alpha). \tag{C.4}
$$

Deux angles suffisent donc à déterminer l'opérateur de rotation qui peut s'écrire

$$
\mathcal{D} = e^{i\beta L_y} e^{i\alpha L_z}.
$$
 (C.5)

Les opérateurs de rotation conservant la norme du moment cinétique, les sous-espaces  $\mathscr{E}_l$  correspondant à une valeur de *l* donnée sont stables par rapport à de tels opérateurs.

Nous pouvons donc écrire la rotation du développement multipolaire sous la forme :

$$
(\mathcal{D}\phi)(r) = \sum_{l=0}^{\infty} \sum_{m=-l}^{l} M_l^m \frac{(\mathcal{D}^l Y_l^m)(\theta, \phi)}{r^{l+1}},
$$
\n(C.6)

<span id="page-109-0"></span> $1$ Dans cette expression, les différentes rotations s'effectuent par rapport au même système de coordonnées.

<span id="page-110-3"></span>où  $\mathscr{D}^l$  désigne la restriction de  $\mathscr{D}$  à  $\mathscr{E}_l.$  En notant de la même façon  $\mathscr{D}^l$  la matrice de rotation dans le sousespace  $\mathcal{E}_l$ , nous obtenons

$$
(\mathscr{D}\phi)(r) = \sum_{l=0}^{\infty} \sum_{m=-l}^{l} \sum_{m'=-l}^{l} M_l^m \frac{\mathscr{D}_{m',m}^l Y_l^{m'}(\theta,\phi)}{r^{l+1}}
$$
(C.7)

$$
= \sum_{l=0}^{\infty} \sum_{m'=l}^{l} M_l^{m'} \frac{Y_l^{m'}(\theta, \phi)}{r^{l+1}}, \tag{C.8}
$$

avec

$$
M_l^{m'} = \sum_{m=-l}^{l} \mathcal{D}_{m',m}^l M_l^m.
$$
 (C.9)

La matrice  $\mathscr{D}^1$  s'écrit

<span id="page-110-1"></span>
$$
\mathcal{D}_{m',m}^1(\beta,\alpha) = \begin{bmatrix} m^2 - 1 & 0 & 1 \\ \frac{1 + \cos \beta}{2} e^{-i\alpha} & \frac{\sin \beta}{\sqrt{2}} & -\frac{1 - \cos \beta}{2} e^{i\alpha} \\ -\frac{\sin \beta}{\sqrt{2}} e^{-i\alpha} & \cos \beta & -\frac{\sin \beta}{\sqrt{2}} e^{i\alpha} \\ -\frac{1 - \cos \beta}{2} e^{-i\alpha} & \frac{\sin \beta}{\sqrt{2}} & \frac{1 + \cos \beta}{2} e^{i\alpha} \end{bmatrix}
$$
(C.10)

Il faut noter que les éléments de matrice $^2\mathscr{D}^l_{m',m}$  $^2\mathscr{D}^l_{m',m}$  $^2\mathscr{D}^l_{m',m}$  = (2*l* + 1)/(4π) $\langle Y_l^{m'}|\mathscr{D}^l|Y_l^m\rangle$  peuvent différer d'un signe moins de ceux des références [\[156,](#page-133-0) [157,](#page-133-1) [158\]](#page-133-2) à cause de la définition des harmoniques sphériques [\(A.1\)](#page-101-0). Nous noterons dans la suite

$$
\mathcal{D}_{m',m}^l(\beta,\alpha) = e^{im\alpha} d_{m',m}^l(\beta),\tag{C.11}
$$

où

$$
d_{m',m}^{l}(\beta) = \frac{2l+1}{4\pi} \langle Y_{l}^{m'} | e^{i\beta L_{y}} | Y_{l}^{m} \rangle.
$$
 (C.12)

Wigner a donné une formule pour *d l m*′ ,*m* (*β*), qui avec notre convention sur les harmoniques sphériques s'écrit

$$
d_{m',m}^{l}(\beta) = s(m)^{m} s(m')^{m'} \sqrt{(l+m)!(l-m)!(l+m)!(l-m)!}
$$

$$
\sum_{k} (-1)^{k} \frac{\left(\cos\frac{\beta}{2}\right)^{2l-2k-m'+m} \left(\sin\frac{\beta}{2}\right)^{2k+m'-m}}{k!(l-m'-k)!(l+m-k)!(m'-m+k)!}, \quad (C.13)
$$

avec

<span id="page-110-2"></span>
$$
s(m) = \begin{cases} 1 & \text{si } m \ge 0 \\ -1 & \text{si } m < 0. \end{cases}
$$
 (C.14)

## C.2 Relations de récurrence

L'utilisation de la formule de Wigner n'est pas efficace dans notre cas, car nous désirons déterminer toutes les matrices de rotation jusqu'à un ordre *l* = *p*. De plus elle est numériquement instable et entraîne une perte de précision pour des ordres élevés.

Nous utilisons donc trois relations de récurrence qui permettent de déterminer les éléments de matrice  $\mathscr{D}^l$  (*l* ≥ 2) de manière stable, analogues à celles de la référence [\[159\]](#page-134-0). La récurrence est amorcée par l'ex-pression [\(C.10\)](#page-110-1) de  $\mathscr{D}^1$ . D'autres relations de récurrence sont possibles [\[160\]](#page-134-1), qui peuvent être instables pour certains angles *β* et nécessitent donc un traitement particulier [\[56,](#page-130-0) [161\]](#page-134-2).

<span id="page-110-0"></span><sup>&</sup>lt;sup>2</sup>Étant donnée la définition des harmoniques sphériques, la relation de fermeture s'écrit dans  $\mathcal{E}_l \sum_{m=-l}^{l} |Y_l^m\rangle \langle Y_l^m| = \frac{4\pi}{2l+1} \mathcal{I}_l$ , où  $\mathcal{I}_l$  est la restriction de l'opérateur identité à  $\mathcal{E}_l$ .

<span id="page-111-0"></span>Nous notons

$$
\widehat{Y}_{l}^{m} = \sum_{m'=-l}^{l} \mathcal{D}_{m',m}^{l} Y_{l}^{m'},
$$
\n(C.15)

c'est-à-dire que  $\widehat{Y}_l^m$  s'exprime dans le nouveau système de coordonnées. Les coefficients  $A_l^m$  et  $B_l^m$  sont définis dans l'annexe [A.](#page-101-1)

**Relation 1** Nous réécrivons la première relation de récurrence sur les harmoniques sphériques [\(A.12\)](#page-102-0) dans le nouveau système de coordonnées :

$$
A_{l+1}^{m} \hat{Y}_{l+1}^{m} - (2l+1) \hat{Y}_{1}^{0} \hat{Y}_{l}^{m} + A_{l}^{m} \hat{Y}_{l-1}^{m} = 0.
$$
 (C.16)

L'utilisation de la relation [\(C.15\)](#page-111-0) et la projection sur l'harmonique  $Y_{l+1}^{m'}$  conduit à

$$
A_{l+1}^{m} \sum_{\mu=- (l+1)}^{l+1} \mathcal{D}_{\mu,m}^{l+1} \iint \left( Y_{l+1}^{m'}(\theta,\phi) \right)^{*} Y_{l+1}^{\mu}(\theta,\phi) \sin \theta \, d\theta \, d\phi
$$
  
 
$$
- (2l+1) \sum_{i=-1}^{l} \mathcal{D}_{i,0}^{1} \sum_{\mu=-l}^{l} \mathcal{D}_{\mu,m}^{l} \iint \left( Y_{l+1}^{m'}(\theta,\phi) \right)^{*} Y_{1}^{i}(\theta,\phi) Y_{l}^{\mu}(\theta,\phi) \sin \theta \, d\theta \, d\phi
$$
  
 
$$
+ A_{l}^{m} \sum_{\mu=- (l-1)}^{l-1} \mathcal{D}_{\mu,m}^{l-1} \iint \left( Y_{l+1}^{m'}(\theta,\phi) \right)^{*} Y_{l-1}^{\mu}(\theta,\phi) \sin \theta \, d\theta \, d\phi = 0. \quad (C.17)
$$

Le dernier terme est nul dans tous les cas. Le premier terme est non nul pour  $\mu = m'$ , et dans ce cas il vaut

$$
\iint \left(Y_{l+1}^{m'}(\theta,\phi)\right)^* Y_{l+1}^{m'}(\theta,\phi)\sin\theta \,d\theta \,d\phi = \frac{4\pi}{2l+3}.
$$
 (C.18)

Le deuxième terme est non nul dans trois cas :

$$
\iint \left( Y_{l+1}^{m'}(\theta,\phi) \right)^* Y_1^0(\theta,\phi) Y_l^{m'}(\theta,\phi) \sin\theta \,d\theta \,d\phi = \frac{4\pi A_{l+1}^{m'}}{(2l+1)(2l+3)}
$$
(C.19)

$$
\iint \left(Y_{l+1}^{m'}(\theta,\phi)\right)^* Y_1^{-1}(\theta,\phi) Y_l^{m'+1}(\theta,\phi) \sin\theta \,d\theta \,d\phi = -s(m') \frac{4\pi B_{l+1}^{-m'}}{(2l+1)(2l+3)\sqrt{2}} \tag{C.20}
$$

$$
\iint \left(Y_{l+1}^{m'}(\theta,\phi)\right)^* Y_1^1(\theta,\phi) Y_l^{m'-1}(\theta,\phi) \sin\theta \,d\theta \,d\phi = s(m'-1)\frac{4\pi B_{l+1}^{m'}}{(2l+1)(2l+3)\sqrt{2}}.\tag{C.21}
$$

La première relation de récurrence est donc

$$
\mathcal{D}_{m',m}^{l} = \frac{A_{l}^{m'}}{A_{l}^{m}} \mathcal{D}_{0,0}^{l} \mathcal{D}_{m',m}^{l-1} - s(m') \frac{B_{l}^{-m'}}{\sqrt{2}A_{l}^{m}} \mathcal{D}_{-1,0}^{l} \mathcal{D}_{m'+1,m}^{l-1} + s(m'-1) \frac{B_{l}^{m'}}{\sqrt{2}A_{l}^{m}} \mathcal{D}_{1,0}^{l} \mathcal{D}_{m'-1,m}^{l-1}.
$$
 (C.22)

Elle est utilisée pour déterminer  $\mathscr{D}^l_{m',m}$  pour −*l < m < l*. Si  $|m'|$  > *l*, l'élément de matrice  $\mathscr{D}^l_{m',m}$  est nul : de manière pratique, la récurrence peut être effectuée de manière simple en bordant les matrices de deux rangées de zéros.

Nous procédons de la même manière pour les deux autres relations de récurrence, en utilisant les expressions [\(A.13\)](#page-102-1) et [\(A.14\)](#page-102-2).

#### **Relation 2**

$$
\mathcal{D}_{m',m}^{l} = \frac{-\sqrt{2}}{s(m)} \frac{A_{l}^{m'}}{B_{l}^{-m}} \mathcal{D}_{0,-1}^{l} \mathcal{D}_{m',m+1}^{l-1} + \frac{s(m')}{s(m)} \frac{B_{l}^{-m'}}{B_{l}^{-m}} \mathcal{D}_{-1,-1}^{l} \mathcal{D}_{m'+1,m+1}^{l-1} - \frac{s(m'-1)}{s(m)} \frac{B_{l}^{m'}}{B_{l}^{-m}} \mathcal{D}_{1,-1}^{l} \mathcal{D}_{m'-1,m+1}^{l-1} \quad (C.23)
$$

Cette relation est utilisée pour déterminer  $\mathscr{D}^l_{m',-l}$ .

#### **Relation 3**

$$
\mathcal{D}_{m',m}^{l} = \frac{\sqrt{2}}{s(m-1)} \frac{A_{l}^{m'}}{B_{l+1}^{m-1}} \mathcal{D}_{0,1}^{l} \mathcal{D}_{m',m-1}^{l-1}
$$

$$
- \frac{s(m')}{s(m-1)} \frac{B_{l}^{-m'}}{B_{l+1}^{m-1}} \mathcal{D}_{-1,1}^{l} \mathcal{D}_{m'+1,m-1}^{l-1} + \frac{s(m'-1)}{s(m-1)} \frac{B_{l}^{m'}}{B_{l+1}^{m-1}} \mathcal{D}_{1,1}^{l} \mathcal{D}_{m'-1,m-1}^{l-1} \quad (C.24)
$$

Cette relation est utilisée pour déterminer  $\mathscr{D}^l_{m',l}.$ 

# C.3 Utilisation des symétries et matrices « réduites »

En principe, étant donnée une boîte *b*, il est nécessaire de stocker les matrices de rotation pour chaque vecteur reliant le centre de la boîte *b* à sa boîte parente ou aux boîtes dans la liste d'interaction  $\mathcal{L}_2(b)$  (le cas des boîtes filles est identique au cas des boîtes parentes). Il n'est pas utile d'effectuer cette opération pour tous les niveaux : si les boîtes sont divisées en 8 à chaque niveau, le stockage des matrices pour un seul niveau est suffisant, car les vecteurs reliant les centres des boîtes ont la même direction d'un niveau à un autre.

Les relations de symétrie suivantes permettent de réduire encore le stockage de ces matrices. Nous utilisons la notation  $\mathcal{D}(x, y, z)$  pour mettre en évidence la symétrie. Ces relations peuvent être obtenues par la formule de Wigner [\(C.13\)](#page-110-2) :

<span id="page-112-0"></span>
$$
\begin{aligned}\n\mathcal{D}_{m',m}^{l}(-x,y,z) &= (-1)^{m'} \left[ \mathcal{D}_{m',m}^{l}(x,y,z) \right]^* \\
\mathcal{D}_{m',m}^{l}(x,-y,z) &= \left[ \mathcal{D}_{m',m}^{l}(x,y,z) \right]^* \\
\mathcal{D}_{m',m}^{l}(x,y,-z) &= (-1)^{l+m+m'} \left[ \mathcal{D}_{-m',m}^{l}(x,y,z) \right]^*. \n\end{aligned} \tag{C.25}
$$

Nous pouvons également déduire de cette formule la relation suivante :

$$
\mathcal{D}_{m',m}^l = \mathcal{D}_{-m',-m}^{l*}.\tag{C.26}
$$

En utilisant cette relation, le calcul d'un coefficient du développement multipolaire peut se réécrire sous la forme

$$
M_{l}^{m'} = \sum_{m=-l}^{l} \mathcal{D}_{m',m}^{l} M_{l}^{m}
$$
  
= 
$$
\sum_{m=-l}^{-1} \mathcal{D}_{-m',-m}^{l*} M_{l}^{-m*} + \mathcal{D}_{m',0} M_{l}^{0} + \sum_{m=1}^{l} \mathcal{D}_{m',m}^{l} M_{l}^{m}
$$
  
= 
$$
\mathcal{D}_{m',0} M_{l}^{0} + \sum_{m=1}^{l} \left[ \left( \mathcal{D}_{-m',m}^{l} M_{l}^{m} \right)^{*} + \mathcal{D}_{m',m}^{l} M_{l}^{m} \right],
$$
 (C.27)

c'est-à-dire que seule une moitié de matrice est nécessaire pour le produit matrice-vecteur.

Accéder à  $\mathscr{D}^l_{-m',m}$  et  $\mathscr{D}^l_{m',m}$  pour le même calcul n'est cependant pas optimal car ces coefficients ne sont<br>et al. de la constant passe de la constantin de la constantin de la constantin de la constantin de pas stockés dans des zones contiguës de la mémoire. Nous réécrivons donc cette formule en distinguant explicitement les parties réelle et imaginaire des coefficients sous la forme  $\mathscr{D}^l_{m',m}$  =  $\mathscr{D}^{l,r}_{m'}$  $\int_{m',m}^{l,r} + i \mathcal{D}_m^{l,i}$  $\int_{m',m}^{l,i}$  et  $M_l^m =$  $M_l^{m,r}$  $\frac{m,r}{l} + i M_l^{m,i}$ :

$$
M_l^{m',r} = \mathcal{D}_{m',0}^{l,r} M_l^{0,r} - \mathcal{D}_{m',0}^{l,i} M_l^{0,i} + \sum_{m=1}^l \left( \mathcal{D}_{m',m}^{l,r} + \mathcal{D}_{-m',m}^{l,r} \right) M_l^{m,r} - \left( \mathcal{D}_{m',m}^{l,i} + \mathcal{D}_{-m',m}^{l,i} \right) M_l^{m,i} \tag{C.28}
$$

$$
M_{l}^{m',i} = \mathcal{D}_{m',0}^{l,i} M_{l}^{0,r} + \mathcal{D}_{m',0}^{l,r} M_{l}^{0,i} + \sum_{m=1}^{l} \left( \mathcal{D}_{m',m}^{l,i} - \mathcal{D}_{-m',m}^{l,i} \right) M_{l}^{m,r} + \left( \mathcal{D}_{m',m}^{l,r} - \mathcal{D}_{-m',m}^{l,r} \right) M_{l}^{m,i} \tag{C.29}
$$

Nous déterminons de cette manière de nouvelles matrices qui contiennent les coefficients  $\mathscr{D}^{l,\prime}_{m}$  $m^{\prime}, m^{\dagger}$ D *l*,*r l,r*<sub>−*m',m'*,  $\mathscr{D}^{l,1}_{m'}$ </sub>  $\frac{d}{dt}$ ,*r*<sub>*m'*</sub>,*m* –  $\mathscr{D}_{-t}^{l,r}$ *l,r*<br>*−m',m'*,  $\mathscr{D}^{l,i}_{m'}$  $_{m^{\prime},m}^{l,i}+\mathscr{D}_{-l}^{l,i}$  $\frac{l, i}{-m', m}$  et  $\mathscr{D}^{l, i}_{m}$  $\mathbb{Z}_{m',m}^{l,i} - \mathscr{D}_{-l}^{l,i}$ *<sup>i,i</sup>,m* Les moments multipolaires sont stockés sous<br>−*m'*,*m* la forme  $[M_0^{0,r}, M_0^{0,i}, M_1^{0,r}, M_1^{0,i}, M_1^{1,r}, M_1^{1,i}, \ldots, M_l^{l,r}]$  $\frac{d}{dt}$ <sup>*l*</sup>, $M_l^{l,i}$  $\frac{d}{l}$ : les moments  $M_l^m$  avec  $m < 0$  ne sont plus utilisés.

<span id="page-113-0"></span>Les coefficients de ces matrices « réduites » pour *x*, *y* ou *z* négatifs se déduisent de ceux des matrices avec *x*, *y* et *z* positifs par des coefficients multiplicatifs indiqués dans le tableau [C.1](#page-113-0) et issus des formules [\(C.25\)](#page-112-0).

|                                                 |              |      | — Z                      |
|-------------------------------------------------|--------------|------|--------------------------|
| m',0                                            | $(-1)^k$     |      | $(-1)^{l+\overline{m'}}$ |
| m',0                                            | $(-1)^{k+1}$ | $-1$ | $(-1)^{l+m'}$            |
| $\mathscr{D}^{l,r}$<br>$-m^{\prime},m$<br>m', m | $(-1)^k$     |      | $(-1)^{l+m+m'}$          |
| $-m^{\prime},m$<br>m', m                        | $(-1)^k$     |      | $(-1)^{l+m+m'+1}$        |
| $-m^{\prime},m$<br>m', m                        | $(-1)^{k+1}$ | -1   | $(-1)^{l+m+m'+1}$        |
| $-m',m$<br>m'.m                                 | $(-1)^{k+1}$ |      | $(-1)^{l+m+m'}$          |

TAB. C.1 – Coefficients multiplicatifs pour les différents éléments des matrices réduites, pour les 3 opérations de symétrie envisagées.

# FORMULATIONS ATOMIQUE ET MICROMAGNÉTIQUE DE L'ÉCHANGE

Dans cette partie nous dérivons l'expression de l'énergie d'échange dans l'approche micromagnétique en utilisant le modèle de Heisenberg. Un traitement assez proche mais limité au cas ferromagnétique sur quelques réseaux cristallins est présenté dans la référence [\[2\]](#page-129-0).

La densité d'énergie d'échange dans le modèle de Heisenberg peut s'écrire sous la forme

$$
e^{ex} = -\frac{1}{2V_c} \sum_{s \in V_c} \sum_{t \in \mathcal{V}(s)} J_{st} m_s m_t \alpha_s \cdot \alpha_t.
$$
 (D.1)

Les notations sont celles de la partie [3.1.](#page-51-0) Le micromagnétisme suppose qu'il existe un champ vectoriel normalisé *α*(*r* ) défini en tout point du système. Afin de traiter des matériaux ferromagnétiques, antiferromagnétiques localement colinéaires ou ferrimagnétiques, chaque variable atomique *α<sup>s</sup>* doit être égale ou opposée à la valeur du champ vectoriel à la position du nœud atomique :  $\alpha(r_s) = \epsilon_s \alpha_s$  avec  $\epsilon_s = \pm 1$ . En notant *ǫst* = *ǫsǫ<sup>t</sup>* , la densité d'énergie due au couplage entre les spins atomiques *s* et *t* est

$$
e_{st}^{ex} = -\frac{1}{2V_c} J_{st} m_s m_t \epsilon_{st} \alpha(\mathbf{r}_s) \cdot \alpha(\mathbf{r}_t)
$$
  
= 
$$
-\frac{1}{2V_c} J_{st} m_s m_t \epsilon_{st} \left[ 1 - \frac{(\alpha(\mathbf{r}_t) - \alpha(\mathbf{r}_s))^2}{2} \right].
$$
 (D.2)

Dans le formalisme micromagnétique, la densité d'énergie est nulle si *α*(*r* ) est uniforme. En supprimant la constante de l'expression précédente et en utilisant un développement du champ vectoriel *α*(*r* ) au premier ordre,

$$
\boldsymbol{\alpha}(\boldsymbol{r}_t) \approx \boldsymbol{\alpha}(\boldsymbol{r}_s) + \sum_{p=1}^3 r_{st,p} \left. \frac{\partial \boldsymbol{\alpha}}{\partial r_p} \right|_{\boldsymbol{r} = \boldsymbol{r}_s},
$$
\n(D.3)

nous obtenons

<span id="page-115-0"></span>D

$$
e_{st}^{ex} = \frac{1}{4V_c} J_{st} m_s m_t \epsilon_{st} \sum_{p,q=1}^3 r_{st,p} r_{st,q} \frac{\partial \alpha}{\partial r_p} \cdot \frac{\partial \alpha}{\partial r_q}.
$$
 (D.4)

La densité d'énergie d'échange totale s'écrit alors

<span id="page-115-1"></span>
$$
e^{ex} = \sum_{p,q=1}^{3} A_{pq} \frac{\partial \alpha}{\partial r_p} \cdot \frac{\partial \alpha}{\partial r_q},
$$
 (D.5)

avec *A* le tenseur de raideur d'échange donné par

$$
A_{pq} = \frac{1}{4V_c} \sum_{s \in V_c} \sum_{t \in V(s)} J_{st} m_s m_t \epsilon_{st} r_{st,p} r_{st,q}.
$$
 (D.6)

E

# MATRICES D'INTERACTION DIPOLAIRE

# E.1 Interaction entre un nœud atomique et un nœud micromagnétique

Dans cette section nous évaluons l'expression de  $D_{sT}$  dans l'équation [\(3.50\)](#page-64-0) pour les coefficients  $D_{sT}^{xx}$  et  $D_{sT}^{xy}$ . Pour simplifier les notations, nous posons  $\mu_0/4\pi = 1$  et  $m_s = M_T = 1$ .

Le macrospin *T* appartient à une boîte de dimensions  $2l_{Tx}$ ,  $2l_{Ty}$ ,  $2l_{Tz}$ , dont le centre est en  $x_T$ ,  $y_T$ ,  $z_T$ . L'intégrale à évaluer pour le coefficient  $D_{sT}^{xx}$  est

$$
D_{sT}^{xx} = \sum_{\epsilon_u} \int_{z_T - l_{Tz}}^{z_T + l_{Tz}} \int_{y_T - l_{Ty}}^{y_T + l_{Ty}} \epsilon_u \frac{x_T + \epsilon_u l_{Tx} - x_s}{[(x_T + \epsilon_u l_{Tx} - x_s)^2 + (y - y_s)^2 + (z - z_s)^2]^{3/2}} dy dz
$$
(E.1)

où *ǫ<sup>u</sup>* prend les deux valeurs 1 et −1 correspondant aux deux surfaces de normale selon *x*.

En notant

$$
A(x, y, z) = \arctan\left(\frac{yz}{x\sqrt{x^2 + y^2 + z^2}}\right)
$$
 (E.2)

nous obtenons l'expression de  $D_{sT}^{xx}$ , qui contient 8 termes :

$$
D_{sT}^{xx} = \sum_{\epsilon_u, \epsilon_v, \epsilon_w} \epsilon_u \epsilon_v \epsilon_w A(x_T + \epsilon_u l_{Tx} - x_s, y_T + \epsilon_v l_{Ty} - y_s, z_T + \epsilon_w l_{Tz} - z_s)
$$
(E.3)

De la même façon, le coefficient  $D_{sT}^{xy}$  est donné par :

$$
D_{sT}^{xy} = \sum_{\epsilon_v} \int_{z_T - l_{Tz}}^{z_T + l_{Tz}} \int_{x_T - l_{Tx}}^{x_T + l_{Tx}} \epsilon_v \frac{x - x_s}{[(x - x_s)^2 + (y_T + \epsilon_v l_{Ty} - y_s)^2 + (z - z_s)^2]^{3/2}} dx dz
$$
(E.4)

En notant

<span id="page-117-1"></span><span id="page-117-0"></span>
$$
B(x, y, z) = -\ln\left(z + \sqrt{x^2 + y^2 + z^2}\right),\tag{E.5}
$$

l'expression intégrée s'écrit

$$
D_{sT}^{xy} = \sum_{\epsilon_u, \epsilon_v, \epsilon_w} \epsilon_u \epsilon_v \epsilon_w B(x_T + \epsilon_u l_{Tx} - x_s, y_T + \epsilon_v l_{Ty} - y_s, z_T + \epsilon_w l_{Tz} - z_s)
$$
(E.6)

Les expressions [\(E.4\)](#page-117-0) à [\(E.6\)](#page-117-1) nous indiquent que  $D_{sT}^{pq} = D_{sT}^{qp}$ , il suffit donc de déterminer et stocker 6 des 9 coefficients de  $D_{sT}$ . De plus il n'est pas nécessaire de calculer  $D_{Ts}$ , car  $D_{Ts}^{pq} = D_{sT}^{qp} = D_{sT}^{pq}$ .

# <span id="page-118-1"></span>E.2 Interaction entre deux nœuds micromagnétiques

Nous considérons désormais deux macrospins *S* et *T* situés dans des boîtes centrées respectivement en  $x_S$ ,  $y_S$ ,  $z_S$  et  $x_T$ ,  $y_T$ ,  $z_T$  et de dimensions  $2l_{Sx}$ ,  $2l_{Sy}$ ,  $2l_{Sz}$  et  $2l_{Tx}$ ,  $2l_{Ty}$ ,  $2l_{Tz}$ . Ce calcul est présenté dans la référence [\[162\]](#page-134-3), mais certaines formules sont erronées.

Le terme *D xx ST* s'écrit

$$
D_{ST}^{xx} = \sum_{\epsilon_u, \epsilon_v} \int_{z = z_T - l_{Tz}}^{z = z_T + l_{Tz}} \int_{y = y_T - l_{Ty}}^{y = y_T + l_{Ty}} \int_{z' = z_S - l_{Sz}}^{z' = z_S + l_{Sz}} \int_{y' = y_S - l_{Sy}}^{y' = y_S + l_{Sy}} \frac{1}{\sqrt{((x_T + \epsilon_u l_{Tx}) - (x_S + \epsilon_{u'} l_{Sx}))^2 + (z - z')^2 + (y - y')^2}} \, dy' \, dz' \, dy \, dz \quad (E.7)
$$

Le calcul de cette intégrale donne, en notant

$$
A(x, y, z) = \frac{1}{6} (2x^2 - y^2 - z^2) \sqrt{x^2 + y^2 + z^2} - xyz \arctan\left(\frac{yz}{x\sqrt{x^2 + y^2 + z^2}}\right)
$$

$$
-\frac{1}{2} y (x^2 - z^2) \ln\left(y + \sqrt{x^2 + y^2 + z^2}\right) - \frac{1}{2} z (x^2 - y^2) \ln\left(z + \sqrt{x^2 + y^2 + z^2}\right), \quad (E.8)
$$

$$
D_{ST}^{xx} = \sum_{\substack{\varepsilon_{u}, \varepsilon_{v}, \varepsilon_{w}, \\ \varepsilon_{u'}, \varepsilon_{v'}, \varepsilon_{w'}}} \varepsilon_{u} \varepsilon_{v} \varepsilon_{w} \varepsilon_{u'} \varepsilon_{u'} \varepsilon_{w'} \varepsilon_{w'} A\left(x_{T} + \varepsilon_{u} l_{Tx} - (x_{S} + \varepsilon_{u'} l_{Sx}), y_{T} + \varepsilon_{v} l_{Ty} - (y_{S} + \varepsilon_{v'} l_{Sy}), z_{T} + \varepsilon_{w} l_{Tz} - (z_{S} + \varepsilon_{w'} l_{Sz})\right)
$$
 (E.9)

où  $ε_u$  et  $ε_{u'}$ , etc. prennent les valeurs 1 et −1, c'est-à-dire qu'il y a 64 termes à calculer en tout.

De la même façon, le coefficient  $D_{ST}^{xy}$  s'écrit

$$
D_{ST}^{xy} = \sum_{\epsilon_v, \epsilon_{u'}} \int_{z=z_T - l_{Tz}}^{z=z_T + l_{Tz}} \int_{x=x_T - l_{Tx}}^{x=x_T + l_{Tx}} \int_{z'=z_S - l_{Sz}}^{z'=z_S + l_{Sz}} \int_{y'=y_S - l_{Sy}}^{y'=y_S + l_{Sy}} \frac{1}{\sqrt{(x - (x_S + \epsilon_{u'} l_{Sx}))^2 + (y_T + \epsilon_v l_{Ty} - y')^2 + (z - z')^2}} d y' dz' dx dz
$$
 (E.10)

<span id="page-118-0"></span>En notant

$$
B(x, y, z) = -\frac{1}{3}xy\sqrt{x^2 + y^2 + z^2} - \frac{1}{6}z^3 \arctan\left(\frac{xy}{z\sqrt{x^2 + y^2 + z^2}}\right)
$$
  

$$
-\frac{1}{2}y^2 z \arctan\left(\frac{xz}{y\sqrt{x^2 + y^2 + z^2}}\right) - \frac{1}{2}x^2 z \arctan\left(\frac{yz}{x\sqrt{x^2 + y^2 + z^2}}\right)
$$
  

$$
+\frac{1}{6}y(3z^2 - y^2)\ln\left(x + \sqrt{x^2 + y^2 + z^2}\right) + \frac{1}{6}x(3z^2 - x^2)\ln\left(y + \sqrt{x^2 + y^2 + z^2}\right)
$$
  

$$
+ xyz\ln\left(z + \sqrt{x^2 + y^2 + z^2}\right), \quad (E.11)
$$

nous obtenons l'expression de la composante hors diagonale  $D_{ST}^{xy}$  :

$$
D_{ST}^{xy} = \sum_{\epsilon_{u}, \epsilon_{v}, \epsilon_{w}, \epsilon_{w'}} \epsilon_{u} \epsilon_{v} \epsilon_{w} \epsilon_{u'} \epsilon_{v'} \epsilon_{w'}
$$
  
\n
$$
B(x_{T} + \epsilon_{u} l_{Tx} - (x_{S} + \epsilon_{u'} l_{Sx}), y_{T} + \epsilon_{v} l_{Ty} - (y_{S} + \epsilon_{v'} l_{Sy}), z_{T} + \epsilon_{w} l_{Tz} - (z_{S} + \epsilon_{w'} l_{Sz})
$$
 (E.12)

Notons qu'il suffit de stocker en mémoire seulement 6 des 9 coefficients  $D_{ST}^{pq}$ , car d'après l'équation [E.10](#page-118-0) la matrice  $D_{ST}$  est symétrique. De plus, il n'est pas nécessaire de stocker  $D_{TS}$ , car  $D_{TS}^{pq} = D_{ST}^{qp} = D_{ST}^{pq}$ .

L'énergie propre d'un macrospin est déterminée en passant à la limite dans les expressions précédentes (mêmes centres et mêmes dimensions pour les deux boîtes). Les corrections de champ local sont rajoutées pour obtenir des énergies compatibles avec celles issues d'un calcul atomistique.

# MINIMISATION DE L'ÉNERGIE MAGNÉTIQUE

### F.1 Méthode de minimisation

Afin de minimiser l'énergie magnétique, nous avons utilisé une méthode de gradient conjugué. Elle a l'avantage de ne pas nécessiter le calcul du Hessien et d'être beaucoup plus efficace qu'une méthode de gradient si la minimisation s'effectue dans des « vallées étroites ».

Nous commençons par envisager la minimisation de fonctions quadratiques, toute fonction étant « presque quadratique » au voisinage d'un minimum où le Hessien est défini positif. Soit donc une fonction

$$
f(x) = \frac{1}{2} \langle Ax, x \rangle - \langle b, x \rangle, \tag{F.1}
$$

avec *A* symétrique définie positive de dimension *N* × *N*. Comme ∇*f* = *Ax* − *b*, la minimisation de cette fonction *f* est équivalente à trouver la solution de l'équation

$$
Ax = b.\tag{F.2}
$$

Nous notons *g k* le gradient à l'itération *k*, au point *x k* , et *d k* la direction de descente, de sorte que pour un algorithme du gradient *d*<sup>k</sup> = −g<sup>k</sup>. L'idée du gradient conjugué est d'utiliser à l'itération *k* la direction de descente *d <sup>k</sup>*−<sup>1</sup> pour s'approcher plus rapidement du minimum.

Nous écrivons donc que  $d^k = -g^k + a^k d^{k-1}$  et  $x^{k+1} = x^k + \rho^k d^k$ , où  $x^k$  a été choisi comme le minimum de la fonction *f* sur la droite  $x^{k-1} + \rho d^{k-1}$ , et  $x^{k+1}$  est le minimum de *f* dans le plan formé au point  $x^k$  par les vecteurs  $d^{k-1}$  et  $g^k$ . Nous pouvons en déduire [\[163,](#page-134-4) [164\]](#page-134-5) la relation importante

$$
\langle Ad^k, d^{k-1} \rangle = 0. \tag{F.3}
$$

Les directions *d<sup>k</sup>* et *d<sup>k−1</sup>* sont dites conjuguées. Cette relation est à comparer avec celle de la méthode du gradient ⟨*d<sup>k</sup>*,*d<sup>k−1</sup>⟩* = 0 : on se ramène en quelque sorte à une méthode du gradient sur une fonction où les isovaleurs sont des sphères, en changeant de produit scalaire (A est symétrique définie positive).

Il est possible de montrer que

$$
\alpha^k = \frac{\langle g^k - g^{k-1}, g^k \rangle}{\langle g^{k-1}, g^{k-1} \rangle}.
$$
\n(F.4)

L'intérêt de garder le numérateur sous cette forme sans le simplifier apparaît pour les fonctions non quadratiques : si l'algorithme piétine,  $g^k$  est proche de  $g^{k−1}$  et la direction de descente est de nouveau celle du gradient (méthode de Polak-Ribière [\[163,](#page-134-4) [164\]](#page-134-5)) :

1: *x*<sup>0</sup> et *ǫ* donnés ⊲ État de départ et précision

2:  $g^0 \leftarrow \nabla f(x^0)$ 3:  $d^0$  ← −*g*<sup>0</sup> 4: **tant que** |*g k*−1 | ≥ *ǫ* **faire** 5:  $\forall \rho \in R \quad f(x^{k-1} + \rho^{k-1}d^{k-1}) \le f(x^{k-1} + \rho d^{k-1})$ ) ⊲ Calcul du minimum unidirectionnel

<span id="page-121-0"></span>F

115

<span id="page-122-0"></span>6: 
$$
x^k - x^{k-1} + \rho^{k-1} d^{k-1}
$$
  
\n7:  $g^k - \nabla f(x^k)$   
\n8:  $\alpha^k - \frac{\langle g^k - g^{k-1}, g^k \rangle}{\langle g^{k-1}, g^{k-1} \rangle}$   
\n9:  $d^k - -g^k + \alpha^k d^{k-1}$ 

*<sup>k</sup>*−<sup>1</sup> ⊲ Nouvelle direction de descente

#### 10: **fin tant que**

La minimisation de l'énergie magnétique fait intervenir deux variables par site, par exemple les angles *θ* et *φ* des coordonnées sphériques. L'utilisation directe de cet ensemble de variables peut conduire à des problèmes numériques quand l'aimantation est proche de l'axe *θ* = 0. Dans ce cas de faibles variations de l'aimantation peuvent se traduire par de grandes variations de *φ*, ce qui entraîne une convergence très lente [\[165\]](#page-134-6). Nous avons également observé qu'un spin orienté selon les pôles tend à y rester même si ce n'est pas sa position stable.

Afin de remédier à ces problèmes numériques, nous introduisons pour chaque spin un repère local par rapport auquel les variables  $θ'$  et  $φ'$  pour la minimisation sont définies [\[166\]](#page-134-7). Les axes de ce repère sont choisis pour qu'initialement  $\theta' = \pi/2$ .

Le calcul du gradient de l'énergie s'obtient pour  $i = 1,..., N$  ( $\xi'_i = \theta'_i, \phi'_i$ ) :

$$
\frac{\partial E}{\partial \xi'_i} = \sum_{k=1}^N \frac{\partial E}{\partial \boldsymbol{\alpha}_k} \cdot \frac{\partial \boldsymbol{\alpha}_k}{\partial \xi'_i} = -\boldsymbol{b}_i \cdot \frac{\partial \boldsymbol{\alpha}_i}{\partial \xi'_i}.
$$
(F.5)

Une matrice de passage est conservée pour chaque site et permet de calculer la valeur de l'aimantation dans le repère d'origine pour évaluer le champ *b<sup>i</sup>* . Si l'aimantation d'un site se rapproche trop d'un des pôles locaux, le repère local est redéfini et la minimisation est redémarrée en utilisant la direction du gradient.

#### F.2 Préconditionnement

La méthode du gradient conjugué est d'autant plus efficace que la matrice  $A = (a_{ij})$  est bien conditionnée [\[167\]](#page-134-8). Dans le cas inverse, il est utile de modifier le problème en introduisant une matrice *A*˜, facile à inverser et « proche » de *A* pour que *A*˜−1*A* soit bien conditionnée, et résoudre

$$
\tilde{A}^{-1}Ax = \tilde{A}^{-1}b. \tag{F.6}
$$

Cela revient à modifier le gradient en utilisant  $\tilde{g}^k = \tilde{A}^{-1} g^k$ . L'algorithme de gradient conjugué préconditionné se déduit de l'algorithme du gradient conjugué en rajoutant une étape de préconditionnement  $\tilde{g}^k = \tilde{A}^{-1} g^k$  et en modifiant la relation de conjugaison :

$$
d^k = -\tilde{g}^k + \alpha^k d^{k-1} \qquad \alpha^k = \frac{\langle g^k - g^{k-1}, \tilde{g}^k \rangle}{\langle g^{k-1}, \tilde{g}^{k-1} \rangle} \tag{E7}
$$

Il existe de nombreux préconditionneurs ; un aperçu de quelques techniques de préconditionnement est donné dans la référence [\[167\]](#page-134-8). La méthode la plus simple consiste à prendre pour *A*˜ une matrice contenant les éléments diagonaux de *A* (préconditionnement de Jacobi). Ce préconditionnement est efficace surtout pour les matrices à diagonale dominante, c'est-à-dire pour lequelles

$$
\sum_{\substack{j=1 \ j \neq i}}^{N} |a_{ij}| < |a_{ii}| \qquad 1 \le i \le N. \tag{F.8}
$$

Notre problème n'étant pas quadratique, nous ne disposons pas de la matrice *A*. Cependant, au voisinage du minimum le problème est presque quadratique et il est possible d'estimer les éléments diagonaux de cette matrice.

Prenons le cas d'un système avec une anisotropie uniaxiale, sans terme dipolaire. Supposons qu'une seule variable *θ<sup>i</sup>* suffise à décrire l'orientation d'un moment *α<sup>i</sup>* . Pour simplifier nous supposons également

que l'axe d'anisotropie est selon *θ* = 0, mais cela ne modifie en rien les résultats du calcul. L'énergie s'écrit sous la forme

$$
E = -\sum_{i < j} I_{ij} \cos(\theta_i - \theta_j) + \sum_{i=1}^{N} K_i \sin^2 \theta_i. \tag{F.9}
$$

Dans cette expression, les spins peuvent représenter soit des spins atomiques, soit des macrospins. Près du minimum  $E_m$  atteint en  $\theta_i^m$  ( $i = 1, ..., N$ ), nous écrivons

$$
E \approx E_m + \frac{1}{2} \sum_{i,j} \frac{\partial^2 E}{\partial \theta_i \partial \theta_j} (\theta_i - \theta_i^m)(\theta_j - \theta_j^m) = E_m + \frac{1}{2} \langle A\vartheta, \vartheta \rangle
$$
 (F.10)

avec

$$
A = \left(\frac{\partial^2 E}{\partial \theta_i \partial \theta_j}\right) \qquad \theta = \left(\theta_i - \theta_i^m\right). \tag{F.11}
$$

Les éléments de la matrice *A* sont donnés dans notre cas par

$$
\begin{cases}\n a_{ii} = \frac{\partial^2 E}{\partial \theta_i^2} = \sum_{j \in V(i)} J_{ij} \cos(\theta_i^m - \theta_j^m) + 2K_i \cos(2\theta_i^m) \\
 a_{ij} = \frac{\partial^2 E}{\partial \theta_i \partial \theta_j} = -J_{ij} \cos(\theta_i^m - \theta_j^m) & i \neq j.\n\end{cases}
$$
\n(F.12)

Dans la première expression, V (*i*) est l'ensemble des nœuds *j* couplés à *i*. Sauf annulation du terme d'anisotropie, la matrice *A* est donc à diagonale dominante. De plus cela nous donne une indication des éléments de matrice pour  $\tilde{A}$  : nous pouvons prendre

$$
\begin{cases} \tilde{a}_{ii} = \sum_{j \in \mathcal{V}(i)} J_{ij} + 2K_i \\ \tilde{a}_{ij} = 0 \qquad i \neq j. \end{cases}
$$
 (F.13)

Si deux angles *θ<sup>i</sup>* et *φ<sup>i</sup>* sont nécessaires pour décrire l'orientation d'un moment *α<sup>i</sup>* , la matrice n'est plus nécessairement à diagonale dominante. Nous gardons néanmoins ce préconditionneur, qui a l'avantage d'être simple d'utilisation et efficace dans les cas qui ont été testés.

Le préconditionneur a été introduit dans le programme multiéchelle. L'approche multiéchelle, qui utilise des spins atomiques et des macrospins qui ont des grandeurs associées *J*,*K* largement différentes, peut entraîner des problèmes de conditionnement. Par exemple, nous avons observé que l'aimantation d'une boîte de grande taille, initialement dans sa position stable finale, peut se mettre à osciller autour de cette position au cours de la minimisation. Cela peut même entraîner la division ou la résolution atomique des boîtes. Le préconditionnement permet de diminuer la contribution des variables de ces boîtes à la direction de descente et donc d'accélérer de manière significative la convergence.

# INDEX

#### **A**

Analyse multirésolution, [43](#page-49-0) Anisotropie micromagnétisme, [45](#page-51-1) modèle atomique, [4](#page-10-0) modèle de paires, voir Néel multiéchelle, [45](#page-51-1) uniaxiale, [4](#page-10-0)

#### **B**

*Buckling*, [82](#page-88-0) Bulle magnétique, [81](#page-87-0)

**C**

Champ démagnétisant, [56](#page-62-0) Champ local, [56](#page-62-0) Charges magnétiques, [55](#page-61-0) charges  $\pi$ , [82](#page-88-0) charges  $\sigma$ , [82](#page-88-0) Coercivité, [27,](#page-33-0) [39](#page-45-0) Condition de Brown, [54](#page-60-0) Courants magnétiques, [55](#page-61-0)

### **D**

Développement local, [8](#page-14-0) multipolaire, [8](#page-14-0) Différences finies, [43](#page-49-0) Dipolaire micromagnétisme, [54](#page-60-0) modèle atomique, [5](#page-11-0) Dislocation de Shockley, [24](#page-30-0)

### **E**

Échange constante de couplage, [4](#page-10-0) interaction, [3](#page-9-0) micromagnétisme, [46](#page-52-0)

multiéchelle, [46](#page-52-0) tenseur de raideur, [46,](#page-52-0) [109](#page-115-0) Éléments finis, [43](#page-49-0)

### **F**

Facteur de qualité, [80](#page-86-0) FFT, voir Transformée de Fourier rapide FMM, voir Méthode multipolaire rapide

**G** Gradient conjugué, [115](#page-121-0)

#### **H**

Harmoniques sphériques, [95–](#page-101-2)[97](#page-103-0) expression polynomiale, [96](#page-102-3) relations de récurrence, [14,](#page-20-0) **[96](#page-102-3)** théorème d'addition, [7,](#page-13-0) **[95](#page-101-2)** Heisenberg hamiltonien, [4](#page-10-0)

#### **L**

Largeur de paroi, [46](#page-52-0) Ligne de Bloch verticale, [80](#page-86-0) Limite superparamagnétique, [23](#page-29-0) Longueur d'échange, [46](#page-52-0) Lorentz méthode, **[56](#page-62-0)**, [59](#page-65-0) microscopie, [80](#page-86-0) tenseur, [57](#page-63-0)

#### **M**

Macrospin, [43](#page-49-0) Méthode multiéchelle, [43–](#page-49-0)[64](#page-70-0) anisotropie, voir Anisotropie boîte atomique, [44](#page-50-0) boîte micromagnétique, [44](#page-50-0) dipolaire, voir Dipolaire échange, voir Échange

Méthode multipolaire rapide, [6](#page-12-0)[–22,](#page-28-0) [58](#page-64-1) boîte de simulation, [8](#page-14-0) boîtes bien séparées, [10](#page-16-0) boîte macroscopique, [18](#page-24-0) liste  $\mathcal{L}_1$ , [9](#page-15-0) liste d'interaction  $(\mathscr{L}_2)$ , [9,](#page-15-0) [10](#page-16-0) Micromacle, [25](#page-31-0) Micromagnétisme, [1](#page-7-0) anisotropie, voir Anisotropie dipolaire, voir Dipolaire échange, voir Échange Moment local, [8](#page-14-0) multipolaire, [8](#page-14-0) Multirésolution, voir Analyse multirésolution

#### **N**

Nœud, [44](#page-50-0) atomique, [44](#page-50-0) micromagnétique, [44](#page-50-0) Néel chapeaux, **[30](#page-36-0)**, [82](#page-88-0) modèle de paires, **[4](#page-10-0)**, [30](#page-36-0) Noyau, [6](#page-12-0) coulombien, [7](#page-13-0) dégénéré, [6](#page-12-0) dipolaire, [14](#page-20-0)

#### **P**

P3M, [5](#page-11-0) Paroi d'antiphase, [27](#page-33-0) Paroi de Bloch, [30](#page-36-0) Point de Bloch, **[73](#page-79-0)**, [82](#page-88-0) Polak-Ribière, [115](#page-121-0) Polynômes de Legendre, [5,](#page-11-0) **[95](#page-101-2)** fonction génératrice, [7](#page-13-0) formule de Rodrigues, [95](#page-101-2) Potentiel magnétique scalaire, **[13](#page-19-0)**, [57](#page-63-0) Préconditionnement, [116](#page-122-0)

#### **Q**

Quadrature, [45](#page-51-1) Quasicontinuum, [44](#page-50-0)

**S** Sommation d'Ewald, [5](#page-11-0)

**T** Transformée de Fourier rapide et FMM, [13](#page-19-0) et sommation d'Ewald, [5](#page-11-0)

#### **V**

Vanne de spin, [23](#page-29-0) VBL, voir Ligne de Bloch verticale Vortex magnétique, [70](#page-76-0)

# INDEX DES SYMBOLES

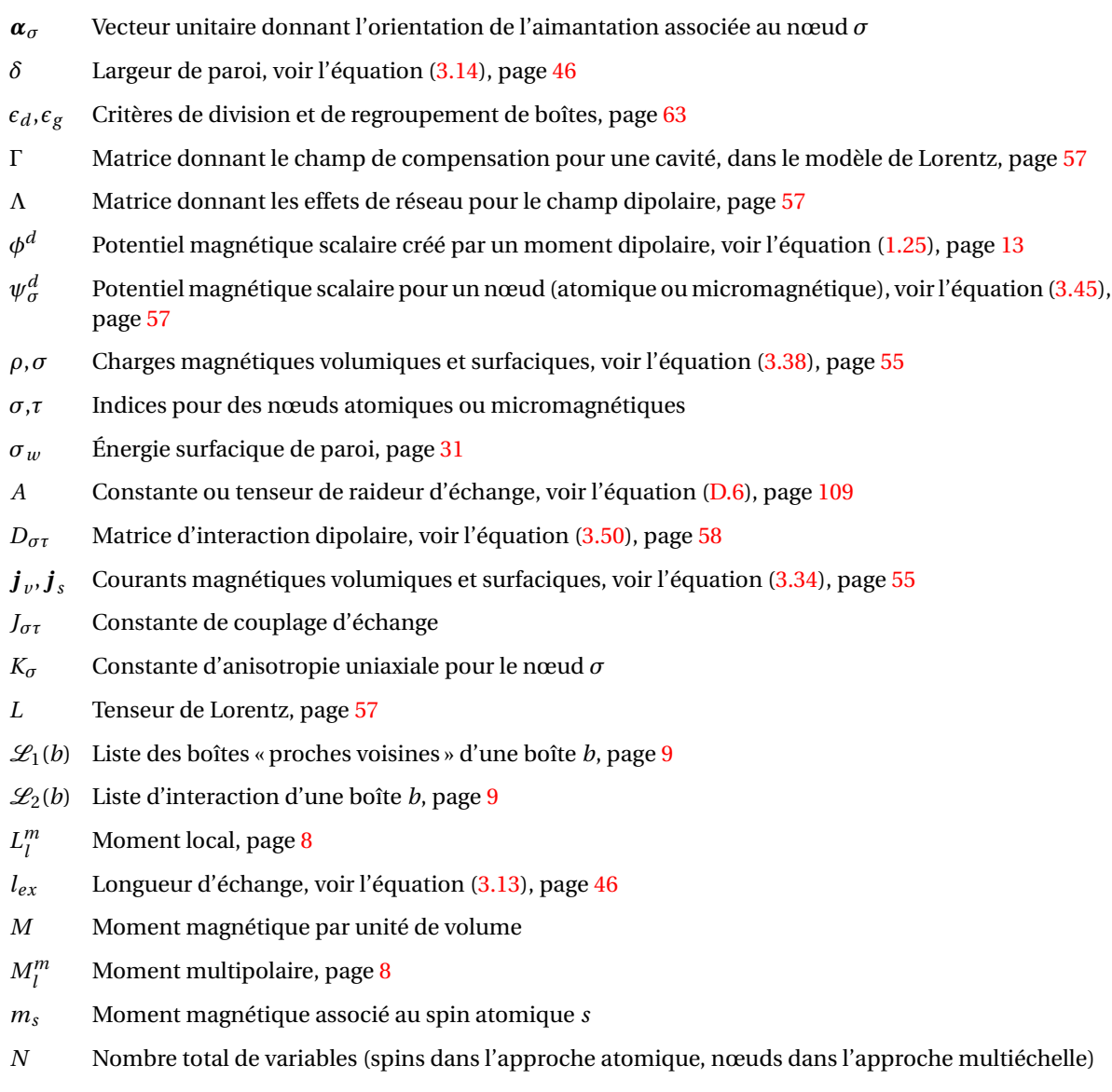

### INDEX

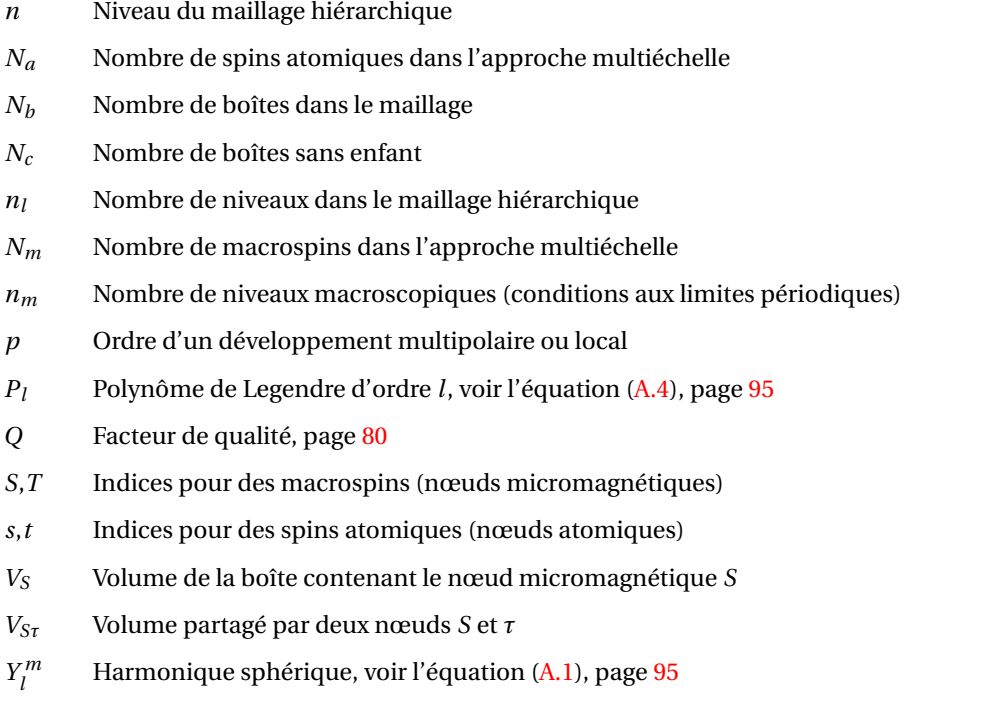

# **BIBLIOGRAPHIE**

- [1] F. Bitter. Physical Review **38** (10), pp. 1903–1905 (1931). [1](#page-7-0)
- <span id="page-129-0"></span>[2] C. Kittel. Reviews of Modern Physics **21** (4), pp. 541–591 (1949). [1,](#page-7-0) [109](#page-115-0)
- [3] W. F. Brown. Reviews of Modern Physics **17** (1), pp. 15–19 (1945). [1](#page-7-0)
- [4] W. F. Brown. *Micromagnetics*. Interscience Publishers (1963). [1,](#page-7-0) [59,](#page-65-0) [61](#page-67-0)
- [5] W. F. Brown. Physical Review **58** (8), pp. 736–743 (1940). [1](#page-7-0)
- [6] A. Aharoni. Physica B **306**, pp. 1–9 (2001). [1](#page-7-0)
- [7] S. Labbé et P. Y. Bertin. Journal of Magnetism and Magnetic Materials **206**, pp. 93–105 (1999). [1](#page-7-0)
- [8] N. Vukadinovic *et al.* Physical Review Letters **85** (13), pp. 2817–2820 (2000). [1](#page-7-0)
- [9] A. Thiaville *et al.* Europhysics Letters **69** (6), pp. 990–996 (2005). [1](#page-7-0)
- [10] H. Kronmüller. Physica Status Solidi (b) **144**, pp. 385–396 (1987). [1](#page-7-0)
- [11] P. A. M. Dirac. Proceedings of the Royal Society **A123**, p. 714 (1929). [1,](#page-7-0) [4](#page-10-0)
- [12] U. von Barth et L. Hedin. Journal of Physics C : Solid State Physics **5** (13), pp. 1629–1642 (1972). [2](#page-8-0)
- [13] G. Autès *et al.* Physical Review B **77**, p. 155437 (2008). [2](#page-8-0)
- [14] K. D. Belashchenko et V. P. Antropov. Journal of Magnetism and Magnetic Materials **253**, pp. 87–95 (2002). [2](#page-8-0)
- [15] N. Kazantseva *et al.* Physical Review B **77** (18), 184428 (2008). [2](#page-8-0)
- [16] L. Berger *et al.* Physical Review B **77** (10), 104431 (2008). [3](#page-9-0)
- [17] Y. Labaye, L. Berger et J. M. D. Coey. Journal of Applied Physics **91** (8), pp. 5341–5346 (2002). [3](#page-9-0)
- [18] F. Ernult *et al.* Journal of Applied Physics **94** (10), pp. 6678–6682 (2003). [3](#page-9-0)
- [19] T. Jourdan, F. Lançon et A. Marty. Physical Review B **75** (9), 094422 (2007). [3](#page-9-0)
- [20] N. Kazantseva, R. Wieser et U. Nowak. Physical Review Letters **94** (3), 037206 (2005). [3](#page-9-0)
- [21] C. Schieback *et al.* The European Physical Journal B **59**, pp. 429–433 (2007). [3](#page-9-0)
- [22] G. T. Rado et H. Suhl, éditeurs. *Magnetism*, t. 1, chap. 2. Academic Press (1963). [4](#page-10-0)
- [23] G. T. Rado et H. Suhl, éditeurs. *Magnetism*, t. 4, chap. 11. Academic Press (1966). [4](#page-10-0)
- [24] G. T. Rado et H. Suhl, éditeurs. *Magnetism*, t. 2B, chap. 1. Academic Press (1966). [4](#page-10-0)
- [25] A. I. Liechtenstein *et al.* Journal of Magnetism and Magnetic Materials **67**, pp. 65–74 (1987). [4](#page-10-0)
- [26] J. Kudrnovský *et al.* Physical Review B **69** (11), p. 115208 (2004). [4](#page-10-0)
- [27] M. Pajda *et al.* Physical Review B **64** (17), p. 174402 (2001). [4](#page-10-0)
- [28] L. Néel. Journal de Physique et Le Radium **15** (5), p. 225 (1954). [4](#page-10-0)
- [29] R. H. Victora et J. M. MacLaren. Physical Review B **47** (17), pp. 11583–11586 (1993). [5](#page-11-0)
- [30] D. S. Chuang, C. A. Ballentine et R. C. O'Handley. Physical Review B **49** (21), pp. 15084–15095 (1994). [5](#page-11-0)
- [31] J. Perram, H. Petersen et S. DeLeeuw. Molecular Physics **65** (4), pp. 875–893 (1988). [5](#page-11-0)
- [32] R. W. Hockney et J. W. Eastwood. *Computer Simulation Using Particles*. Institute of Physics Publishing (1988). [5](#page-11-0)
- [33] M. Deserno et C. Holm. The Journal of Chemical Physics **109** (18), pp. 7694–7701 (1998). [5](#page-11-0)
- [34] C. Sagui et T. A. Darden. Annual Review of Biophysics and Biomolecular Structure **28** (1), pp. 155–179 (1999). [5](#page-11-0)
- [35] D. V. Berkov et N. L. Gorn. Physical Review B **57** (22), pp. 14332–14343 (1998). [5](#page-11-0)
- [36] N. L. Gorn *et al.* Journal of Magnetism and Magnetic Materials **310**, pp. 2829–2831 (2007). [5](#page-11-0)
- [37] A. W. Appel. SIAM Journal on Scientific and Statistical Computing **6** (1), pp. 85–103 (1985). [5](#page-11-0)
- [38] J. Barnes et P. Hut. Nature **324** (4), pp. 446–449 (1986). [5,](#page-11-0) [9](#page-15-0)
- [39] L. Greengard et V. Rokhlin. Journal of Computational Physics **73** (325) (1987). [6,](#page-12-0) [17](#page-23-0)
- [40] L. Greengard. *The Rapid Evaluation of Potential Fields in Particle Systems*. MIT Press (1988). [6,](#page-12-0) [8,](#page-14-0) [10,](#page-16-0) [95,](#page-101-2) [99](#page-105-0)
- [41] J. Carrier, L. Greengard et V. Rokhlin. SIAM Journal on Scientific and Statistical Computing **9**, pp. 669–686 (1988). [6,](#page-12-0) [8,](#page-14-0) [12](#page-18-0)
- [42] L. Van Dommelen et E. A. Rundensteiner. Journal of Computational Physics **83**, pp. 126–147 (1989). [6](#page-12-0)
- [43] Y. Fu *et al.* International Journal for Numerical Methods in Engineering **42** (7), pp. 1215–1229 (1998). [6](#page-12-0)
- [44] A.-K. Tornberg et L. Greengard. Journal of Computational Physics **227**, pp. 1613–1619 (2008). [6](#page-12-0)
- [45] L. Greengard et J. Strain. SIAM Journal on Scientific and Statistical Computing **12** (1), pp. 79–94 (1991). [6](#page-12-0)
- [46] R. Coifman, V. Rokhlin et S. Wandzura. Antennas and Propagation Magazine, IEEE **35** (3), pp. 7–12 (1993). [6](#page-12-0)
- [47] A. Odlyzko et A. Schönhage. Transactions of the American Mathematical Society **309** (2), pp. 797–809 (1988). [6](#page-12-0)
- [48] G. Arfken. *Mathematical Methods for Physicists*. Academic Press (1985). [6,](#page-12-0) [95,](#page-101-2) [96](#page-102-3)
- [49] H. Cheng, L. Greengard et V. Rokhlin. Journal of Computational Physics **155**, pp. 468–498 (1999). [10,](#page-16-0) [13](#page-19-0)
- [50] C. A. White et M. Head-Gordon. The Journal of Chemical Physics **101** (8), pp. 6593–6605 (1994). [11](#page-17-0)
- [51] O. Coulaud, P. Fortin et J. Roman. Journal of Computational Physics **227**, pp. 1836–1862 (2008). [11,](#page-17-0) [13](#page-19-0)
- [52] H. G. Peterson, E. R. Smith et D. Soelvason. Proceedings of the Royal Society : Mathematical and Physical Sciences **448** (1934), pp. 401–418 (1995). [11](#page-17-0)
- [53] K. Nabors *et al.* SIAM Journal on Scientific Computing **15** (3), pp. 713–735 (1994). [12](#page-18-0)
- [54] L. Greengard et V. Rokhlin. *On the Efficient Implementation of the Fast Multipole Algorithm.* Rap. tech., Yale University (1988). [13](#page-19-0)
- [55] W. D. Elliott et J. John A. Board. SIAM Journal on Scientific Computing **17** (2), pp. 398–415 (1996). [13](#page-19-0)
- <span id="page-130-0"></span>[56] C. A. White et M. Head-Gordon. The Journal of Chemical Physics **105** (12), pp. 5061–5067 (1996). [13,](#page-19-0) [104](#page-110-3)
- [57] L. Greengard et V. Rokhlin. Acta Numerica **6**, pp. 229–269 (1997). [13](#page-19-0)
- [58] L. Greengard *et al.* Computational Science & Engineering, IEEE **5** (3), pp. 32–38 (1998). [13](#page-19-0)
- [59] E. Darve et P. Havé. Journal of Computational Physics **197**, pp. 341–363 (2004). [13](#page-19-0)
- [60] N. L. Gorn et D. V. Berkov. Journal of Magnetism and Magnetic Materials **272-276**, pp. 698–700 (2004). [13](#page-19-0)
- [61] C. A. White et M. Head-Gordon. Chemical Physics Letters **257**, pp. 647–650 (1996). [15](#page-21-0)
- [62] K. E. Schmidt et M. A. Lee. Journal of Statistical Physics **63** (5/6), pp. 1223–1235 (1991). [18](#page-24-0)
- [63] F. Figueirido *et al.* The Journal of Chemical Physics **106** (23), pp. 9835–9849 (1997). [18](#page-24-0)
- [64] M. Challacombe, C. White et M. Head-Gordon. The Journal of Chemical Physics **107** (23), pp. 10131– 10140 (1997). [18](#page-24-0)
- [65] C. L. Berman et L. Greengard. Journal of Mathematical Physics **35** (11), p. 6036 (1994). [18](#page-24-0)
- [66] C. G. Lambert, T. A. Darden et J. A. Board Jr. Journal of Computational Physics **126**, pp. 274–285 (1996). [18,](#page-24-0) [21](#page-27-0)
- [67] D. Weller *et al.* Magnetics, IEEE Transactions on **36** (1), pp. 10–15 (2000). [23](#page-29-0)
- [68] C. P. Bean et J. D. Livingston. Journal of Applied Physics **30** (4), pp. S120–S129 (1959). [23](#page-29-0)
- [69] T. A. George *et al.* Journal of Applied Physics **103** (7), p. 07D502 (2008). [23](#page-29-0)
- [70] M. L. Yan, Y. F. Xu et D. J. Sellmyer. Journal of Applied Physics **99** (8), 08G903 (2006). [23](#page-29-0)
- [71] B. Dieny *et al.* Physical Review B **43** (1), pp. 1297–1300 (1991). [23](#page-29-0)
- [72] H. Zhao *et al.* Magnetics, IEEE Transactions on **43** (6), pp. 2839–2841 (2007). [23](#page-29-0)
- [73] T. Seki *et al.* Applied Physics Letters **89**, p. 172504 (2006). [23](#page-29-0)
- [74] P. Villars et L. D. Calvet. *Pearson's Handbook of Crystallographic Data for Intermetallic Phases*. American Society for Metals (1985). [24](#page-30-0)
- [75] R. F. C. Farrow *et al.* Journal of Applied Physics **79**, pp. 5967–5969 (1996). [24](#page-30-0)
- [76] D. Halley. *Croissance, mise en ordre chimique et relaxation des contraintes épitaxiales dans des alliages FePd et FePt*. Thèse de doctorat, Université Joseph Fourier (2001). [24,](#page-30-0) [25,](#page-31-0) [26](#page-32-0)
- [77] D. Halley *et al.* Physical Review B **65** (20), p. 205408 (2002). [24](#page-30-0)
- [78] M. H. Hong, K. Hono et M. Watanabe. Journal of Applied Physics **84** (8), pp. 4403–4409 (1998). [24,](#page-30-0) [27,](#page-33-0) [28](#page-34-0)
- [79] J.-P. Attané. *Interactions entre parois magnétiques et défauts structuraux, et mise en ordre chimique par irradiation, observées dans des couches minces d'alliages FePt(Pd)*. Thèse de doctorat, Université Joseph Fourier (2003). [25,](#page-31-0) [27,](#page-33-0) [30](#page-36-0)
- [80] J. P. Attané *et al.* Physical Review Letters **93**, p. 257203 (2004). [25](#page-31-0)
- [81] J. D. Livingston. Journal of Applied Physics **52** (3), pp. 2544–2548 (1981). [27](#page-33-0)
- [82] B. Zhang et W. A. Soffa. Physica Status Solidi (a) **131**, pp. 707–725 (1992). [28](#page-34-0)
- [83] M. Watanabe, M. Homma et T. Masumoto. Journal of Magnetism and Magnetic Materials **177-181**, pp. 1231–1232 (1998). [27](#page-33-0)
- [84] J. P. Attané *et al.* Applied Physics Letters **79** (6), pp. 794–796 (2001). [27](#page-33-0)
- [85] Z. L. Zhao *et al.* Applied Physics Letters **81** (19), pp. 3612–3614 (2002). [27](#page-33-0)
- [86] B. M. Kevorkian. *Contribution à la modélisation du retournement d'aimantation. Application à des systèmes magnétiques nanostructurés ou de dimensions réduites.* Thèse de doctorat, Université Joseph Fourier (1998). [28](#page-34-0)
- [87] J. C. Toussaint *et al.* Computational Materials Science **24**, pp. 175–180 (2002). [28](#page-34-0)
- [88] H. Kronmüller et M. Bachmann. Physica B **306**, pp. 96–101 (2001). [28,](#page-34-0) [43](#page-49-0)
- [89] O. N. Mryasov. Journal of Magnetism and Magnetic Materials **272-276**, pp. 800–801 (2004). [28,](#page-34-0) [29](#page-35-0)
- [90] O. N. Mryasov *et al.* Europhysics Letters **69**, pp. 805–811 (2005). [28](#page-34-0)
- [91] A. Kashyap *et al.* Journal of Applied Physics **95** (11), pp. 7480–7482 (2004). [29](#page-35-0)
- [92] G. Brown *et al.* Physical Review B **68**, p. 052405 (2003). [29](#page-35-0)
- [93] K. D. Belashchenko. Journal of Magnetism and Magnetic Materials **270**, pp. 413–424 (2004). [29](#page-35-0)
- [94] H. Zeng *et al.* Physical Review B **66**, p. 184425 (2002). [29](#page-35-0)
- [95] S. Akiyama et Y. Tsunoda. Journal of Magnetism and Magnetic Materials **310**, pp. 1844–1846 (2007). [29](#page-35-0)
- [96] A. Martins *et al.* Journal of Magnetism and Magnetic Materials **308**, pp. 120–125 (2007). [29](#page-35-0)
- [97] S. Okamoto *et al.* Physical Review B **66**, p. 024413 (2002). [29,](#page-35-0) [30](#page-36-0)
- [98] G. H. O. Daalderop, P. J. Kelly et M. F. H. Schuurmans. Physical Review B **44** (21), pp. 12054–12057 (1991). [30](#page-36-0)
- [99] A. Sakuma. Journal of the Physical Society of Japan **63** (8), pp. 3053–3058 (1994). [30](#page-36-0)
- [100] T. Burkert *et al.* Physical Review B **71**, p. 134411 (2005). [30](#page-36-0)
- [101] S. Ostanin *et al.* Journal of Applied Physics **93**, pp. 453–457 (2003). [30](#page-36-0)
- [102] P. Ravindran *et al.* Physical Review B **63**, p. 144409 (2001). [30](#page-36-0)
- [103] A. Hubert et R. Schäfer. *Magnetic Domains The Analysis of Magnetic Microstructures*. Springer (1998). [30](#page-36-0)
- [104] D. Paul. Magnetics, IEEE Transactions on **16** (5), pp. 1003–1005 (1980). [39](#page-45-0)
- [105] J. P. Attané *et al.* Physical Review Letters **96**, p. 147204 (2006). [41](#page-47-0)
- [106] T. Jourdan, A. Marty et F. Lançon. Physical Review B **77** (22), 224428 (2008). [43](#page-49-0)
- [107] C. Garcia-Cervera et A. Roma. Magnetics, IEEE Transactions on **42** (6), pp. 1648–1654 (2006). [43](#page-49-0)
- [108] R. Hertel et H. Kronmüller. Magnetics, IEEE Transactions on **34** (6), pp. 3922–3930 (1998). [43](#page-49-0)
- [109] F. Garcia-Sanchez *et al.* Applied Physics Letters **87** (12), 122501 (2005). [43](#page-49-0)
- [110] V. V. Dobrovitski, M. I. Katsnelson et B. N. Harmon. Physical Review Letters **90** (6), p. 067201 (2003). [43](#page-49-0)
- [111] G. Grinstein et R. H. Koch. Physical Review Letters **90** (20), p. 207201 (2003). [43](#page-49-0)
- [112] M. Kirschner *et al.* Journal of Applied Physics **97**, p. 10E301 (2005). [43](#page-49-0)
- [113] V. B. Shenoy *et al.* Journal of the Mechanics and Physics of Solids **47**, pp. 611–642 (1999). [44](#page-50-0)
- [114] M. Abramowitz et I. A. Stegun, éditeurs. *Handbook of Mathematical Functions*. Dover publications, New York (1965). [45,](#page-51-1) [96](#page-102-3)
- [115] M. Donahue et R. McMichael. Physica B **233**, pp. 272–278 (1997). [47](#page-53-0)
- [116] M. Donahue et D. Porter. Physica B **343**, pp. 177–183 (2004). [47](#page-53-0)
- [117] R. J. LeVeque et Z. Li. SIAM Journal on Numerical Analysis **31** (4), pp. 1019–1044 (1994). [54](#page-60-0)
- [118] G. J. Parker, C. Cerjan et D. W. Hewett. Journal of Magnetism and Magnetic Materials **214**, pp. 130–138 (2000). [54](#page-60-0)
- [119] C. J. Garcia-Cervera, Z. Gimbutas et W. E. Journal of Computational Physics **184**, pp. 37–52 (2003). [54](#page-60-0)
- [120] J. G. Leathem. *Volume and Surface Integrals Used in Physics*. Hafner Publishing Company, 2<sup>e</sup> éd. (1912). [54,](#page-60-0) [55](#page-61-0)
- [121] E. Du Trémolet de Lacheisserie. *Magnétisme*, t. 1. Presses Universitaires de Grenoble (1999). [55](#page-61-0)
- [122] W. F. Brown. *Principes de Ferromagnétisme*. Dunod (1970). [56](#page-62-0)
- [123] J. H. P. Colpa. Physica **56**, pp. 185–204 (1971). [57](#page-63-0)
- [124] G. Adam et A. Corciovei. Journal of Applied Physics **43** (11), pp. 4763–4767 (1972). [57](#page-63-0)
- [125] P. H. Christensen et S. Mørup. Journal of Magnetism and Magnetic Materials **35**, pp. 130–132 (1983). [61](#page-67-0)
- [126] H. J. G. Draaisma et W. J. M. de Jonge. Journal of Applied Physics **64** (7), pp. 3610–3613 (1988). [61](#page-67-0)
- [127] E. Estevez-Rams *et al.* Physical Review B **68** (18), p. 184410 (2003). [61](#page-67-0)
- [128] S. Goedecker, F. Lançon et T. Deutsch. Phys. Rev. B **64** (16), p. 161102 (2001). [64](#page-70-0)
- [129] R. P. Cowburn et M. E. Welland. Applied Physics Letters **72** (16), pp. 2041–2043 (1998). [69](#page-75-0)
- [130] O. Fruchart et A. Thiaville. Comptes Rendus Physique **6**, pp. 921–933 (2005). [69](#page-75-0)
- [131] T. Okuno *et al.* Journal of Magnetism and Magnetic Materials **240**, pp. 1–6 (2002). [70](#page-76-0)
- [132] A. Thiaville *et al.* Physical Review B **67** (9), p. 094410 (2003). [70,](#page-76-0) [73](#page-79-0)
- [133] J. K. Ha, R. Hertel et J. Kirschner. Physical Review B **67** (22), p. 224432 (2003). [72](#page-78-0)
- [134] J. Raabe *et al.* Journal of Applied Physics **88** (7), pp. 4437–4439 (2000). [72](#page-78-0)
- [135] E. Feldtkeller. Zeitschrift für angewandte Physik **19**, pp. 530–536 (1965). [73,](#page-79-0) [74](#page-80-0)
- [136] W. Döring. Journal of Applied Physics **39** (2), pp. 1006–1007 (1968). [73,](#page-79-0) [74](#page-80-0)
- [137] G. Toulouse et M. Kléman. Le Journal de Physique Lettres **37**, pp. L149–L151 (1976). [73](#page-79-0)
- [138] T. Okuno *et al.* Journal of Magnetism and Magnetic Materials **240**, pp. 1–6 (2002). [73](#page-79-0)
- [139] H. Niedoba et M. Labrune. The European Physical Journal B **47**, pp. 467–478 (2005). [73](#page-79-0)
- [140] P. Kotiuga. Magnetics, IEEE Transactions on **25** (5), pp. 3476–3478 (1989). [73](#page-79-0)
- [141] J. Reinhardt. International Journal of Magnetism **5**, pp. 263–268 (1973). [73](#page-79-0)
- [142] A. Aharoni. Journal of Applied Physics **51** (6), pp. 3330–3332 (1980). [73](#page-79-0)
- [143] R. Hertel et H. Kronmüller. Journal of Magnetism and Magnetic Materials **238**, pp. 185–199 (2002). [74,](#page-80-0) [75](#page-81-0)
- [144] W. Rave, K. Fabian et A. Hubert. Journal of Magnetism and Magnetic Materials **190**, pp. 332–348 (1998). [75](#page-81-0)
- [145] S. Konishi. Magnetics, IEEE Transactions on **19** (5), pp. 1838–1840 (1983). [80](#page-86-0)
- [146] A. Thiaville *et al.* Magnetics, IEEE Transactions on **24** (2), pp. 1722–1724 (1988). [80](#page-86-0)
- [147] J. N. Chapman. Journal of Physics D : Applied Physics **17** (4), pp. 623–647 (1984). [80](#page-86-0)
- [148] A. P. Malozemoff et J. C. Slonczewski. *Magnetic Domain Walls in Bubble Materials*. Academic Press (1979). [81,](#page-87-0) [82](#page-88-0)
- [149] J. Miltat, A. Thiaville et P. Trouilloud. Journal of Magnetism and Magnetic Materials **82**, pp. 297–308 (1989). [82,](#page-88-0) [83,](#page-89-0) [86](#page-92-0)
- [150] A. Hubert. Journal of Magnetism and Magnetic Materials **2**, pp. 25–31 (1976). [82](#page-88-0)
- [151] A. Thiaville *et al.* 35th annual conference on magnetism and magnetic materials **69** (8), pp. 6090–6095 (1991). [82,](#page-88-0) [86](#page-92-0)
- [152] V. Gehanno. *Anisotropie magnétique perpendiculaire des couches minces épitaxiées d'alliages ordonnés FePd*. Thèse de doctorat, Institut National Polytechnique de Grenoble (1997). [83](#page-89-0)
- [153] A. A. Thiele. Journal of Applied Physics **41** (3), pp. 1139–1145 (1970). [87](#page-93-0)
- [154] J. D. Jackson. *Classical Electrodynamics*. John Wiley & Sons (1975). [95](#page-101-2)
- [155] M. J. Caola. Journal of Physics A : Mathematical and General **11** (2), pp. L23–L25 (1978). [97](#page-103-0)
- <span id="page-133-0"></span>[156] A. Edmonds. *Angular Momentum in Quantum Mechanics*. Princeton University Press (1957). [103,](#page-109-1) [104](#page-110-3)
- <span id="page-133-1"></span>[157] M. Rose. *Elementary theory of angular momentum*. John Wiley & Sons (1957). [103,](#page-109-1) [104](#page-110-3)
- <span id="page-133-2"></span>[158] L. Biedenharn et J. Louck. *Angular Momentum in Quantum Physics*. Addison-Wesley (1981). [103,](#page-109-1) [104](#page-110-3)
- <span id="page-134-0"></span>[159] C. H. Choi *et al.* The Journal of Chemical Physics **111** (19), pp. 8825–8831 (1999). [104](#page-110-3)
- <span id="page-134-1"></span>[160] N. A. Gumerov et R. Duraiswami. SIAM Journal on Scientific Computing **25** (4), pp. 1344–1381 (2003). [104](#page-110-3)
- <span id="page-134-2"></span>[161] H. Dachsel. The Journal of Chemical Physics **124** (14), 144115 (2006). [104](#page-110-3)
- <span id="page-134-3"></span>[162] M. Maicas et E. Lopez. Magnetics, IEEE Transactions on **34** (3), pp. 601–607 (1998). [112](#page-118-1)
- <span id="page-134-4"></span>[163] W. H. Press *et al. Numerical Recipes, The Art of Scientific Computing (FORTRAN Version)*. Cambridge University Press (1989). [115](#page-121-0)
- <span id="page-134-5"></span>[164] R. Fletcher. *Practical Methods of Optimization*. John Wiley & Sons (2000). [115](#page-121-0)
- <span id="page-134-6"></span>[165] Y. Liu, D. Sellmyer et D. Shindo, éditeurs. *Handbook of Advanced Magnetic Materials*, t. 2. Springer (2006). [116](#page-122-0)
- <span id="page-134-7"></span>[166] D. V. Berkov. Journal of Magnetism and Magnetic Materials **161**, pp. 337–356 (1996). [116](#page-122-0)
- <span id="page-134-8"></span>[167] H. Golub et C. Van Loan. *Matrix Computations*. The John Hopkins University Press, 2 éd. (1993). [116](#page-122-0)